<span id="page-0-0"></span>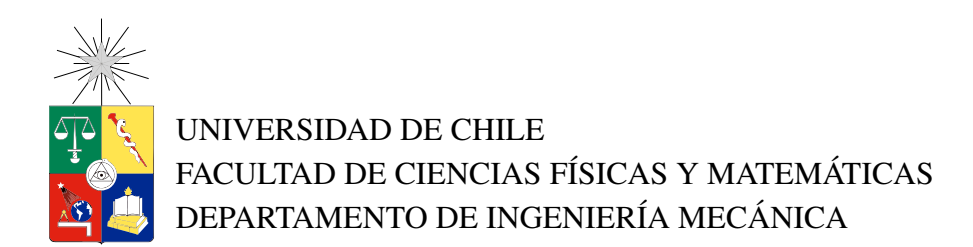

## FACTIBILIDAD TÉCNICA Y ECONÓMICA DE BOMBAS DE CALOR GEOTÉRMICAS CON APOYO SOLAR PARA CALEFACCIÓN DE EDIFICIOS EN CHILE

## MEMORIA PARA OPTAR AL TÍTULO DE INGENIERO CIVIL MECÁNICO

## FELIPE ANDRÉS PARDO YÁÑEZ

PROFESOR GUÍA: ÁLVARO VALENCIA MUSALEM

MIEMBROS DE LA COMISIÓN: RAMÓN FREDERICK GONZÁLEZ WILLIAMS CALDERÓN MUÑOZ DIEGO MORATA CÉSPEDES

Este trabajo forma parte de la investigación FONDAP CONICYT N◦15090013 titulada: Centro de Excelencia en Geotermia de Los Andes (CEGA).

> SANTIAGO DE CHILE 2017

RESUMEN DE LA MEMORIA PARA OPTAR AL TÍTULO DE: Ingeniero Civil Mecánico POR: Felipe Andrés Pardo Yáñez FECHA: 25/09/2017 PROFESOR GUÍA: Álvaro Valencia Musalem

### FACTIBILIDAD TÉCNICA Y ECONÓMICA DE BOMBAS DE CALOR GEOTÉRMICAS CON APOYO SOLAR PARA CALEFACCIÓN DE EDIFICIOS EN CHILE

En las últimas décadas ha aumentado drásticamente el consumo energético mundial, los precios de los combustibles fósiles y las emisiones de gases de efecto invernadero. Ante este escenario, las bombas de calor geotérmicas pueden ser una solución de menor consumo energético, de menor costo operacional y menos contaminante que otros sistemas convencionales de calefacción.

En este estudio se analiza la factibilidad técnico-económica de la utilización de las bombas de calor geotérmicas combinadas con un sistema solar para calefaccionar edificios en Chile. Los casos de estudio corresponden a edificios de 3, 7 y 11 pisos, ubicados en las localidades de: La Serena, Santiago, Osorno y Coyhaique. En primer lugar, se recopila información de las localidades de estudio y los edificios a nivel nacional. Posteriormente, se estima la demanda térmica de las edificaciones. Luego, se diseñan sistemas de calefacción con calderas a gas y con bombas de calor geotérmicas con apoyo solar. Finalmente, se comparan financieramente los proyectos con bombas de calor geotérmicas, con y sin apoyo solar, respecto a los proyectos de calefacción con calderas a gas. Para el diseño de sistemas se utiliza: losa radiante como sistema de distribución, bombas de calor con colectores verticales cerrados, colectores solares planos y calderas a gas licuado de petróleo (GLP).

Los proyectos de calefacción con bombas de calor geotérmicas sin apoyo solar tienen inversiones iniciales 5 veces más grandes que las inversiones iniciales de los proyectos con caldera a gas. Sin embargo, los costos operacionales de los proyectos con caldera a gas son 2,7 veces más altos que los costos operacionales de los proyectos con bombas de calor geotérmicas. En el largo plazo, los menores costos operacionales de los sistemas con bombas de calor geotérmicas permiten recuperar la inversión diferencial respecto al sistema con caldera a gas. Por otro lado, los sistemas geotérmicos con apoyo solar disminuyen la inversión inicial en un 2,7 % y sus costos operacionales en un 2,5 %, respecto al caso con solo geotermia.

Al contrastar los proyectos con bombas de calor geotérmicas y apoyo solar con los proyectos de calderas a gas en la ciudad de Coyhaique se obtienen tasas internas de retorno del orden del 5,7 % y períodos de recuperación de 25 a 26 años. En Santiago y Osorno las tasas internas de retorno van desde el 3,9 % al 4,5 % y períodos de recuperación entre 35 y 45 años. Por último, en La Serena los períodos de recuperación superan los 50 años. De esta manera, los proyectos con bombas de calor geotérmicas presentan mayores rentabilidades en las localidades ubicadas más al sur de Chile.

ii

*Este trabajo va dedicado a mi familia y a mis amigos, por su apoyo y cariño incondicional.*

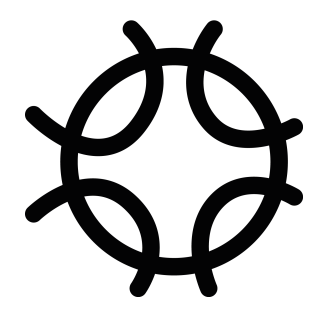

*Aunque les resulte imposible, no reclamen nada. Traguen veneno. Acepten la injusticia, que todo se equilibra al final. - Marcelo Bielsa.*

iv

# <span id="page-6-0"></span>Agradecimientos

En primer lugar, quiero agradecer enormemente a mis padres y mi hermana, por el apoyo y cariño incondicional que me han brindado durante toda mi vida. Todos mis logros son frutos de sus enseñanzas, de su esfuerzo y del ambiente familiar que han generado. Jamás podría estar escribiendo estas páginas de no ser por ustedes, los amo.

En segundo lugar, agradezco de corazón al resto de mi familia y amigos de mis padres. En especial a aquellos que preguntaban (de buena fe) cómo me estaba yendo en mi carrera y me daban más de una palabra de aliento.

En tercer lugar, quiero dar las gracias a mis amigos: Nato, Mondaca, Carloto, Nacho, Ismael y Gabo; por su amistad, por su compañerismo, por las risas y por compartir (más de una vez) de 'una chela piola'. A su vez, agradezco la buena onda de mis otros compañeros del departamento de Ingeniería Mecánica y de las otras amistades que fui haciendo en el camino. Este proceso fue infinitamente más grato y divertido gracias a ustedes.

También quiero agradecer a mi comisión, en especial al profesor Álvaro Valencia, por su disponibilidad, buena disposición y por confiar en mí. Quiero mencionar que tenerlo como docente fue un privilegio y que en sus clases encontré el interés por el área de termofluidos.

Además, quiero darle las gracias al Centro de Excelencia en Geotermia de Los Andes (CEGA) y al programa que lo financia (FONDAP CONICYT N◦15090013) por motivar este estudio y por la colaboración de su investigador Mauricio Muñoz.

Por último, agradecer a los especialistas y empresas que me brindaron información para armar este trabajo. Sin su información este trabajo habría sido imposible de realizar.

vi

# Tabla de Contenido

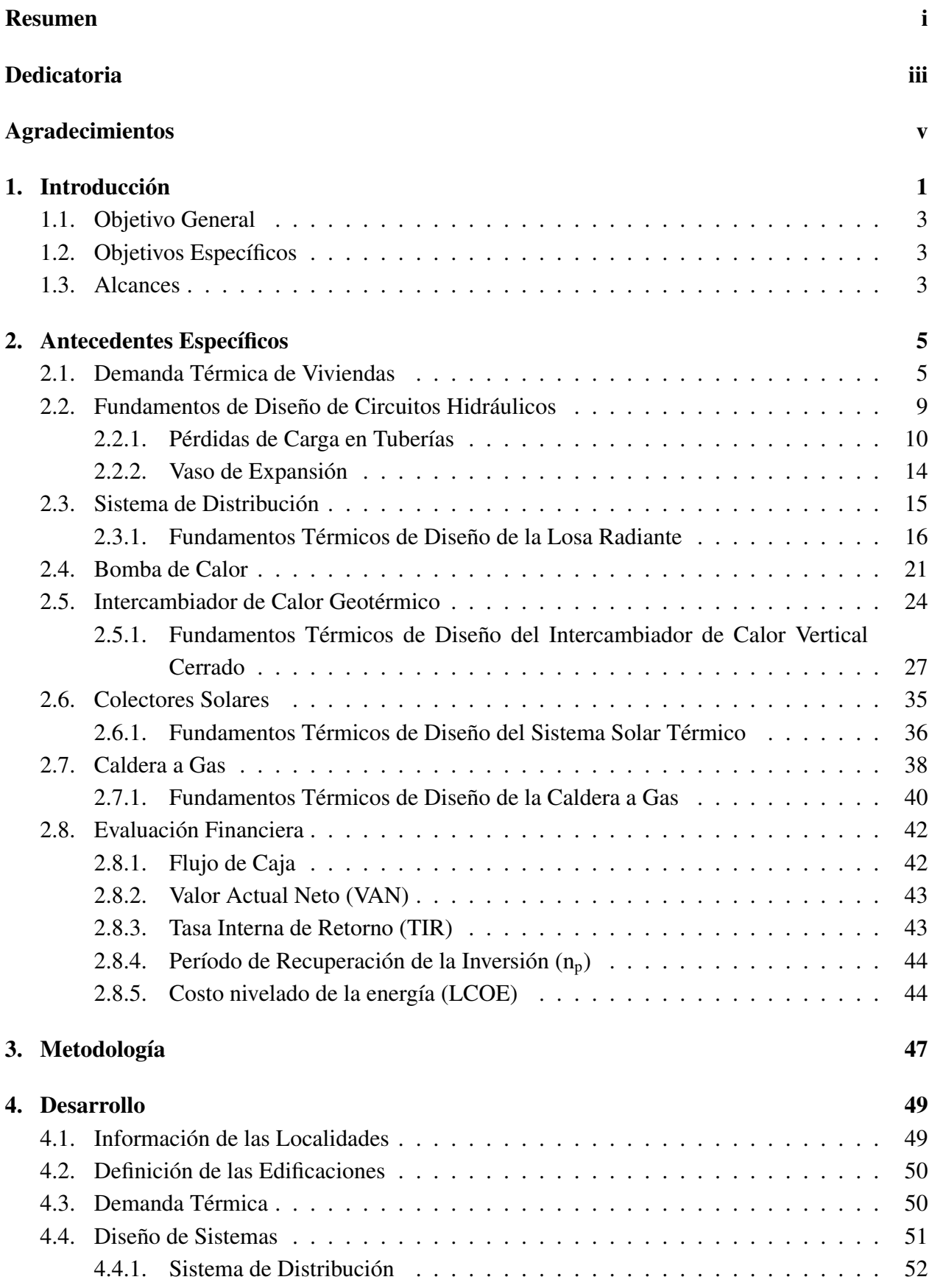

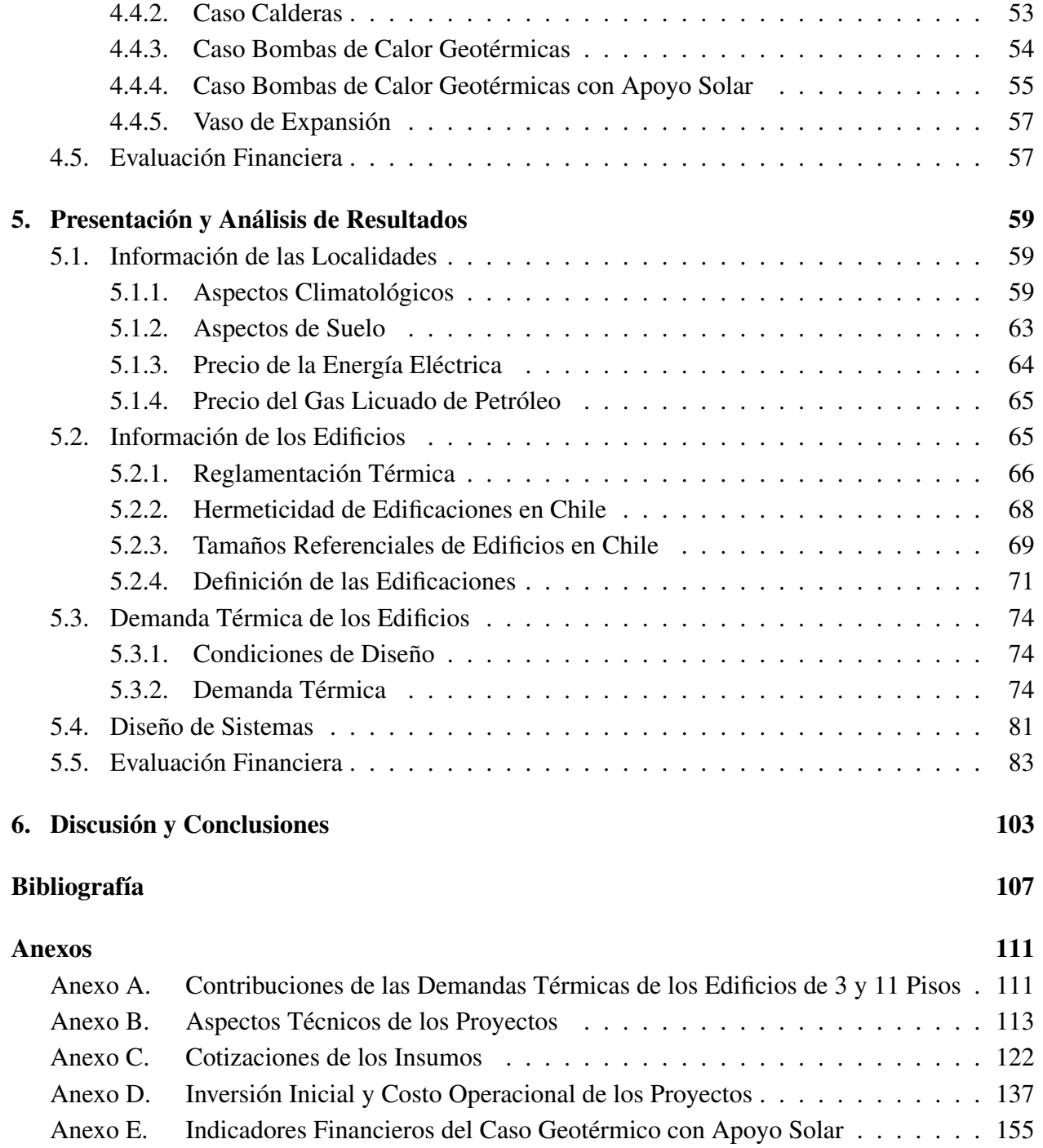

## <span id="page-10-0"></span>1. Introducción

El consumo de energía en el mundo ha aumentado drásticamente en las últimas cinco décadas. Esto ha sido acompañado de un aumento significativo del precio de los combustibles fósiles y de las emisiones de CO<sub>2</sub> en los últimos 10 años [\[1\]](#page-116-0). Por otra parte, el 90 % de la energía primaria en el mundo proviene de combustibles fósiles, tales como petróleo, carbón y gas natural, mientras que el 40 % de la energía total es consumida por las edificaciones. Del total de la energía consumida por una edificación, se estima que el 70 % de ésta se debe a la calefacción, 15 % al uso de artefactos eléctricos, 10 % a la calefacción de agua y el 5 % restante en cocinar [\[2\]](#page-116-1). Además, las edificaciones son responsables de un tercio de las emisiones de  $CO<sub>2</sub>$  a nivel mundial, uno de los principales gases de efecto invernadero [\[3\]](#page-116-2). De esta manera, la calefacción de edificaciones tiene un rol importante en el consumo energético y en las emisiones de gases de efecto invernadero a nivel global.

En este contexto, en Europa se comenzaron a instaurar políticas que aseguren la disminución de emisiones de gases de efecto invernadero y que disminuyen el consumo de energía de las edificaciones. En particular, para el año 2050 el Reino Unido busca que sus emisiones de  $CO<sub>2</sub>$ sean un 80 % de sus emisiones registradas en el año 1990 [\[4\]](#page-116-3) y, por otra parte, Alemania busca la disminución de las pérdidas energéticas de sus construcciones mediante renovaciones periódicas cada vez más estrictas de sus estándares energéticos para las envolventes de sus edificaciones [\[3\]](#page-116-2). Adicionalmente, en Europa se fomenta el uso de energías renovables para calefacción de viviendas, instalándose cerca de 100.000 bombas geotérmicas anualmente [\[5\]](#page-116-4). La capacidad instalada de bombas de calor geotérmicas en el mundo ha aumentado drásticamente en los últimos 20 años, pasando de 15 [GW] a 70 [GW] térmicos, desde 2000 a 2015 [\[6\]](#page-116-5).

Las bombas de calor son máquinas térmicas que extraen calor desde una fuente fría y suministran calor a una fuente caliente, mediante el consumo de potencia mecánica. El 'rendimiento' de una bomba de calor se cuantifica mediante su coeficiente de desempeño (COP, por su sigla en inglés), el cual toma valores mayores que uno y representa la relación entre la tasa de calor transferida a la fuente caliente y la potencia mecánica necesaria para el funcionamiento. Específicamente, las bombas de calor geotérmicas utilizan el subsuelo como fuente fría y el interior de la edificación como fuente caliente, es decir, se extrae energía del subsuelo y se calefacciona la edificación.

Las bombas de calor geotérmicas son una solución económicamente ventajosa, respecto a las alternativas convencionales de calefacción, cuando el precio de la electricidad es bajo comparado con el de los combustibles fósiles. Esto se debe a que sus COP toman típicamente valores entre 3 y 6, es decir, se suministra a la edificación entre 3 a 6 veces más energía que la energía eléctrica requerida por la bomba de calor. Por otra parte, el impacto ambiental indirecto de la bomba de calor geotérmica depende de las emisiones de la fuente de energía eléctrica [\[7\]](#page-116-6). Se puede pensar que esta tecnología es reciente, sin embargo, se ha utilizado por cerca de 60 años. Las bombas de calor geotérmicas se han implementado en invernaderos, permitiendo cosechas de frutas y verduras incluso fuera de sus temporadas [\[8\]](#page-116-7).

En Chile, el estudio de esta tecnología ha cobrado cierto interés en la comunidad académica, donde se han realizado algunos estudios. Por ejemplo, en la ciudad de Coyhaique se ha estudiado el potencial de esta tecnología para disminuir la contaminación de la localidad, donde la concentración diaria de material particulado con diámetro menor a 10  $\mu$ m (PM10) ha alcanzado niveles 1,35 veces mayores a los exigidos por la norma chilena. El 94 % de las emisiones de PM10 son debidas a la calefacción de hogares de la zona, además las viviendas son las grandes responsables de emisiones de gases de efecto invernadero, principalmente de  $CO<sub>2</sub>$ . Si bien existe un plan de descontaminación, se estima que con bombas de calor geotérmicas los niveles de contaminación de material particulado serían de un 25 % del valor fijado por dicho plan [\[9\]](#page-116-8).

Por otra parte, se ha evaluado de manera técnica y económica el uso de bombas de calor geotérmicas para la producción de tomates y lechugas en un invernadero ubicado en Puerto Aysén, resultando que es una alternativa viable para la producción, durante todo el año, de verduras en lugares con clima frío [\[10\]](#page-116-9).

Por último, se destaca el estudio de una bomba de calor geotérmica para calefaccionar una vivienda en Santiago donde se compara el uso de esta tecnología con dos sistemas convencionales: caldera a gas licuado de petróleo (GLP) y caldera a petróleo. La inversión inicial del sistema geotérmico es aproximadamente 3 veces la inversión de la caldera a petróleo y 7 veces la inversión de la caldera a gas, sin embargo, los costos operacionales son aproximadamente 2,5 veces menores que los de la caldera a petróleo y 3,5 veces menores que los de la caldera a gas. De esta forma, el sistema geotérmico tiene una inversión significativa respecto a los otros dos sistemas, pero la gran ventaja son sus menores costos operacionales, los que permiten amortizar la mayor inversión inicial [\[11\]](#page-116-10).

En resumen, la implementación de este tipo de tecnología puede permitir la descontaminación local, ser una solución más rentable que otras tecnologías convencionales de calefacción y puede habilitar el cultivo rentable, de frutas y verduras, en lugares con climas más fríos.

La motivación de este trabajo reside en la comprensión y en el incentivo del uso de energías renovables para la calefacción del sector residencial en Chile. Para este efecto se realiza un estudio paramétrico con el fin de evaluar la factibilidad técnica y económica de una bomba de calor geotérmica con apoyo de un sistema de colectores solares para la calefacción de edificios en distintas localidades de Chile. Se compara económicamente la utilización de esta tecnología con una opción convencional.

La metodología de trabajo consiste en forma consecutiva de: la recopilación de información de las localidades y de los edificios; la estimación de la demanda térmica de las edificaciones; el diseño de los sistemas constituyentes y la evaluación financiera de los proyectos.

## <span id="page-12-0"></span>1.1. Objetivo General

El objetivo general es analizar la factibilidad técnico-económica de la utilización de bombas de calor geotérmicas combinadas con un sistema solar para calefaccionar edificios en Chile.

## <span id="page-12-1"></span>1.2. Objetivos Específicos

Los objetivos específicos son:

- Recopilar información de las localidades y los edificios en Chile.
- Estimar la demanda térmica de las edificaciones.
- Diseñar los sistemas constituyentes: caldera a gas, bomba de calor, intercambiador geotérmico, colectores solares y sistema de distribución.
- Evaluar financieramente los proyectos de calefacción diseñados, comparándolos con un sistema de calefacción convencional.

## <span id="page-12-2"></span>1.3. Alcances

La evaluación de los proyectos es a nivel de factibilidad, considerando para el diseño aspectos térmicos y de pérdida de carga. Los edificios de estudio tienen 3, 7 y 11 pisos de altura y se encuentran ubicados en las ciudades de: La Serena, Santiago, Osorno y Coyhaique. Se consideran colectores geotérmicos verticales cerrados y colectores solares planos como fuentes térmicas de calefacción, por otro lado, el sistema de distribución de calor corresponde a losa radiante. Los proyectos se comparan económicamente respecto a la calefacción de los edificios mediante calderas a gas licuado de petróleo (GLP).

## <span id="page-14-0"></span>2. Antecedentes Específicos

En esta sección se muestra el marco teórico de los tópicos relacionados con esta memoria. En primer lugar, se indica un método de estimación de la demanda térmica de una vivienda. En segundo lugar, se describen los aspectos de diseño de los circuitos hidráulicos. Luego, se exponen las características técnicas de los sistemas constituyentes de un proyecto de bomba de calor geotérmica con apoyo solar, es decir: la bomba de calor, el intercambiador de calor geotérmico, los colectores solares y el sistema de distribución. Además, se adjuntan aspectos técnicos sobre las calderas a gas. Finalmente, se mencionan los principales indicadores financieros utilizados en los proyectos de inversión.

## <span id="page-14-1"></span>2.1. Demanda Térmica de Viviendas

La estimación de las cargas térmicas presentadas en esta sección corresponde al método de cálculo de la ASHRAE (American Society of Heating, Refrigerating and Air-conditioning Engineers) [\[12\]](#page-116-11).

La demanda térmica de viviendas se suelen estimar mediante el método de carga por bloque. Este método considera que toda la parte interior de la vivienda se climatiza a una misma temperatura. De esta forma, las cargas térmicas de calefacción y refrigeración se calculan en base a la temperatura y humedad interior de diseño. A su vez, las cargas térmicas están en función del layout de la vivienda, donde intervienen factores como: la cantidad de área de envolvente de la vivienda y la orientación de las ventanas respecto a los puntos cardinales. La envolvente está compuesta por distintos tipos de complejos de construcción, los que corresponden típicamente a: muros, techos, ventanas y pisos.

Las cargas térmicas se calculan en base a las siguientes componentes:

- Cargas por transmisión (conductiva y convectiva).
- Ganancias solares (sensible).
- Cargas por ventilación (sensible y latente)
- Ganancias internas de personas y equipos (sensible y latente).

En primer lugar, las cargas térmicas por transmisión ( $\dot{Q}_{trans}$ ) se calculan en base al área interior de cada complejo de construcción (Ai) y la transmitancia térmica (Ui) de éstos. Los complejos de construcción, es decir: techos, muros, ventanas y pisos, reciben los subíndices t, m, v y p, respectivamente. La transmitancia térmica (U) es una propiedad térmica que se refiere a la cantidad de flujo de calor que pasa por unidad de área y de diferencia de temperatura de un conjunto. De esta forma, la carga térmica por transmisión se calcula como se muestra en la Ecuación [2.1.](#page-15-0) Esta carga térmica depende de la temperatura exterior  $(T_o)$ , la temperatura de suelo  $(T_o)$  y la temperatura interior de diseño  $(T_{set})$ . Se debe destacar que la ecuación considera que la mitad del área real de

piso es igual al área equivalente de intercambio térmico del piso. Si la carga térmica resultante es positiva es una ganancia por transmisión y si la carga térmica resultante es negativa es una pérdida por transmisión [\[12\]](#page-116-11).

<span id="page-15-0"></span>
$$
\dot{Q}_{trans} = (A_t U_t + A_m U_m + A_v U_v) \cdot (T_o - T_{set}) + \frac{A_p}{2} U_p \cdot (T_g - T_{set})
$$
\n(2.1)

Donde:

 $\dot{Q}_{trans}$ : Carga térmica por transmisión [kW].

 $A_i$ : Área del complejo de construcción 'i' [m<sup>2</sup>].

- $U_i$ : Transmitancia térmica del complejo de construcción 'i' [kW/m<sup>2</sup>K].
- $T_o$ : Temperatura exterior [ $°C$ ].
- $T_{set}$ : Temperatura interior de diseño [ $°C$ ].
- $T_q$ : Temperatura del suelo [ $°C$ ].

En segundo lugar, la ganancia solar ( $\dot{Q}_{solar}$ ) se estima mediante la cantidad de radiación solar que ingresa a la vivienda a través de las ventanas, es decir, se considera que tanto muros y techos son cuerpos opacos. La radiación solar total que incide en una ventana se subdivide en radiación: directa, difusa y reflejada. La radiación directa corresponde a la radiación que proviene directamente del sol, la difusa es la que proviene del sol después de haber sido dispersada por la atmósfera y la reflejada es la porción reflejada por el suelo. La radiación solar incidente depende de la orientación del muro según los puntos cardinales. Por otra parte, el coeficiente de ganancia de calor solar (SHGC) corresponde al porcentaje de radiación que ingresa a través de la ventana respecto a la radiación total incidente. Las orientaciones norte, este, sur y oeste, reciben los subíndices n, e, s y o, respectivamente. De esta manera, la ganancia solar se calcula mediante la Ecuación [2.2,](#page-15-1) donde se consideran las áreas de ventana en cada orientación  $(A_{vi})$  y la radiación total incidente en cada orientación ( $\dot{Q}_{si}$ ), en cada una de estas expresiones el subíndice 'i' corresponde a la orientación [\[13\]](#page-116-12).

<span id="page-15-1"></span>
$$
\dot{Q}_{solar} = \left(A_{vn}\dot{Q}_{sn} + A_{ve}\dot{Q}_{se} + A_{vs}\dot{Q}_{ss} + A_{vo}\dot{Q}_{so}\right) \cdot SHGC
$$
\n(2.2)

Donde:

 $\dot{Q}_{solar}$ : Ganancia solar [kW].  $A_{vi}$ : Área de ventana en la orientación 'i' [m<sup>2</sup>].  $\dot{Q}_{si}$ : Radiación solar total incidente en la orientación 'i' [kW/m<sup>2</sup>]. SHGC: Coeficiente de ganancia de calor solar [ %].

En tercer lugar, la carga térmica debido a la renovación de aire ( $\dot{Q}_{renov}$ ) de la vivienda depende de: el flujo másico de aire seco  $(\dot{m}_a)$ , la razón de humedad exterior  $(\omega_o)$ , la razón de humedad interior  $(\omega_{set})$ , la temperatura exterior  $(T_o)$  y la temperatura interior de diseño  $(T_{set})$ . Otros factores que influyen son: el calor específico del aire ( $C_{p,aire}$ ), la entalpía del agua adicionada/extraída (h<sub>w</sub>) y las entalpías de saturación del vapor a la temperatura exterior e interior ( $h_{g,o}$  y  $h_{g,set}$ ). El cálculo de esta carga térmica se realiza mediante la Ecuación [2.3.](#page-16-0) En este caso se pueden obtener valores positivos o negativos, los cuales significan ganancias o pérdidas de la vivienda, respectivamente [\[14\]](#page-116-13).

<span id="page-16-0"></span>
$$
\dot{Q}_{renov} = \dot{m}_a (C_{p,aire} \cdot (T_o - T_{set}) + \omega_o h_{g,o} - \omega_{set} h_{g,set} + (\omega_{set} - \omega_o) h_w)
$$
(2.3)

Donde:

 $\dot{Q}_{renov}$ : Carga térmica por renovación de aire [kW].

 $\dot{m}_a$ : Flujo másico de aire seco [kg/s].

 $C_{n,aire}$ : Calor específico del aire [kJ/kgK].

 $T_o$ : Temperatura exterior [ $°C$ ].

 $T_{set}$ : Temperatura interior de diseño [ $°C$ ].

 $h_{q,o}$ : Entalpía de saturación del vapor a la temperatura exterior [kJ/kg].

 $h_{a,set}$ : Entalpía de saturación del vapor a la temperatura de diseño [kJ/kg].

 $\omega_0$ : Razón de humedad exterior [kg agua/kg aire seco].

 $\omega_{set}$ : Razón de humedad de diseño [kg agua/kg aire seco].

 $h_w$ : Entalpía del agua adicionada/extraída [kJ/kg].

La razón de humedad ( $\omega$ ) es la relación entre la masa de vapor  $(\dot{m}_v)$  y la masa de aire seco  $(\dot{m}_a)$ . Además, este factor se encuentra relacionado con la presión ambiente ( $P_{amb}$ ) y la presión de vapor  $(P_v)$  como se muestra en la Ecuación [2.4.](#page-16-1)

<span id="page-16-1"></span>
$$
\omega = 0,622 \frac{P_v}{P_{amb} - P_v} \tag{2.4}
$$

Donde:

 $\omega$ : Razón de humedad [kg agua/kg aire seco].

 $P_{amb}$ : Presión ambiente [Pa].

 $P_v$ : Presión de vapor [Pa].

La presión de vapor  $(P_v)$  se calcula mediante la humedad relativa  $(\phi)$  y la presión de saturación  $(P_q)$  del vapor a la temperatura del aire. Esta expresión se muestra en la Ecuación [2.5.](#page-16-2)

<span id="page-16-2"></span>
$$
P_v = \phi P_g \tag{2.5}
$$

Donde:

 $P_v$ : Presión de vapor [Pa].

 $\phi$ : Humedad relativa [ $\%$ ].  $P<sub>q</sub>$ : Presión de saturación [Pa].

La presión de saturación  $(P_q)$  depende de la temperatura absoluta del vapor (T), como se muestra en la Ecuación [2.6.](#page-17-0) Se distinguen dos conjuntos de constantes de ajuste empíricas debido a que bajo la temperatura del punto triple del agua (T=273,16 [K] y P=0,6113 [kPa]) el cambio de estado es sólido-vapor, por otro lado, sobre esa temperatura el cambio de estado es líquido-vapor [\[15\]](#page-116-14). Las constantes empíricas se muestran en la Tabla [2.1.](#page-17-1)

<span id="page-17-0"></span>
$$
P_g = exp\left(\frac{C_1}{T} + C_2 + C_3T + C_4T^2 + C_5T^3 + C_6T^4 + C_7ln(T)\right)
$$
 (2.6)

Donde:

 $P_q$ : Presión de saturación del vapor a la temperatura T [Pa].

- T: Temperatura absoluta del vapor [K].
- $C_i$ : Constantes de ajuste empíricas.

| Constantes Empíricas de Ajuste |                        |                       |
|--------------------------------|------------------------|-----------------------|
| $C_i$                          | $-100 < T < 0$ [°C]    | $0 < T < 200$ [°C]    |
| $C_1$                          | $-5,68 \cdot 10^3$     | $-5,80 \cdot 10^3$    |
| C <sub>2</sub>                 | 6,39                   | 1,39                  |
| $C_3$                          | $-9,68 \cdot 10^{-3}$  | $-4,86 \cdot 10^{-2}$ |
| $C_4$                          | $6,22 \cdot 10^{-7}$   | $4,18 \cdot 10^{-5}$  |
| $C_5$                          | $2,08 \cdot 10^{-9}$   | $-1,45 \cdot 10^{-8}$ |
| $C_6$                          | $-9,48 \cdot 10^{-13}$ |                       |
| C-                             | 4,16                   | 6.55                  |

<span id="page-17-1"></span>Tabla 2.1: Constantes empíricas de ajuste de la ecuación de presión de saturación. Fuente: Elaboración propia en base a [\[15\]](#page-116-14).

La entalpía del agua adicionada/extraída ( $h_w$ ) se puede obtener mediante tablas termodinámicas. Mientras que la entalpía del vapor saturado  $(h_q)$ , depende de la temperatura del vapor (T) [\[12\]](#page-116-11). La entalpía se obtiene de forma aproximada mediante la Ecuación [2.7.](#page-17-2)

<span id="page-17-2"></span>
$$
h_g \approx 2501 + 1,805 \cdot T \tag{2.7}
$$

Donde:

 $h_q$ : Entalpía del vapor saturado a la temperatura T [kJ/kg].

T: Temperatura del aire [◦C].

El flujo de aire seco  $(\dot{m}_a)$  se obtiene mediante la constante de los gases ideales (R), la presión ambiente ( $P_{amb}$ ), la humedad relativa ( $\phi$ ), la presión de saturación de vapor ( $P_q$ ), la tasa volumétrica de renovación de aire húmedo de la vivienda ( $\dot{V}_a$ ), el peso molecular del aire ( $PM_a$ ) y la temperatura absoluta del aire  $(T_a)$ .

$$
\dot{m}_a = \frac{(P_{amb} - \phi P_g) \dot{V}_a P M_a}{RT_a} \tag{2.8}
$$

Donde:

 $\dot{m}_a$ : Flujo de aire seco [kg/s]. Pamb: Presión ambiente [Pa].  $\phi$ : Humedad relativa [%].

 $P_g$ : Presión de saturación del vapor a la temperatura  $T_a$  [Pa].  $\dot{V}_a$ : Tasa de renovación de aire húmedo de la vivienda [m<sup>3</sup>/s]. PMa: Peso molecular del aire [kg/kmol]. R: Constante universal de los gases [J/kmolK].  $T_a$ : Temperatura del aire [K].

Por último, la ganancia interna ( $\dot{Q}_{int}$ ) se debe a la potencia térmica suministrada por las personas y equipos de la vivienda. Generalmente, se supone que este aporte térmico es independiente de la temperatura exterior y depende tanto de la cantidad de personas de la vivienda (P), la actividad física de éstas  $(\dot{q}_p)$ , el aporte de equipos por metros cuadrados de vivienda  $(\dot{q}_e)$  y los metros cuadrados de la vivienda  $(A<sub>nt</sub>)$  [\[12\]](#page-116-11). Las ganancias internas se estiman mediante la Ecuación [2.9,](#page-18-1) donde las cargas de las personas se consideran dos veces debido a que corresponden a las ganancias internas sensibles y latentes que éstas aportan.

<span id="page-18-1"></span>
$$
\dot{Q}_{int} = \dot{q}_e \cdot A_{pt} + 2 \cdot P \cdot \dot{q}_p \tag{2.9}
$$

Donde:

 $\dot{Q}_{int}$ : Ganancia interna debido a personas y equipos [kW].  $q_e$ : Ganancia interna debido a equipos [kW/m<sup>2</sup>].  $A_{pt}$ : Área de piso total de la edificación [m<sup>2</sup>]. P: Cantidad de habitantes [n◦ personas].

 $\dot{q}_p$ : Ganancia interna de cada persona [kW/persona].

Finalmente, el cálculo de la potencia total de calefacción (o de refrigeración) ( $\dot{Q}_{clim}$ ) se realiza después de obtener cada una de las cargas térmicas. Para ello se emplea la Ecuación [2.10.](#page-18-2) Si la potencia de climatización es positiva quiere decir que se necesita calefacción, en caso contrario se necesita refrigeración.

<span id="page-18-2"></span>
$$
\dot{Q}_{clim} = -(\dot{Q}_{trans} + \dot{Q}_{solar} + \dot{Q}_{renov} + \dot{Q}_{int})
$$
\n(2.10)

Donde:

 $\dot{Q}_{clim}$ : Potencia térmica de climatización [kW].

 $\dot{Q}_{trans}$ : Carga térmica por transmisión [kW].

 $\dot{Q}_{solar}$ : Ganancia solar [kW].

 $\dot{Q}_{renov}$ : Carga térmica por renovación de aire [kW].

 $\dot{Q}_{int}$ : Ganancia interna por personas y equipos [kW].

### <span id="page-18-0"></span>2.2. Fundamentos de Diseño de Circuitos Hidráulicos

En esta sección se muestra el método de cálculo de las pérdidas de carga en tuberías y el método de dimensionamiento del vaso de expansión.

#### <span id="page-19-0"></span>2.2.1. Pérdidas de Carga en Tuberías

Las pérdidas de carga son un tema transversal presente en el diseño de cualquier red de cañerías para el transporte de fluidos, donde el layout de cada circuito de cañerías tienen un efecto directo en la selección de las bombas y en el consumo eléctrico de éstas.

Las pérdidas de cargas se subdividen en dos tipos: regulares y singulares. Las pérdidas de carga regulares se deben a la fricción del fluido con los tramos de tuberías, mientras que las pérdidas de carga singulares se deben al paso del fluido por válvulas, codos, conexiones en T, ensanchamientos de tuberías, contracciones de tuberías o cualquier tipo de componente de conexión [\[16\]](#page-117-0).

Para estimar las pérdidas regulares se debe calcular el número adimensional de Reynolds (Re), el que se muestra en la Ecuación [2.11.](#page-19-1) Este número adimensional depende de la densidad del fluido  $(\rho_f)$ , su viscosidad dinámica  $(\mu_f)$ , el diámetro interior de la tubería (d<sub>i</sub>) y la velocidad media del fluido  $(V_f)$ .

<span id="page-19-1"></span>
$$
Re = \frac{\rho_f d_i V_f}{\mu_f} \tag{2.11}
$$

Donde:

Re: Número de Reynolds.

 $\rho_f$ : Densidad del fluido [kg/m<sup>3</sup>].

d<sub>i</sub>: Diámetro interior de la tubería [m].

V<sub>f</sub>: Velocidad media del fluido [m/s].

 $\mu_f$ : Viscosidad dinámica [kg/m·s].

La Ecuación [2.12](#page-19-2) muestra el cálculo de las pérdidas regulares  $(h<sub>L,r</sub>)$ , las que dependen del factor de fricción (f), el largo de tubería (L), el diámetro interno de la tubería (d<sub>i</sub>), la velocidad media del fluido ( $V_f$ ) y la aceleración de gravedad (g).

<span id="page-19-2"></span>
$$
h_{L,r} = f \frac{L}{d_i} \frac{V_f^2}{2g} \tag{2.12}
$$

Donde:

h<sub>L,r</sub>: Pérdida de carga regular [m].

f: Factor de fricción.

L: Largo de la tubería [m].

di : Diámetro interno de la tubería [m].

V<sub>f</sub>: Velocidad media del fluido [m/s].

g: Aceleración de gravedad [m/s<sup>2</sup>].

A su vez, el factor de fricción (f) depende del número de Reynolds. Cuando el flujo es laminar (Re≤2.300) se utiliza la Ecuación [2.13,](#page-20-0) la que solo depende del número de Reynolds (Re). Por otro lado, si el flujo está en transición o es turbulento (Re>2.300) se utiliza la Ecuación [2.14,](#page-20-1) la que depende del número de Reynolds (Re), del diámetro interno de la tubería  $(d<sub>i</sub>)$  y de la rugosidad media al interior de la tubería  $(\varepsilon)$ . Cabe destacar que para encontrar el factor de fricción con la Ecuación [2.14](#page-20-1) se debe realizar un proceso iterativo.

<span id="page-20-0"></span>
$$
f = \frac{64}{Re} \tag{2.13}
$$

<span id="page-20-1"></span>
$$
\frac{1}{\sqrt{f}} = -2\log\left(\frac{\varepsilon}{3, 7d_i} + \frac{2, 51}{Re\sqrt{f}}\right)
$$
\n(2.14)

Donde:

f: Factor de fricción.

Re: Número de Reynolds.

d<sub>i</sub>: Diámetro interno [mm].

ε: Rugosidad media del interior de la tubería [mm].

Por otra parte, las pérdidas singulares  $(h_{L,s})$  se calculan según la Ecuación [2.15,](#page-20-2) la que dependen de la velocidad media del fluido ( $V_f$ ), la aceleración de gravedad (g) y del coeficiente de pérdida ( $K_L$ ) o, equivalentemente, del factor de fricción (f), del largo equivalente (leq) y del diámetro interno de tubería  $(d_i)$ .

<span id="page-20-2"></span>
$$
h_{L,s} = K_L \frac{V_f^2}{2g} = f \frac{l_{eq}}{d_i} \cdot \frac{V_f^2}{2g} \tag{2.15}
$$

Donde:

h<sub>L,s</sub>: Pérdidas de carga singular [m].

KL: Coeficiente de pérdida.

 $V_f$ : Velocidad media del fluido [m/s].

g: Aceleración de gravedad [m/s].

f: factor de fricción.

leq: Largo equivalente de tubería [m].

d<sub>i</sub>: Diámetro interno de tubería [m].

Adicionalmente, las pérdidas singulares  $(h_{L,s})$  de algunos 'fittings' se pueden evaluar con la Ecuación [2.16,](#page-20-3) donde se utiliza el coeficiente de caudal  $(C_v)$ , el caudal que fluye a través del elemento ( $\dot{V}$ ), la densidad del agua ( $\rho_{agua}$ ) y la densidad del fluido utilizado ( $\rho_f$ ).

<span id="page-20-3"></span>
$$
h_{L,s} = \frac{\rho_f}{\rho_{agua}} \frac{\dot{V}^2}{C_v^2}
$$
 (2.16)

Donde:

 $h_{L,s}$ : Pérdidas de carga singular [m].

Cv: Coeficiente de caudal  $[m^3/h]$ .

 $\dot{V}$ : Caudal que fluye a través del elemento [m<sup>3</sup>/h].

 $\rho_{agua}$ : Densidad del agua [kg/m<sup>3</sup>].

 $\rho_f$ : Densidad del fluido utilizado [kg/m<sup>3</sup>].

Las pérdidas de carga totales (h<sub>L</sub>) se calculan sumando todas las pérdidas regulares (h<sub>L,r</sub>) y singulares ( $h_{L,s}$ ), como se muestra en la Ecuación [2.17.](#page-21-0)

<span id="page-21-0"></span>
$$
h_L = \sum h_{L,r} + \sum h_{L,s} \tag{2.17}
$$

Donde:

 $h_L$ : Pérdidas de carga totales [m].

 $h_{\text{L},r}$ : Pérdida de carga regular [m].

 $h_{L,s}$ : Pérdida de carga singular [m].

Las tuberías se pueden conectar en serie o en paralelo. Cuando las tuberías se conectan en serie el flujo volumétrico es el mismo en cada zona de la cañería y, además, las pérdidas de carga totales corresponden a la suma de las pérdidas de carga de cada tramo. Por otro lado, cuando la conexión es en paralelo el flujo volumétrico total es igual a la suma de los flujos volumétricos de cada tubería, mientras que la pérdida de carga entre dos puntos comunes de conexión tienen el mismo valor, independientemente de la tubería por la que se evalúe<sup>[1](#page-21-1)</sup>.

A su vez, la velocidad media del fluido en el interior de cada cañería  $(V_f)$  se calcula con la Ecuación [2.18,](#page-21-2) la que depende del diámetro interior (d<sub>i</sub>) y del caudal volumétrico ( $\dot{V}$ ) que pasa a a través de la tubería. Los diámetros de las tuberías se deben seleccionar de manera que la velocidad media sea menor a los 2 [m/s] para las tuberías instaladas en locales habitados y a 3 [m/s] para tuberías ubicadas en el exterior. Además, se sugiere que las pérdidas de carga regulares por metro lineal de tubería sean menores a los 4 [mbar] [\[17\]](#page-117-1).

<span id="page-21-2"></span>
$$
V_f = \frac{4\dot{V}}{\pi d_i^2} \tag{2.18}
$$

Donde

V<sub>f</sub>: Velocidad media del fluido [m/s].

d<sub>i</sub>: Diámetro interior de la tubería [m].

 $\dot{V}$ : Caudal volumétrico [m<sup>3</sup>/s].

Luego la elección de la bomba del circuito se debe seleccionar en base al caudal y la carga de requerimiento. El caudal generalmente se selecciona en base a criterios térmicos o de consumo. Cuando se utilizan criterios térmicos se suele calcular el caudal  $(V)$  con la Ecuación [2.19,](#page-22-0) utilizando la potencia térmica ( $\dot Q$ ), la densidad del fluido ( $\rho$ ), el calor específico ( $\rm C_p$ ) y la diferencia de temperatura ( $\Delta T$ ).

<span id="page-21-1"></span><sup>1</sup>Para la relación entre flujos volumétricos se supone que la variación de la densidad del fluido es despreciable en la red de cañerías

<span id="page-22-0"></span>
$$
\dot{V} = \frac{\dot{Q}}{\rho C_p \Delta T} \tag{2.19}
$$

Donde:

 $\dot{V}$ : Caudal volumétrico [m<sup>3</sup>/s]. Q˙ : Potencia térmica [kW].  $\rho$ : Densidad del fluido [kg/m<sup>3</sup>].  $C_p$ : Calor específico del fluido [kJ/kg $°C$ ].  $\Delta T$ : Diferencia de temperatura [ $°C$ ].

Por otra parte, la carga de requerimiento  $(h_{\text{bomba}})$  se calcula mediante la Ecuación [2.20,](#page-22-1) la que depende de las presiones del fluido en las posiciones finales e iniciales ( $P_f$  y  $P_i$ ), las velocidades medias del fluido en las posiciones finales e iniciales ( $V_f$  y  $V_i$ ), las alturas de los fluidos en las posiciones finales e iniciales ( $z_f$  y  $z_i$ ), las pérdidas de carga totales ( $h_L$ ), la densidad del fluido ( $\rho_f$ ) y la aceleración de gravedad (g). Cabe destacar que la pérdida de carga total se debe evaluar en la cañería (o rama) que tenga la mayor pérdida de carga total. Para circuitos cerrados la carga de requerimiento corresponde únicamente a las pérdidas de carga totales  $(h<sub>L</sub>)$ .

<span id="page-22-1"></span>
$$
h_{bomba} = \frac{P_f - P_i}{\rho_f g} + \frac{V_f^2 - V_i^2}{2g} + z_f - z_i + h_L
$$
\n(2.20)

Donde:

hbomba: Carga de la bomba [m].

P<sub>f,i</sub>: Presión en la posición final e inicial [Pa].

 $V_{f,i}$ : Velocidad media en la posición final e inicial [m/s].

 $z_{fi}$ : Altura en la posición final e inicial [m].

 $h_L$ : Pérdidas de carga totales [m].

 $\rho_f$ : Densidad del fluido [kg/m<sup>3</sup>].

g: Aceleración de gravedad  $[m/s^2]$ .

El punto nominal de la instalación se define en base al caudal nominal y las pérdidas de carga totales descritas anteriormente [\[18\]](#page-117-2). Estos dos factores permiten construir la curva característica de la instalación. Para esto se considera que las pérdidas de carga totales  $(h<sub>L</sub>)$  son una función cuadrática del caudal ( $\dot{Q}$ ), como se muestra en la Ecuación [2.21.](#page-22-2)

<span id="page-22-2"></span>
$$
h_L = \frac{h_{L,nom}}{\dot{Q}_{nom}^2} \cdot \dot{Q}^2 \tag{2.21}
$$

Donde:

 $h_L$ : Pérdidas de carga totales en función del caudal de funcionamiento [m].

 $\dot{Q}$ : Caudal de funcionamiento [m<sup>3</sup>/h].

h<sub>L,nom</sub>: Pérdidas de carga totales calculadas con el caudal nominal de funcionamiento [m].

 $\dot{Q}_{nom}$ : Caudal nominal de funcionamiento [m<sup>3</sup>/h].

Por otra parte, las bombas tienen curvas características de: altura de impulsión, potencia consumida, rendimiento y altura neta positiva, todas en función del caudal. Luego, el punto de funcionamiento real de la instalación se estipula en la intersección entre la curva característica de la instalación y la curva característica (altura de impulsión/caudal) de la bomba. Es habitual sobrestimar las pérdidas de carga, por lo que, se recomienda seleccionar una bomba cuyo caudal de funcionamiento real sea menor al caudal nominal de la instalación y, además, que la bomba en su punto de funcionamiento se encuentre lo más cercano posible al punto nominal de la bomba, es decir, al punto de mayor rendimiento de ésta.

### <span id="page-23-0"></span>2.2.2. Vaso de Expansión

En los circuitos donde el fluido sufre cambios de temperatura apreciables, se debe instalar un vaso de expansión, el que se encarga de absorber las diferencias de volúmenes en el circuito [\[19\]](#page-117-3).

En primer lugar, para dimensionar el vaso de expansión se debe calcular el coeficiente adimensional de dilatación del fluido  $(C_e)$ , el que es siempre positivo y menor que la unidad. Este coeficiente depende de la temperatura máxima del circuito (T). En particular, el coeficiente de dilatación se calcula con: la Ecuación [2.22](#page-23-1) cuando la temperatura máxima del circuito está entre los 30 [◦C] y los 70 [◦C] (30≤T≤70) y con la Ecuación [2.23](#page-23-2) cuando la temperatura máxima se encuentra entre los 70 [◦C] y 140 [◦C] (70<T<140).

<span id="page-23-1"></span>
$$
C_e = 10^{-3} \left( -1, 75 + 0, 064 \cdot T + 0, 0036 \cdot T^2 \right)
$$
 (2.22)

<span id="page-23-2"></span>
$$
C_e = 10^{-3} (-33, 48 + 0, 738 \cdot T)
$$
\n(2.23)

Donde:

Ce : Coeficiente adimensional de dilatación del fluido. T: Temperatura máxima del fluido en el circuito [◦C].

Cuando se utiliza agua con anticongelante (glicol etilénico) el coeficiente de dilatación se debe multiplicar por un factor de corrección  $(f_c)$ , el que depende de la temperatura máxima del circuito (T) y del porcentaje en volumen de anticongelante en agua (G). La Ecuación [2.24](#page-23-3) se debe utilizar cuando la temperatura máxima está entre los 65 [◦C] y 115 [◦C], ambos inclusive, y el porcentaje en volumen de anticongelante está comprendido entre el 20 [ %]y el 50[ %], ambos inclusive. Los factores adimensionales (a y b) se calculan mediante las Ecuaciones [2.25](#page-23-4) y [2.26.](#page-23-5)

<span id="page-23-3"></span>
$$
f_c = a(1, 8 \cdot T + 32)^b \tag{2.24}
$$

<span id="page-23-4"></span>
$$
a = -0,0134(G2 - 143,8 \cdot G + 1918,2)
$$
\n(2.25)

<span id="page-23-5"></span>
$$
b = 3, 5 \cdot 10^{-4} \left( G^2 - 94, 57 \cdot G + 500 \right) \tag{2.26}
$$

Donde:

- f<sub>c</sub>: Factor de corrección adimensional.
- a, b: Factores adimensionales.

T: Temperatura máxima del fluido en el circuito [◦C].

G: Porcentaje en volumen de anticongelante en agua [ %].

De esta forma, el volumen útil  $(V_u)$  del vaso de expansión debe ser mayor al calculado por la Ecuación [2.27,](#page-24-1) el que depende del volumen total de fluido en la instalación (V) y del coeficiente de dilatación  $(C_e)$ . Destacando que esta expresión debe ir multiplicada por el factor de corrección  $(f_c)$ cuando se utilice agua con anticongelante.

<span id="page-24-1"></span>
$$
V_u = C_e \cdot V \tag{2.27}
$$

Donde:

Vu: Volumen útil del vaso de expansión [L].

V: Volumen total de fluido en la instalación [L].

Ce : Coeficiente adimensional de dilatación del fluido.

Por último, el volumen total  $(V_t)$  del vaso de expansión con diafragma se calcula según la Ecuación [2.28,](#page-24-2) que depende del volumen útil  $(V_u)$ , de la presión máxima  $(P_M)$  y mínima  $(P_m)$  de trabajo del vaso de expansión.

<span id="page-24-2"></span>
$$
V_t = \frac{V_u}{1 - \frac{P_m}{P_M}}
$$
\n
$$
\tag{2.28}
$$

Donde:

 $V_t$ : Volumen total del vaso de expansión [L].

Vu: Volumen útil del vaso de expansión [L].

P<sub>M,m</sub>: Presión máxima y mínima de trabajo del vaso de expansión [bar].

### <span id="page-24-0"></span>2.3. Sistema de Distribución

Los sistemas de distribución transfieren (o extraen) calor hacia (o desde) el espacio a climatizar. Se suelen utilizar tres tipos de sistemas de distribución: losa radiante, radiadores o ventiloconvectores.

La losa radiante corresponde a un circuito de cañerías que se instalan bajo el piso, sobre el techo y/o entre las murallas, a través del cual fluye un fluido refrigerante. El intercambio térmico es desde el fluido hacia el ambiente en un proceso de calefacción y es desde el ambiente hacia el fluido en un proceso de refrigeración. En particular la losa radiante en murallas es un buen sistema para procesos de refrigeración. Las temperaturas del fluido al interior del circuito generalmente no exceden los 30-35 [◦C].

Los radiadores utilizan el mismo principio que la losa radiante, sin embargo, en vez de corresponder a un circuito de tuberías instaladas en el piso, murallas o el techo, es un equipo de hierro fundido el que se calienta por medio del paso de un fluido refrigerante. El hierro fundido caliente transfiere el calor al aire que circula en la habitación mediante convección natural y radiación. Este tipo de sistemas utilizan temperaturas de fluido de 55-65 [◦C] [\[20\]](#page-117-4).

Por último, los ventiloconvectores corresponden a un intercambiador de calor con tubos y aletas, a través del cual se fuerza a fluir aire por medio de un ventilador. El aire es calentado o enfriado por el intercambiador, dependiendo del modo de climatización. De esta forma, este tipo de sistemas se puede utilizar tanto para enfriar como calentar un ambiente [\[21\]](#page-117-5).

Las investigaciones señalan que el perfil de temperatura en una habitación con calefacción que genera confort térmico en las personas debe tener una mayor temperatura en el suelo que en el techo. Este perfil de calefacción ideal se muestra en la Figura [2.1,](#page-25-1) junto a los perfiles desarrollados por los sistemas de distribución mencionados con anterioridad, destacando que el sistema de losa radiante se ajusta mejor a la curva de confort ideal de calefacción.

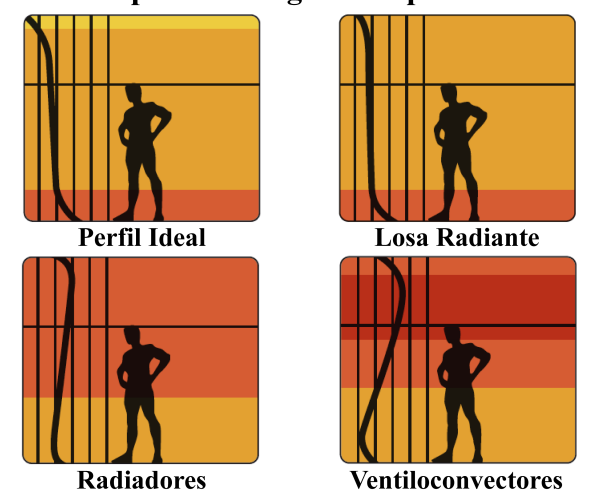

### Perfil de Temperatura según el Tipo de Calefacción

<span id="page-25-1"></span>Figura 2.1: Perfiles térmicos de confort ideal y desarrollados por los sistemas de calefacción de losa radiante, radiadores y ventiloconvectores. Fuente: Modificación a partir de [\[22\]](#page-117-6).

### <span id="page-25-0"></span>2.3.1. Fundamentos Térmicos de Diseño de la Losa Radiante

El proceso de instalación de la losa radiante comienza sobre el forjado del recinto con la instalación de una cinta perimetral cuya función es absorber las dilataciones del suelo y evitar los puentes térmicos y acústicos. Luego, se posiciona un panel de aislamiento sobre la superficie del forjado y entre las cintas perimetrales. A su vez, sobre el panel de aislamiento se fija el arreglo de tuberías encargadas de calefaccionar la habitación y, posteriormente, éstas son cubiertas con mortero. Al mortero se le añade un aditivo líquido encargado de disminuir la porosidad y aumentar la fluidez de éste, de esta forma se evita la presencia de aire en la instalación, aumentando sus características de transmisión de calor. Finalmente, sobre el mortero se utiliza cemento de cola y se instalan las cerámicas. El esquema típico de estas instalaciones se muestra en la Figura [2.2,](#page-26-0) en donde se muestra el espesor de cerámica (A), el espesor de cemento de cola (B), el espesor de mortero sobre las tuberías (C), el diámetro externo de tuberías (D) y el espesor del panel de aislamiento (E).

Cabe destacar que para los cálculos posteriores se le llama revestimiento al conjunto integrado por el cemento de cola y a las cerámicas. Típicamente se instalan las tuberías con una distribución en espiral o en serpentín.

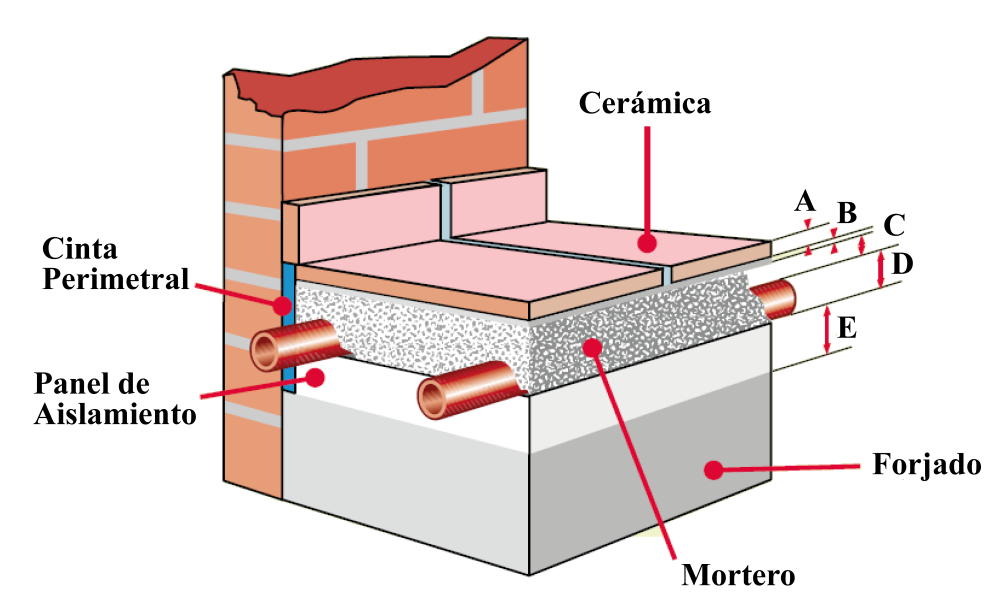

<span id="page-26-0"></span>Figura 2.2: Esquema de instalación de la losa radiante. Fuente: Modificación a partir de [\[23\]](#page-117-7).

El método de cálculo de diseño que se presenta en este apartado corresponde al que explícita la norma española UNE-EN 1.264 [\[22\]](#page-117-6).

El flujo máximo de calor por unidad de área  $(\dot{q}_G)$  se calcula mediante la Ecuación [2.29,](#page-26-1) con la ayuda de la temperatura máxima de suelo ( $T_{piso,max}$ ) y la temperatura interior de diseño ( $T_{set}$ ). La temperatura máxima de suelo es de 29 [◦C] para zonas de permanencia, como habitaciones o salas de estar. De esta forma, la temperatura de diseño al interior de la edificación define el flujo máximo permitido de calor por unidad de área.

<span id="page-26-1"></span>
$$
\dot{q}_G = 8,92(T_{piso,max} - T_{set})^{1,1} \tag{2.29}
$$

Donde:

 $\dot{q}_G$ : Flujo máximo de calor por unidad de área [W/m<sup>2</sup>].

 $T_{piso,max}$ : Temperatura máxima de suelo [ $°C$ ].

 $T<sub>set</sub>$ : Temperatura interior de diseño [ $°C$ ].

Por otra parte, la temperatura de impulsión (T<sub>imp</sub>) se calcula a partir de la Ecuación [2.30,](#page-27-0) donde se utiliza el flujo de calor por unidad de área requerido  $(\dot{q})$ , la temperatura interior de diseño (T<sub>set</sub>), la temperatura de retorno (T<sub>ret</sub>) y los coeficientes adimensionales a<sub>i</sub> y m<sub>i</sub>. Para procesos de solo calefacción se recomienda que la temperatura de retorno sea 10 [◦C] menor a la temperatura de impulsión.

<span id="page-27-0"></span>
$$
\dot{q} = 6,7a_B a_T{}^{m_T} a_U{}^{m_U} a_D{}^{m_D} \left( \frac{T_{imp} - T_{ret}}{\ln\left(\frac{T_{imp} - T_{set}}{T_{ret} - T_{set}}\right)} \right)
$$
(2.30)

Donde:

a<sub>i</sub>, m<sub>i</sub>: Coeficientes adimensionales de ajuste.

 $\dot{q}$ : Flujo de calor por unidad de área requerido [W/m<sup>2</sup>].

 $T_{imp, ret, set}$ : Temperatura de impulsión, retorno e interior de diseño [ $°C$ ].

El coeficiente  $a_B$  se calcula en base a la Ecuación [2.31,](#page-27-1) donde interviene la conductividad térmica del revestimiento ( $k_{rev}$ ) y la resistencia térmica de éste ( $R_{rev}$ ).

<span id="page-27-1"></span>
$$
a_B = \frac{0,138}{0,093 + \frac{0,045}{k_{rev}} + R_{rev}}\tag{2.31}
$$

Donde:

 $a_B$ : Coeficiente adimensional.

krev: Conductividad térmica del revestimiento [W/mK].

 $R_{rev}$ : Resistencia térmica del revestimiento [m<sup>2</sup>K/W].

El coeficiente  $a_T$  depende únicamente de la resistencia térmica del revestimiento ( $R_{rev}$ ) y se calcula según la regresión de la Ecuación [2.32.](#page-27-2)

<span id="page-27-2"></span>
$$
a_T = 2R_{rev}^2 - 0.94R_{rev} + 1.23\tag{2.32}
$$

Donde:

 $a_T$ : Coeficiente adimensional.

 $R_{rev}$ : Resistencia térmica del revestimiento [m<sup>2</sup>K/W].

Por otra parte, el coeficiente m<sub>T</sub> se calcula con la Ecuación [2.33,](#page-27-3) la que depende de la separación entre tuberías (T).

<span id="page-27-3"></span>
$$
m_T = 1 - \frac{T}{0.075} \tag{2.33}
$$

Donde:

 $m_T$ : Coeficiente adimensional.

T: Separación entre tuberías [m].

El coeficiente a $_U$  depende tanto de la separación entre tuberías (T), como de la resistencia térmica del revestimiento ( $R_{rev}$ ). Cuando la separación entre tuberías es de 0,068 [m] o 0,156 [m], el coeficiente a<sub>U</sub> se puede calcular con las regresiones de la Ecuación [2.34](#page-27-4) o [2.35,](#page-28-0) respectivamente.

<span id="page-27-4"></span>
$$
a_U = 9,2648 R_{rev}^3 - 1,3846 R_{rev}^2 - 0,2139 R_{rev} + 1,0689
$$
\n(2.34)

<span id="page-28-0"></span>
$$
a_U = 8,4267 R_{rev}^3 - 1,2520 R_{rev}^2 - 0,1761 R_{rev} + 1,0563
$$
\n(2.35)

Donde:

 $a_U$ : Coeficiente adimensional.

 $R_{rev}$ : Resistencia térmica del revestimiento [m<sup>2</sup>K/W].

El cálculo del coeficiente m<sub>U</sub> se muestra en la Ecuación [2.36,](#page-28-1) en la que se utiliza el espesor de mortero  $S_{\rm u}$ 

<span id="page-28-1"></span>
$$
m_U = 4, 5 - 100S_u \tag{2.36}
$$

Donde:

 $m_U$ : Coeficiente adimensional.

 $S_U$ : Espesor de mortero [m].

El coeficiente a<sub>D</sub> depende tanto de la resistencia térmica del revestimiento  $(R_{rev})$ , como de la separación entre tuberías (T). Cuando la separación entre tuberías es de 0,068 [m] o 0,156 [m], el coeficiente  $a<sub>D</sub>$  se estima con las regresiones de la Ecuación [2.37](#page-28-2) o [2.38,](#page-28-3) respectivamente.

<span id="page-28-2"></span>
$$
a_D = 1,3676 R_{rev}^3 + 0,4051 R_{rev}^2 - 0,0158 R_{rev} + 1,0132
$$
\n(2.37)

<span id="page-28-3"></span>
$$
a_D = -1,333R_{rev}^3 + 0,4R_{rev}^2 - 0,1367R_{rev} + 1,0407
$$
\n(2.38)

Donde:

 $a<sub>D</sub>$ : Coeficiente adimensional.

 $R_{rev}$ : Resistencia térmica del revestimiento [m<sup>2</sup>K/W].

Por último, el coeficiente m<sub>D</sub> se calcula como se adjunta en la Ecuación [2.39,](#page-28-4) con el diámetro externo de las tuberías  $(D_{ext})$ .

<span id="page-28-4"></span>
$$
m_D = 250D_{ext} - 5\tag{2.39}
$$

Donde:

 $m_D$ : Coeficiente adimensional.

Dext: Diámetro externo de las tuberías [m].

Otro factor importante es la demanda de flujo másico de los circuitos para poder cumplir con las exigencias térmicas requeridas. El flujo másico  $(m)$  se estima con la Ecuación [2.40,](#page-28-5) donde interviene el área de superficie cubierta por el suelo radiante  $(A_F)$ , el flujo de calor por unidad de área requerido (q̄), la temperatura de impulsión (T<sub>imp</sub>), la temperatura de retorno (T<sub>ret</sub>), la temperatura interior de diseño (T<sub>set</sub>), la temperatura del recinto de abajo (T<sub>set,inf</sub>), la resistencia térmica sobre las tuberías ( $R_0$ ) y la resistencia térmica bajo las tuberías ( $R_u$ ).

<span id="page-28-5"></span>
$$
\dot{m} = \frac{A_F \dot{q}}{(T_{imp} - T_{ret}) c_{p,f}} \left( 1 + \frac{R_0}{R_u} + \frac{T_{set} - T_{set,inf}}{\dot{q}R_u} \right)
$$
(2.40)

Donde:

 $\dot{m}$ : Flujo másico requerido [kg/s].

 $A_F$ : Área emisora suelo radiante  $[m^2]$ .

 $\dot{q}$ : Flujo de calor por unidad de área requerido [W/m<sup>2</sup>].

T<sub>imp; ret; set; set,inf</sub>: Temperatura de impulsión, de retorno, interior de diseño y del recinto de abajo  $[°C]$ .

 $C_{pf}$ : Calor específico del fluido [kJ/kg $°C$ ].

 $R_{0, u}$ : Resistencia térmica sobre las tuberías y bajo las tuberías [m<sup>2</sup>K/W].

La resistencia térmica sobre las tuberías ( $R_0$  se calculan con la Ecuación [2.41,](#page-29-0) la que depende de la resistencia térmica del revestimiento  $(R_{rev})$  y de la resistencia térmica del mortero  $(R_{mort})$ .

<span id="page-29-0"></span>
$$
R_0 = 0,093 + R_{rev} + R_{mort} \tag{2.41}
$$

Donde:

 $R_0$ : Resistencia térmica sobre las tuberías [m<sup>2</sup>K/W].

 $R_{rev}$ : Resistencia térmica del revestimiento [m<sup>2</sup>K/W].

R<sub>mort</sub>: Resistencia térmica del mortero [m<sup>2</sup>K/W].

Finalmente, la resistencia térmica bajo las tuberías se calculan mediante la Ecuación [2.42,](#page-29-1) cuyos términos corresponden a la resistencia térmica de la aislación ( $R_{ais}$ ) y del forjado ( $R_{forj}$ ).

<span id="page-29-1"></span>
$$
R_u = 0, 17 + R_{ais} + R_{forj} \tag{2.42}
$$

Donde:

 $R_u$ : Resistencia térmica bajo las tuberías [m<sup>2</sup>K/W].  $R_{\text{ais}}$ : Resistencia térmica de la aislación [m<sup>2</sup>K/W].

 $R_{\text{forj}}$ : Resistencia térmica del forjado [m<sup>2</sup>K/W].

El largo de las tuberías  $(L_t)$  se puede estimar como se muestra en la Ecuación [2.43,](#page-29-2) donde interviene el área emisora de calor  $(A_F)$  y la distancia entre tuberías (T).

<span id="page-29-2"></span>
$$
L_t = \frac{A_F}{T} \tag{2.43}
$$

Donde:

L<sub>t</sub>: Largo total de tuberías emisoras [m].

 $A_F$ : Área emisora del suelo radiante [m<sup>2</sup>].

T: Seperación entre tuberías [m].

Otro aspecto importante con respecto al sistema de distribución consiste en el dimensionamiento del depósito de inercia o tanque de almacenamiento, el que cumple la función de evitar que los equipos que suministran la energía funcionen de manera interrumpida. De esta forma, el volumen de acumulación se calcula con la Ecuación [2.44,](#page-30-1) con la potencia térmica máxima ( $\dot{Q}_{max}$ ), el tiempo

de funcionamiento ininterrumpido de los equipos que suministran la energía (TF), la densidad del fluido ( $\rho$ ), el calor específico del fluido (C<sub>p</sub>) y la diferencia de temperatura de diseño ( $\Delta T$ ).

<span id="page-30-1"></span>
$$
V = \frac{\dot{Q}_{max} \cdot TF}{\rho C_p \Delta T} \tag{2.44}
$$

Donde:

V: Volumen de acumulación  $[m<sup>3</sup>]$ .

 $\dot{Q}_{max}$ : Potencia máxima de diseño [kW].

TF: Tiempo de funcionamiento ininterrumpido del equipo fuente [s].

 $\rho$ : Densidad del fluido [kg/m<sup>3</sup>].

Cp: Calor específico del fluido [kJ/kg◦C].

∆T: Diferencia de temperatura del sistema de distribución [◦C].

### <span id="page-30-0"></span>2.4. Bomba de Calor

Una bomba de calor corresponde a una máquina térmica que requiere de trabajo para transferir calor desde una fuente fría hacia un sumidero caliente. Este proceso se muestra en la Figura [2.3a](#page-31-0), donde la fuente fría está representada por el color azul, el sumidero caliente está representada por el color rojo y la bomba de calor es el sistema descrito por el rectángulo blanco. La tasa de calor extraído de la fuente fría ( $\dot{Q}_{ent}$ ) es transferida hacia el sistema, al cual se le suministra potencia mecánica  $(\dot{W}_{ciclo})$  y como resultado el sistema transfiere la tasa de calor  $(\dot{Q}_{sal})$  hacia la fuente caliente, este balance se muestra en la Ecuación [2.45.](#page-30-2)

<span id="page-30-2"></span>
$$
\dot{Q}_{sal} = \dot{Q}_{ent} + \dot{W}_{ciclo} \tag{2.45}
$$

Donde:

 $\dot{Q}_{ent}$ : Tasa de calor extraído de la fuente fría [W].  $\dot{Q}_{sal}$ : Tasa de calor entregado a la fuente caliente [W].  $\dot{W}_{ciclo}$ : Potencia mecánica suministrada [W].

Por otro lado, la Figura [2.3b](#page-31-0) muestra los componentes del sistema, correspondientes a: un evaporador, un compresor, un condensador y una válvula de expansión. Las flechas muestran el sentido de flujo del fluido refrigerante y los puntos enumerados corresponden a los estados termodinámicos del fluido refrigerante.

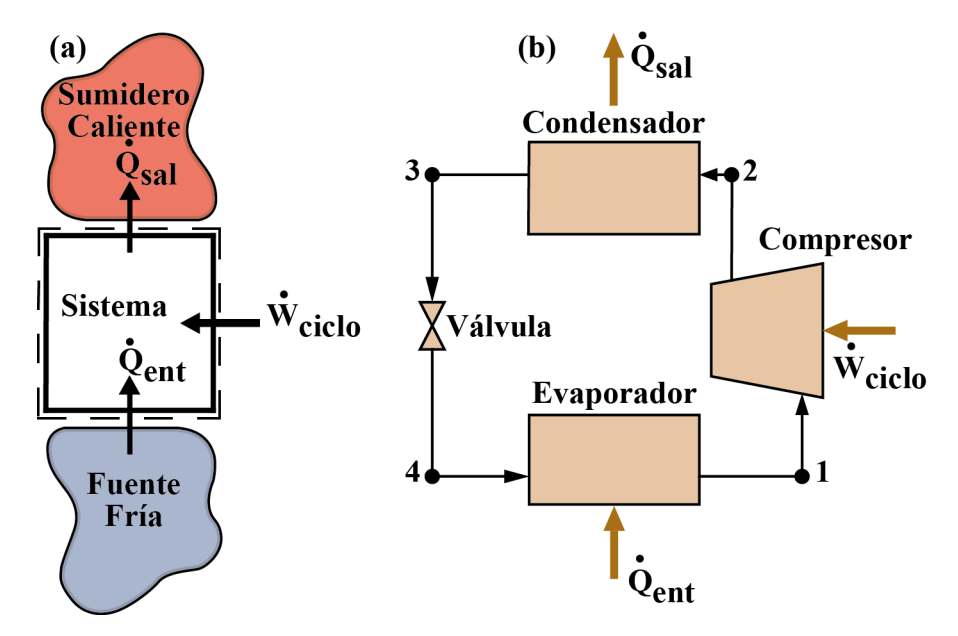

<span id="page-31-0"></span>Figura 2.3: (a) Fundamento teórico de una bomba de calor. (b) Componentes de una bomba de calor. Fuente: Elaboración propia en base a [\[14\]](#page-116-13).

Una bomba de calor puede tener dos objetivos: enfriar o calentar un ambiente. Estos dos objetivos permiten definir dos coeficientes de desempeño (Coefficient of Performance, o COP, por sus siglas en inglés), los cuales se especifican en las Ecuaciones [2.46](#page-31-1) y [2.47](#page-31-2) [\[14\]](#page-116-13). La Ecuación [2.46](#page-31-1) corresponde al coeficiente de desempeño para un ciclo de refrigeración  $(\beta)$  y representa la relación entre el flujo de calor extraído de la fuente fría ( $\dot{Q}_{ent}$ ) y la potencia suministrada al sistema ( $\dot{W}_{ciclo}$ ). Por otro lado, la Ecuación [2.47,](#page-31-2) es el coeficiente de desempeño de un ciclo de calefacción ( $\gamma$ ) y corresponde a la relación entre el flujo de calor suministrado al sumidero caliente  $(\dot{Q}_{sal})$  y la potencia suministrada al sistema ( $\dot{W}_{ciclo}$ ).

<span id="page-31-1"></span>
$$
\beta = \frac{\dot{Q}_{ent}}{\dot{W}_{ciclo}}\tag{2.46}
$$

<span id="page-31-2"></span>
$$
\gamma = \frac{\dot{Q}_{sal}}{\dot{W}_{ciclo}}\tag{2.47}
$$

Donde:

β: coeficiente de desempeño de un ciclo de refrigeración.

γ: coeficiente de desempeño de un ciclo de calefacción.

 $\dot{Q}_{ent}$ : flujo de calor extraído de la fuente fría [kW].

 $\dot{Q}_{sal}$ : flujo de calor suministrado hacia la fuente caliente [kW].

 $\dot{W}_{ciclo}$ : potencia suministrada a la bomba de calor [kW].

Desde el punto de vista de diseño de un sistema de calefacción, se debe considerar principalmente que la tasa de transferencia de calor del condensador sea mayor, o igual, a la demanda térmica de calefacción de la edificación. Por otra parte, se deben privilegiar las bombas de calor con mayor

coeficiente de desempeño debido a que tienen menores consumos eléctricos.

Los diagramas T-s y P-h del ciclo termodinámico se muestran en la Figura [2.4a](#page-32-0) y [2.4b](#page-32-0), respectivamente. En la Figura [2.4a](#page-32-0) se adjuntan las isotermas  $T_C$  y  $T_F$ , correspondientes a las temperaturas del sumidero caliente y la fuente fría, respectivamente. La temperatura del fluido en el condensador (proceso 2-3) debe ser mayor a la temperatura  $T_c$  para que se produzca intercambio térmico desde el fluido hacia el sumidero caliente. Bajo el mismo criterio, para que la fuente fría transfiera calor al fluido refrigerante, la temperatura  $T_F$  debe ser mayor que la del fluido al pasar por el evaporador (proceso 4-1).

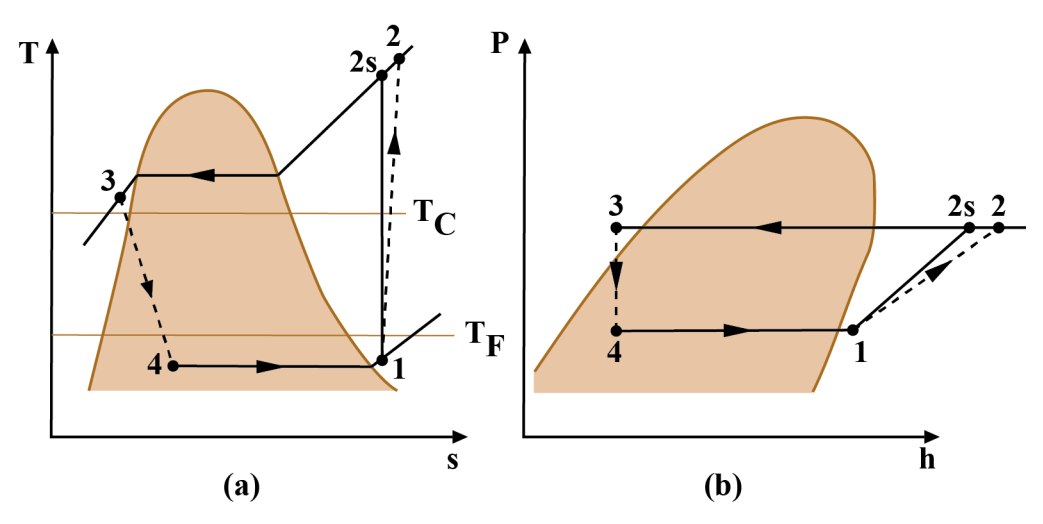

<span id="page-32-0"></span>Figura 2.4: (a) Diagrama T-s. (b) Diagrama P-h. Fuente: Elaboración propia en base a [\[14\]](#page-116-13).

El fluido refrigerante pasa por 4 estados termodinámicos mediante la unión de cuatro procesos consecutivos:

- Proceso 1-2: El refrigerante, inicialmente sobrecalentado en el estado 1, pasa por el compresor. La compresión desde un punto de vista teórico podría ser isentrópica, vale decir, con la misma entropía, pasando del estado 1 al 2s. Sin embargo, una compresión real no es isentrópica y el refrigerante normalmente aumenta su entropía quedando en estado de vapor sobrecalentado después de pasar por el compresor, en el estado 2, con una temperatura y presión mayor que al inicio.
- Proceso 2-3: Luego, el refrigerante pasa por el condensador, donde cambia su estado desde vapor sobrecalentado a líquido subenfriado en el estado 3, este cambio de fase tiene lugar debido a que el refrigerante cede energía. En teoría, este proceso es isobárico, es decir, sin cambio de presión.
- Proceso 3-4: Posteriormente, el refrigerante fluye a través de una válvula de expansión, disminuyendo su presión y temperatura en el estado 4. Teóricamente, este corresponde a un proceso isoentálpico, es decir, sin cambio de entalpía.

• Proceso 4-1: Por último, el refrigerante pasa por el evaporador donde se le suministra energía, permitiendo el cambio de fase desde la fase líquido-vapor a la de vapor sobrecalentado en el estado 1. Nuevamente, se considera que este proceso es isobárico.

El costo operacional de este tipo de sistemas corresponde al cobro por el suministro eléctrico. En Chile cuando la potencia eléctrica de consumo es mayor a 10 [kW] o cuando la potencia es en alta tensión se realiza un cobro por potencia. En la Ecuación [2.48](#page-33-1) se muestra el método de cobro mensual (CEM) de la tarifa AT3, donde interviene un cobro fijo ( $CF_e$ ), un costo específico de energía (CE<sub>e</sub>) y un costo específico de potencia (CP<sub>e</sub>). Estos dos últimos se cobran por cantidad de energía consumida (E) y por la potencia máxima leída (P) del mes de cobro.

<span id="page-33-1"></span>
$$
CEM = CF_e + CE_e \cdot E + CP_e \cdot P \tag{2.48}
$$

Donde:

CEM: Costo eléctrico mensual [\$].

CF<sub>e</sub>: Costo fijo [\$].

CE<sup>e</sup> : Costo específico de energía [\$/kWh].

CP<sup>e</sup> : Costo específico de potencia [\$/kW].

E: Energía consumida en el mes [kWh].

P: Potencia máxima leída del mes [kW].

Cabe destacar que existen dos tarifas de cobro por potencia, las que se catalogan como: 'presente en punta' o 'parcialmente presente en punta'. El cobro se considera presente en punta cuando el cuociente entre la demanda media del cliente en horas de punta y la potencia máxima leída es mayor, o igual, a 0,5. En caso contrario el cobro se estipula como parcialmente presente en punta. Las horas de punta corresponden a las horas entre las 18:00 y 23:00, de los meses de abril a septiembre.

### <span id="page-33-0"></span>2.5. Intercambiador de Calor Geotérmico

Un intercambiador de calor geotérmico tiene como objetivo extraer (o suministrar) calor del (o hacia el) subsuelo. En primer lugar, se debe destacar que la temperatura del suelo varía tanto con la profundidad como temporalmente, como se muestra en la Figura [2.5.](#page-34-0)

La Figura [2.5a](#page-34-0) muestra la variación de la temperatura del subsuelo con la profundidad, las variaciones de temperatura del subsuelo son menores a mayores profundidades, alcanzando una temperatura casi constante después de una cierta profundidad. La profundidad a la que la temperatura del suelo se vuelve constante depende de varios factores como: la radiación solar, la cantidad de nieve sobre el suelo, la temperatura del aire ambiente, el nivel de precipitaciones y las propiedades térmicas del subsuelo.

Por otra parte, en la Figura [2.5b](#page-34-0) se muestra la evolución térmica del subsuelo en el período de un año para distintas profundidades, observándose un carácter cíclico para bajas profundidades y un carácter casi constante a una profundidad de 5 metros. Se debe mencionar que a lo largo de un día también existen variaciones térmicas de suelo hasta profundidades menores a 0.8 metros, aproximadamente. La temperatura del suelo constante es mayor que la del aire ambiente en invierno y es menor que la del aire ambiente en verano [\[7\]](#page-116-6). De esta manera los COP de las bombas de calor geotérmicas tienden a ser más estables y de mayores valores que los COP de las bombas de calor que utilizan el aire como fuente fría.

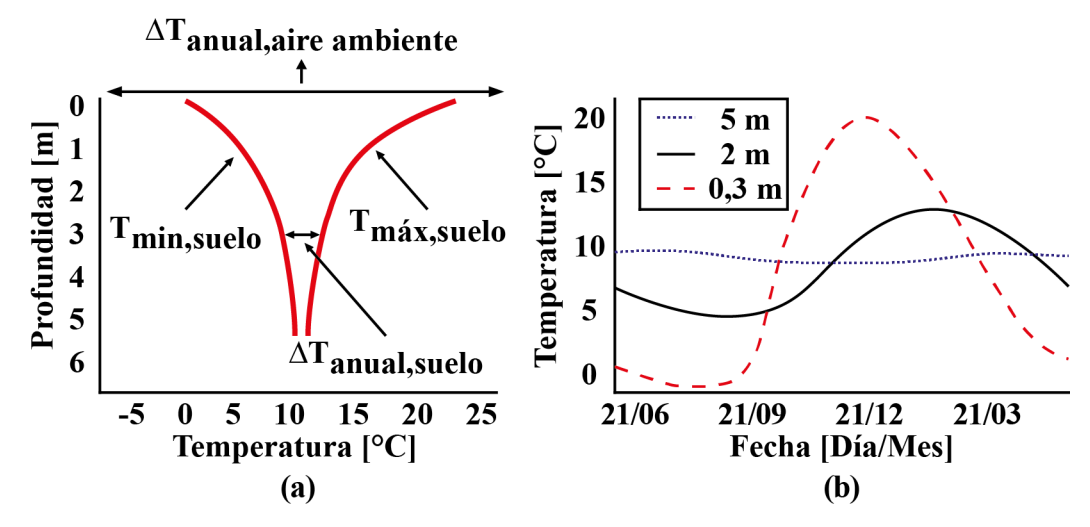

<span id="page-34-0"></span>Figura 2.5: (a) Variación anual de la temperatura del suelo según la profundidad en Ottawa, Canadá. (b) Evolución anual de la temperatura del suelo para distintas profundidades en Ottawa, Canadá. Fuente: Elaboración propia en base a [\[7\]](#page-116-6).

Se denomina bomba de calor geotérmica a aquellas bombas de calor que utilizan: el subsuelo, el agua subterránea o el agua superficial, como la fuente de calor para un proceso de calefacción, o bien, como el sumidero del calor en un proceso de refrigeración [\[24\]](#page-117-8).

El intercambiador de calor geotérmico se puede catalogar de cerrado o abierto, dependiendo si se usa fluido refrigerante o el agua subterránea/superficial para el intercambio térmico, respectivamente. El circuito es necesariamente abierto al utilizar agua subterránea, es cerrado al utilizar el subsuelo y puede ser tanto abierto como cerrado al utilizar agua superficial.

Los principales tipos de intercambiadores de calor geotérmico se muestran esquemáticamente en los círculos bajo la casa de la Figura [2.6.](#page-36-1) El agua subterránea corresponde a la utilización de energía térmica contenida en acuíferos que se encuentran en el subsuelo, normalmente se utilizan dos pozos: uno de extracción y otro de reinjección. El agua superficial concierne al aprovechamiento de la energía contenida en agua de lagos o estanques. Por otra parte, los circuitos cerrados de subsuelo se clasifican en dos grandes grupos: horizontales y verticales, dependiendo de la orientación de las tuberías.

Para los circuitos horizontales se excava la tierra, realizando zanjas de pequeñas profundidades donde se depositan arreglos de tuberías. En esta categoría los tipos de arreglos más comunes son: el tradicional, el 'slinky' y el de bobina. El estilo tradicional utiliza tuberías con una disposición predominantemente recta conectadas en serie o paralelo mediante acoples. En cambio, la disposición 'slinky' corresponde a una tubería que se encuentra enrollada con una disposición de espirales a una misma profundidad. Adicionalmente, en la disposición de bobina se sigue el mismo principio que en la disposición 'slinky' pero no toda la tubería se encuentra a la misma profundidad, debido a la orientación de los espirales.

Por otro lado, para el intercambiador vertical es necesario perforar la tierra a grandes profundidades, en donde se posicionan varias tuberías típicamente con forma de 'U', aunque también se pueden encontrar tuberías coaxiales o helicoidales. Normalmente se posiciona una tubería por cada perforación; luego el agujero es rellenado con una lechada para aumentar la transferencia de calor. Por último, las pilas energéticas consisten en intercambiadores similares a los intercambiadores verticales, pero en este caso las tuberías se encuentran en las fundaciones del edificio.

Desde el punto de vista técnico y económico cada sistema tiene ventajas y desventajas. En primer lugar, los sistemas con agua subterránea o superficial permiten alcanzar mayores potencias térmicas que las otras opciones, sin embargo, el uso de estas aguas están reguladas por instituciones gubernamentales de cada país, donde los costos, condiciones o burocracia de los permisos de aguas pueden afectar en la decisión de utilizar este tipo de intercambiadores. En segundo lugar, como los circuitos horizontales están instalados a pequeñas profundidades, el suelo aledaño tiene temperaturas con variaciones temporales apreciables, afectando de manera negativa su desempeño. Como consecuencia este tipo de sistemas tienen menores costos por excavación que los sistemas verticales, sin embargo, se pueden alcanzar potencias térmicas mucho menores. Por otra parte, para una misma potencia térmica, los circuitos tipo 'slinky' y en bobina utilizan mayores longitudes de tuberías, pero menores áreas de suelo que el sistema horizontal tradicional, implicando menores costos por excavación. En tercer lugar, para los colectores geotérmicos verticales se debe perforar la tierra, lo que es más costoso que zanjarla, por lo que, la inversión de los sistemas verticales suele ser más alta que para los otros sistemas. Por último, se destaca que se está comenzando a pensar en utilizar las pilas energéticas, es decir, intercambiadores en las fundaciones de los edificios, para aminorar los costos inversionales [\[7\]](#page-116-6)[\[25\]](#page-117-9).

Actualmente estos sistemas suelen utilizar un sistema auxiliar de colectores solares como una segunda fuente de energía térmica. Estos sistemas suelen utilizarse con depósitos de inercia de manera de almacenar energía, permitiendo el control entre la generación y el consumo de energía térmica [\[2\]](#page-116-1).
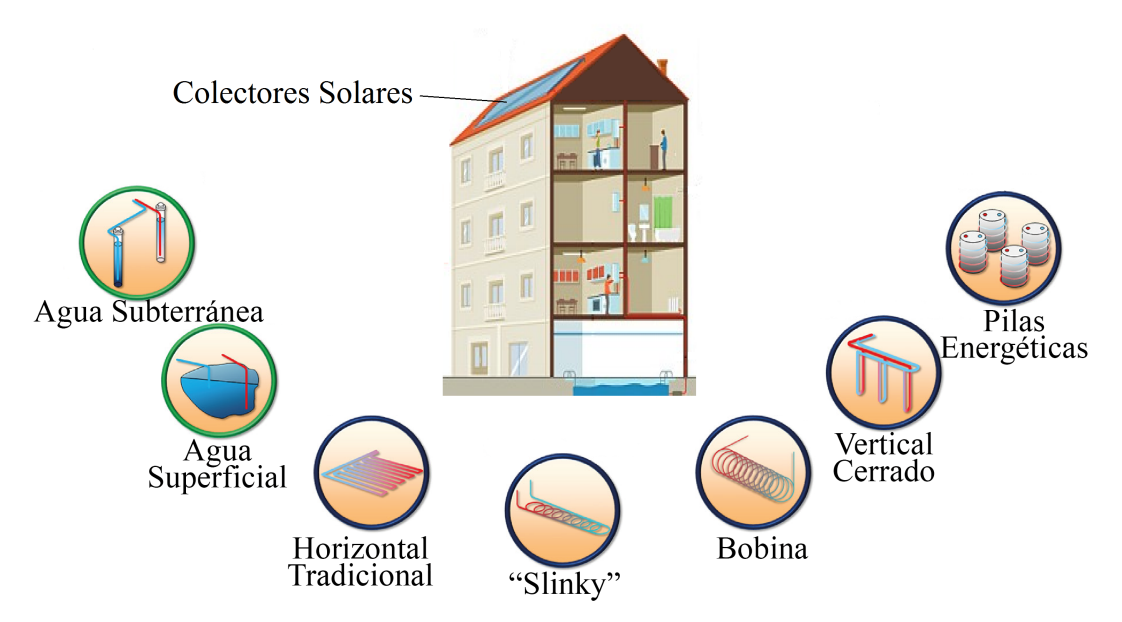

Figura 2.6: Esquema de los tipos de fuentes/sumideros de bombas de calor geotérmicas. Fuente: Modificación a partir de [\[25\]](#page-117-0).

### 2.5.1. Fundamentos Térmicos de Diseño del Intercambiador de Calor Vertical Cerrado

Los intercambiadores verticales cerrados son los que se encuentran en la mayoría de los estudios, además de ser los que se utilizan con mayor frecuencia en la instalación de bombas de calor geotérmicas [\[25\]](#page-117-0). Las principales incertezas al dimensionar este tipo de sistemas son: las cargas térmicas de la edificación, los flujos de aguas subterráneas y las propiedades térmicas del subsuelo [\[26\]](#page-117-1).

Las cargas térmicas se estiman de mejor manera cuando se posee una mayor cantidad de información climatológica de la zona de estudio y una caracterización detallada de las propiedades térmicas de la envolvente de la edificación. Por otra parte, las incertezas con respecto al subsuelo se pueden resolver con una prueba de las propiedades térmicas del terreno, sin embargo, éstas tienen un costo bastante elevado y solo se justifican en el caso de edificios de gran envergadura. Al obtener las propiedades térmicas del subsuelo se evita sobredimensionar el intercambiador de calor, disminuyendo los costos inversionales, respecto al diseño con valores conservadores de las propiedades térmicas del subsuelo. Este ahorro se vuelve más significativo a medida que el edificio tiene una mayor demanda térmica. Por último, la prueba de propiedades térmicas necesita una perforación del terreno, obteniéndose información relevante para las empresas contratistas de perforación [\[24\]](#page-117-2).

El método de diseño que se muestra a continuación corresponde al diseño del intercambiador vertical cerrado para una bomba de calor geotérmica para calefacción. Este método utiliza la solución aproximada de la ecuación de calor para una fuente/sumidero con forma cilíndrica, la que da buenos resultados para variaciones horarias de temperatura del agua al interior del circuito

geotérmico [\[24\]](#page-117-2).

En primer lugar, el flujo de calor que se debe extraer del subsuelo ( $\dot{Q}_{suelo}$ ) está relacionado con el coeficiente de desempeño (de calefacción) de la bomba de calor  $(\gamma)$  y con la carga térmica de calefacción de la edificación ( $\dot{Q}_{cal}$ ) como se muestra en la Ecuación [2.49.](#page-37-0)

<span id="page-37-0"></span>
$$
\dot{Q}_{suelo} = \dot{Q}_{cal} \left(\frac{\gamma - 1}{\gamma}\right) \tag{2.49}
$$

Donde:

 $\dot{Q}_{\textit{such}}$ : Flujo de calor extraído del suelo [W].  $\dot{Q}_{cal}$ : Flujo de calor necesario para calefaccionar la edificación [W]. γ: Coeficiente de desempeño de la bomba de calor.

En segundo lugar, el flujo de calor anual neto extraído del subsuelo ( $\dot{Q}_a$ ) se calcula a partir de las cargas térmicas horarias requeridas por la edificación y el número total de horas del año (HA). La Ecuación [2.50](#page-37-1) muestra el método de cálculo cuando se poseen las cargas térmicas requeridas en cada hora del año ( $\dot{Q}_{cal,i}$ ) y el coeficiente de desempeño de la bomba de calor ( $\gamma$ ). Se destaca que como las cargas térmicas son horarias el término al interior de la sumatoria tiene unidades de energía (Wh), para clarificarlo se añade la unidad temporal (h).

<span id="page-37-1"></span>
$$
\dot{Q}_a = \frac{\sum \dot{Q}_{cal,i} \left(\frac{\gamma - 1}{\gamma}\right) \cdot [h]}{HA} \tag{2.50}
$$

Donde:

 $\dot{Q}_a$ : Flujo de calor anual neto extraído del subsuelo [W].

 $\dot{Q}_{cal,i}$ : Flujo de calor necesario para calefaccionar la edificación, en la hora 'i' [W].

γ: Coeficiente de desempeño de la bomba de calor.

HA: Cantidad de horas anuales [h].

El largo total de pozos  $(L_h)$  se calcula a partir de la Ecuación [2.51.](#page-37-2) En dicho cálculo influyen varios factores como: el flujo de calor anual neto extraído del subsuelo ( $\dot{Q}_a$ ), el flujo de calor extraído del subsuelo de diseño ( $\dot{Q}_{\textit{such}}$ ), la resistencia térmica efectiva debido al pulso de largo plazo (R<sub>ga</sub>), la resistencia térmica del pozo  $(R_b)$ , la resistencia térmica efectiva debido al pulso mensual  $(R_{gm})$ , la resistencia térmica efectiva debido al pulso de corto plazo  $(R_{\text{gst}})$ , el factor de carga parcial del mes de diseño (PLF<sub>m</sub>), el factor de pérdida de calor (F<sub>sc</sub>), la temperatura imperturbable de subsuelo (T<sub>g</sub>), la temperatura de penalización  $(T_p)$ , la temperatura del fluido a la entrada del evaporador (ELT) y la temperatura del fluido a la salida del evaporador (LLT).

<span id="page-37-2"></span>
$$
L_h = \frac{\dot{Q}_a R_{ga} + \dot{Q}_{suelo}(R_b + PLF_m R_{gm} + F_{sc} R_{gst})}{T_g - \frac{ELT + LLT}{2} + T_p}
$$
(2.51)

Donde:

Lh: Largo total de pozos [m].

 $\dot{Q}_a$ : Flujo de calor anual neto extraído del suelo [W].  $\dot{Q}_{\textit{suelo}}$ : Flujo de calor extraído del suelo de diseño [W]. Rga: Resistencia térmica equivalente de largo plazo en el subsuelo [mK/W]. Rb: Resistencia térmica del pozo [mK/W]. Rgm: Resistencia térmica equivalente del pulso mensual en el subsuelo [mK/W]. R<sub>est</sub>: Resistencia térmica equivalente del pulso de corto plazo en el subsuelo [mK/W]. PLFm: Factor de carga parcial del mes de diseño. Fsc: Factor de pérdida de calor.  $T_g$ : Temperatura imperturbable de suelo [ $°C$ ]. T<sub>p</sub>: Temperatura de penalización [°C]. ELT: Temperatura del fluido a la entrada del evaporador [◦C].

LLT: Temperatura del fluido a la salida del evaporador [◦C].

La resistencia del pozo  $(R_b)$  se puede estimar mediante la Ecuación [2.52.](#page-38-0) Para este cálculo se considera la resistencia de las tuberías  $(R_n)$  y la resistencia del anillo de lechada que rodea las tuberías (Rgrt). La resistencia por contacto entre las paredes de la tubería y la lechada que la rodea tiene un valor despreciable comparado con el valor de las resistencias recién mencionadas.

<span id="page-38-0"></span>
$$
R_b = R_p + R_{grt} \tag{2.52}
$$

Donde:

Rb: Resistencia térmica del pozo [mK/W].

Rp: Resistencia térmica de las tuberías [mK/W].

R<sub>grt</sub>: Resistencia térmica de la lechada [mK/W].

La resistencia de las tuberías ( $R_p$ ) es función de los diámetros interiores ( $d_i$ ) y exteriores ( $d_o$ ) de la tubería, de la conductividad de la tubería  $(k_p)$ , del coeficiente de transferencia de calor por convección (hint) y del número de tuberías en U que se instalan en un mismo pozo. La Ecuación [2.53](#page-38-1) corresponde al cálculo de la resistencia por tuberías cuando existen dos tubos en U.

<span id="page-38-1"></span>
$$
R_p = \frac{1}{4} \left[ \frac{1}{\pi d_i h_{int}} + \frac{1}{2\pi k_p} \ln \left( \frac{d_o}{d_i} \right) \right]
$$
 (2.53)

Donde:

Rp: Resistencia térmica de las tuberías [mK/W].

d<sub>i</sub>: Diámetro interior de las tuberías [mm].

d<sub>o</sub>: Diámetro exterior de las tuberías [mm].

kp: Conductividad térmica de las tuberías [W/mK].

 $h_{\text{int}}$ : Coeficiente de convección interno [W/m<sup>2</sup>K].

Por otro lado, para calcular la resistencia térmica de la lechada se utiliza la fórmula empírica de la Ecuación [2.54.](#page-39-0) Esta resistencia depende del diámetro de pozo  $(d_b)$ , del diámetro exterior de

tuberías (d<sub>o</sub>), de la conductividad térmica de la lechada (k<sub>grt</sub>) y de dos coeficientes empíricos ( $\beta_0$  y  $\beta_1$ ), estos últimos dependen de la cantidad de tubos en U y de su disposición al interior del pozo. Los coeficientes conservadores para dos tubos en U en el pozo se muestran en la Tabla [2.2.](#page-39-1) Por otra parte, en la Tabla [2.3](#page-39-2) se muestra la receta de preparación de una lechada de alta conductividad térmica.

<span id="page-39-0"></span>
$$
R_{grt} = \left[\beta_0 \left(\frac{d_b}{d_o}\right)^{\beta_1} k_{grt}\right]^{-1} \tag{2.54}
$$

Donde:

 $\beta_0$ ,  $\beta_1$ : Coeficientes empíricos.

R<sub>grt</sub>: Resistencia térmica de la lechada [mK/W].

d<sub>b</sub>: Diámetro del pozo [mm].

do: Diámetro exterior de las tuberías [mm].

k<sub>grt</sub>: Conductividad térmica de la lechada [W/mK].

<span id="page-39-1"></span>Tabla 2.2: Coeficientes empíricos de la resistencia térmica de la lechada con dos tubos en U al interior. Fuente: Elaboración propia en base a [\[24\]](#page-117-2).

| Cantidad de Tubos en U $\beta_0$ |                 |
|----------------------------------|-----------------|
| Dos Tubos en U                   | $21,91$ -0,3796 |

Tabla 2.3: Receta y conductividad térmica de un tipo de lechada [\[24\]](#page-117-2).

<span id="page-39-2"></span>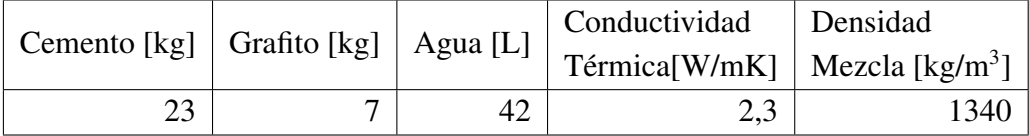

El aporte del subsuelo se modela con resistencias térmicas equivalentes, las cuales corresponden a tres pulsos, correspondientes a: 10 años ( $R_{ga}$ ), 30 días ( $R_{gm}$ ) y 4 horas ( $R_{gs}$ ). Para obtener estas resistencias térmicas equivalentes se deben calcular tres números (adimensionales) de Fourier  $(F_0)$  con tiempos característicos de 3680,167 [días]  $(F_{01})$ , 30,167 [días]  $(F_{02})$  y 0,167 [días]  $(F_{03})$ , respectivamente. En cada uno de estos casos el número de Fourier se calcula mediante la Ecuación [2.55.](#page-39-3) El número de Fourier depende de la difusividad térmica del subsuelo  $(\alpha_g)$ , del diámetro del pozo (d<sub>b</sub>) y del tiempo característico ( $\tau$ ).

<span id="page-39-3"></span>
$$
F_o = \frac{4\alpha_g \tau}{d_b^2} \tag{2.55}
$$

Donde:

F<sub>o</sub>: Número de Fourier.

 $\alpha_g$ : Difusividad térmica del subsuelo [m<sup>2</sup>/día].

 $\tau$ : Tiempo característico [días].

 $d_b$ : Diámetro del pozo [m].

De esta forma, las resistencias térmicas equivalentes ( $R_{ga}$ ,  $R_{gm}$  y  $R_{gs}$ ) dependen de los números de Fourier descritos y de la conductividad térmica del subsuelo  $(k_g)$ . Las resistencias térmicas equivalentes se muestran en las Ecuaciones [2.56,](#page-40-0) [2.57](#page-40-1) y [2.58](#page-40-2)<sup>[2](#page-40-3)</sup>.

<span id="page-40-0"></span>
$$
R_{ga} = \frac{0,1243\left(\left(\log\left(F_{o1}\right) + 1\right)^{1,1473} - \left(\log\left(F_{o2}\right) + 1\right)^{1,1473}\right)}{k_g} \tag{2.56}
$$

<span id="page-40-1"></span>
$$
R_{gm} = \frac{0,1243\left(\left(\log\left(F_{o2}\right) + 1\right)^{1,1473} - \left(\log\left(F_{o3}\right) + 1\right)^{1,1473}\right)}{k_g} \tag{2.57}
$$

<span id="page-40-2"></span>
$$
R_{gst} = \frac{0,1243(\log(F_{o3}) + 1)^{1,1473}}{k_g}
$$
\n(2.58)

Donde:

Rga: Resistencia térmica equivalente del pulso anual en el subsuelo [mK/W].

Rgm: Resistencia térmica equivalente del pulso mensual en el subsuelo [mK/W].

R<sub>gst</sub>: Resistencia térmica equivalente del pulso de corto plazo en el subsuelo [mK/W].

kg: Conductividad térmica del subsuelo [W/mK].

Fo1: Número de Fourier con un tiempo característico de 3680,167 días.

Fo2: Número de Fourier con un tiempo característico de 30,167 días.

Fo3: Número de Fourier con un tiempo característico de 0,167 días.

El factor de carga parcial del mes de diseño ( $PLF_m$ ) corresponde al porcentaje de horas efectivas en las que se calefacciona la edificación a máxima carga, este factor se calcula en base a la Ecuación [2.59.](#page-40-4) En este calculo se utilizan las cargas horarias de calefacción del mes de diseño  $(\dot{Q}_{cal,i})$ , la carga térmica máxima de dicho mes ( $\dot Q_{cal,max}$ ) y la cantidad total de horas del mes de diseño (HM). Es importante clarificar que la carga térmica máxima corresponde a la carga térmica máxima de la bomba de calor seleccionada, la cual no necesariamente es igual con la carga térmica máxima requerida para calefaccionar la edificación y, además, el mes de diseño corresponde al mes que tiene la carga de calefacción máxima.

<span id="page-40-4"></span>
$$
PLF_m = \frac{\sum \dot{Q}_{cal,i} \cdot [h]}{\dot{Q}_{cal,max} \cdot HM} \tag{2.59}
$$

Donde:

PLF<sub>m</sub>: Factor de carga parcial del mes de diseño.

 $\dot{Q}_{cal,i}$ : Flujo de calor necesario para calefaccionar la edificación, en la hora 'i' [W].

 $\dot{Q}_{cal,max}$ : Carga térmica máxima de la bomba de calor [W].

HM: Cantidad de horas del mes de diseño [h].

<span id="page-40-3"></span><sup>2</sup>Estas expresiones se derivan a partir de la línea de tendencia exponencial de los datos de la bibliografía [\[24\]](#page-117-2).

En el corto plazo existe una pequeña degradación del rendimiento de la transferencia de calor debido al aumento de temperatura del fluido, en la dirección axial, al interior del circuito geotérmico. Generalmente, esta degradación se estima a través de un factor de pérdida de calor  $(F_{sc})$ , el cual toma frecuentemente un valor de 1,04.

Por otra parte, la temperatura imperturbable de subsuelo  $(T_g)$  es igual al promedio anual de la temperatura del suelo a nivel de superficie (o del aire ambiente si no se cuenta con los datos de las temperaturas de suelo).

Existe un trade-off entre la temperatura media del fluido al interior del circuito geotérmico y el largo total de pozos. Una mayor temperatura media del fluido aumenta el rendimiento de la bomba de calor, sin embargo, aumenta el largo total de pozos. La temperatura media del fluido es el promedio entre las temperaturas de entrada (ELT) y salida (LLT) al evaporador de la bomba de calor. En algunos países existe un valor óptimo para la temperatura de entrada a la bomba de calor (ELT), la que se recomienda sea entre 5 a 8 [◦C] menor a la temperatura imperturbable de subsuelo. La temperatura de salida del campo de pozos se calcula con la Ecuación [2.60,](#page-41-0) donde interviene el caudal ( $\dot{V}_f$ ), el flujo de calor que entra a la bomba de calor por el evaporador ( $\dot{Q}_{evap}$ ), la densidad del fluido ( $\rho_f$ ) y el calor específico de éste ( $c_{p,f}$ ).

<span id="page-41-0"></span>
$$
LLT = ELT - \frac{\dot{Q}_{evap}}{\rho_f c_{p,f} \dot{V}_f}
$$
\n(2.60)

Donde:

LLT: Temperatura de salida de la bomba de calor [◦C].

ELT: Temperatura de entrada a la bomba de calor [◦C].

 $\dot{Q}_{evap}$ : Flujo de calor que entra a la bomba de calor desde el evaporador [kW].

 $\dot{V}_f$ : Flujo volumétrico del fluido del circuito geotérmico [m<sup>3</sup>/s].

 $\rho_f$ : Densidad del fluido al interior del circuito geotérmico [kg/m<sup>3</sup>].

 $c_{p,f}$ : Calor específico del fluido al interior del circuito geotérmico [kJ/kg·°C].

Por último, se debe considerar la temperatura de penalización  $(T_p)$ , esta obedece a dos factores: al flujo de calor neto anual extraído del subsuelo y a la interferencia térmica entre los pozos. En aspectos de diseño, existe un trade-off entre la cantidad de área de suelo que utiliza el intercambiador geotérmico y el largo total de pozo necesario para cumplir con la demanda de calefacción, esto se considera a partir de la disposición de los pozos.

La estimación de la temperatura de penalización se realiza a partir de un proceso iterativo, debido a que su cálculo depende del largo total de tubería de pozo (L<sub>h</sub>), el que a su vez depende de la temperatura de penalización. Inicialmente se supone una temperatura de penalización  $(\tilde{T}_p)$  en los rangos descritos en la Ecuación [2.61.](#page-42-0) Con la temperatura de penalización supuesta se calcula el largo estimado de pozos con la Ecuación [2.51.](#page-37-2)

<span id="page-42-0"></span>
$$
0, 6 \le \left| \tilde{T}_p \right| \le 2, 8 \tag{2.61}
$$

Donde:

 $\tilde{T}_p$ : Temperatura de penalización inicial supuesta [°C].

Luego, se estima el calor que está almacenado o el que ha sido extraído del subsuelo ( $Q_{\text{alm/ext}}$ ) a partir de la solución semi-empírica de la solución de calor con fuente lineal, la que se muestra en la Ecuación [2.62.](#page-42-1) Esta ecuación es representativa cuando se evalúan períodos de tiempo de ordenes de varios días y cuando el subsuelo tiene una gran permeabilidad. Este cálculo depende del flujo de calor anual neto extraído del subsuelo ( $\dot{Q}_a$ ), del rango de tiempo de evaluación ( $\tau$ ), de la difusividad térmica del subsuelo  $(\alpha_q)$  y de la distancia entre pozos (S<sub>pozo</sub>). El rango de tiempo de evaluación comúnmente es de 10 años. La distancia entre pozos es una condición de diseño, pero no se recomienda una distancia menor a 6 [m] debido a dos aspectos: la interferencia de pozos aumenta significativamente para distancias menores y, además, aumenta la probabilidad de que al estar perforando un pozo, se perfore otro adyacente. Esta perforación no deseada obedece a dos factores principales: una pequeña desviación del ángulo inicial de perforación y una desviación de la perforación debido a una obstrucción dura en el subsuelo.

<span id="page-42-1"></span>
$$
Q_{alm/ext} = \frac{\dot{Q}_a}{\alpha_g} \int_{S_{pozo}/2}^{S_{pozo}} r\left(0,969 \cdot \ln\left(\frac{r}{2\sqrt{\alpha_g \tau}}\right) + 0,186\right) \delta r \tag{2.62}
$$

Donde:

Qalm/ext: Calor almacenado o extraído del subsuelo [J].  $\dot{Q}_a$ : Flujo de calor anual neto extraído del subsuelo [W].  $\alpha_g$ : Difusividad térmica del subsuelo [m<sup>2</sup>/s].  $\tau$ : Tiempo de evaluación [s]. S<sub>pozo</sub>: Separación entre pozos [m]. r: Radio de integración.

El cambio de temperatura teórico  $(T_{p,1})$  depende del tipo de arreglo. Para arreglos cuadrados se utiliza la Ecuación [2.63,](#page-42-2) donde interviene la difusividad térmica del subsuelo  $(\alpha_q)$ , la conductividad térmica del subsuelo ( $k_g$ ), el calor almacenado o extraído del subsuelo ( $Q_{alm/ext}$ ), la distancia entre pozos  $(S_{pozo})$  y el largo total de pozos  $(L_h)$ .

<span id="page-42-2"></span>
$$
T_{p,1} = \frac{\alpha_g Q_{alm/ext}}{k_g S_{pozo}^2 L_h}
$$
\n(2.63)

Donde:

 $T_{p,1}$ : Cambio de temperatura teórico [ $°C$ ].

Qalm/ext: Calor almacenado o extraído del subsuelo [J].

 $\alpha_g$ : Difusividad térmica del subsuelo [m<sup>2</sup>/s].

 $k_g$ : Conductividad térmica del subsuelo [W/m·K].

S<sub>pozo</sub>: Separación entre pozos [m].

 $L_h$ : Largo total de pozo [m].

La temperatura de penalización de un arreglo cuadrado  $(T_p)$  se muestra en la Ecuación [2.64.](#page-43-0) El cálculo depende del cambio de temperatura teórico  $(T_{p,1})$ , de la cantidad de filas/columnas del largo del campo (N) y, además, de un coeficiente de corrección debido al arreglo  $(C_{f,a})$ .

<span id="page-43-0"></span>
$$
T_p = \frac{T_{p,1}}{C_{f,a}} \cdot \left(1 - \frac{1}{N}\right)
$$
 (2.64)

Donde:

Tp: Temperatura de penalización [◦C].

 $T_{p,1}$ : Cambio de temperatura teórico [ $°C$ ].

N: Número de filas/columnas de pozos del campo.

 $C_{\text{fa}}$ : Factor de corrección de arreglo.

El coeficiente de arreglo  $(C_{f,a})$  se calcula con la Ecuación [2.65,](#page-43-1) dependiendo del número de filas/columnas de pozos del campo (N), de la separación entre pozos ( $S_{pozo}$ ) y del largo total de pozos  $(L_h)$ .

<span id="page-43-1"></span>
$$
C_{f,a} = 1 + \frac{(N-1)^2 S_{pozo}}{2 \cdot L_h (2N-2)}
$$
\n(2.65)

Donde:

Cf,a: Factor de corrección de arreglo.

 $L_h$ : Largo total de pozos [m].

S<sub>pozo</sub>: Separación entre pozos [m].

N: Número de filas/columnas de pozos del campo.

Una vez obtenida la temperatura de penalización  $(T_p)$  se procede a calcular el largo total de pozos con la Ecuación [2.51.](#page-37-2) Posterior a esto, se puede volver a calcular la temperatura de penalización con el procedimiento descrito. El proceso de iteraciones se debe detener cuando no se observan diferencias apreciables en la temperatura de penalización.

El área total de suelo  $(A<sub>tot,s</sub>)$  que utiliza el campo de pozos se puede estimar como se muestra en la Ecuación [2.66,](#page-43-2) donde se utiliza la distancia entre pozos (S<sub>pozo</sub>) y el número de filas/columnas de pozos (N).

<span id="page-43-2"></span>
$$
A_{tot,s} = (N-1)^2 S_{pozo}^2 \tag{2.66}
$$

Donde:

 $A_{\text{tot},s}$ : Área total de suelo utilizado [m<sup>2</sup>].

Spozo: Separación entre pozos [m].

N: Número de filas/columnas de pozos del campo.

# 2.6. Colectores Solares

Los colectores solares tienen como función convertir la radiación solar incidente en energía térmica aprovechable, mediante el aumento de la temperatura de un fluido. En edificaciones se suelen utilizar colectores planos, es decir, sistemas no concentrados. Dentro de estos colectores existen tres tipos: colector no protegido, colector protegido y colector de tubos evacuados.

Los colectores no protegidos (unglazed, en inglés) consisten en un absorbedor conectado a canales por los cuales circula un fluido, tanto el absorbedor como los canales están fabricados de materiales plásticos. La radiación incidente calienta el absorbedor, el cual a su vez calienta el fluido que circula por los canales. Las condiciones exteriores como: la temperatura del aire ambiente o la velocidad del viento, afectan drásticamente el desempeño de estos sistemas, debido a la transferencia de calor por convección.

Los colectores protegidos (glazed, en inglés) tienen el mismo principio que los colectores no protegidos, sin embargo, adicionalmente están compuestos por una cubierta de vidrio y aislación. La cubierta de vidrio se encuentra en la parte superior y entre ésta y el absorbedor existe una cavidad que es rellenada con un gas, típicamente aire. A su vez, por los lados y por la parte inferior se utiliza aislación para evitar la transferencia por convección con el medio ambiente. En este caso el absorbedor y los canales son típicamente de metal. La idea de estos colectores es mitigar el efecto de las condiciones exteriores en el desempeño del colector.

Los colectores de tubos evacuados buscan eliminar el efecto de las condiciones exteriores, debido a las transferencias por conducción y convección, en el desempeño del colector. Para ello, se utilizan varios tubos evacuados se conectan en paralelo respecto a un manifold. Cada tubo evacuado consta de una tubería interior y otra exterior, entre ambas tuberías hay vacío. Envolviendo la tubería interior se instala el absorbedor. De esta manera, se evitan las transferencias de calor por conducción y convección, a través del vacío, alcanzando un desempeño prácticamente independiente de las condiciones externas [\[2\]](#page-116-0)[\[28\]](#page-117-3).

En la Figura [2.7](#page-45-0) se muestra en forma esquemática la evolución del desempeño de los distintos colectores en función de la diferencia de temperatura promedio del fluido al interior de los colectores y el aire ambiente. Se observa que cada tipo de colector tiene un rango de operación donde su rendimiento supera a los otros dos colectores, indicando que el colector se debe seleccionar en base a el rango térmico de operación.

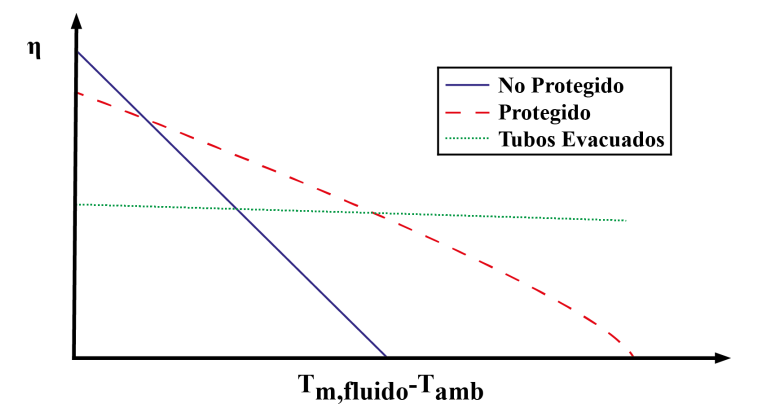

<span id="page-45-0"></span>Figura 2.7: Desempeño de colectores solares según la diferencia de temperatura media del fluido y la temperatura ambiente del aire exterior. Fuente: Elaboración propia en base a [\[2\]](#page-116-0).

Tanto los sistemas de tubos evacuados como el de los colectores protegidos se utilizan en calefacción de edificaciones o de agua de consumo. Por otra parte, los colectores no protegidos no suelen calentar el fluido en más de 50 [°C] y suelen utilizarse para calefacción de piscinas.

Los colectores generalmente utilizan una salmuera, correspondiente a una mezcla de agua y glicol, como fluido refrigerante. Cuando se emplea un sistema de varios colectores, éstos se pueden conectar en serie o en paralelo. Conexiones en serie permiten el aumento de la temperatura, mientras que las conexiones en paralelo permiten el aumento del flujo de fluido. Por otra parte, para una misma cantidad de colectores, la presión de bombeo requerida aumenta al utilizar más sistemas en serie y disminuye al utilizar más sistemas en paralelo. Por último, se debe destacar que estos sistemas generalmente se utilizan con un sistema de acumulación de energía, denominado tanque de almacenamiento o depósito de inercia, utilizado para administrar la energía generada, debido al carácter intermitente de la energía solar [\[2\]](#page-116-0).

#### 2.6.1. Fundamentos Térmicos de Diseño del Sistema Solar Térmico

Usualmente un sistema solar térmico está constituido por varios colectores conectados en serie o en paralelo, con la particularidad de que todos los colectores son de un solo tipo. El rendimiento  $(\eta)$ del colector depende de sus características constructivas  $(\eta_o, a_1 \, y \, a_2)$ , de la temperatura media del fluido que circula al interior de éstos  $(T_m)$  y de las condiciones exteriores  $(T_{amb}$  y G), en base a estos factores se puede calcular el rendimiento con la Ecuación [2.67.](#page-45-1) Se debe destacar que la temperatura media del fluido es el promedio aritmético entre la temperatura de entrada y de salida del colector. Por otra parte, el fabricante debe estipular la pérdida de carga singular del colector [\[29\]](#page-117-4).

<span id="page-45-1"></span>
$$
\eta = \eta_o - a_1 \frac{(T_m - T_{amb})}{G} - a_2 \frac{(T_m - T_{amb})^2}{G}
$$
\n(2.67)

Donde:

- $\eta$ : Rendimiento del colector [%].
- $\eta_o$ : Rendimiento óptico [%].
- a<sub>1</sub>: Coeficiente de variación lineal [W/m<sup>2</sup>°C].

 $a_2$ : Coeficiente de variación cuadrática [W/m<sup>2</sup>°C<sup>2</sup>]. G: Irradiancia total sobre el colector [W/m<sup>2</sup>].  $T_{m,amb}$ : Temperatura media del fluido y ambiente [ $°C$ ].

Conocida la temperatura de entrada al colector  $(T_e)$ , la temperatura de salida  $(T_s)$  se debe calcular resolviendo la Ecuación [2.68,](#page-46-0) donde intervienen factores como: el flujo másico  $(m)$ , el calor específico del fluido ( $C_{p,f}$ ), el rendimiento del colector ( $\eta$ ), la superficie útil del colector (A) y la irradiancia total sobre el colector (G). Además, el fluido caloportador debe tener un calor específico mayor a 3 [kJ/kg $°C$ ].

<span id="page-46-0"></span>
$$
\dot{m}C_{p,f}\left(T_s - T_e\right) = \eta \cdot A \cdot G\tag{2.68}
$$

Donde:

 $\dot{m}$ : Flujo másico de fluido [kg/s].

 $C_{pf}$ : Calor específico del fluido [kJ/kg $°C$ ].

T<sub>s,e</sub>: Temperatura de salida y de entrada al colector [°C].

 $\eta$ : Rendimiento del colector [%].

A: Área útil del colector  $[m^2]$ .

G: Irradiancia total sobre el colector [kW/m<sup>2</sup>].

En el hemisferio sur, la mayor cantidad de radiación incidente en los colectores se da para los colectores orientados hacia el norte e inclinados en un ángulo ( $\beta$ ) igual a la latitud (±15°) [\[17\]](#page-117-5). Ahora bien, estos colectores deben ser posicionados entre si a una distancia (D) calculada por la Ecuación [2.69](#page-46-1) para evitar las pérdidas térmicas por sombras sobre los colectores. Esta distancia depende de la altura de los colectores (H), de la inclinación (β) y del factor adimensional de sombra (k), este último factor depende de la latitud como se muestra en la Tabla [2.4](#page-47-0)[3](#page-46-2) .

<span id="page-46-1"></span>
$$
D = k \cdot H \cdot \sin(\beta) \tag{2.69}
$$

Donde:

D: Distancia entre colectores [m].

H: Altura de los colectores [m].

 $\beta$ : Ángulo de inclinación de los colectores [ $\degree$ ].

k: Factor adimensional de sombra.

Se debe destacar que la distancia de la Ecuación [2.69](#page-46-1) corresponde a la distancia vertical entre el punto final de un colector y el punto de inicio del siguiente.

<span id="page-46-2"></span><sup>3</sup>Estos valores son obtenidos mediante interpolación lineal de las latitudes medias más próximas a las adjuntadas en la tabla.

| Latitud $\lceil \circ \rceil$ | k    |
|-------------------------------|------|
| $-29,75$                      | 1,31 |
| $-33,57$                      | 1,50 |
| $-40,52$                      | 2,01 |
| -45,58                        | 2,58 |

<span id="page-47-0"></span>Tabla 2.4: Factor adimensional de sombra en función de la latitud. Fuente: Elaboración propia en base a [\[17\]](#page-117-5).

Dentro de las recomendaciones para los sistemas solares térmicos se destaca: que el volumen del tanque de inercia sea de unos 40 a 180 litros por cada metro cuadrado de captación del sistema solar térmico, que los bancos de colectores no posean más de 3 colectores conectados en serie, que los flujos de los bancos de colectores conectados en paralelo se equilibren con válvulas de equilibrado o con el retorno invertido que se muestra esquemáticamente en la Figura [2.8.](#page-47-1) En dicha figura los rectángulos grises representan a los colectores solares, mientras que las cañerías azul y roja representan las cañerías de entrada y de salida del fluido, respectivamente [\[17\]](#page-117-5).

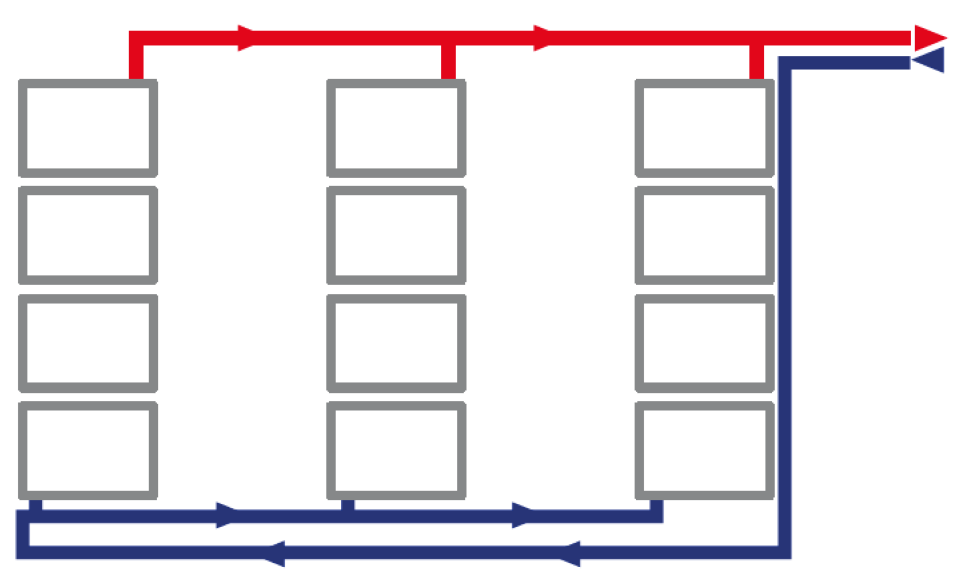

<span id="page-47-1"></span>Figura 2.8: Conexión de retorno invertido para equilibrar los flujos másicos en un sistema solar térmico. Fuente: [\[17\]](#page-117-5).

# 2.7. Caldera a Gas

Las calderas tienen como objetivo transferir el calor liberado por una combustión hacia el agua utilizada en procesos de calefacción o consumo. La combustión se refiere a un proceso de oxidación con desprendimiento de calor, en donde intervienen dos elementos: el combustible y el comburente (típicamente aire). En general, las calderas se clasifican según: el tipo de combustible, la forma de combustión, la toma del aire de combustión, la forma de evacuación de humos, la presencia de condensación de humos y por los servicios cubiertos.

En primer lugar, el tipo de combustible puede ser sólido (pellets, carbón o madera), líquido (gasóleo) o gaseosos (gas natural o gas propano). En segundo lugar, la combustión se suele efectuar con quemadores atmosféricos (el aire ingresa a la cámara por efecto Venturi), de premezcla (la mezcla aire/gas se mezclan previo al paso por la cámara) o mecánicos (con ventiladores se fuerza al aire a pasar a la cámara). Por otra parte, la toma de aire se realiza con cámaras abiertas (toma de aire del recinto aledaño de la caldera) o cerradas (toma de aire desde el exterior a través de un conducto). Adicionalmente, los humos se evacuan con tiro natural (el aire asciende debido a que la fuerza de los gases calientes vence a las pérdidas de carga de la chimenea) o forzado (se acciona un ventilador para evacuar los humos a través de la chimenea). Además, las calderas se clasifican según la ausencia o presencia de condensación de sus humos en: calderas estándar (trabajan a altas temperaturas para evitar la condensación de humos), de baja temperatura (están diseñadas para trabajar a bajas temperaturas y evitar la condensación) y de condensación (están construidas para funcionar con condesaciones de humos). Finalmente, los servicios cubiertos se refieren a calefacción y/o agua caliente sanitaria [\[30\]](#page-118-0)[\[31\]](#page-118-1).

El funcionamiento de la caldera se muestra esquemáticamente en la Figura [2.9.](#page-48-0) El aire (comburente) se mezcla con el combustible e ingresa a la caldera. Una parte del calor liberado por la combustión se utiliza para calentar el agua del circuito de calefacción ( $\dot{Q}_{til}$ ) y el resto integra a las pérdidas. Estas últimas pueden ser pérdidas por radiación ( $\dot{Q}_{radiacin}$ ), por combustible que no ha combustionado ( $\dot{Q}_{inquemados}$ ) y por temperatura sensible de los humos de escape ( $\dot{Q}_{humos}$ ).

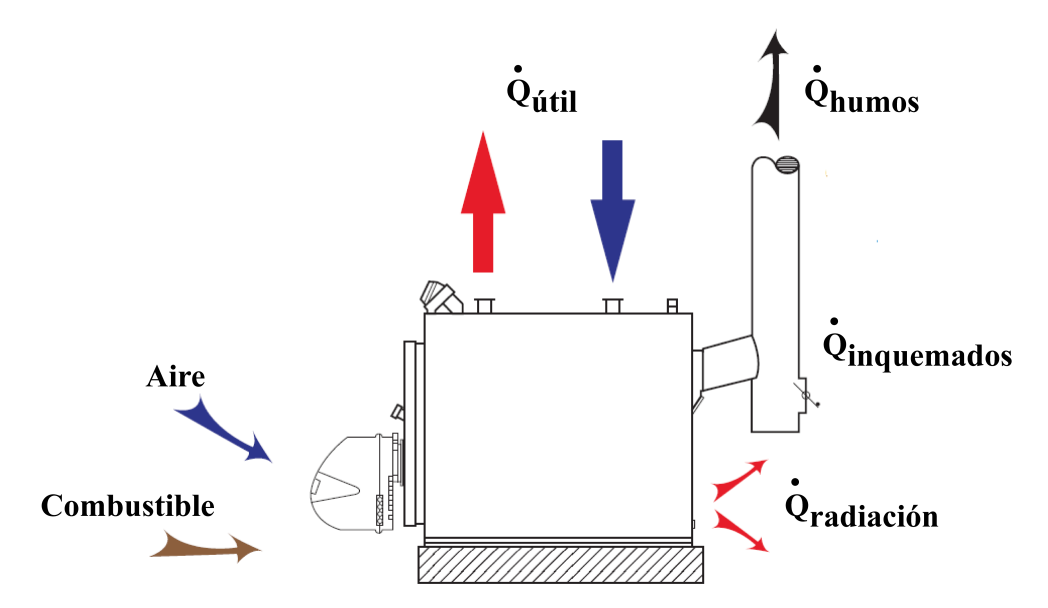

<span id="page-48-0"></span>Figura 2.9: Esquema de funcionamiento de una caldera. Fuente: Modificación a partir de [\[32\]](#page-118-2).

Debido a las temperaturas requeridas para los procesos de calefacción es usual utilizar calderas a gas y de condensación [\[32\]](#page-118-2).

#### 2.7.1. Fundamentos Térmicos de Diseño de la Caldera a Gas

Para efectos prácticos el volumen de combustible (F) se calcula a partir de la Ecuación [2.70,](#page-49-0) el que depende del rendimiento de la caldera  $(\eta_{cal})$ , del poder calorífico del combustible (PCS, en el caso de cámaras de condensación y PCI, en otros casos) y de la energía suministrada E<sub>sum</sub> [\[32\]](#page-118-2). En la Tabla [2.5](#page-49-1) se muestra el poder calorífico superior del gas licuado de petróleo (GLP).

<span id="page-49-0"></span>
$$
F = \frac{E_{sum}}{\eta_{cal} PCS}
$$
\n(2.70)

Donde:

F: Volumen de combustible utilizado  $[m<sup>3</sup>]$ .

Esum: Energía suministrada [kWh].

 $\eta_{cal}$ : Rendimiento de la caldera [%].

PCS: Poder calorífico superior del gas licuado de petróleo [kWh/m<sup>3</sup>].

<span id="page-49-1"></span>Tabla 2.5: Poder calorífico del gas licuado de petróleo. Fuente: Elaboración propia en base a [\[33\]](#page-118-3).

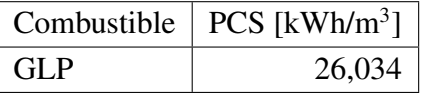

De esta forma, el costo operacional por combustible  $OP_F$ ) se puede calcular con la Ecuación [2.71,](#page-49-2) empleando el volumen de combustible utilizado (F) y el costo específico de combustible  $(C_F)$ .

<span id="page-49-2"></span>
$$
OP_F = F \cdot C_F \tag{2.71}
$$

Donde:

 $OP_F$ : Costo operacional de combustible [\$].

F: Volumen de combustible  $[m<sup>3</sup>]$ .

 $C_F$ : Costo específico combustible [\$/m<sup>3</sup>].

Por otra parte, se debe considerar el diseño de una chimenea de evacuación de humos. Cuya altura debe ser al menos un metro más alto que cualquier obstáculo visible, como se muestra en la Figura [2.10.](#page-50-0) Las chimeneas de las calderas (o conjunto de calderas) atmosféricas de más de 45 [kW] de potencia nominal deben tener un diámetro interior<sup>[4](#page-49-3)</sup> de al menos 175 [mm] para ser de tiro natural [\[34\]](#page-118-4). Además, el tramo horizontal debe tener una inclinación de 3 [°] y los conductos de unión deben ser de al menos 20 [cm]. La Figura [2.11](#page-50-1) muestra esquemáticamente estas condiciones sobre las chimeneas [\[35\]](#page-118-5).

<span id="page-49-3"></span><sup>4</sup>En estricto rigor el diseño de la chimenea debiese cumplir el procedimiento descrito por la norma UNE EN 13.384-2.

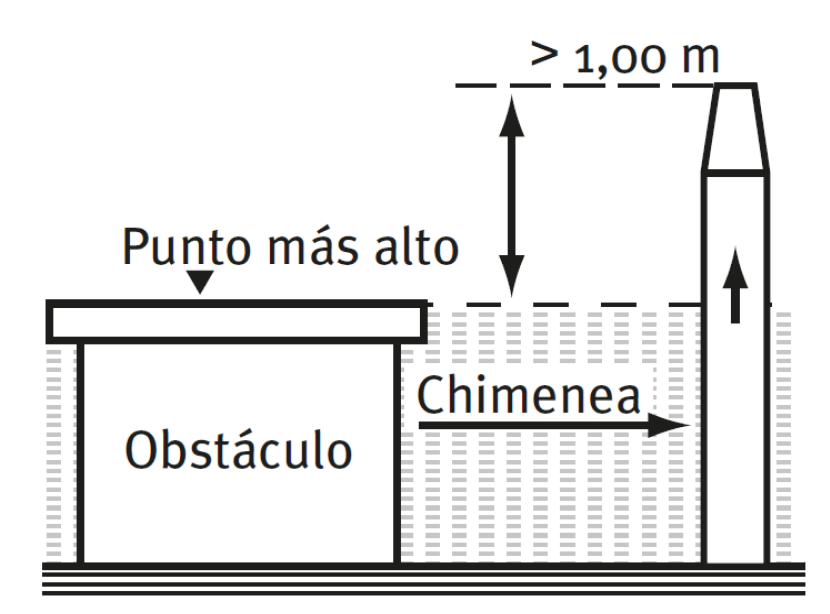

<span id="page-50-0"></span>Figura 2.10: Requerimiento de altura sobre chimeneas. Fuente: Modificación a partir de [\[30\]](#page-118-0).

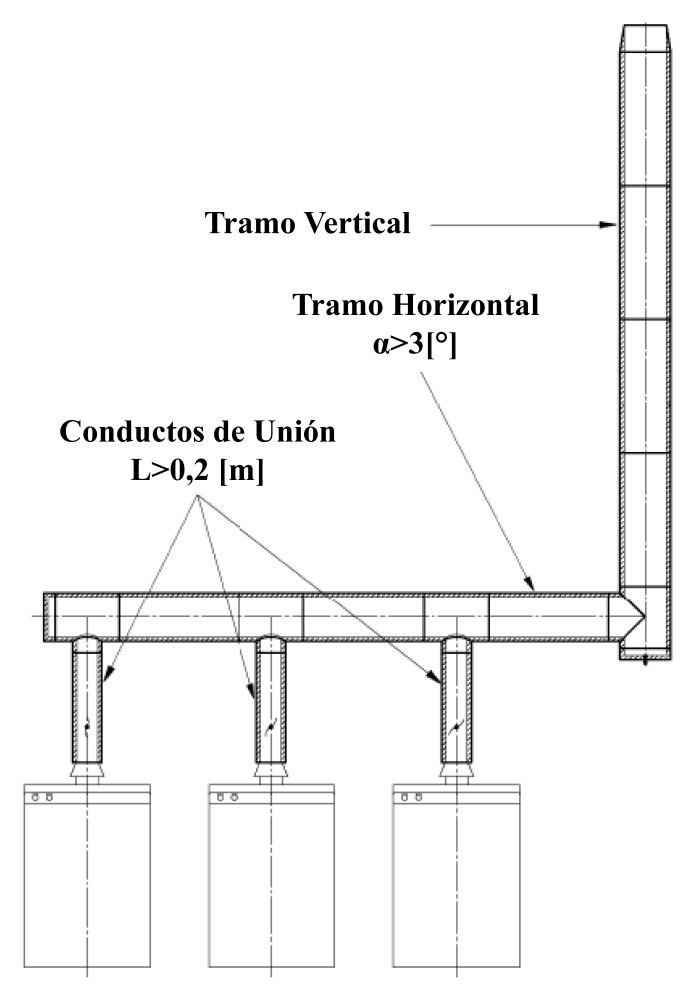

<span id="page-50-1"></span>Figura 2.11: Requerimientos de los tramos horizontales y de los conductos de unión sobre chimeneas. Fuente: Modificación a partir de [\[35\]](#page-118-5).

## 2.8. Evaluación Financiera

Los proyectos de inversión se suelen evaluar según ciertos indicadores financieros calculados mediante el flujo de caja del proyecto. Los tres índices más utilizados son: el valor actual neto (VAN), la tasa interna de retorno (TIR) y el período de recuperación de la inversión  $(n_n)$  [\[36\]](#page-118-6). Los proyectos se suelen comparar con el costo nivelado de la energía (Levelized Cost Of Energy, o LCOE, en inglés).

### 2.8.1. Flujo de Caja

Un flujo de caja básico considera la inversión inicial, los costos de operación (y mantención) y los ingresos de un proyecto. Frecuentemente, la inversión inicial es la suma entre los costos de los componentes a instalar, el traslado y la instalación de éstos. Por otra parte, los costos de operación corresponden a los costos de insumos y de personal de operación. Adicionalmente, se incurre en gastos de mantención de los equipos principales cada un cierto intervalo de tiempo. Por último, los ingresos corresponden a aumentos de los recursos económicos del proyecto.

Un proyecto que tiene como finalidad suplir una necesidad pero que no tiene ingresos puede ser comparado con otro proyecto que cumpla la misma finalidad y que tampoco tenga ingresos. Usualmente en estos casos se supone que uno de los proyectos tiene una inversión y costos 'positivos' y otro tiene inversión y costos negativos. De manera que la inversión comparativa sea igual a la suma de ambas inversiones, equivalente al flujo de caja en el año de inversión. Por otra parte, los costos operativos se suman para obtener los costos operativos comparativos, correspondiente a los flujos de cajas de los períodos posteriores a la inversión. Este procedimiento se muestra esquemáticamente en la Tabla [2.6,](#page-51-0) donde 'A' y 'a' corresponden a valores positivos y '-B' y '-b' a valores negativos.

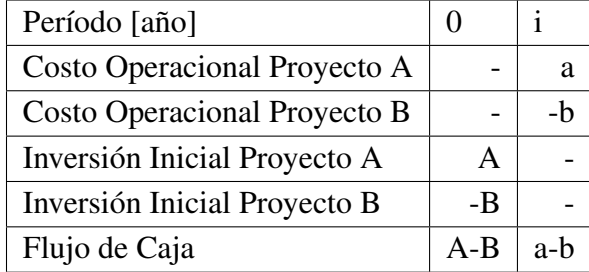

<span id="page-51-0"></span>Tabla 2.6: Esquema de flujo de caja comparativo. Fuente: Elaboración propia en base a [\[36\]](#page-118-6).

Cabe destacar que los flujos de cajas también se les conoce como flujos netos de efectivo (FNE). Además, al flujo neto de efectivo del primer año se le conoce frecuentemente como inversión inicial o 'Capex' (Capital Expenditures, en inglés), por otra parte, los gastos operacionales del proyecto se le conocen como 'Opex' (Operating expense, en inglés).

#### 2.8.2. Valor Actual Neto (VAN)

El valor actual neto (VAN) es el índice financiero más utilizado, y más aceptado, en la evaluación de proyectos. El VAN se calcula mediante la Ecuación [2.72.](#page-52-0) Tanto el horizonte de evaluación (n) como la tasa de descuento (r) son definidos preliminarmente por el evaluador.

<span id="page-52-0"></span>
$$
VAN = \sum_{i=0}^{n} \frac{FNE_i}{(1+r)^i}
$$
 (2.72)

Donde:

VAN: Valor Actual Neto [\$]. i: Período de evaluación [año]. FNE<sup>i</sup> : Flujo Neto de Efectivo en el período 'i' [\$]. r: Tasa de descuento [ %]. n: Horizonte de evaluación [años].

El tiempo total de evaluación debiera ser la vida útil estimada del proyecto, mientras que la tasa de descuento corresponde al margen de ganancia exigido por el evaluador. Por otra parte, los flujos netos de efectivo, en cada período, son calculados a partir del flujo de caja del proyecto y corresponden a los ingresos menos los egresos de efectivo. El VAN debe entenderse como la ganancia extra obtenida sobre el margen de ganancia esperado [\[37\]](#page-118-7). En términos generales, un proyecto se debe aceptar si el VAN de éste es positivo y se debe rechazar en caso de que el VAN sea negativo. Si el VAN del proyecto es cero, tanto rechazar como aceptar el proyecto es válido.

#### 2.8.3. Tasa Interna de Retorno (TIR)

El segundo índice financiero más utilizado corresponde a la tasa interna de retorno (TIR), la cual corresponde a la tasa de retorno (r) que vuelve cero el VAN para el horizonte de evaluación (n), es decir, lo que expresa la Ecuación [2.73.](#page-52-1)

<span id="page-52-1"></span>
$$
\sum_{i=0}^{n} \frac{FNE_i}{(1 + TIR)^i} = 0
$$
\n(2.73)

Donde:

TIR: Tasa Interna de Retorno [ %]. i: Período de evaluación [año]. FNE<sup>i</sup> : Flujo Neto de Efectivo en el período 'i' [\$]. n: Horizonte de evaluación [años].

En otras palabras, la TIR corresponde a la tasa de descuento con la cual no se tienen ganancias extra por sobre el margen de ganancia exigido. Para los inversionistas un proyecto puede resultar atractivo cuando la TIR de éste es mayor a su tasa mínima aceptable de rendimiento (TMAR), la cual depende de cada inversionista. Este indicador financiero pierde su significado cuando se evalúan proyectos con períodos de pérdidas financieras posteriores a períodos de ganancias financieras, debido a que la ecuación da más de un resultado, en estos casos no es recomendable utilizar la TIR como índice económico.

#### 2.8.4. Período de Recuperación de la Inversión  $(n_p)$

El tercer índice financiero más utilizado corresponde al período de recuperación de la inversión  $(n_p)$ , el cual se calcula en su forma general según la Ecuación [2.74.](#page-53-0) Este indicador corresponde al tiempo en el que el inversionista recuperará su inversión más la ganancia exigida al proyecto. El valor del período de recuperación se encuentra entre los dos números enteros N y N+1, como se indica en la Ecuación [2.75,](#page-53-1) donde N y N+1 cumplen la relación que se muestra en la Ecuación [2.76.](#page-53-2)

<span id="page-53-0"></span>
$$
-P + \sum_{i=1}^{N} \frac{FNE_i}{(1+r)^i} + \frac{FNE_{N+1}}{(1+r)^{N+1}}(n_p - N) = 0
$$
\n(2.74)

<span id="page-53-1"></span>
$$
N \le n_P < N + 1 \tag{2.75}
$$

<span id="page-53-2"></span>
$$
\sum_{i=1}^{N} \frac{FNE_i}{(1+r)^i} \le P < \sum_{i=1}^{N+1} \frac{FNE_i}{(1+r)^i} \tag{2.76}
$$

Donde:

np: Período de recuperación de la inversión [años].

i: Período de evaluación [año].

FNE<sup>i</sup> : Flujo Neto de Efectivo en el período 'i' [\$].

r: Tasa de descuento [ %].

P: Inversión inicial [\$].

N: Año previo (o igual) a la recuperación de inversión [año].

Se debe destacar que este indicador financiero no toma en cuenta los flujos netos de efectivo que tienen lugar después del período de recuperación. De esta forma, si existen pérdidas financieras importantes después del período de recuperación, éstas no son consideradas por este indicador financiero.

El análisis financiero debe complementar los tres indicadores para tomar la decisión de invertir en un proyecto [\[38\]](#page-118-8).

#### 2.8.5. Costo nivelado de la energía (LCOE)

El costo nivelado de la energía (LCOE) se suele utilizar para comparar dos (o más) proyectos que generan energía con distintas inversiones y costos operacionales [\[39\]](#page-118-9). Siempre se deben preferir los proyectos con menores costos nivelados de la energía, debido a que tienen menores costos de largo plazo. El LCOE se calcula como se muestra en la Ecuación [2.77,](#page-54-0) donde se utiliza el VAN, la energía generada en el año 'i' (E<sub>i</sub>), la tasa de descuento (r) y el horizonte de evaluación (n).

<span id="page-54-0"></span>
$$
LCOE = \frac{-VAN}{\sum_{i=1}^{n} \frac{E_i}{(1+r)^i}}
$$
(2.77)

Donde:

LCOE: Costo nivelado de la energía [\$/MWh].

VAN: Valor Actual Neto [\$].

r: Tasa de descuento [ %].

n: Horizonte de evaluación [años].

E<sub>i</sub>: Energía térmica generada en el año 'i' [MWh].

i: Período de evaluación [años].

# 3. Metodología

La presente memoria consiste en el análisis de la factibilidad técnico-económica del uso de bombas de calor geotérmicas combinadas con un sistema solar para calefaccionar edificios en diferentes localidades de Chile. Las etapas de la metodología de trabajo consisten en:

- I. Recopilación de información de las localidades y de las edificaciones en Chile. Esto contempla:
	- i. Recolección de información de las localidades: características del clima, del suelo, del precio de la energía eléctrica y del precio del gas licuado de petróleo.
	- ii. Búsqueda de información sobre las exigencias térmicas de los complejos de construcción de edificaciones en Chile.
	- iii. Identificación de los tamaños referenciales de los edificios en Chile.
	- iv. Definición de tamaños y características térmicas de los edificios del estudio.
- II. Cálculo de la demanda térmica de las edificaciones. Esto abarca:
	- i. Selección de la temperatura interior de calefacción de los edificios.
	- ii. Cálculo de las cargas térmicas horarias de las edificaciones.
	- iii. Estimación de la demanda de calefacción de las viviendas y determinación de la potencia térmica de diseño.
- III. Diseño de los sistemas constituyentes de los proyectos de calefacción: bombas de calor, intercambiador geotérmico, colectores solares, sistema de distribución y calderas a gas. Esto considera:
	- i. Cálculo analítico y paramétrico de cada uno de los sistemas, en base a análisis térmico y de pérdida de carga.
- IV. Evaluación financiera de los proyectos. Esto comprende:
	- i. Búsqueda de costos de los diferentes constituyentes del proyecto.
	- ii. Elaboración de flujos de caja de carácter comparativo con calefacción mediante caldera a gas licuado de petróleo.
	- iii. Cálculo de los indicadores financieros de cada proyecto: VAN, TIR, período de recuperación de inversión y costo nivelado de la energía.

# 4. Desarrollo

En este capítulo se muestran los fundamentos y los supuestos de diseño, empleados en la elaboración de esta memoria.

# 4.1. Información de las Localidades

Las localidades a estudiar son: La Serena, Santiago, Osorno y Coyhaique. Se busca información representativa sobre: las condiciones climatológicas, las características térmicas del suelo y el precio de la energía eléctrica.

En primer lugar, la información climatológica corresponde a los datos registrados por la Red Agrometeorológica del Instituto de Investigaciones Agropecuarias (INIA) del Ministerio de Agricultura [\[40\]](#page-118-10) y por el Explorador Solar del Ministerio de Energía [\[41\]](#page-118-11). El Ministerio de Agricultura cuenta con diversas estaciones ubicadas entre las regiones de Arica y Parinacota; y Magallanes. Cada una de las estaciones cuenta con mediciones cada una hora de distintas variables climatológicas, entre las que se utilizan: la temperatura del aire, la humedad relativa, la temperatura del suelo a nivel de superficie y la presión ambiente. Se selecciona una estación para cada ciudad, correspondiente a la estación climatológica más cercana a cada una de ellas. Se consideran los datos horarios desde el 1 de enero de 2016 hasta el 31 de diciembre de 2016. Por otra parte, del Explorador Solar se consideran las radiaciones totales incidentes, por unidad de superficie, en los muros con orientaciones: norte, este, sur y oeste. Además se considera la radiación incidente en los colectores solares con la orientación de éstos en cada una de las localidades.

Los datos del INIA son cada una hora desde las 00:00 del 1 de Enero de 2016, mientras que los datos provenientes del Explorador Solar se adquieren cada una hora desde las 00:30 del 1 de Enero de 2016. El valor de la radiación solar incidente en cada dirección se estima como el promedio entre dos horas sucesivas, a excepción de la primera y última hora de análisis. Por ejemplo, la radiación solar incidente a las 12:00 de cada día se estima como el promedio entre la radiación de las 11:30 y las 12:30. Se escogen los datos de radiación del Explorador Solar debido a que utilizan fórmulas empíricas que añaden los efectos de los aerosoles, la nubosidad y la sombra, para calcular la radiación incidente en cualquier superficie inclinada.

Por otro lado, la información de las características del suelo es consultada directamente al CEGA. Se facilitan los tipos de subsuelo característicos, junto a valores referenciales de conductividad y difusividad térmica.

Además, en Chile cada ciudad tiene su empresa de distribución eléctrica y cada una cuenta con 6 tarifas eléctricas. Los precios de la energía eléctrica se consultan directamente en las páginas web de cada una de las empresas [\[42\]](#page-118-12)[\[43\]](#page-118-13)[\[44\]](#page-118-14). La tarifa BT1 es la utilizada más frecuentemente en las viviendas, sin embargo, ésta exige que la potencia instalada sea menor a los 10 [kW], como las potencias instaladas son mayores se debe utilizar otra tarifa. En particular, se considera la tarifa AT3 de febrero de 2017.

Finalmente, se consulta en la página web de la empresa Gasco el precio del gas licuado de petróleo de red para cada una de las localidades de estudio.

## 4.2. Definición de las Edificaciones

La definición de las edificaciones se realiza en base a las exigencias térmicas de los complejos de construcción, al nivel de hermeticidad de las edificaciones y a los tamaños referenciales de edificios. Cada una de estas características referentes a la realidad en Chile de las edificaciones.

Las exigencias de los complejos de construcción son descritas por la Reglamentación Térmica del Ministerio de Vivienda y Urbanismo (MINVU) [\[45\]](#page-119-0). El nivel de hermeticidad de las edificaciones se extrae de un estudio previo aplicado a la realidad nacional [\[46\]](#page-119-1). Por otra parte, la información de los tamaños referenciales de edificios es consultada a especialistas [\[47\]](#page-119-2)[\[48\]](#page-119-3). En base a esta información se estipula el layout de pisos, el tamaño de los edificios y sus características térmicas de envolvente.

# 4.3. Demanda Térmica

Para el cálculo de la demanda térmica de los edificios se utiliza el método por bloque, descrito con anterioridad. Se calculan las cargas térmicas en cada hora del año 2016, es decir, en un total de 8.784 [h]. Estas cargas térmicas corresponden a las cargas de calefacción resultantes, a partir de: las cargas por transmisión, las ganancias solares, las cargas por ventilación y las ganancias internas. Para calcular cada una de estas componentes térmicas se deben realizar ciertos supuestos.

En primer lugar, para el cálculo de las cargas por transmisión se considera que las áreas de los complejos de construcción son las áreas internas de estos complejos. Se considera el valor límite de transmitancia térmica, para cada uno de los complejos de construcción, en la zona térmica respectiva. El edificio se diseña con sus muros exteriores orientados según el: norte, este, sur y oeste, respectivamente. El área vidriada máxima permitida del edificio se calcula en base al layout de los pisos. El área vidriada del edificio corresponde al 60 % del valor máximo permitido, y se reparte uniformemente en cada uno de los muros (norte, este, sur y oeste), es decir, cada cara del edificio tiene un área vidriada de un 15 % del máximo permitido de todo el edificio. Las temperaturas exteriores (ambiente) y de suelo se consideran igual a los valores adquiridos del Ministerio de Agricultura.

En segundo lugar, se supone que la radiación solo ingresa por las superficies vidriadas de la envolvente. Se considera que el edificio es construido con vidrio monolítico. Los valores de radiación solar corresponden a la estimación horaria mencionada en el subcapítulo anterior, es decir, valores provenientes del Explorador Solar. El coeficiente de ganancia de calor solar (SHGC) se considera igual a un 82 % valor de un vidrio monolítico cuya transmitancia térmica tiene un valor de 5,8  $[W/m^2K]$  [\[49\]](#page-119-4).

En tercer lugar, para las cargas por ventilación se considera que no se controla la humedad interior de las viviendas, es decir, se supone que la humedad exterior es la misma que la interior en cada hora. Por otra parte, los flujos de aire húmedo dependen del nivel de hermeticidad de la edificación. Se considera que el número de renovaciones de aire por hora es igual a un valor constante a lo largo del año e igual a un valor representativo que se describe más adelante. Se considera que la constante universal de los gases tiene un valor de 8314 [J/kmolK], que el peso molecular del aire tiene un valor de 28,97 [kg/kmol] y que el calor específico del aire tiene un valor de 1,005 [kJ/kgK].

Por último, las ganancias internas se consideran constantes e independientes de la temperatura exterior. Para las ganancias internas debido a las personas, se supone que en cada departamento habitan dos adultos y dos niños, o equivalentemente, tres adultos. Se supone un valor constante para las ganancias internas de cada persona adulta de 74,6 [W] y para las ganancias internas debido a equipos 14 [W/m<sup>2</sup>]. Estos valores son típicos según la bibliografía [\[12\]](#page-116-1).

### 4.4. Diseño de Sistemas

El diseño de los sistemas constituyentes se realiza en base a los fundamentos de diseño descritos previamente. Para efectos de simplificación no se consideran las pérdidas térmicas por tubería o equipos, ni la cavitación en el método de selección de las bombas circuladoras, sin embargo, se considera el costo de aislación de las cañerías que transportan fluido caliente. Por otra parte, no se muestra el layout de las líneas de tuberías para simplificar el documento y debido a que el enfoque de este estudio se encuentra en los resultados técnicos y financieros globales de estos tipos de sistemas.

A continuación se presentan las consideraciones de los sistemas de los casos de estudio y, de manera separada, el método de cálculo del vaso de expansión. El sistema de distribución consiste en un sistema hidráulico que conecta los depósitos de inercia con la losa radiante de todos los departamentos y pasillos de los edificios. Por otro lado, en el tercer subnivel de los subterráneos se ubica la sala de máquinas donde se posicionan las calderas o bombas de calor geotérmicas y, además, para el caso solar se posicionan los intercambiadores de calor de placas y los depósitos de inercia solares en esta sala, mientras que los colectores solares se ubican en la azotea del edificio.

Todas las tuberías en los circuitos hidráulicos se seleccionan de manera que la velocidad al interior de las tuberías sea menor a 1,8 [m/s]. En todos los circuitos se consideran dos bombas hidráulicas de manera de alternar el funcionamiento de éstas en caso de mantención. Se utilizan válvulas check y de globo para el control fluidodinámico y, además, se posicionan válvulas de cierre automático para controlar la cantidad de equipos que están en funcionamiento. Se utilizan válvulas de control de presión, cuya función es llevar la caída de presión del sistema al punto de funcionamiento de la curva característica de la bomba. Por último, en todos los circuitos se utiliza el retorno invertido, de manera que las caídas de presión sea la misma en cada una de los subcircuitos en paralelo.

Las pérdidas de carga tanto regulares como singulares se calculan en base a lo establecido en la sección de antecedentes. Además, para todos los circuitos de este estudio se utiliza como fluido de trabajo una mezcla de agua con propilenglicol al 30 % cuyas características se muestran en la Tabla [4.1.](#page-61-0) Las bombas se seleccionan de manera que la caída de presión calculada del sistema sea menor a la caída de presión de la curva característica de la bomba. Una vez seleccionada la bomba hidráulica, su consumo eléctrico se calcula a partir de su curva característica.

<span id="page-61-0"></span>Tabla 4.1: Parámetros fluidodinámicos del líquido caloportador. Fuente: Elaboración propia en base a [\[50\]](#page-119-5).

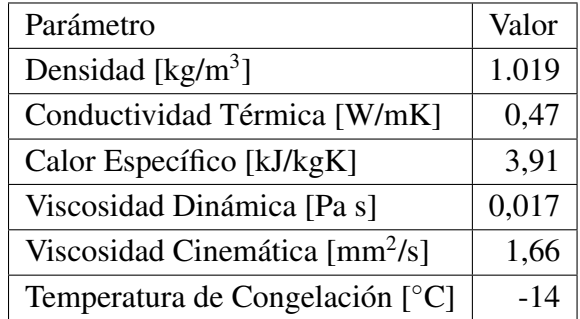

### 4.4.1. Sistema de Distribución

El sistema de distribución consiste en depósitos de inercia que se encuentran conectados a la losa radiante mediante un circuito hidráulico. La losa radiante se encarga de calefaccionar los distintos departamentos y pasillos del edificio.

Para el diseño del sistema de distribución se utilizan los conceptos térmicos comentados en los capítulos previos. En primer lugar, se selecciona la potencia de diseño correspondiente a aquella potencia que es mayor o igual a la potencia térmica requerida por el 99 % de las horas de calefacción. Con esa potencia térmica se seleccionan las tres calderas o las tres bombas de calor geotérmicas cuyas potencias sumadas sean inmediatamente superior a la potencia de diseño. Una vez seleccionados todos los casos se evidencia que la temperatura máxima de diseño debe ser menor o igual a 19 [◦C], de otro modo no se cumple la condición [2.29](#page-26-0) para Coyhaique (en las otras localidades se puede calefaccionar a mayores temperaturas). Para unificar el análisis se decide que todas las localidades sean calefaccionadas a 19 [◦C].

Luego se calcula el área de distribución como el área total del piso menos el área utilizada por la cinta perimetral. Debido a las características geométricas del panel de aislamiento, se pueden seleccionar dos distancias entre tuberías: 0,068 [m] y 0,156 [m]. Para la Serena se utiliza una distancia de 0,156 [m], para el resto de las localidades de 0,068 [m], de esta manera las temperaturas de impulsión son menores a los 45 [◦C] en cada uno de los casos. Se utilizan tuberías PEX de 20 [mm] de diámetro exterior. Además, se utilizan los parámetros de la Tabla [4.2](#page-62-0) para los otros cálculos, notando que existe una capa de yeso ubicada bajo las tuberías de calefacción.

| Elemento  | Espesor [m] | Conductividad [W/mK] |
|-----------|-------------|----------------------|
| Cerámica  | 0,010       | 1,750                |
| Estuco    | 0,015       | 0,840                |
| Mortero   | 0,050       | 2,200                |
| Aislación | 0,020       | 0,036                |
| Forjado   | 0,150       | 2,200                |
| Yeso      | 0,015       | 0,200                |
| Total     | 0,285       |                      |

<span id="page-62-0"></span>Tabla 4.2: Parámetros considerados para el aspecto térmico del sistema de distribución. Fuente: Elaboración propia.

Se considera que la temperatura de retorno sea 10 [°C] menor a la temperatura de impulsión y se utiliza la simplificación de que la temperatura de diseño y la temperatura de diseño inferior son iguales en la Ecuación [2.40,](#page-28-0) esto tiene una fuente de error en el primer piso, el cual no necesariamente tiene la misma temperatura que el piso inferior.

En base a los parámetros mencionados se calcula temperatura de impulsión y, posteriormente el caudal necesario para calefaccionar la cantidad total de pisos del edificio por sobre el nivel 1, es decir, no se calefacciona el subterráneo. Con el caudal total de cada piso se calculan los caudales que deben ir a los departamentos y al pasillo, en base a ponderación simple respecto a las áreas de emisión de calor de cada uno de estos recintos. Luego se selecciona un único colector para cada departamento y dos colectores para el pasillo, cada colector tiene el número de vías tal que el caudal en cada vía sea menor a 2 [L/min]. Esta selección se fundamenta en que cada vía de los colectores puede tener un caudal máximo de 5 [L/min]. Cada colector cuenta además con una caja contenedora.

Las longitudes de tuberías tipo PEX se estiman como el área de emisión dividido en la distancia entre tuberías. La cantidad de mortero y aditivo se calculan en base a los rendimientos estipulados por los fabricantes.

### 4.4.2. Caso Calderas

El sistema de calderas está conectado a los depósitos de inercia mediante otro circuito hidráulico. Las calderas se seleccionan como se estipula en el subcapítulo anterior. El caudal de diseño de este circuito se calcula con la Ecuación [2.19,](#page-22-0) con la potencia térmica equivalente de las tres calderas en

funcionamiento y un salto térmico de 20 [◦C].

Además, cada caldera tiene un diámetro individual de chimenea y un diámetro global que permite evacuar los humos por tiro natural hasta una altura mayor que la del edificio.

Por otra parte, el depósito de inercia se estima a partir de la potencia total de los equipos fuentes, un tiempo de funcionamiento de 15 [min] y un salto térmico de 20 [◦C] (correspondiente al salto térmico entre 50 y 30 [◦C]). Se utilizan siempre dos depósitos de inercias cuyos volúmenes sumados son inmediatamente superiores al volumen calculado.

Por último, el consumo de combustible se calcula utilizando la Ecuación [2.70.](#page-49-0) El costo de combustible depende de cada localidad como se muestra en el capítulo siguiente.

### 4.4.3. Caso Bombas de Calor Geotérmicas

El sistema de bombas de calor geotérmicas está compuesto de dos circuitos hidráulicos: uno que conecta el evaporador de esta máquina con el campo de intercambio de calor geotérmico y otro que conecta el condensador de esta máquina con los depósitos de inercia del sistema de distribución.

Al igual que en el caso de las calderas la selección de la bomba de calor geotérmica se especifica con anterioridad. El cálculo del largo del intercambiador de calor geotérmico se realiza en base a lo estipulado en la sección de antecedentes considerando una distancia entre pozos de 6 [m]. No se considera el coeficiente de transferencia de calor por convección en la Ecuación [2.53.](#page-38-1) El diámetro exterior e interior de tubería es de 32 [mm] y 26 [mm], respectivamente. Además, el diámetro de perforación es de 152,4 [mm]. Las propiedades térmicas del subsuelo de las localidades se mencionan en el siguiente capítulo y se utilizan valores de 'N' tal que la longitud de cada pozo sea lo más cercano a 100 [m] posible.

El valor de la temperatura de entrada a la bomba de calor (ELT) se estipula en un valor 12 [◦C] menor que la temperatura imperturbable de suelo, esta última se calcula como el promedio anual de la temperatura de superficie de cada localidad. La elección de un valor tan bajo de ELT respecto a la temperatura imperturbable de suelo radica en los altos costos de perforación de subsuelo en Chile, los cuales son de 120.000 [\$/m]. Por otro lado, la temperatura de penalización inicial al iterar se estipula en -1,7 [<sup>o</sup>C], debido a que se encuentra en un punto intermedio en el rango recomendado.

Además, el caudal del circuito del evaporador de la bomba de calor se toma igual a 5 [L/minkW] respecto a la potencia extraída del subsuelo, esto obedece a un punto intermedio de los rangos de caudales de funcionamiento de las bombas cotizadas.

Por último, el COP de cada bomba geotérmica depende de la temperatura de salida de la bomba de calor (LLT), por lo que, se utiliza una regresión de un polinomio de grado 3 cuya función se

estipula en la Ecuación [4.1,](#page-64-0) donde  $c_i$  son las constantes de la regresión.

<span id="page-64-0"></span>
$$
COP = c_3 LLT^3 + c_2 LLT^2 + c_1 LLT + c_0 \tag{4.1}
$$

Donde:

COP: Coeficiente de desempeño de la bomba de calor.

LLT: Temperatura de salida de la bomba de calor [◦C].

c<sub>i</sub>: Coeficientes de la regresión.

En la Tabla [4.3](#page-64-1) se muestran los coeficientes de las regresiones para los modelos de bombas de calor geotérmicas cotizadas. Las temperaturas de salida de la bomba de calor pueden ir desde los -10 a 18 [◦C] en el lado del evaporador. Todos los coeficientes de desempeño están referenciados a una temperatura de salida del condensador de 50 [◦C].

<span id="page-64-1"></span>Tabla 4.3: Coeficientes de las regresiones de los coeficientes de desempeño de las bombas de calor geotérmicas. Fuente: Elaboración propia.

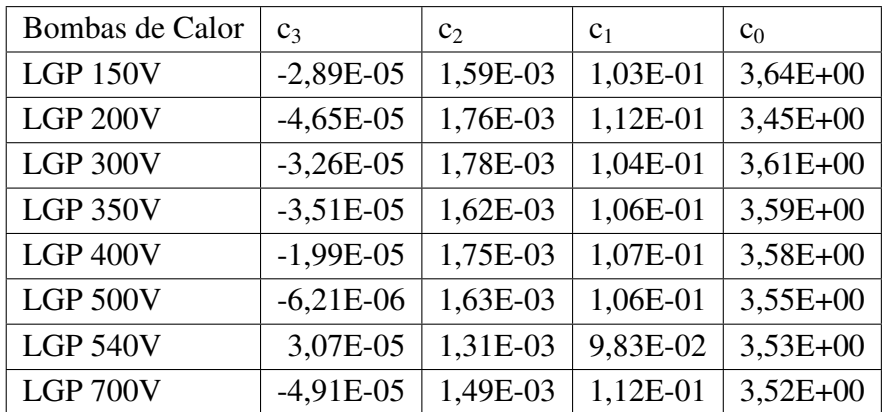

Por otro lado, el caudal del circuito del condensador se calcula en base a la Ecuación [2.19](#page-22-0) con la potencia térmica equivalente de las tres bombas de calor en funcionamiento y un salto térmico de 8 [◦C]. Este salto térmico permite a la bomba de calor funcionar dentro de los límites de caudal impuestos por el fabricante.

Por último, el depósito de inercia se estima a partir de la potencia total de los equipos fuentes, un tiempo de funcionamiento de 15 [min] y un salto térmico de 20 [◦C]. Se utilizan siempre dos depósitos de inercias cuyos volúmenes sumados son inmediatamente superiores al volumen calculado.

#### 4.4.4. Caso Bombas de Calor Geotérmicas con Apoyo Solar

Ahora bien, cuando el sistema solar está presente existen dos circuitos hidráulicos adicionales: uno que conecta el campo de colectores solares con los depósitos de inercia solares y el otro que conecta los depósitos de inercia solares con los intercambiadores de placas. Además, al circuito del evaporador de las bombas de calor geotérmicas se le añade una conexión hacia los intercambiadores de placas, la cual se encuentra cerrada en caso de estar en funcionamiento el intercambio geotérmico, en caso contrario se cierra el circuito del campo geotérmico y se permite el paso del fluido a los intercambiadores de placas.

Para el caso de las bombas de calor geotérmicas con apoyo solar el cálculo del intercambiador geotérmico es similar al del caso anterior, sin embargo, existe una diferencia en el cálculo de los términos de las Ecuaciones [2.50](#page-37-1) y [2.59.](#page-40-4) En este caso, en ambas expresiones se considera que no toda la energía anual es extraída del subsuelo, sino que se privilegia la utilización de la energía solar almacenada en cada hora del año. De esta manera, ambos términos disminuyen, lo que ayuda a disminuir los largos necesarios de intercambiador geotérmico.

Se consideran 3 grupos con 5 bancos de colectores conectados en paralelo. Cada banco de colectores tiene 3 colectores conectados en serie, dando un total de 45 colectores planos ubicados en la azotea del edificio. La inclinación de los paneles son de 30, 35, 40 y 45 [°], para las localidades de La Serena, Santiago, Osorno y Coyhaique, respectivamente.

El caudal de diseño se estipula igual a 15 veces el caudal nominal de cada colector, de esta forma, por cada banco de colectores fluye el caudal nominal del colector. El área de captación global es de 103,5 [m<sup>2</sup> ]. Se seleccionan dos depósitos de inercia de 4.000 [L] equivalentes a 77,3 [L] por cada metro cuadrado de captación. Luego se estipula que la mayor cantidad de energía almacenada en los depósitos, respecto a la temperatura ambiente, no supere los 620 [kWh] valor correspondiente a una diferencia de temperatura de 70 [°] respecto a la temperatura ambiente. De esta forma, se evita que la temperatura dentro de los depósitos de inercia sea mayor a los 110 [◦ ] evitando la vaporización del fluido de trabajo. El sistema del campo solar funciona siempre que hay radiación y que no se superen los 620 [kWh], en caso de estar muy cerca de dicho valor, las bombas circulan el fluido caloportador hasta alcanzar la energía almacenada límite y luego se detienen.

Para obtener la cantidad de energía captada se utilizan las Ecuaciones [2.67](#page-45-1) y [2.68,](#page-46-0) con la temperatura de entrada igual a la temperatura ambiente en cada una de las horas. De esta forma, se despeja la temperatura de salida y luego se calcula la energía captada en dicho período con cualquiera de las dos ecuaciones mencionadas. Por último, cada grupo de banco de colectores se posicionan a una distancia tal que se cumpla la condición de la Ecuación [2.69,](#page-46-1) para cada una de las localidades.

Por otra parte, los intercambiadores de placas transfieren la energía con cierta potencia térmica hacia el circuito del evaporador de las bombas de calor geotérmicas. Se utilizan 6 intercambiadores de placas cuyas potencias térmicas nominales se seleccionan de manera tal que sean las potencias térmicas inmediatamente superiores a las potencias térmicas extraídas del subsuelo en cada caso. Con la potencia térmica equivalente de las tres bombas geotérmicas en funcionamiento

 $(\dot{Q}_B)$  y las potencias térmicas de los intercambiadores de placas  $(\dot{Q}_F)$  se calcula el COP solar utilizando la Ecuación [4.2.](#page-66-0) En caso de que el COP solar sea mayor a 6, se selecciona la potencia de intercambiadores de placas inmediatamente inferior, debido a que el circuito del evaporador de la bomba de calor geotérmica tendría un salto térmico que escapa de las temperaturas de funcionamiento de la bomba de calor.

<span id="page-66-0"></span>
$$
COP_s = \frac{\dot{Q}_B}{\dot{Q}_B - \dot{Q}_F}
$$
\n(4.2)

Donde:

COP<sup>s</sup> : Coeficiente de desempeño solar.

 $\dot{Q}_B$ : Potencia térmica de las bombas de calor geotérmicas [kW].

 $\dot{Q}_F$ : Potencia térmica de los intercambiadores de placas [kW].

Cabe destacar que el caudal de diseño del circuito de la sala de máquinas es igual al caudal de diseño del circuito del evaporador de la bomba de calor geotérmica. Los intercambiadores de placas funcionan siempre que haya energía almacenada en los depósitos de inercia solar, ya sea de manera parcial o completa, en cada una de las horas de calefacción, es decir, se privilegia la utilización de la energía solar.

#### 4.4.5. Vaso de Expansión

Para los cálculos de los vasos de expansión se utilizan los volúmenes contenidos en los equipos y cañerías de cada circuito. Además, la temperatura de diseño de cada circuito se estipula en 50 [◦C], a excepción de ambos circuitos solares, para los cuales se utiliza una temperatura de diseño de 110  $[°C]$ .

### 4.5. Evaluación Financiera

La evaluación financiera consiste en la obtención de los indicadores más utilizados en los proyectos de inversión: el Valor Actual Neto (VAN), la Tasa Interna de Retorno (TIR), el período de recuperación de la inversión  $(n_p)$  y el costo nivelado de la energía (LCOE) cuyos métodos de cálculo se muestran en los capítulos previos.

Los constituyentes de cada uno de los proyectos son consultados preferentemente en empresas nacionales. En caso de no encontrarse en el mercado nacional, son consultados en el mercado internacional. Los costos en dólar consideran una transformación de 666 [\$/USD], mientras que los costos en euros consideran una transformación de 759 [\$/EUR] y, por último, los costos en libras esterlinas de 855 [\$/GBP]. Todos los costos consideran el IVA (19 %).

Para los cálculos de inversión inicial de todos los proyectos se considera que la construcción y traslado es equivalente a un 30 % de la suma de los costos y, además, el cobro de una empresa de ingeniería corresponde al 15 % de los costos de materiales, construcción y traslado. Los costos de perforación consultados incluyen los cobros de construcción, traslado e ingeniería, por lo que no son ponderados.

Para los cálculos de los costos de operación se utilizan los cobros por combustible utilizado por las calderas y, además, los cobros eléctricos que dependen de las potencias de las bombas circuladoras y los equipos (bombas de calor y calderas). Los cálculos de ambos costos se mencionan en los capítulos previos y las tarifas se adjuntan en el siguiente capítulo.

Por último, la tasa de descuento de evaluación corresponde al promedio de la inflación anual de Chile entre 1.997 y 2.016, la que tiene un valor de 3,58 % [\[51\]](#page-119-6). Además se considera un horizonte de evaluación de 50 años.

# 5. Presentación y Análisis de Resultados

En este apartado se presentan los resultados obtenidos en esta memoria y, paralelamente, el análisis de los resultados.

# 5.1. Información de las Localidades

La información relevante de cada localidad corresponde a: los aspectos de clima, las características de suelo, el precio de la energía eléctrica y el precio del gas licuado de petróleo.

## 5.1.1. Aspectos Climatológicos

La Tabla [5.1](#page-68-0) muestra los nombres de las estaciones climatológicas de las ciudades de: La Serena, Santiago, Osorno y Coyhaique. También se adjunta la ubicación de éstas, las que se expresan en su latitud (negativa, correspondiente al hemisferio sur) y su longitud (negativa, correspondiente al hemisferio oeste). Por último, se adjuntan las presiones ambientes promedios en [kPa] de cada una de las localidades. No se muestran las variaciones a lo largo del año, pero se menciona que las variaciones anuales de presión no son de más de 3 [kPa]. Se debe aclarar que para efectos del cálculo de las cargas térmicas se consideran los valores horarios de presión ambiente.

<span id="page-68-0"></span>Tabla 5.1: Nombre de las localidades y las estaciones climatológicas, ubicación de éstas y presión promedio ambiente de las localidades. Fuente: Elaboración propia en base a [\[40\]](#page-118-10).

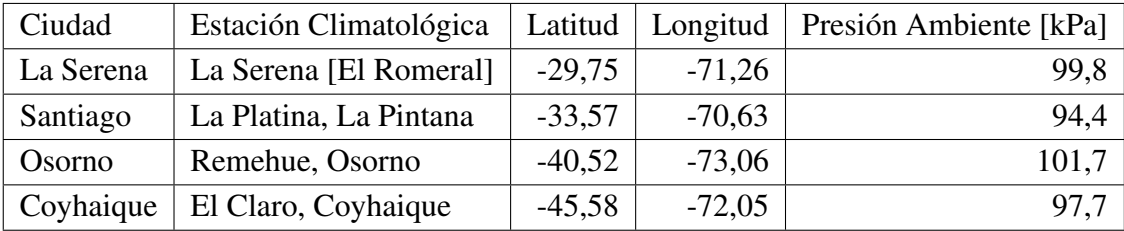

Se observa que las presiones promedio de cada localidad varían, debido a las diferencias de altitud de cada una de las localidades. En general, la presión ambiente promedio tiende a ser menor, cuando la localidad se encuentra a una mayor altura sobre el nivel del mar.

Cada localidad tiene condiciones climatológicas y de radiación definidas. Estos datos varían tanto en períodos de días, como en períodos mensuales. A continuación, se presentan los rangos de variación de la temperatura ambiente, la humedad y la temperatura de suelo a nivel de superficie, para los meses comprendidos entre Enero y Diciembre. Además, se muestra la evolución promedio mensual de estas variables. Por otra parte, se adjunta la radiación solar incidente en muros con orientaciones norte, este, sur y oeste.

En primer lugar, en la Figura [5.1](#page-69-0) se muestra el rango de variación de la temperatura ambiente (barra naranja) y la temperatura promedio mensual (línea roja), para los meses desde Enero hasta Diciembre, para cada una de las localidades.

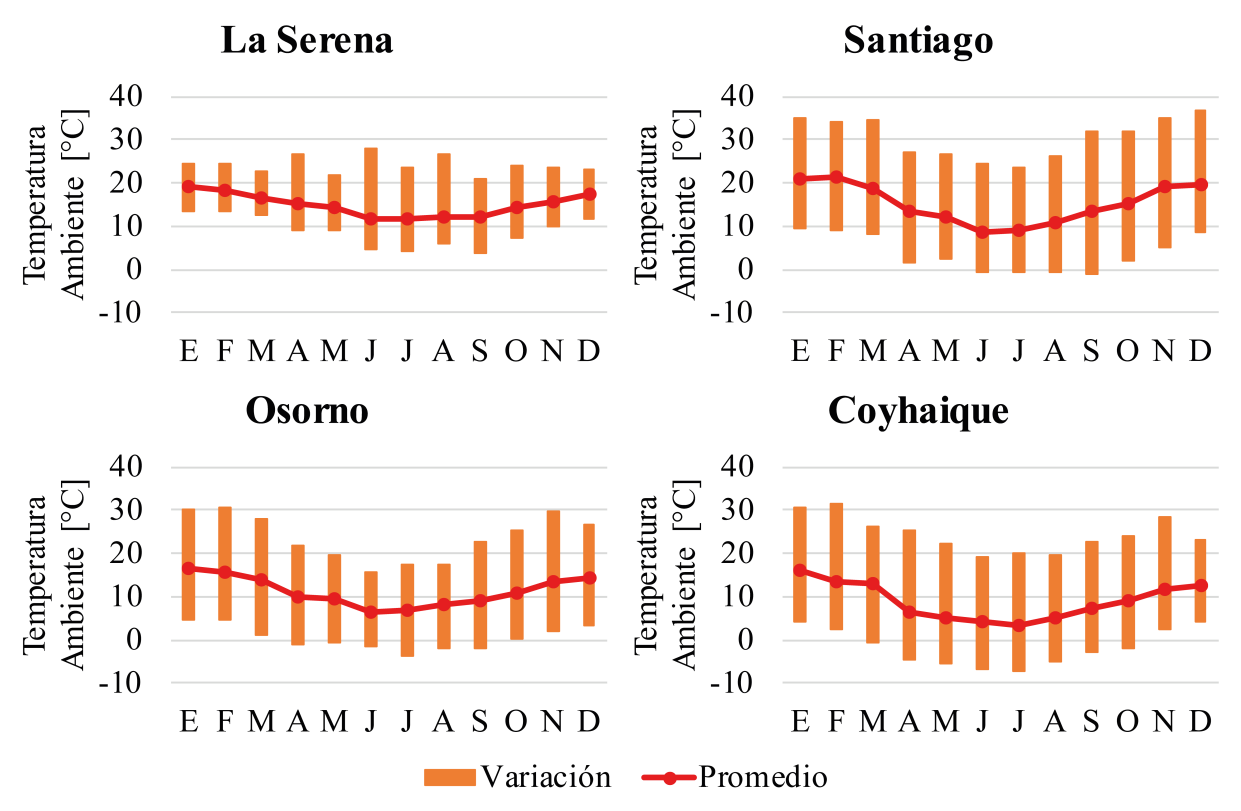

### **Temperatura Ambiente**

<span id="page-69-0"></span>Figura 5.1: Temperatura ambiente de las localidades. Fuente: Elaboración propia.

Se evidencia que en cada localidad el promedio mensual de la temperatura ambiente varía desde un máximo en verano hasta un mínimo en invierno. Además, las temperaturas promedios son menores en las localidades ubicadas más al sur de Chile. De esta forma, las localidades que en el promedio son más frías corresponden a las ciudades de Osorno y Coyhaique.

Por otra parte, los rangos de variación de temperatura, registran las temperaturas ambiente, mínima y máxima, de cada mes. La variación parece no tener un comportamiento que cambia solamente con la latitud, sino que debe responder a aspectos topográficos de cada localidad. Santiago y Coyhaique son las localidades con mayor variación de temperatura, seguidas por Osorno y La Serena, ésta última posee variaciones muy pequeñas respecto a la temperatura promedio. En un proceso de climatización es muy importante saber el nivel de ocurrencia de estas temperaturas, para esos análisis se utiliza comúnmente una distribución de probabilidad de ocurrencia en cuanto a la temperatura (o el método de cajones, bin method, en inglés). Para efectos de esta memoria, estos gráficos se adjuntan de manera representativa, con el propósito de resumir las temperaturas que han sido utilizadas para los cálculos.

En segundo lugar, en la Figura [5.2](#page-70-0) se adjunta el valor promedio (línea verde) y el rango de variación de la temperatura del suelo a nivel de superficie (barra verde), para los meses de Enero a Diciembre,

en cada una de las ciudades de estudio.

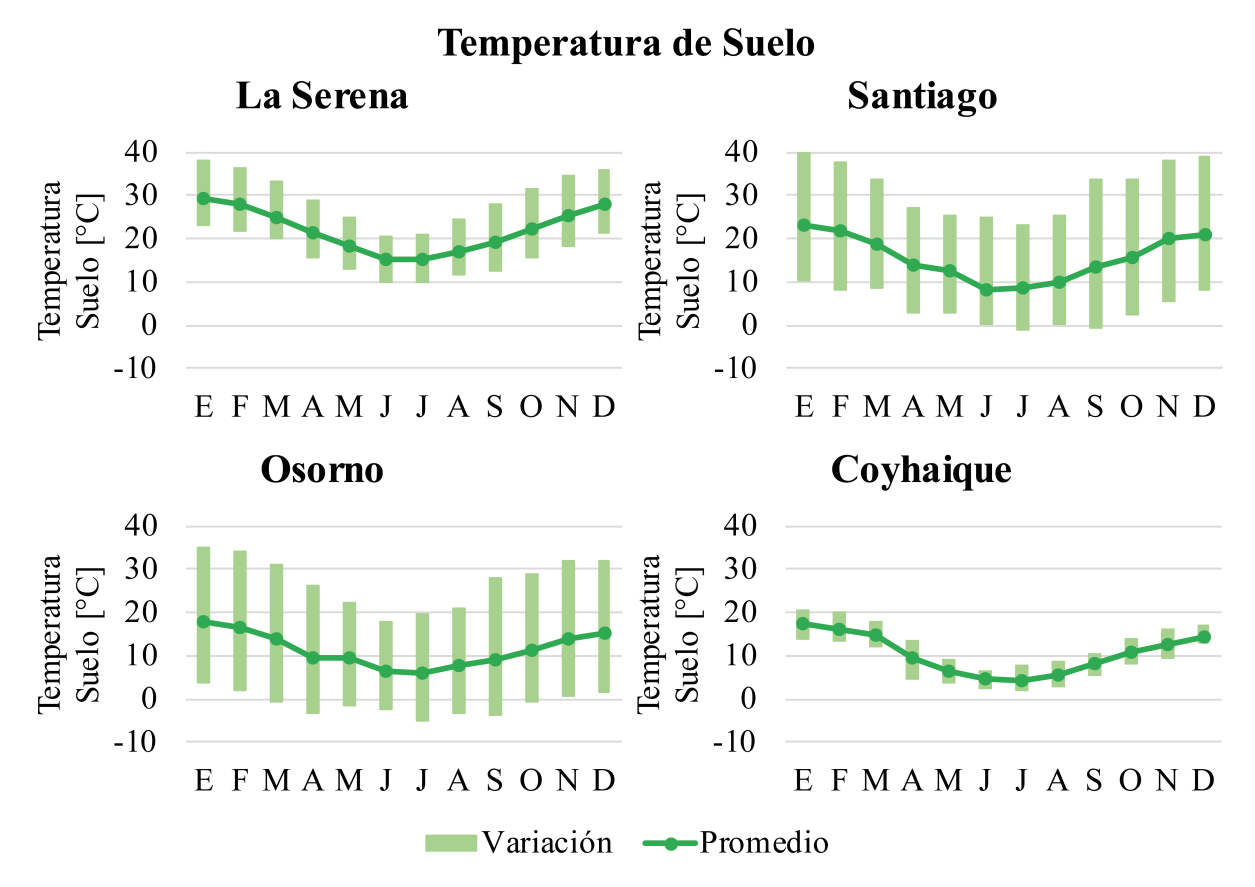

<span id="page-70-0"></span>Figura 5.2: Temperatura del suelo, a nivel de piso, de las localidades. Fuente: Elaboración propia.

Es evidente que la evolución promedio de la temperatura de la tierra a nivel del suelo, sigue la misma tendencia que la temperatura ambiente, sin embargo, estos valores no son los mismos que el promedio de la temperatura ambiente. En particular, en La Serena las temperaturas de suelo son casi 10 [◦C] más altas que los promedios de temperatura ambiente. En las otras localidades las temperaturas promedio ambiente son muy similares a las temperaturas de suelo a nivel de superficie. Se debe recordar que la temperatura en profundidad se estima mediante la temperatura en superficie. En caso de considerar que la temperatura de suelo es muy similar a la ambiente, se tendría una gran fuente de error en el caso de La Serena, pero no en las otras localidades. Por esta razón, se recomienda siempre trabajar directamente con los datos de temperatura de suelo a nivel de superficie.

Además, las mayores variaciones del rango de temperatura de suelo se tienen en las ciudades de Santiago y Osorno, mientras que las variaciones son mucho menores en las ciudades de La Serena y Coyhaique. Estas variaciones en las temperaturas de suelo afectan de manera directa las pérdidas/ganancias de la edificación por transmisión a través del piso.

En tercer lugar, la Figura [5.3](#page-71-0) contiene los rangos de humedad relativa (barra celeste) y el promedio mensual de la humedad relativa (línea azul), desde Enero a Diciembre, en cada una de las ciudades.

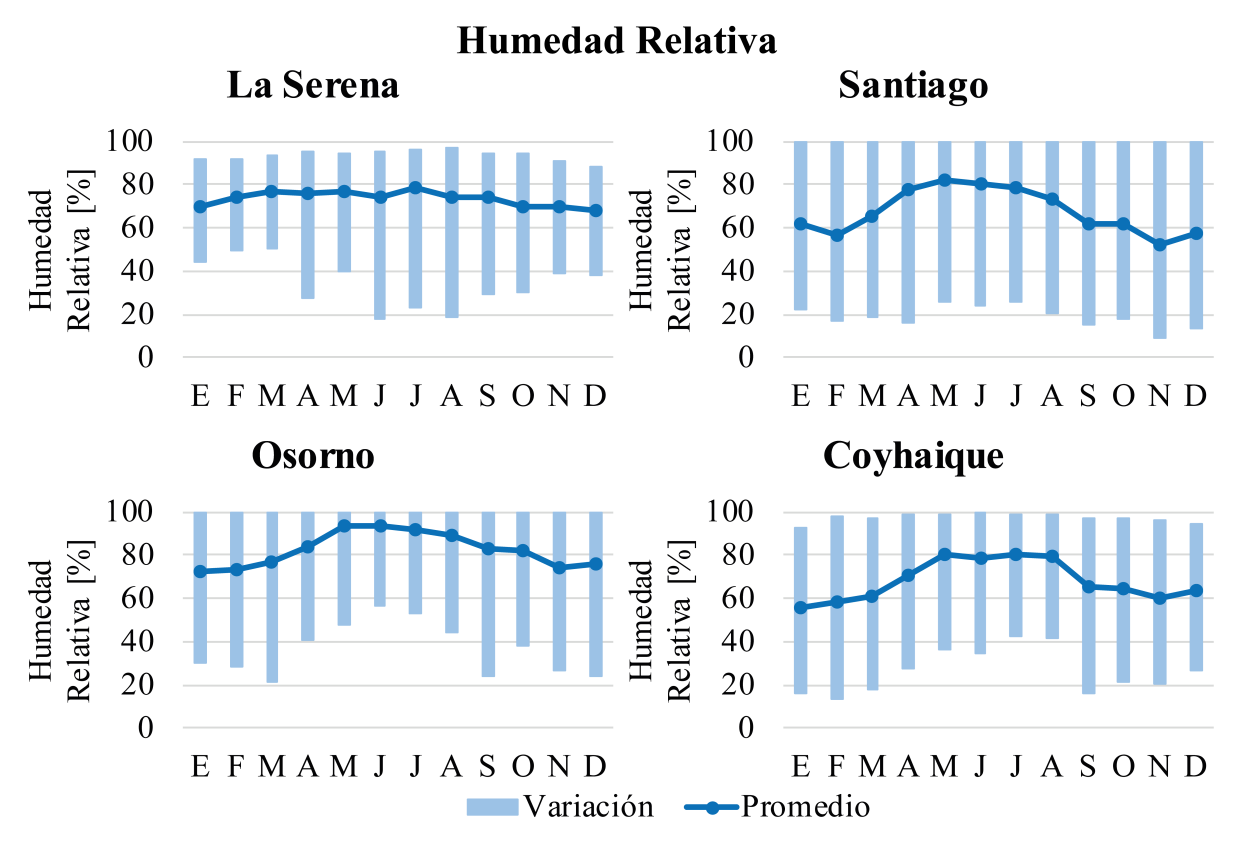

Figura 5.3: Humedad relativa de las localidades. Fuente: Elaboración propia.

<span id="page-71-0"></span>En todas las ciudades, la humedad relativa promedio tiende a aumentar en el período de invierno y a disminuir en el período de verano. Sin embargo, esta tendencia es más marcada en Santiago, Osorno y Coyhaique, en cambio, en La Serena la humedad relativa permanece casi constante en torno al valor de 73 %. Un mayor nivel de humedad relativa aumenta las cargas térmicas por renovación de aire. En el caso de invierno la temperatura tiende a ser más baja que en verano, implicando que las renovaciones de aire húmedo tienden a aumentar las pérdidas térmicas de los edificios.

Las variaciones mensuales de humedad relativa dependen del período del año y de la localidad, por ejemplo, en Santiago, Osorno y Coyhaique, existe una tendencia a tener menores variaciones en los meses de invierno. Por otro lado, en La Serena existe el fenómeno contrario, es decir, las variaciones de humedad son más importantes en verano que en invierno.

Por último, en la Figura [5.4](#page-72-0) se adjuntan los valores medios de radiación diaria recibida en las orientaciones: norte (barra azul), este (barra naranja), sur (barra verde) y oeste (barra roja), para los meses desde Enero a Diciembre, en las ciudades de estudio.
# **Radiación Solar Incidente**

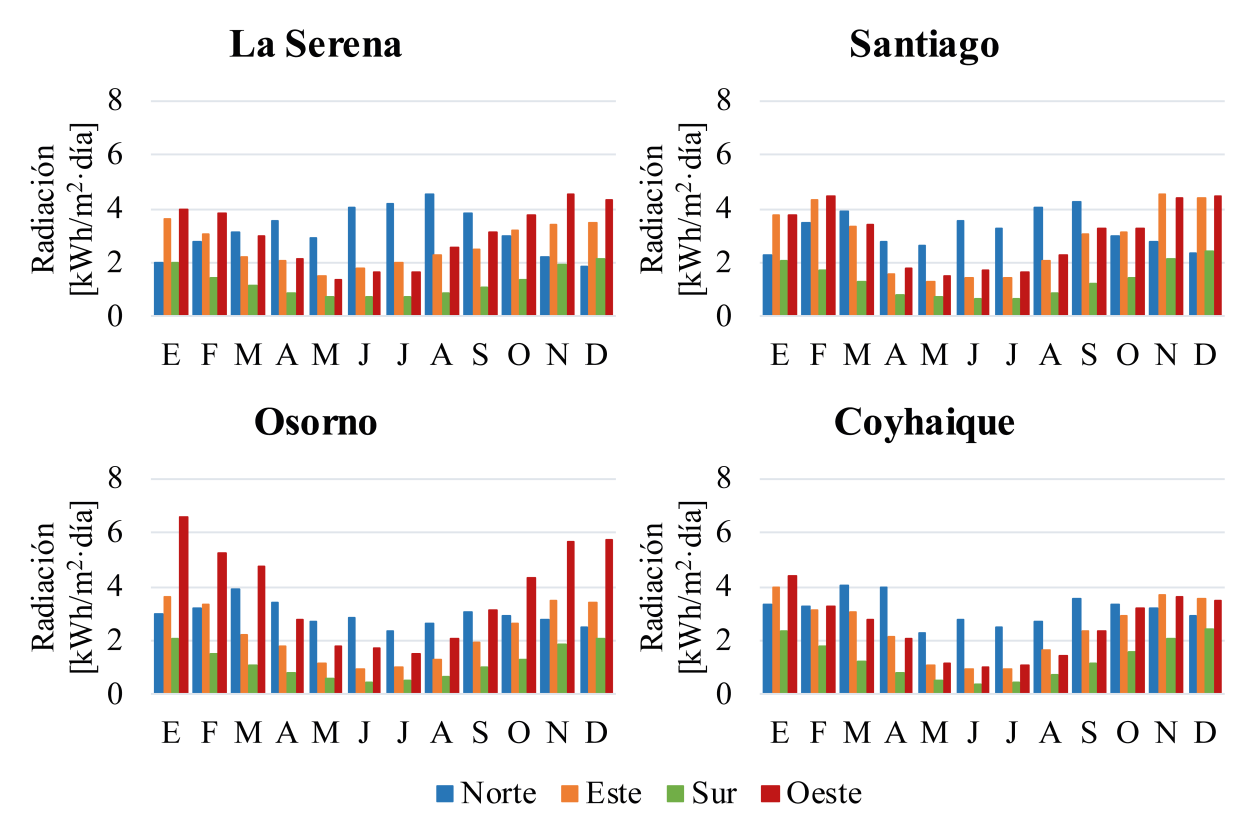

Figura 5.4: Media diaria de la radiación total incidente, en cada dirección y para cada localidad. Fuente: Elaboración propia.

La radiación solar media diaria depende de la orientación del muro y de la época del año. En particular, en invierno y para todas las localidades, la radiación en la orientación norte es desde 2 a 3 veces mayor que la radiación total incidente en cada una de las otras orientaciones, además, en este período del año la radiación en la orientación sur es muy pequeña. En verano, las radiaciones este y oeste son más influyentes que las radiaciones norte y sur.

En los edificios que no tienen calefacción centralizada, cada inquilino debe calefaccionar (o refrigerar) su vivienda mediante otros métodos convencionales. En este contexto, en invierno, los departamentos que poseen ventanas orientadas hacia el norte tienen un menor consumo de calefacción debido a las mayores ganancias solares en ese período. En verano, los departamentos con ventanas en orientaciones este y oeste tienen un mayor consumo energético de refrigeración, debido a las mayores ganancias solares. Con esto en mente, la orientación de las ventanas de un departamento afecta en el consumo energético del inquilino.

#### 5.1.2. Aspectos de Suelo

En general, los tipos de suelo se pueden catalogar en suelos no consolidados y en rocas. Los suelos no consolidados se encuentran generalmente a menores profundidades que las rocas, además, los

primeros son mucho más rápidos (y económicos) de perforar, que los segundos. Existen diversos tipos de suelos no consolidados y tipos de rocas, con propiedades térmicas diversas. Por otra parte, en una misma ciudad la estratificación del subsuelo puede ser muy diversa y cambiar drásticamente en pequeñas distancias, generando incertidumbre acerca de cuales son las propiedades térmicas reales del subsuelo. Además, los flujos de aguas subterráneas y la cantidad de humedad en el subsuelo también son inciertos. De esta forma, las incertezas de las propiedades térmicas del subsuelo no se pueden eliminar hasta realizar un estudio en el lugar del proyecto específico. Se debe destacar que la presencia de agua, mejora las propiedades térmicas del subsuelo, implicando una menor longitud de pozos necesaria para suplir una cantidad específica de demanda térmica, lo mismo ocurre al comparar rocas con suelos no consolidados.

Desde un punto de vista optimista, se puede considerar que el subsuelo de cada localidad está saturado y tiene una gran permeabilidad. Para cada ciudad se selecciona el tipo de suelo no consolidado que está presente con mayor frecuencia. En la Tabla [5.2](#page-73-0) se muestran los suelos característicos de cada ciudad y sus propiedades térmicas optimistas (conductividad y difusividad térmica).

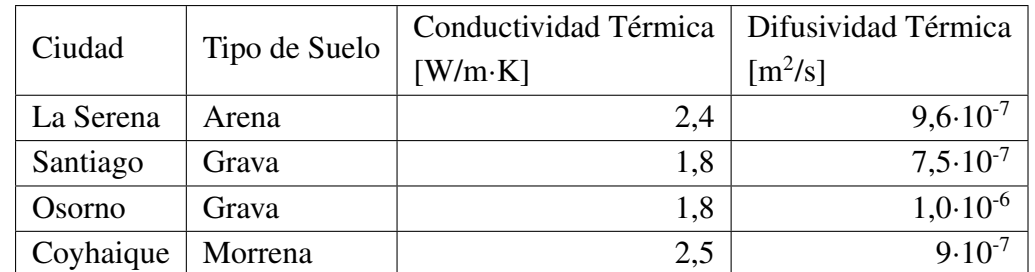

<span id="page-73-0"></span>Tabla 5.2: Tipos de suelos y características térmicas de las localidades. Fuente: Elaboración propia en base a [\[52\]](#page-119-0).

#### 5.1.3. Precio de la Energía Eléctrica

Las ciudades poseen distintas empresas de distribución eléctrica y distintas tarifas eléctricas. Los nombres de las empresas de distribución y los valores de los cargos de la tarifa AT3 se adjuntan en la Tabla [5.3.](#page-74-0)

| Ciudad    | Empresa<br>Eléctrica | Cargo Fijo<br>[\$] | Cargo Energía<br>[\$/kWh] | Cargo Potencia<br>en Punta<br>[\$/kW] | Cargo Potencia<br>Parc. en Punta<br>[\$/kW] |
|-----------|----------------------|--------------------|---------------------------|---------------------------------------|---------------------------------------------|
| La Serena | Conafe               | 2.143,5            | 82,8                      | 7.039,2                               | 8.365,6                                     |
| Santiago  | Enel                 | 1.161,8            | 71,7                      | 4.312,0                               | 6.378,9                                     |
| Osorno    | Saesa                | 1.877,1            | 82,1                      | 9.958,8                               | 10.834,9                                    |
| Coyhaique | Edelaysen            | 2.704,1            | 69,3                      | 11.951,0                              | 14.925,1                                    |

<span id="page-74-0"></span>Tabla 5.3: Empresas de distribución eléctrica y cargos de la tarifa AT3 de las localidades. Fuente: Elaboración propia en base a [\[42\]](#page-118-0), [\[43\]](#page-118-1) y [\[44\]](#page-118-2).

Se puede evidenciar que el cargo fijo, por energía y por potencia es considerablemente menor en Santiago, comparando con los valores de las otras localidades. Si se excluye Santiago, se observa una tendencia a aumentar los cargos por potencia a medida que la ciudad se encuentra en una región más austral del país. Por otra parte, el cargo fijo y por energía varían en las cuatro ciudades sin mostrar tendencias marcadas. El cargo fijo es más alto en La Serena y Coyhaique, mientras que el cargo por energía tiene un mayor costo en La Serena y Osorno.

### 5.1.4. Precio del Gas Licuado de Petróleo

En la Tabla [5.4](#page-74-1) se muestran los precios del gas licuado de petróleo para cada una de las localidades de estudio.

<span id="page-74-1"></span>Tabla 5.4: Precios del gas licuado de red en las distintas localidades. Fuente: Elaboración propia en base a [\[53\]](#page-119-1).

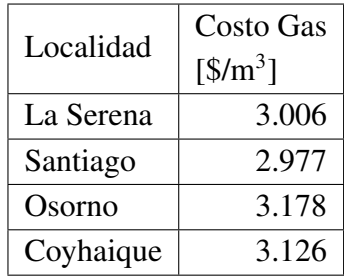

Se destaca que el costo de gas licuado es menor en Santiago, pero todos los costos son muy cercanos entre sí en las distintas localidades.

## 5.2. Información de los Edificios

La información de los edificios se estructura en tres tópicos: la reglamentación térmica, la hermeticidad de las edificaciones y los tamaños referenciales de edificios. En base a estos tres criterios se realiza la definición de los edificios del estudio.

#### 5.2.1. Reglamentación Térmica

La Reglamentación Térmica del MINVU busca disminuir la demanda energética de las edificaciones chilenas mediante la regulación de las características térmicas de la envolvente de las edificaciones. En dicho documento el país se encuentra dividido en 7 zonas térmicas, diferenciadas por los grados-día de calefacción. Las zonas están numeradas del 1 al 7, donde los números más altos corresponden a zonas térmicas con mayores grados-día de calefacción. Cada zona térmica tiene distintas exigencias sobre la transmitancia térmica (U) máxima de: techos, muros y pisos. Las zonas térmicas de las localidades de estudio y los valores máximos de transmitancia térmica exigidos se muestran en la Tabla [5.5.](#page-75-0)

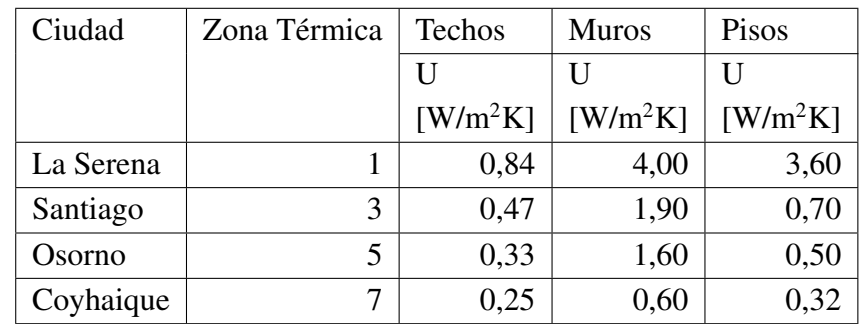

<span id="page-75-0"></span>Tabla 5.5: Zonas térmicas y transmitancias térmicas máximas de techos, muros y pisos. Fuente: Elaboración propia en base a [\[45\]](#page-119-2).

Adicionalmente, la Reglamentación Térmica permite un porcentaje máximo de área de ventana respecto al área de paramentos verticales de la envolvente de cada vivienda. Se realiza la distinción entre vidrio monolítico y doble vidrio hermético (o termopanel). Cada zona térmica tiene establecidos los porcentajes de vidrio monolítico y de vidrio hermético. Los valores porcentuales máximos exigidos de ventanas y los valores de transmitancia térmica de vidrios se muestran en la Tabla [5.6.](#page-75-1) Mientras más alto el número de la zona térmica, menor es el porcentaje de ventana permitido.

<span id="page-75-1"></span>Tabla 5.6: Porcentaje máximo de superficie vidriada con respecto a paramentos verticales de la envolvente. Fuente: Elaboración propia en base a [\[45\]](#page-119-2) y [\[54\]](#page-119-3).

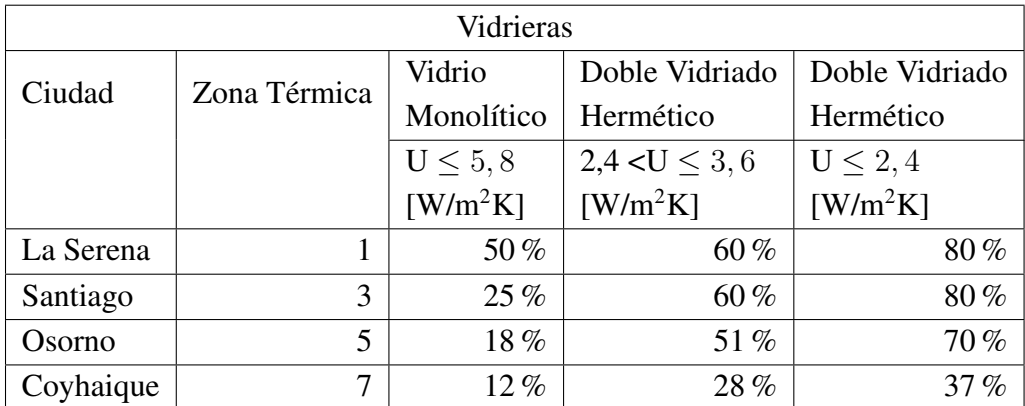

A partir de las Tablas [5.5](#page-75-0) y [5.6,](#page-75-1) se observa que el objetivo de la Reglamentación Térmica es disminuir las cargas térmicas por transmisión. Para ello, exigen menores valores de transmitancia térmica y menores áreas de vidriado para las localidades ubicadas en una zona térmica de mayor número. Además,si se considera cada zona térmica, se observa que el porcentaje máximo permitido de área vidriada para el vidrio monolítico es menor que para el doble vidrio hermético. Esto último se debe a que la transmitancia térmica del doble vidriado hermético es menor que la del vidrio monolítico. Sin embargo, un factor relevante para el diseño es que el doble vidrio hermético tiene un costo mucho más alto que el vidrio monolítico, debido a esto, es común que los edificios sean construidos con vidrio monolítico.

Los valores descritos con anterioridad corresponden a la Reglamentación Térmica aplicada en Chile. En la Tabla [5.7](#page-76-0) se muestran los valores exigidos para la transmitancia térmica de los complejos de construcción en Alemania, según el año de construcción y el estándar energético respectivo. Los estándares energéticos de baja energía y pasivo, son opcionales actualmente en dicho país.

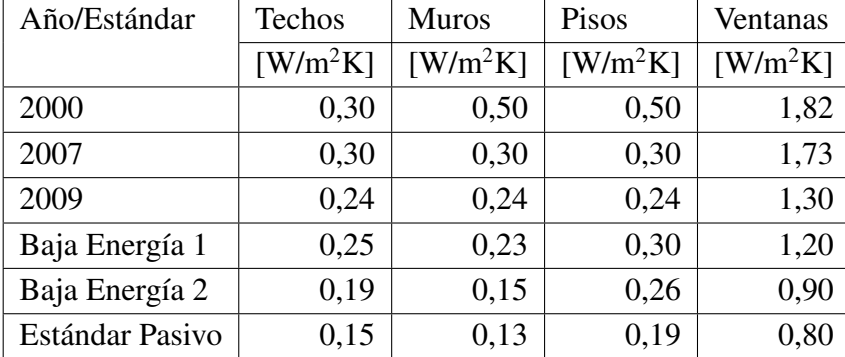

<span id="page-76-0"></span>Tabla 5.7: Evolución de la transmitancia térmica de los elementos de construcción según el año y el estándar de construcción de Alemania. Fuente: Elaboración propia en base a [\[3\]](#page-116-0).

Se evidencia que los estándares energéticos de los complejos de construcción de Alemania tienen una tendencia a disminuir su transmitancia térmica con el paso de los años y con la inclusión de nuevos estándares energéticos de construcción. Esto tiene como objetivo la disminución de las cargas térmicas por transmisión.

Los techos y pisos de la séptima zona térmica en Chile tiene exigencias similares a las alemanas del año 2009. Sin embargo, para ese año la transmitancia térmica en muros y ventanas en Alemania es de 0,24 y 1,30 [W/m<sup>2</sup>K], respectivamente. En cambio, en la séptima zona de Chile es de 0,6 y 5,8 [W/m<sup>2</sup>K], respectivamente. Es decir, las transmitancias térmicas de muros y ventanas son 2,5 y 4,4 veces más altas que las exigidas en Alemania para el año 2009. Se debe notar que en los edificios el área de muros y ventanas es importante con respecto a pisos y techos, por lo que, las pérdidas por transmisión en Chile tienden a ser más grandes que en Alemania, para una misma diferencia térmica. Se recomienda aumentar la exigencia de estos dos complejos de construcción.

Se recomienda como estudio futuro, realizar un análisis respecto al aumento de inversión en la construcción de edificaciones para alcanzar las exigencias de estándar pasivo de Alemania y estimar los ahorros debido a climatización de estos edificios.

#### 5.2.2. Hermeticidad de Edificaciones en Chile

Como se ve en la sección anterior, la Reglamentación Térmica apunta a disminuir las pérdidas por transmisión a través de la envolvente, sin embargo, no regula el nivel de hermeticidad de las edificaciones. El nivel de hermeticidad está relacionado con la cantidad de renovaciones (o infiltraciones) de aire por hora de la vivienda. De esta forma, el nivel de hermeticidad está vinculado con las cargas térmicas por renovación de aire. En algunos casos, estas cargas corresponden al 60 % de la demanda térmica necesaria para climatizar la vivienda [\[46\]](#page-119-4).

Las infiltraciones de aire se definen como el paso de aire sin control a través de grietas ocultas y aberturas no previstas de la envolvente. Las infiltraciones ocurren debido a una diferencia de presión, la cual es producida por tres factores: el viento, la diferencia de temperatura y por la operación de aparatos de ventilación mecánica.

En las edificaciones de algunos países de Europa como: Alemania, Austria, Eslovenia y Noruega, se exige que el nivel de hermeticidad sea menor, o igual, a 3 renovaciones de aire por hora. Sin embargo, en Chile la realidad es muy distinta, como se muestra en la Figura [5.5,](#page-77-0) donde se muestran las renovaciones de aire por hora para las ciudades de: La Serena, Santiago, Osorno y Coyhaique.

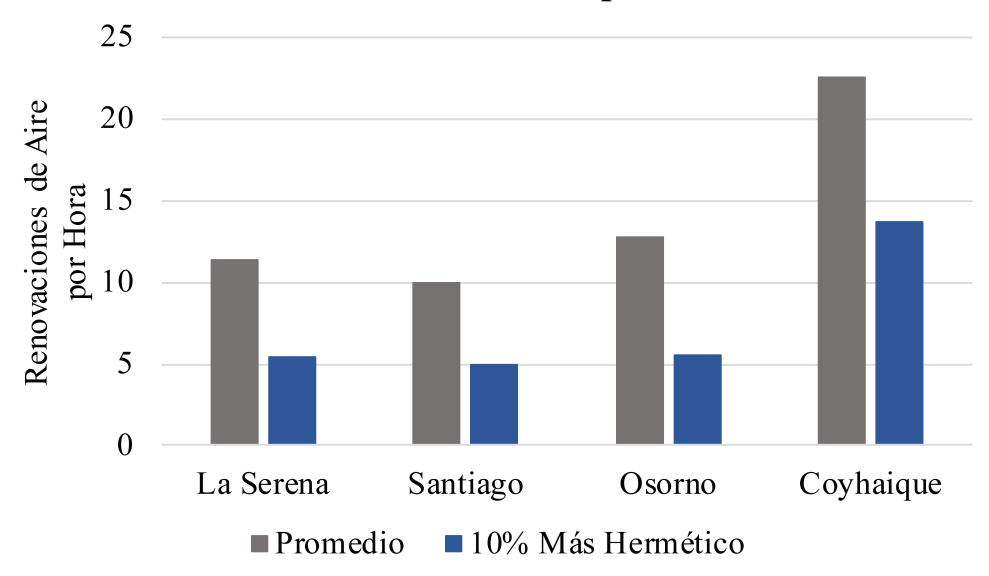

## Renovaciones de Aire por Hora

<span id="page-77-0"></span>Figura 5.5: Renovaciones de aire por hora en las edificaciones de algunas ciudades de Chile. Fuente: Elaboración propia a partir de [\[46\]](#page-119-4).

En la Figura [5.5](#page-77-0) se muestra el valor promedio de renovaciones de aire por hora (gris) y el del 10 %

más hermético (azul) de las edificaciones de cada ciudad. Se observa que el nivel de hermeticidad promedio en Chile está muy por encima de los valores exigidos en Europa. Los valores más altos de renovaciones de aire en el sur (Coyhaique) se debe a que las construcciones son en su mayoría de madera, material que permite una mayor cantidad de infiltraciones que el hormigón [\[46\]](#page-119-4).

### 5.2.3. Tamaños Referenciales de Edificios en Chile

Para realizar un estudio relacionado a la realidad de Chile, es necesario considerar las dimensiones referenciales de los edificios en Chile. En primer lugar, se destaca que existen dos categorías de edificios: habitacionales y no habitacionales. Los primeros corresponden a viviendas, mientras que los segundos están relacionadas a oficinas, comercio, educación, salud, industrias, edificios públicos y, en general, edificios de trabajo. Se presenta la Tabla [5.8](#page-78-0) donde se muestran los valores referenciales de las principales características espaciales de ambos tipos de edificios. La única diferencia observada entre ambos tipos de edificios corresponde a la altura entre pisos. Los edificios habitacionales tienden a tener menores alturas entre pisos que los no habitacionales.

<span id="page-78-0"></span>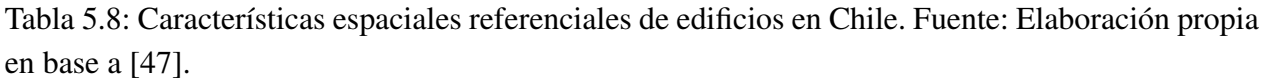

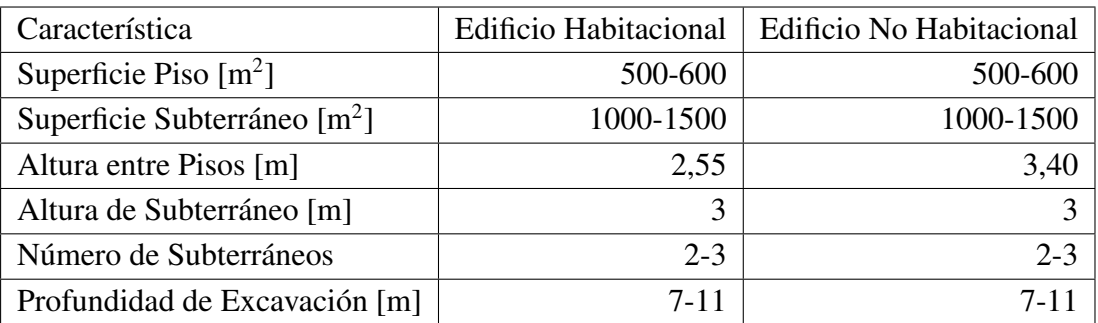

En general, en ambos tipos de edificaciones, la superficie de subterráneos es mayor a la superficie del piso del edificio. Esto es debido a que en construcciones en altura hay que distanciarse de construcciones vecinas por motivos de luz y privacidad. En subterráneos se permite la construcción hasta los límites del terreno.

La cantidad de departamentos y el tamaño de éstos varía según el tipo de edificio y según el costo de éstos. La Tabla [5.9,](#page-79-0) muestra el número de departamentos por piso y el área referencial unitaria de cada uno, según los dos factores mencionados.

| Característica                | Número de Departamentos | Área de Cada Departamento<br>$\lceil m^2 \rceil$ |
|-------------------------------|-------------------------|--------------------------------------------------|
| Edificio Habitacional:        | $4-6$                   | 80-140                                           |
| <b>Mayor Costo</b>            |                         |                                                  |
| <b>Edificio Habitacional:</b> | $8 - 12$                | 40-60                                            |
| Menor Costo                   |                         |                                                  |
| Edificio No Habitacional:     | $3-4$                   | 100-200                                          |
| <b>Mayor Costo</b>            |                         |                                                  |
| Edificio No Habitacional:     | $8 - 12$                | 40-60                                            |
| <b>Menor Costo</b>            |                         |                                                  |

<span id="page-79-0"></span>Tabla 5.9: Número y tamaño de departamentos, por piso. Fuente: elaboración propia en base a [\[47\]](#page-119-5).

Se evidencia que los edificios de mayor costo tienden a tener una menor cantidad de departamentos por piso, pero éstos tienen un mayor tamaño, respecto a los edificios de menor costo.

La altura promedio de los edificios en Chile depende de: el tipo de edificio y de la latitud en Chile. La altura promedio de los edificios no habitacionales no varía, en mayor medida, a lo largo del país, encontrándose entre los 2 y 5 pisos de altura desde 1990 hasta el 2015. La altura promedio de edificios habitacionales varía en gran medida a lo largo del país, como también el porcentaje de departamentos respecto al total de viviendas (casas y departamentos) de cada ciudad. Estos dos factores se muestran en la Figura [5.6.](#page-80-0) La línea azul representa la altura promedio de los edificios, mientras que la línea café muestra el porcentaje de departamentos respecto a la cantidad de viviendas totales de cada ciudad. En dicha figura las ciudades se encuentran ordenadas desde el norte hacia el sur, desde la izquierda hacia la derecha, respectivamente.

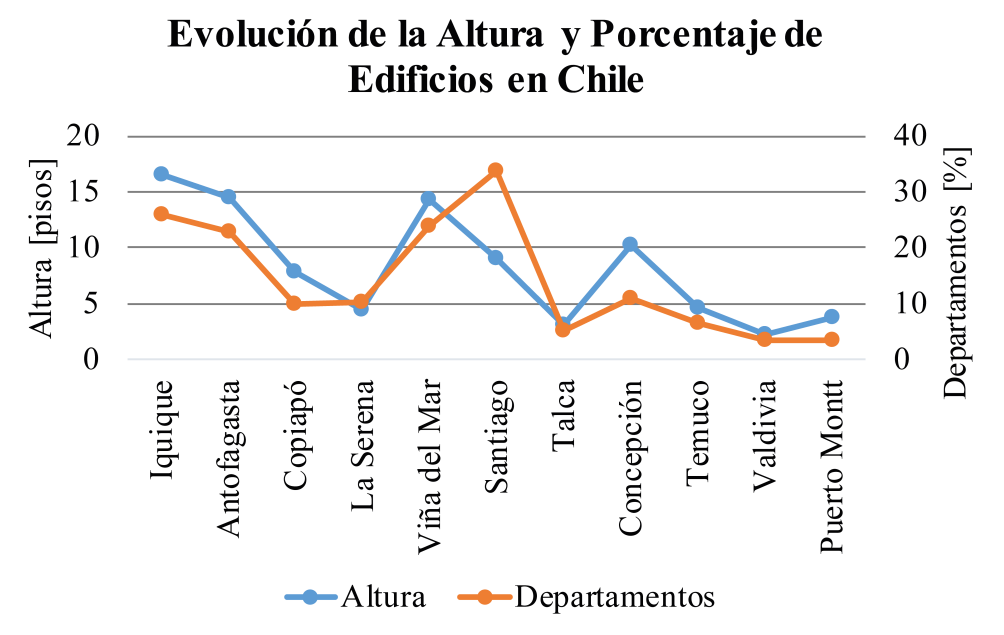

<span id="page-80-0"></span>Figura 5.6: Altura promedio y porcentaje de edificios en distintas ciudades de Chile. Fuente: Elaboración propia a partir de [\[48\]](#page-119-6).

Se distingue que la altura de edificios decrece desde el norte hacia el sur de Chile, con excepción de: Viña del Mar, Santiago y Concepción, en estas últimas ciudades se tiene un aumento en la altura de los edificios, con respecto a la tendencia nacional. Una evolución muy similar ocurre con el porcentaje de edificios a lo largo del país. Desde este punto de vista, es más realista estudiar distintos tamaños de edificios, debido a que la altura de éstos varía con respecto a la localidad. En proyectos reales se deben considerar otros factores como: aspectos turísticos, opinión de la comunidad, entre otras, destacando que el incentivo de construcción de edificios, de pequeña y mediana altura, en ciudades con poca densidad de edificios podría afectar al turismo de la zona.

#### 5.2.4. Definición de las Edificaciones

En esta memoria se estudian edificios habitacionales de 648  $\text{[m}^2\text{]}$  de superficie de piso, con una altura total de 3, 7 y 11 pisos de altura y con una altura entre pisos es de 2,5 [m]. La elección del área de piso se fundamenta en que es un valor muy cercano al descrito con anterioridad. Las alturas son escogidas, de manera que sean valores representativos de cada una de las localidades. En particular, una altura de 3 pisos resulta representativa para: La Serena, Osorno y Coyhaique; mientras que una altura de 11 pisos es representativa de Santiago, por otra parte, la altura de 7 pisos es un punto intermedio entre estos grupos de localidades. Los edificios no habitacionales se descartan debido a que son muy similares a los edificios habitacionales de 3 pisos de altura. De esta forma, la altura entre pisos se toma como el valor referencial de los edificios habitacionales.

Se considera calefaccionar todo el edificio a excepción del subterráneo. El edificio se considera como un paralelepípedo, es decir, su perímetro de envolvente no varía ni numéricamente, ni en forma. El edificio tiene un largo de 27 [m] y un ancho de 24 [m], sin considerar los espesores de muros (interiores y exteriores).

Los edificios diseñados cumplen con los valores límites de transmitancia térmica de: pisos, techos y muros de la Tabla [5.5.](#page-75-0) Por otra parte, solo se considera el caso de vidrio monolítico, cuya trasmitancia térmica está expresada en la Tabla [5.6,](#page-75-1) la cual es igual a 5,8 [W/m<sup>2</sup>K]. Se debe destacar que la Reglamentación Térmica exige no exceder los valores máximos de porcentaje de área vidriada con respecto a paramentos verticales de cada departamento del edificio. Es decir, el porcentaje máximo permitido de área vidriada es función del layout de cada piso. Por lo general, los edificios en Chile tienen un conserje en el primer piso y los departamentos se encuentran en los siguientes pisos. Sin embargo, para simplificar el análisis se considera que todos los pisos del edificio tienen un mismo layout, el cual se muestra en la Figura [5.7,](#page-81-0) las distancias están en metros.

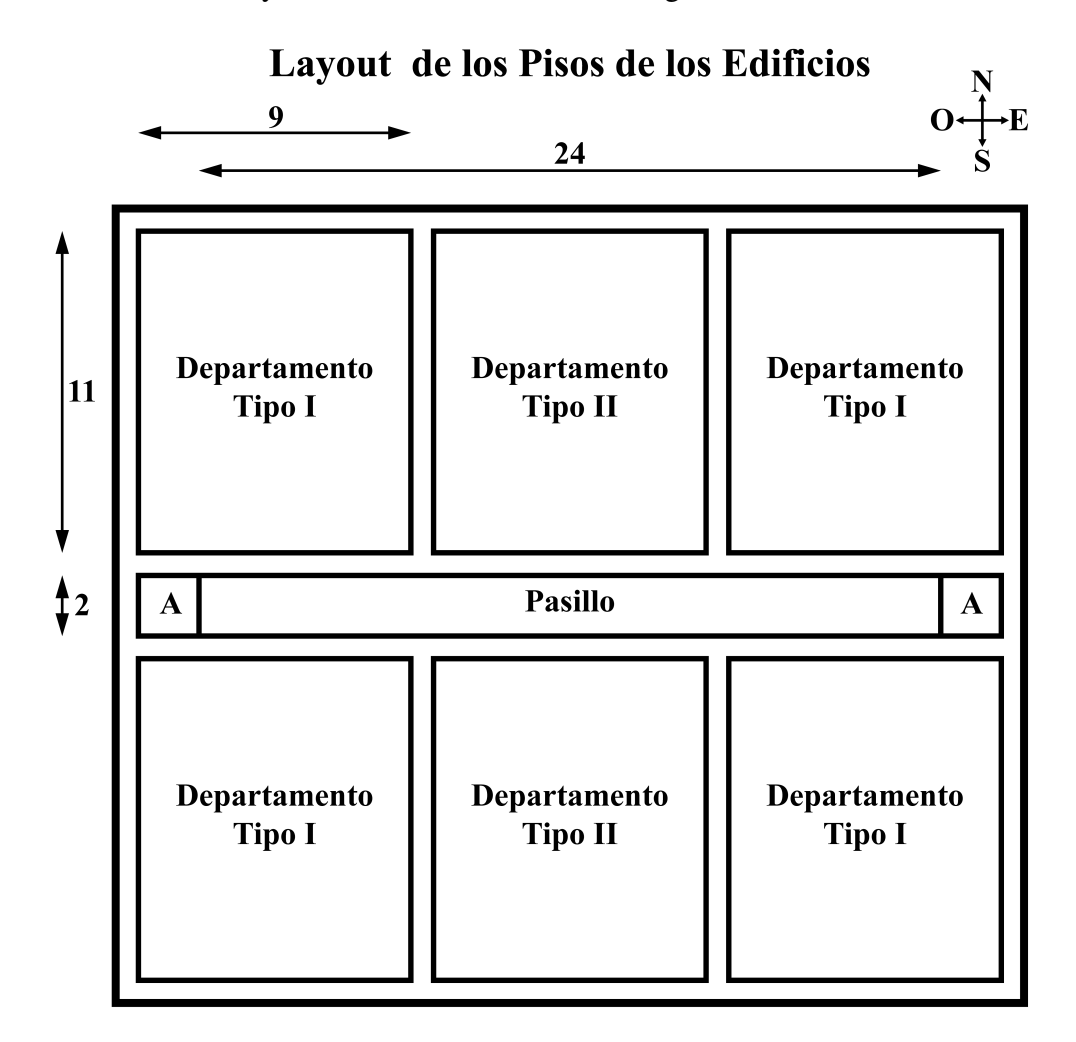

Figura 5.7: Layout de los pisos de los edificios. Fuente: Elaboración propia.

<span id="page-81-0"></span>Los departamentos tienen todos las mismas dimensiones, un ancho de 9 [m] y un largo de 11 [m]. Se distinguen dos tipos: los de los bordes (tipo I) y los de al medio (tipo II). Las letras 'A' corresponden a los accesos y existe un único pasillo central. Se supone que las ventanas se encuentran solo en los departamentos. Adicionalmente, las paredes tanto interiores como exteriores se consideran de 20 [cm] para los cálculos de cañerías.

El cálculo del área vidriada máxima permitida de cada piso del edificio, se realiza en base a las exigencias de cada zona térmica. En primer lugar, se observa que el área de paramentos verticales de los departamentos es de 100 [m<sup>2</sup>]. De esta forma, el área máxima de ventana permitida de cada departamento es igual a, estos 100 [m<sup>2</sup>] por el porcentaje exigido en la Tabla [5.6,](#page-75-1) para el vidrio monolítico. Sin embargo, el área disponible de ventana corresponde al área de los muros que son muros exteriores de cada departamento. Bajo este contexto, el área de los departamentos tipo I es mayor que el área de los departamentos tipo II. De esta manera, el área máxima permitida de ventana de cada piso corresponde a la suma entre los mínimos de, el área disponible y el área permitida de ventana, de cada departamento. Finalmente, el área de ventana de diseño es igual al 60 % de este valor, para cada una de las localidades. El área de muro corresponde a la resta entre, el área de paramentos verticales del piso, que es igual a  $255 \,[\mathrm{m}^2]$ , menos el área de ventana de diseño. Los valores de las áreas antes descritas se muestran en la Tabla [5.10.](#page-82-0)

| Ciudad                                                              | La Serena | Santiago | Osorno | Coyhaique |
|---------------------------------------------------------------------|-----------|----------|--------|-----------|
| Area Ventana Permitida<br>Departamento $\lceil m^2 \rceil$          | 50,0      | 25,0     | 18,0   | 12,0      |
| Área Ventana Disponible<br>Departamento Tipo I $\lceil m^2 \rceil$  | 50,0      | 50,0     | 50,0   | 50,0      |
| Área Ventana Disponible<br>Departamento Tipo II $\lceil m^2 \rceil$ | 22,5      | 22,5     | 22,5   | 22,5      |
| Area Ventana Permitida<br>Por Piso $\lceil m^2 \rceil$              | 245,0     | 145,0    | 108,0  | 72,0      |
| Area Ventana Diseño [m <sup>2</sup> ]                               | 147,0     | 87,0     | 64,8   | 43,2      |
| Área Muro $\lceil m^2 \rceil$                                       | 108,0     | 168,0    | 190,2  | 211,8     |

<span id="page-82-0"></span>Tabla 5.10: Áreas de ventanas utilizadas para definir el área, por piso, de ventana y de muro. Fuente: Elaboración propia.

Además, se considera que cada orientación de muro tiene un área de ventana igual a un cuarto del área total de ventana de diseño y que el área de superficie de piso, de 648 [m<sup>2</sup>], es igual al área de techo. Por otra parte, el coeficiente de ganancia de calor solar del vidrio monolítico se considera igual a 82 %, valor correspondiente a un vidrio monolítico de 6 [mm] de espesor. El criterio para seleccionar este vidrio monolítico corresponde a la selección de un vidrio transparente que tenga una transmitancia térmica de 5,8 [W/m<sup>2</sup>K] en el catálogo consultado [\[49\]](#page-119-7).

Por último, la cantidad de renovaciones de aire por hora se considera igual a 5, valor que es representativo del 10 % de las edificaciones más herméticas de las ciudades de: La Serena, Santiago y Osorno. Si bien Coyhaique tiene mayores renovaciones de aire por hora, esto se debe a que sus construcciones son principalmente de madera, lo que no es representativo en el caso de los edificios, los cuales están constituidos principalmente por hormigón [\[46\]](#page-119-4).

# 5.3. Demanda Térmica de los Edificios

Para calcular la demanda térmica de los edificios se define la temperatura de diseño y luego se calcula la demanda térmica de los edificios.

### 5.3.1. Condiciones de Diseño

En Chile, las condiciones internas de diseño de los edificios se fijan en función de la actividad metabólica y la vestimenta de los ocupantes. Generalmente, la temperatura se fija entre los 20 y 25 [ $^{\circ}$ C], la humedad relativa entre el 40 y 60% y la velocidad media del aire entre los 0,15 a 0,24 [m/s] [\[55\]](#page-119-8).

Por otra parte, en un estudio del Reino Unido se registraron las temperaturas interiores de las viviendas de los usuarios que utilizan bombas de calor geotérmicas. Según los encuestados, la temperatura de ajuste varía entre los 17 a 25  $\lceil \degree C \rceil$ , y permanece fija durante todo el año en el 66 % de los casos. La temperatura de ajuste más frecuente corresponde a unos 21  $\degree$ C. Además, los ahorros en energía se deben en mayor medida al diseño de la bomba de calor geotérmica, en cambio, no se registra una dependencia de los ahorros y la estrategia de variar la temperatura de ajuste durante el año para una vivienda con la bomba de calor geotérmica ya construida [\[4\]](#page-116-1).

La temperatura de diseño utilizada en esta memoria corresponde a una temperatura fija para cada una de las localidades, la cual se estipula en 19  $\degree$ C. Esta selección se fundamenta debido a que esta temperatura se encuentra dentro del rango de diseño de los encuestados del estudio del Reino Unido y, además, obedece a la consideración sobre el sistema de distribución mencionado con anterioridad. Por otra parte, se decide no controlar la humedad del sistema mediante adición o extracción de agua, debido a que en el sector residencial es poco frecuente regular la humedad de las edificaciones. Además, los equipos de control de humedad tienen asociado un aumento significativo de la inversión.

### 5.3.2. Demanda Térmica

Se calculan las demandas térmicas horarias en cada uno de los casos de estudio. Para ejemplificar, en la Figura [5.8](#page-84-0) se muestran las cargas horarias de calefacción calculadas para el edificio de 7 pisos ubicado en Coyhaique.

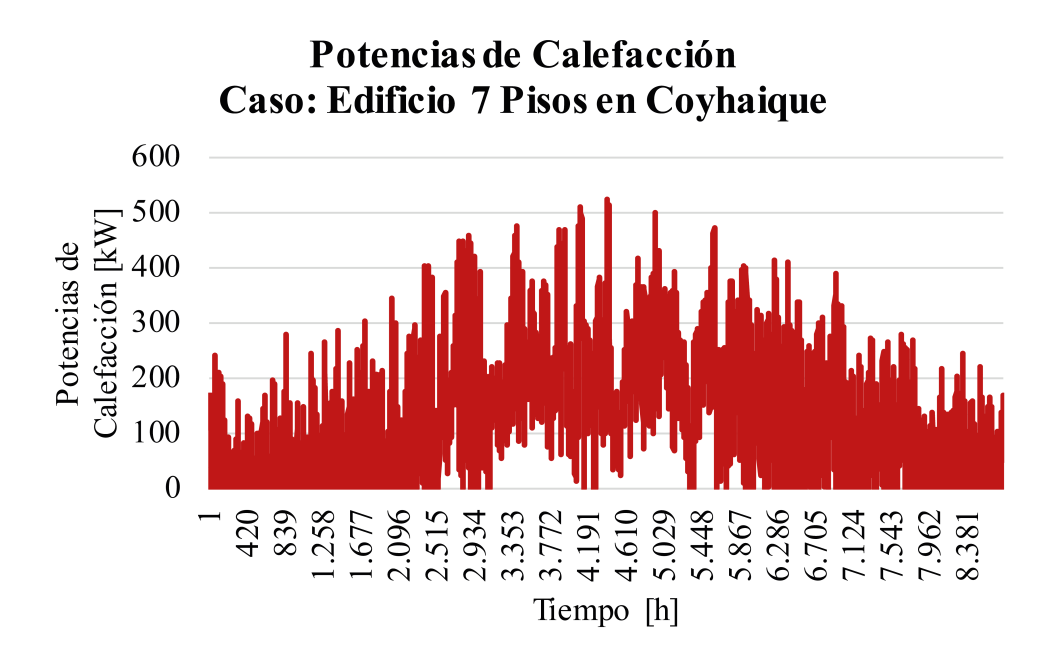

<span id="page-84-0"></span>Figura 5.8: Cargas de calefacción horarias en el edificio de 7 pisos ubicado en Coyhaique. Fuente: Elaboración propia.

Como se puede observar este gráfico es muy difícil de leer y entrega muy poca información, es por esto que se decide mostrar las demandas térmicas anuales en cada uno de los casos de estudio. Luego se adjunta la contribución mensual de los distintos tipos de cargas mencionados en la sección de antecedentes. Por último, se muestran las potencias promedios, de diseños y máximas en cada uno de los casos de estudio. Del gráfico se debe destacar que la demanda térmica tiene un carácter pseudo parabólico, existiendo una menor demanda para el inicio y termino de año (meses de verano) y una mayor demanda térmica para los meses ubicados en la mitad de año (meses de invierno).

Las demandas térmicas anuales de los edificios se presentan gráficamente en la Figura [5.9](#page-85-0) para las ciudades de La Serena (rojo), Santiago (naranjo), Osorno (verde) y Coyhaique (azul).

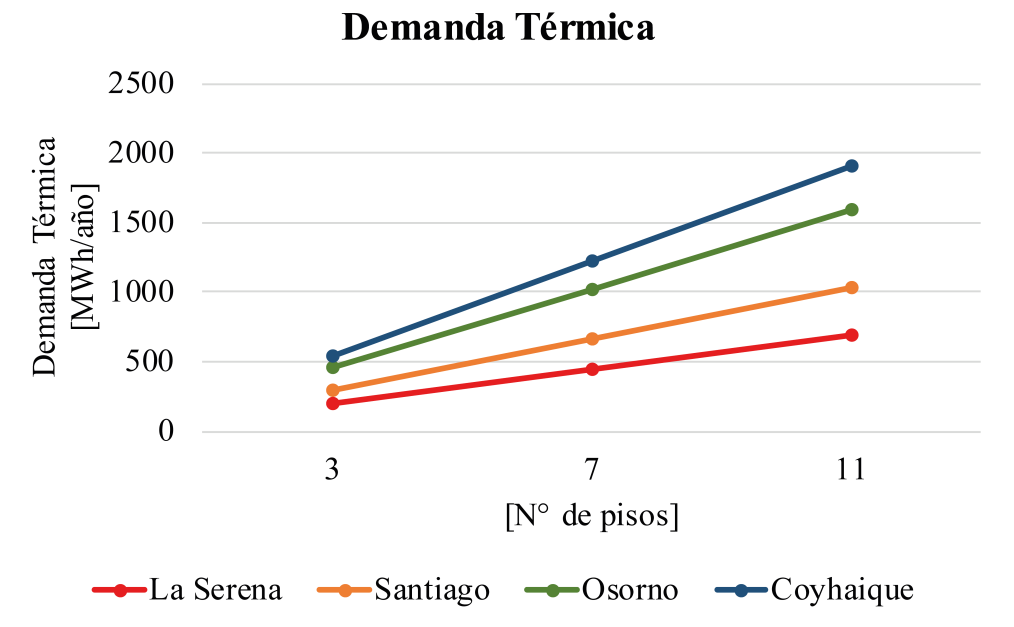

<span id="page-85-0"></span>Figura 5.9: Demandas térmicas anuales de los edificios en las localidades de estudio. Fuente: Elaboración propia.

En primer lugar, se debe notar que las demandas térmicas anuales aumentan linealmente con la cantidad de pisos de la edificación. Sin embargo, el aumento marginal de la demanda anual por piso es distinto para cada localidad. La Serena, Santiago, Osorno y Coyhaique tienen aumentos de: 61, 92, 142 y 171 [MWh/año] por cada piso, respectivamente. De esta forma, el aumento marginal de demanda térmica anual por piso aumenta considerablemente en las ciudades que se encuentran en las regiones más australes de Chile.

En segundo lugar, se destaca que un edificio de tres pisos tiene distintas demandas térmicas dependiendo de la localidad donde se encuentra ubicado. Por ejemplo, si el edificio mencionado se ubica en La Serena, Santiago, Osorno o Coyhaique su demanda térmica es de: 201, 299, 452 o 535 [MWh/año], respectivamente. Las demandas anuales relativas se mantienen en una proporción casi idéntica independiente del número de pisos de la edificación, implicando una gran diferencia entre la demanda térmica de calefacción de los edificios ubicados en el norte y en el sur de Chile. En particular, la demanda de calefacción de los edificios ubicados en Coyhaique es más del doble que la de los edificios ubicados en La Serena. Estas diferencias se deben principalmente a la disminución de la temperatura ambiente y del nivel de radiación solar de las ciudades ubicadas más al sur.

En términos energéticos se suelen catalogar las edificaciones por su demanda térmica anual de energía por unidad de área de piso total. En la Figura [5.10](#page-86-0) se muestra este índice de demanda térmica para cada localidad y para los tipos de edificios estudiados.

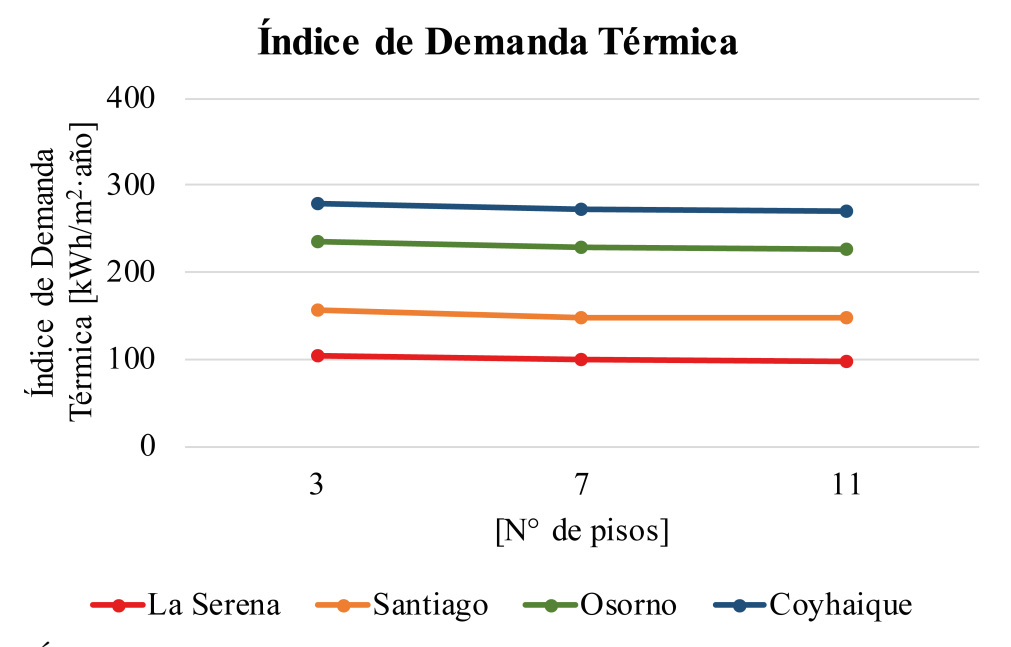

<span id="page-86-0"></span>Figura 5.10: Índices de la demandas térmicas de los edificios en las localidades de estudio. Fuente: Elaboración propia.

Para todas las localidades se observa una pequeña disminución (no lineal) con el número de pisos del índice de demanda térmica. Los edificios de 7 pisos ubicados en La Serena (rojo), Santiago (naranjo), Osorno (verde) y Coyhaique (azul) tienen índices de demanda térmica de: 99, 149, 228 y 272 [kWh/m<sup>2</sup>·año], respectivamente. Respecto a estos valores se puede notar que los índices de los edificios de 3 pisos son 6,3 [kWh/m<sup>2</sup>·año] mayores y que los índices de los edificios de 11 pisos son 1,7 [kWh/m<sup>2</sup>·año] menores. Todos los índices de los edificios se encuentran dentro del rango de 0 a 500 [kWh/m<sup>2</sup>·año] característico de las demandas térmicas de las edificaciones en Chile [\[46\]](#page-119-4). Se observa la misma tendencia del aumento de la demanda térmica para las ciudades ubicadas más al sur de Chile.

Es importante considerar el origen de la necesidad energética de calefacción. La Figura [5.11](#page-87-0) muestra la demanda térmica mensual (rojo oscuro) y la descomposición de ésta en sus contribuciones por: ganancias internas (morado), ganancias solares (naranjo), transmisión (negro) y ventilación (azul), para edificios de 7 pisos ubicados en las localidades de estudio. En el Anexo [A](#page-120-0) se muestran los casos de los edificios de 3 y 11 pisos de altura.

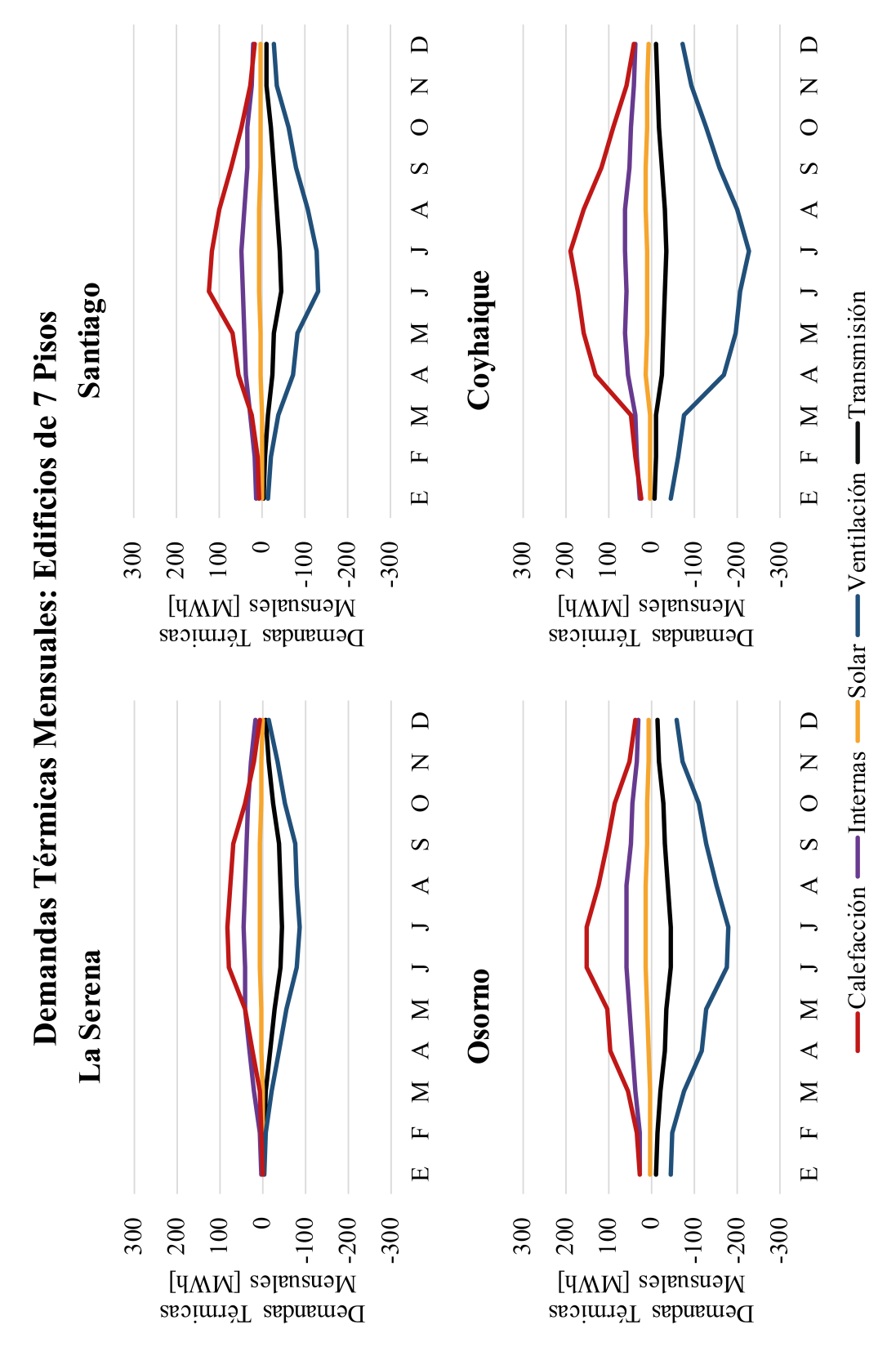

<span id="page-87-0"></span>Figura 5.11: Contribuciones de las demandas térmicas en los edificios de 7 pisos ubicados en las localidades de estudio. Fuente: Elaboración propia.

En todas las localidades se identifica que la demanda de calefacción tiene un perfil parabólico,

cuyos valores mínimos se encuentran en los meses de diciembre, enero y febrero, mientras que los valores máximos se observan en los meses de junio o julio, dependiendo de la localidad. Para las ciudades más australes se observa un aumento generalizado de la demanda a lo largo del año, respecto a las ciudades ubicadas más al norte del país.

Por otro lado, si bien las ganancias internas se consideran constantes e independientes de la temperatura exterior, se observa que la contribución de éstas no lo es, esto se debe a que en el mes hay horas que se necesita calefacción y otras en las que se necesita refrigeración. En los meses más cálidos, la contribución de las ganancias internas aumenta las horas de refrigeración y, por tanto, disminuye la contribución en los períodos de calefacción de esos meses. Un efecto parecido sucede con las contribuciones solares, si bien pareciera que su contribución es baja en los períodos de calefacción, esto se debe a que cuando existen las mayores ganancias solares se requiere de un período de refrigeración, por lo que, no se recomienda eliminar esta componente en ningún estudio posterior.

Por último, es muy importante destacar que las pérdidas térmicas son las responsables de la necesidad de calefaccionar los edificios. Las pérdidas por transmisión y por ventilación tienen perfiles parabólicos, cuyo mínimo se encuentra en los meses más fríos del año. Se evidencia una disminución generalizada a lo largo del año para las pérdidas por transmisión en las ciudades ubicadas al sur de Chile, esto se debe a las mayores exigencias térmicas en los complejos de construcción de la envolvente de las edificaciones, la que contrarresta las menores temperaturas en esas zonas. Sin embargo, a nivel nacional las contribuciones de las renovaciones de aire son más elevadas que las pérdidas por transmisión, las que se justifican debido a la poca hermeticidad de las edificaciones. Hacia el sur de Chile se visualiza que la contribución de la renovación de aire es más importante respecto a la contribución por transmisión, debido a las menores temperaturas ambiente de esas zonas. Por ejemplo, en Coyhaique las contribuciones por renovaciones de aire alcanzan valores de 5,9 a 6,9 veces las contribuciones por transmisión. Se recomienda encarecidamente materializar una regulación nacional respecto a la hermeticidad de las edificaciones, debido a que las mayores pérdidas a nivel nacional se deben a las renovaciones de aire.

Si bien se menciona la demanda térmica desde el punto de vista de la energía, también es importante mencionar la variación de las potencias térmicas (cargas térmicas) requeridas en cada una de las localidades, para establecer las condiciones de confort. En la Tabla [5.11](#page-89-0) se muestra la potencia promedio, la potencia de diseño y la potencia máxima requerida para cada uno de los casos de estudio.

| Caso                 | Potencia      | Potencia de | Potencia    |
|----------------------|---------------|-------------|-------------|
|                      | Promedio [kW] | Diseño [kW] | Máxima [kW] |
| La Serena (3 Pisos)  | 22,8          | 130,3       | 166,9       |
| La Serena (7 Pisos)  | 50,8          | 284,5       | 369,6       |
| La Serena (11 Pisos) | 78,8          | 440,0       | 572,3       |
| Santiago (3 Pisos)   | 34,0          | 157,8       | 185,8       |
| Santiago (7 Pisos)   | 75,7          | 355,7       | 419,8       |
| Santiago (11 Pisos)  | 117,5         | 553,5       | 653,8       |
| Osorno (3 Pisos)     | 51,4          | 182,6       | 215,4       |
| Osorno (7 Pisos)     | 116,2         | 416,4       | 491,3       |
| Osorno (11 Pisos)    | 180,9         | 650,4       | 767,3       |
| Coyhaique (3 Pisos)  | 60,8          | 186,0       | 227,6       |
| Coyhaique (7 Pisos)  | 138,7         | 427,0       | 523,3       |
| Coyhaique (11 Pisos) | 216,6         | 668,0       | 819,0       |

<span id="page-89-0"></span>Tabla 5.11: Potencias térmicas promedios, de diseño y máxima. Fuente: Elaboración propia.

Se observa que en todas las localidades las potencias térmicas promedio y máximas tienen diferencias apreciables, en particular, las potencias máximas son desde 3,7 a 7,3 veces más elevadas que las potencias promedios en cada uno de los casos de estudio. Se puede evidenciar que los tres tipos de potencias aumentan con el número de pisos en cada localidad. Además, las potencias de calefacción tienden a aumentar hacia las localidades más australes del país. Se nota que la potencia de diseño está más cerca de las potencias máximas que de las potencias medias. Se puede identificar que la potencia de diseño es del orden de 77 a 85 % de la potencia máxima y, a su vez, es de 3 a 5,7 veces la potencia promedio. Como consecuencia, si se diseña el sistema de calefacción para la potencia promedio pueden haber una gran cantidad de horas sin la calefacción adecuada, por otra parte, diseñar para la potencia máxima puede encarecer significativamente el sistema logrando como beneficio calefaccionar adecuadamente un 1 % adicional de horas anuales. Se debe destacar que el diseño del sistema de calefacción para las potencias promedios debiera evitarse en futuros estudios debido a su gran diferencia con las otras dos potencias mencionadas.

De esta forma, las principales conclusiones con respecto a la demanda térmica de las construcciones son: en primer lugar, existen mayores demandas térmicas en los edificios de mayor envergadura y los que se ubican en las ciudades más australes de Chile. En segundo lugar, la necesidad de calefaccionar las edificaciones se debe fuertemente a las cargas por ventilación, las cuales son mucho más importantes que las otras cargas en las ciudades del sur de Chile. Por último, las potencias de diseños y máximas son muy cercanas entre sí en cada caso de estudio, sin embargo, ambas son muy distantes de la potencia promedio de cada caso de estudio.

## 5.4. Diseño de Sistemas

En esta sección se muestran los principales aspectos técnicos destacables. Se presentan dos tipos de tablas: la primera destaca los principales indicadores térmicos de los proyectos de los edificios ubicados en Coyhaique y la segunda destaca los caudales y pérdidas de carga de diseño de las bombas circuladoras de los casos del edificio de 7 pisos ubicado en Coyhaique. Los otros casos se adjuntan en el Anexo [B.](#page-122-0)

En la Tabla [5.12](#page-90-0) se muestra la potencia térmica de diseño, de las 3 calderas en funcionamiento y de las 3 bombas de calor en funcionamiento. Luego se presenta el COP, el número de pozos  $(N^2)$ , el área utilizada, el largo específico de intercambiador geotérmico y el tiempo total de funcionamiento, todos los parámetros referidos al proyecto con solo geotermia. Por último, se presenta el COP al utilizar la fuente solar, el tiempo de funcionamiento anual de las bombas extrayendo calor desde el subsuelo (TFg), el tiempo de funcionamiento anual de las bombas utilizando la energía solar almacenada (TFs), el COP anual, el número de pozos, el área utilizada y el largo específico para el caso geotérmico con apoyo solar.

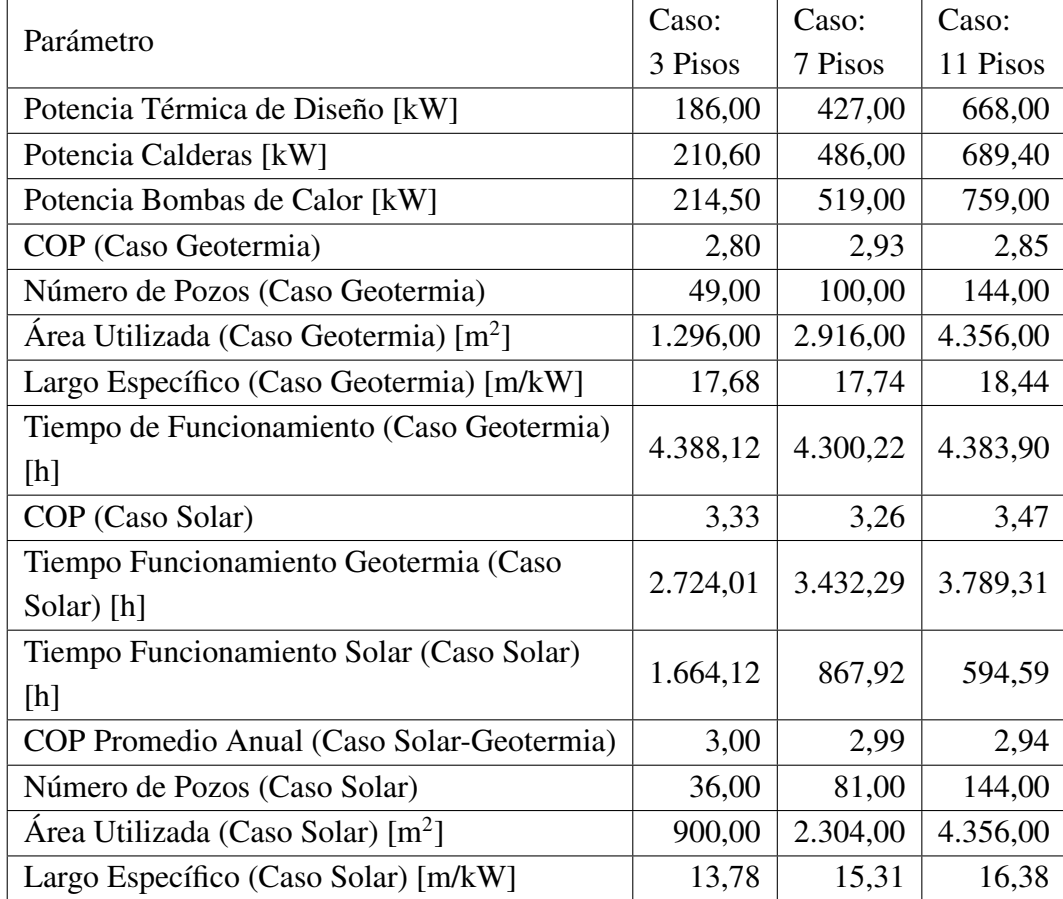

<span id="page-90-0"></span>Tabla 5.12: Aspectos térmicos de los proyectos de calefacción para los edificios ubicados en Coyhaique. Fuente: Elaboración propia.

Se evidencia que las potencias de calderas y bombas de calor son levemente mayores a la potencia

térmica de diseño, por lo que, la cantidad de horas calefaccionadas de manera correcta aumenta por sobre el 99 %, pero a la vez aumentan los costos inversionales. El COP geotérmico va desde 2,8 a 2,93, este valor puede ser mayor pero aumenta significativamente los largos requeridos de los intercambiadores geotérmicos, lo que no vuelve rentable los proyectos debido al gran costo de perforación en Chile. La cantidad de pozos y área utilizada es un factor relevante, destacando que el área del terreno de los edificios en zonas muy pobladas no supera los 1.500 m<sup>2</sup>, por lo que, esta tecnología no se puede implementar en edificios ubicados en zonas pobladas, sino que debe ser utilizado en edificios con grandes terrenos en zonas poco pobladas.

Por otro lado, el apoyo solar permite el funcionamiento ocasional (desde un 13 a un 37 % del tiempo total de funcionamiento anual) con un COP levemente superior al de diseño del intercambiador geotérmico, esto último permite obtener COP anuales de un 2 a un 7 % mayor al de la bomba de calor con solo fuente geotermica. Por último, la energía extraída anualmente del suelo es menor cuando existe apoyo solar implicando disminuciones desde un 22 a un 11 % en el largo total de intercambiador geotérmico y desde un 30 a un 20 % del área utilizada.

Se destaca que el apoyo de la energía solar ayuda a disminuir tanto los costos inversionales como los costos operacionales debidos a la disminución de la longitud del intercambiador geotérmico requerido y al aumento del COP anual, respectivamente.

Es importante mencionar que las bombas de calor con mayores longitudes de intercambiador geotérmico pueden funcionar con COP un poco más elevados, sin embargo, los proyectos se vuelven menos rentables debido a que en Chile los costos de perforación son elevados.

En la Tabla [5.13](#page-92-0) se muestra el caudal de diseño y las pérdidas regulares, singulares y totales de cada circuito hidráulico para los proyectos de caldera, geotermia y geotermia con apoyo solar, del caso del edificio de 7 pisos ubicado en Coyhaique.

| Bomba              | Caudal                | Pérdidas     | Pérdidas                     | Pérdidas                      |
|--------------------|-----------------------|--------------|------------------------------|-------------------------------|
|                    | $\lceil m^3/h \rceil$ | de Carga [m] | Regulares $\lceil \% \rceil$ | Singulares $\lceil \% \rceil$ |
| Bomba Distribución | 50,97                 | 13,09        | 46,42                        | 53,58                         |
| (Caso Caldera)     |                       |              |                              |                               |
| Bomba Caldera      | 21,96                 | 7,08         | 15,70                        | 84,30                         |
| Bomba Distribución | 54,43                 | 13,69        | 46,94                        | 53,06                         |
| (Caso Geotermia)   |                       |              |                              |                               |
| Bomba Condensador  | 58,95                 | 22,39        | 3,55                         | 96,45                         |
| Bomba de Calor     |                       |              |                              |                               |
| Bomba Evaporador   | 61,50                 | 12,91        | 30,77                        | 69,23                         |
| Bomba de Calor     |                       |              |                              |                               |
| Bomba Solar        | 61,50                 | 12,88        | 5,78                         | 94,22                         |
| Sala de Máquinas   |                       |              |                              |                               |
| Bomba Solar        | 5,40                  | 26,14        | 40,96                        | 59,04                         |
| Campo Solar        |                       |              |                              |                               |

<span id="page-92-0"></span>Tabla 5.13: Aspectos hidráulicos de los proyectos de calefacción para edificios de 7 pisos ubicados en Coyhaique. Fuente: Elaboración propia.

Se evidencia que las pérdidas de carga singulares son extremadamente relevantes en los circuitos con tramos cortos de tuberías, como el circuito de la caldera, el del condensador de la bomba de calor y el de sala de máquinas del caso solar, llegando incluso a ser más del 90 % de las pérdidas totales. Por otra parte, los circuitos cuyos tramos de tuberías son más prolongados tienen pérdidas singulares y regulares del mismo orden de magnitud, esto último es el caso de las bombas de distribución para el caso caldera o geotermia y la bomba del campo solar. En consecuencia, las pérdidas singulares deben ser calculadas en cualquier trabajo de esta índole, debido a que son del orden de magnitud de las pérdidas regulares e incluso superiores a éstas.

## 5.5. Evaluación Financiera

En esta sección se presentan las características de la inversión inicial, los costos operacionales y los tres indicadores financieros de los proyectos evaluados. Las cotizaciones utilizadas en este trabajo se encuentran en el Anexo [C.](#page-131-0)

En primer lugar, se muestran las inversiones iniciales (capex) de los proyectos con caldera, geotermia y geotermia con apoyo solar, para todos los edificios de estudio ubicados en Coyhaique. Estos tres tipos de proyectos se muestran en las Tablas [5.14,](#page-93-0) [5.15](#page-94-0) y [5.16.](#page-95-0) Los demás casos se encuentran en el Anexo [D.](#page-146-0)

| Judad:                  | Caso:            |              | Caso:              |              | Caso:               |              |
|-------------------------|------------------|--------------|--------------------|--------------|---------------------|--------------|
| <b>Coyhaique</b>        | Edificio 3 Pisos |              | Edificio 7 Pisos   |              | Edificio 11 Pisos   |              |
| tem                     | $Costo$ [\$]     | $Costo [$ %] | Costo [\$]         | $Costo [$ %] | $Costo$ [\$]        | $Costo [$ %] |
| sodinb;                 | 28.347.577       | 14.05        | 49.940.327         | 11,71        | 71.421.600          | 11.55        |
| uberías                 | 9.159.819        | 4.54         | 23.650.393         | 5,55         | 31.501.695          | 5.09         |
| dislación               | 914.745          | 0,45         | 1.861.797          | 0,44         | 2.748.201           | 0.44         |
| fitting                 | 18.640.451       | 9.24         | 29.526.379         | 6.92         | 35.300.569          | 5,71         |
| himenea                 | 2.105.708        | 1.04         | 5.712.343          | 1.34         | 7.432.795           | 1.20         |
| Pluido                  | 32.679.461       | 16.20        | 73.978.318         |              | 17,35   109.522.422 | 17,71        |
| 'aloportador            |                  |              |                    |              |                     |              |
| <i>istribución</i>      | 43.090.451       | 21.36        | 100.544.385        |              | 23,58   155.692.108 | 25,18        |
| ngeniería,              | 66.794.415       | 33,11        | 141.180.901        | 33,11        | 204.741.598         | 33,11        |
| Construcción y Traslado |                  |              |                    |              |                     |              |
| lotal                   | 201.732.626      |              | 100.00 426.394.843 | 100,00       | 618.360.989         | 100,00       |
|                         |                  |              |                    |              |                     |              |

<span id="page-93-0"></span>Tabla 5.14: Inversión inicial de los proyectos con calderas para edificios ubicados en Coyhaique. Fuente: Elaboración propia.

| Ciudad:                      | $\rm Cas$ o:     |                   | Caso:                  |              | Caso:             |               |
|------------------------------|------------------|-------------------|------------------------|--------------|-------------------|---------------|
| Coyhaique                    | Edificio 3 Pisos |                   | Edificio 7 Pisos       |              | Edificio 11 Pisos |               |
| Item                         | $Costo$ [\$]     | $Costo [$ $%$     | $Costo$ [\$]           | $Costo [$ %] | $Costo$ [\$]      | $Costo [$ $%$ |
| Equipos                      | 82.166.216       | 8.38              | 152.922.613            | 6.83         | 202.461.488       | 6.07          |
| <b>Tuberias</b>              | 49.909.731       | 5,09              | 117.130.899            | 5.23         | 179.287.106       | 5.38          |
| Aislacion                    | 1.095.590        | $\overline{0.11}$ | 2.023.279              | 0,09         | 2.995.271         | 0,09          |
| Fitting                      | 38.846.454       | 3.96              | 65.398.631             | 2.92         | 81.258.898        | 2,44          |
| Refrigerante                 | 158.817          | 0.02              | 376.022                | 0.02         | 642.273           | 0.02          |
| Fluido                       | 71.040.612       | 7,25              | 161.860.909            | 7,23         | 242.928.977       | 7,28          |
| Caloportador                 |                  |                   |                        |              |                   |               |
| Distribución                 | 43.090.451       | 4.<br>4.          | 101.579.247            | 4.54         | 157.998.319       | 4,74          |
| Pozos Sin                    | 520.048.882      | 53,05             | 1.262.815.377          | 56,38        | 1.918.961.789     | 57,55         |
| Cañerías                     |                  |                   |                        |              |                   |               |
| Ingeniería,                  | 173.895.601      | 17,74             | 375.764.341            | 16,78        | 548.166.283       | 16,44         |
| lado<br>Construcción y Trasl |                  |                   |                        |              |                   |               |
| Total                        | 980.252.355      |                   | 100.00   2.239.871.317 | 100,00       | 3.334.700.404     | 100,00        |

<span id="page-94-0"></span>Tabla 5.15: Inversión inicial de los proyectos con geotermia para edificios ubicados en Coyhaique. Fuente: Elaboración propia.

| Ciudad:                      | $\rm Cas$ o:     |              | Caso:                  |           | $\rm Casoc$            |               |
|------------------------------|------------------|--------------|------------------------|-----------|------------------------|---------------|
| Coyhaique                    | Edificio 3 Pisos |              | Edificio 7 Pisos       |           | Edificio 11 Pisos      |               |
| Item                         | $Costo$ [\$]     | $Costo [$ %] | $Costo$ [\$]           | Costo [%] | $Costo$ [\$]           | $Costo [$ $%$ |
| Equipos                      | 146.113.157      | 15,11        | 219.670.565            | 10,08     | 274.674.796            | 84<br>4       |
| <b>Tuberias</b>              | 49.655.463       | 5,13         | 114.503.931            | 5.25      | 170.700.083            | 5.25          |
| Aislacion                    | 2.066.578        | 0.21         | 3.019.022              | 0.14      | 4.032.535              | 0,12          |
| Fitting                      | 54.816.597       | 5,67         | 87.100.002             | 4,00      | 107.206.249            | 3.30          |
| Refrigerante                 | 158.817          | 0.02         | 376.022                | 0.02      | 642.273                | 0.02          |
| Fluido                       | 65.265.231       | 6,75         | 153.765.538            | 7,06      | 236.619.199            | 7,27          |
| Caloportador                 |                  |              |                        |           |                        |               |
| Distribución                 | 43.090.451       | 4,45         | 101.579.247            | 4,66      | 157.998.319            | 4,86          |
| Pozos Sin                    | 405.372.737      |              | 41,91   1.089.577.461  |           | 50,00 1.704.774.910    | 52,40         |
| Cañerías                     |                  |              |                        |           |                        |               |
| Ingeniería,                  | 200.769.667      | 20,76        | 409.740.977            | 18,80     | 596.913.834            | 18,35         |
| lado<br>Construcción y Trasl |                  |              |                        |           |                        |               |
| Total                        | 967.308.696      |              | 100,00   2.179.332.764 |           | 100,00   3.253.562.198 | 100,00        |

<span id="page-95-0"></span>Tabla 5.16: Inversión inicial de los proyectos con geotermia y apoyo solar para edificios ubicados en Coyhaique. Fuente: Elaboración propia.

Se destaca que las inversiones iniciales de los proyectos con geotermia son desde 4,8 a 5,4 veces mayores que las inversiones de los proyectos con calderas. Por otra parte, las inversiones iniciales disminuyen al integrar el apoyo solar debido a la menor longitud de pozos necesaria para suministrar la calefacción al edificio, en particular, las inversiones iniciales disminuyen entre un

1,3 % a un 2,7 % respecto al proyecto solo con geotermia. Sin embargo, la inversión inicial del proyecto con geotermia y apoyo solar sigue siendo mucho mayor a la inversión del proyecto con calderas, llegando a ser cerca de 5 veces la inversión del proyecto convencional.

Ahora bien, se debe notar que en los proyectos con geotermia el costo de los pozos son del orden de 41,9 a 57,6 % de la inversión total, esto se debe a los elevados costos de perforación en Chile. Por otro lado, el fluido caloportador puede ser una parte importante de la inversión inicial siendo cerca del 17 % de la inversión inicial de los proyectos con calderas y cerca del 7 % en los proyectos con geotermia. Por último, el costo de los fittings es casi del mismo orden de magnitud que el de las tuberías, o incluso mayor en el caso de los proyectos con caldera.

En síntesis, las inversiones iniciales de los proyectos con geotermia son cerca de 5 veces las inversiones iniciales con calderas, los costos de los pozos son los más relevantes en los proyectos con geotermia, el fluido caloportador se debe incluir en el análisis económico debido a que es una parte importante de los costos y, por último, los costos de fittings son del orden de magnitud de los costos de las tuberías.

Los costos operacionales de los proyectos con calderas, geotermia y geotermia con apoyo solar de los edificios ubicados en la ciudad de Coyhaique se presentan en las Tablas [5.17,](#page-97-0) [5.18](#page-98-0) y [5.19,](#page-99-0) respectivamente.

| Ciudad:      | Caso:            |                                       | Caso:                  |       | Caso:                   |                                   |
|--------------|------------------|---------------------------------------|------------------------|-------|-------------------------|-----------------------------------|
| Coyhaique    | Edificio 3 Pisos |                                       | Edificio 7 Pisos       |       | Edificio 11 Pisos       |                                   |
| Item         |                  | $Costo$ [\$] $Costo$ [%] $Costo$ [\$] |                        |       | $Costo [%]$ $Costo [$]$ | $\cos \left[\frac{\%}{\%}\right]$ |
| Gas          | 73.258.253       |                                       | 98,95   167.155.276    | 99,12 | 259.493.783             | 98,85                             |
| Electricidad | 379.925          | 0,51                                  | 737.563                | 0,44  | 1.577.861               | 0,60                              |
| Potencia     | 368.054          | $0.501$                               | 714.624                | 0,42  | 1.421.717               | 0,54                              |
| Total        | 74.038.681       |                                       | $100,00$   168.639.913 |       | 00,00   262.525.810     | 100,00                            |
|              |                  |                                       |                        |       |                         |                                   |

<span id="page-97-0"></span>Tabla 5.17: Costo operacional de los proyectos con calderas para edificios ubicados en Coyhaique. Fuente: Elaboración propia.

| Ciudad:                     | $\rm Casoc$      | Caso:              | Caso:                                                       |        |
|-----------------------------|------------------|--------------------|-------------------------------------------------------------|--------|
| Coyhaique                   | Edificio 3 Pisos | Edificio 7 Pisos   | Edificio 11 Pisos                                           |        |
| Item                        |                  |                    | $Costo [8]$ $Costo [%]$ $Costo [%]$ $Costo [%]$ $Costo [%]$ |        |
| $Electrical and$ 13.930.214 |                  | 52,15 31.977.764   | 51,78 50.472.788                                            | 52,49  |
| Potencia                    | 12.747.630       | 47,73   29.745.357 | 48,17 45.659.221                                            | 47,48  |
| Total                       | 26.710.293       | 100,00 61.755.570  | 100,00   96.164.458                                         | 100,00 |
|                             |                  |                    |                                                             |        |

<span id="page-98-0"></span>Tabla 5.18: Costo operacional de los proyectos con geotermia para edificios ubicados en Coyhaique. Fuente: Elaboración propia.

| Ciudad:                   | Caso:            | Caso:              | Caso:                                                       |        |
|---------------------------|------------------|--------------------|-------------------------------------------------------------|--------|
| Coyhaique                 | Edificio 3 Pisos | Edificio 7 Pisos   | Edificio 11 Pisos                                           |        |
| İtem                      |                  |                    | $Costo [8]$ $Costo [%]$ $Costo [%]$ $Costo [%]$ $Costo [%]$ |        |
| Electricidad   13.103.772 |                  | 50,28 30.229.213   | 50,21 48.184.383                                            | 51,18  |
| Potencia                  | 12.747.630       | 48,92   29.745.357 | 49,41 45.659.221                                            | 48,50  |
| Total                     | 26.060.468       | 100,00 60.199.692  | 100,00   94.146.048                                         | 100,00 |

<span id="page-99-0"></span>Tabla 5.19: Costo operacional de los proyectos con geotermia y apoyo solar para edificios ubicados en Coyhaique. Fuente: Elaboración propia.

Se aprecia que los costos operacionales de los proyectos con caldera son cerca de 2,7 veces los costos operacionales con geotermia, esto se debe a que las bombas de calor captan parte de la energía proveniente del subsuelo y la otra parte proviene de la energía eléctrica. Adicionalmente, se debe notar que el costo operacional disminuye en un 2,5 % al integrar el apoyo solar al sistema con geotermia. Los menores costos operacionales de los proyectos con geotermia ayudan a amortizar la gran inversión inicial en el largo plazo.

Por otro lado, los costos por potencia eléctrica llegan a ser del orden de magnitud de los costos por consumo eléctrico, para estudios futuros es realmente imperante considerar estos cobros.

Sin embargo, para los casos con caldera el consumo de gas representa cerca del 99 % del costo operacional, por lo que, el consumo eléctrico puede ser incluso despreciado.

A continuación se presentan los tres indicadores financieros para los proyectos geotérmicos. Se utiliza la misma nomenclatura previa de colores para las ciudades, es decir: rojo para La Serena, naranjo para Santiago, verde para Osorno y azul para Coyhaique.

En primer lugar, en la Figura [5.12](#page-100-0) se muestra el VAN de los proyectos con calderas para cada uno de los casos de estudio.

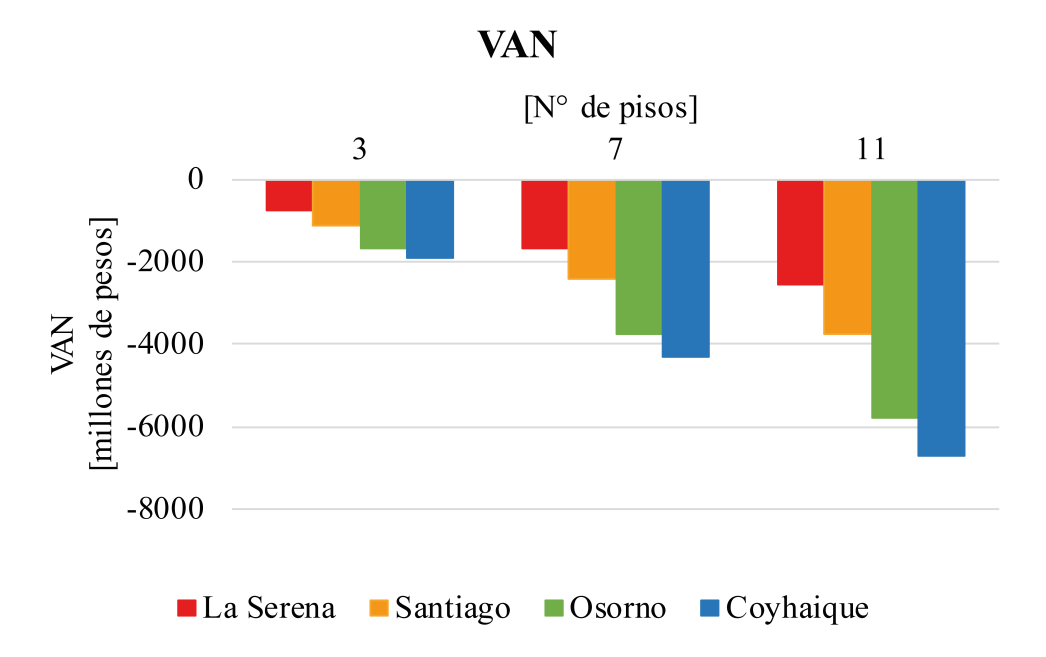

Figura 5.12: VAN de los proyectos con calderas. Fuente: Elaboración propia.

<span id="page-100-0"></span>Se evidencia que el VAN decrece tanto con la envergadura del edificio y con que tan al sur está ubicada la ciudad. En particular, en un edificio de 11 pisos ubicado en Coyhaique se tiene un VAN de -6.688 millones de pesos.

En la Figura [5.13](#page-101-0) se muestra el VAN del sistema geotérmico (comparado con el de caldera) para cada uno de los casos de estudio.

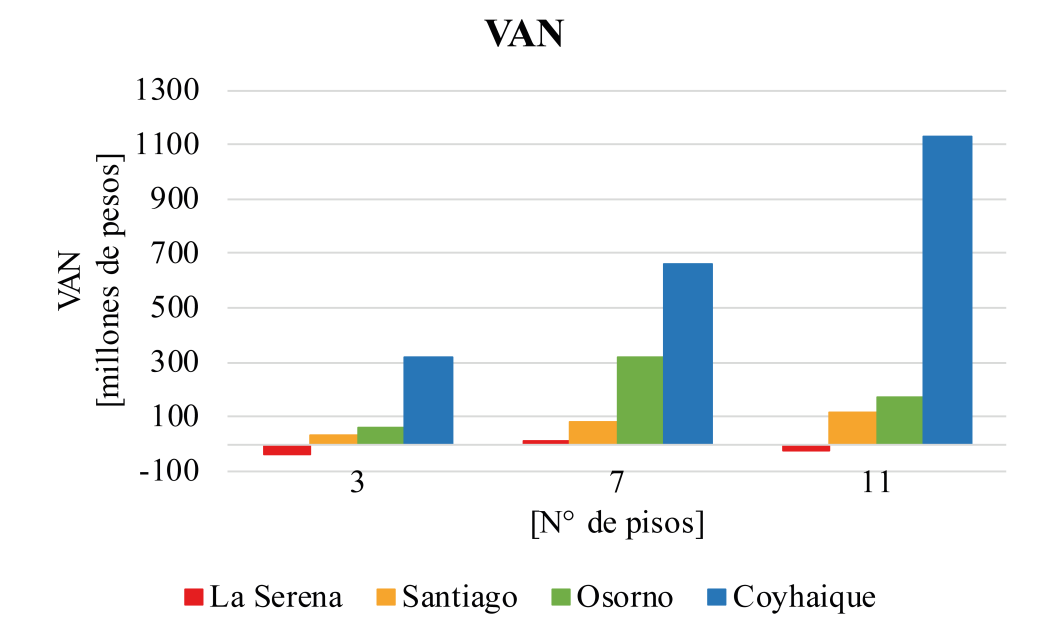

Figura 5.13: VAN de los proyectos geotérmicos. Fuente: Elaboración propia.

<span id="page-101-0"></span>En este gráfico se puede evidenciar el nivel de ahorro al implementar un proyecto geotérmico. En primer lugar, se destaca que el VAN tiende a ser más elevado para las ciudades ubicadas más al sur de Chile. Si bien la inversión inicial es de mayor magnitud en los sistemas de calefacción en dichas ciudades, también el sistema de calefacción se utiliza más debido a las mayores demandas térmicas, es decir, se genera una mayor diferencia entre los costos operacionales de la calefacción con caldera y con el sistema geotérmico, lo cual ayuda a amortizar la gran diferencia de inversión inicial. En segundo lugar, se observa que la tecnología tiene una tendencia a aumentar los VAN a medida que el edificio es de mayor altura y, por tanto, tiene una mayor demanda térmica. En particular, esta tecnología no es rentable (respecto a las calderas a gas) en La Serena, debido al poco tiempo de utilización de la bomba de calor en esta localidad, lo que se debe a su menor demanda térmica. De la misma manera se observa que en edificios de pequeña envergadura la tecnología es levemente más rentable que la opción convencional para las ciudades de Santiago y Osorno. Particularmente, la tecnología tiende a ser apreciablemente más rentable que las calderas a gas en Coyhaique. Esto da un indicio de que los sistemas geotérmicos son más rentables en las ciudades ubicadas al sur de Chile. En particular, si se comparan las Figuras [5.12](#page-100-0) y [5.13](#page-101-0) se evidencia que en Coyhaique el ahorro es de los proyectos con geotermia va desde un 15 a un 16 %, sin embargo, los ahorros de los proyectos con geotermia en Santiago y Osorno van desde un 3 a un 8 % respecto a los casos con calderas.

La Figura [5.14](#page-102-0) adjunta las TIR de los proyectos geotérmicos para los casos de estudio.

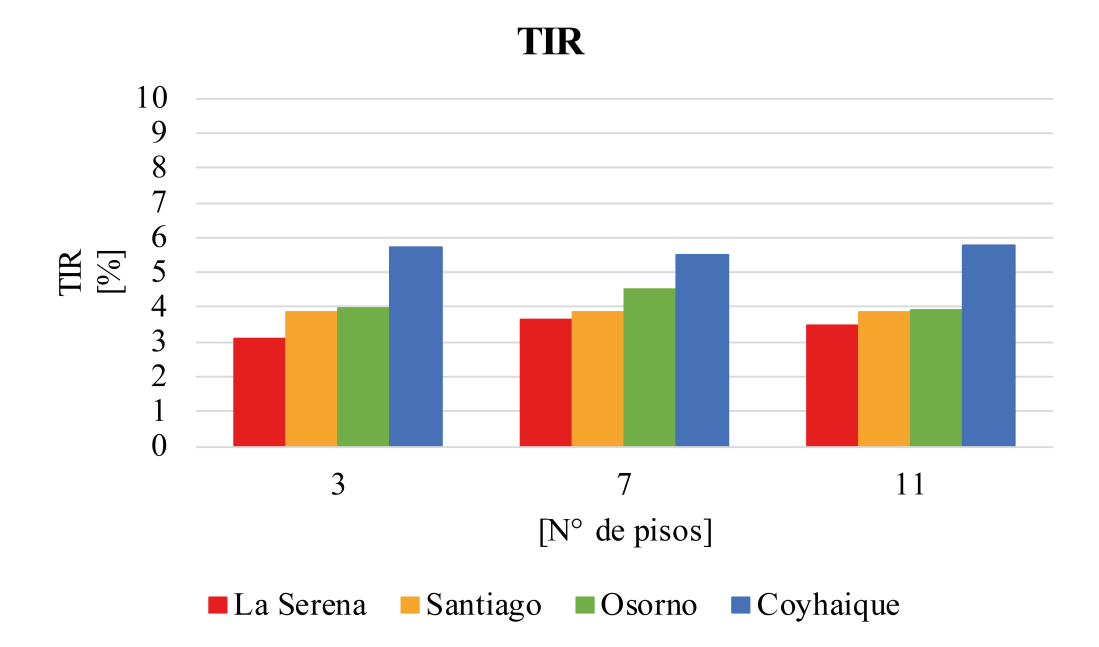

Figura 5.14: TIR de los proyectos geotérmicos. Fuente: Elaboración propia.

<span id="page-102-0"></span>La tasa interna de retorno refleja en cierta medida las mismas tendencias que el VAN, sin embargo, este indicador sirve para detectar las tasas internas de retorno bajo las cuales la tecnología es rentable. Se observa que Coyhaique tiene tasas internas de retornos del orden del 5,7 %, mientras que Santiago y Osorno son comparables y tienen tasas internas de retorno desde 3,9 a 4,5 %, por último, La Serena tiene tasas internas de retornos del orden de 3,3 %.

Esto clarifica dos cosas: la primera es que la Serena tiene tasas de retornos que están bajo la inflación promedio de los últimos 20 años, por lo que, no es recomendable utilizar la geotermia para calefacción en dicha localidad, mientras que la tasa interna de retorno aumenta hacia el sur de Chile, lugar donde esta tecnología debe ser aprovechada. En segundo lugar, se evidencia que las tasas internas de retornos están por debajo del 10 % debido principalmente al gran costo de perforación que hay en Chile por la falta de maquinarias. Se espera que esta tecnología se vuelva más rentable a medida que disminuya el costo de perforación.

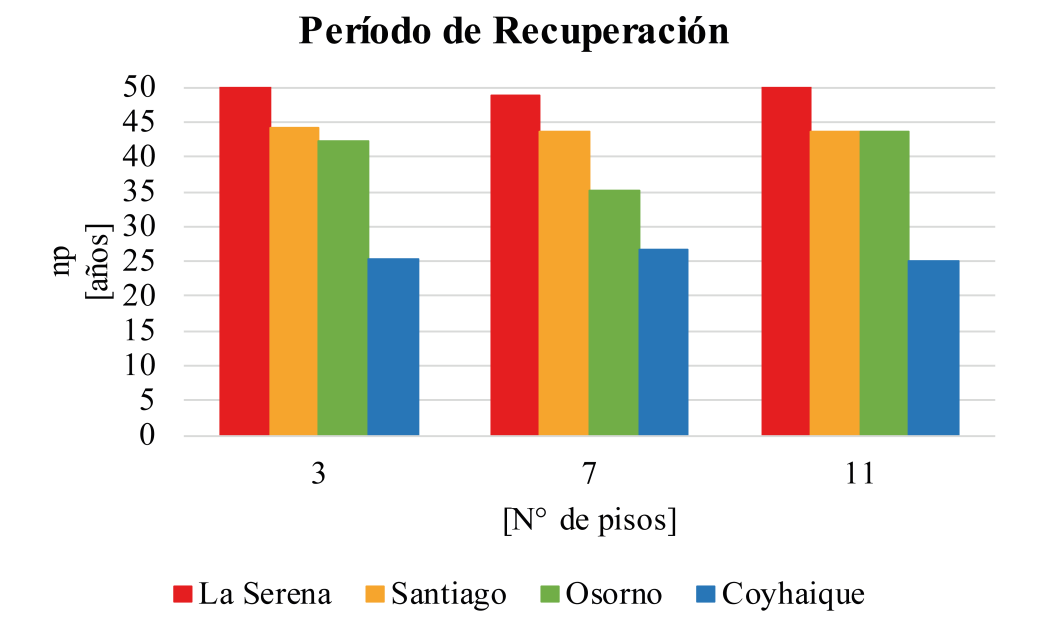

Figura 5.15: Período de recuperación de los proyectos geotérmicos. Fuente: Elaboración propia.

Es muy importante destacar que los períodos de recuperación de la inversión son del orden de 25 a 26 años en Coyhaique, mientras que en Santiago y Osorno son desde 35 a 45 años, por último, en La Serena, los períodos de recuperación son mayores a los 50 años. Esto indica que la recuperación de la inversión diferencial de los proyectos con geotermia es a largo plazo en cada una de las ciudades de estudio y mostrando las tendencias señaladas con anterioridad.

En el Anexo [E](#page-164-0) se muestran estos tres indicadores financieros de los casos geotérmicos con apoyo solar. A continuación, se muestran los gráficos comparativos de los tres indicadores para los proyectos solo con geotermia y geotermia con apoyo solar. El VAN de los proyectos se muestra en la Figura [5.16,](#page-104-0) la TIR en la Figura [5.17](#page-105-0) y los períodos de recuperación en la Figura [5.18.](#page-106-0)

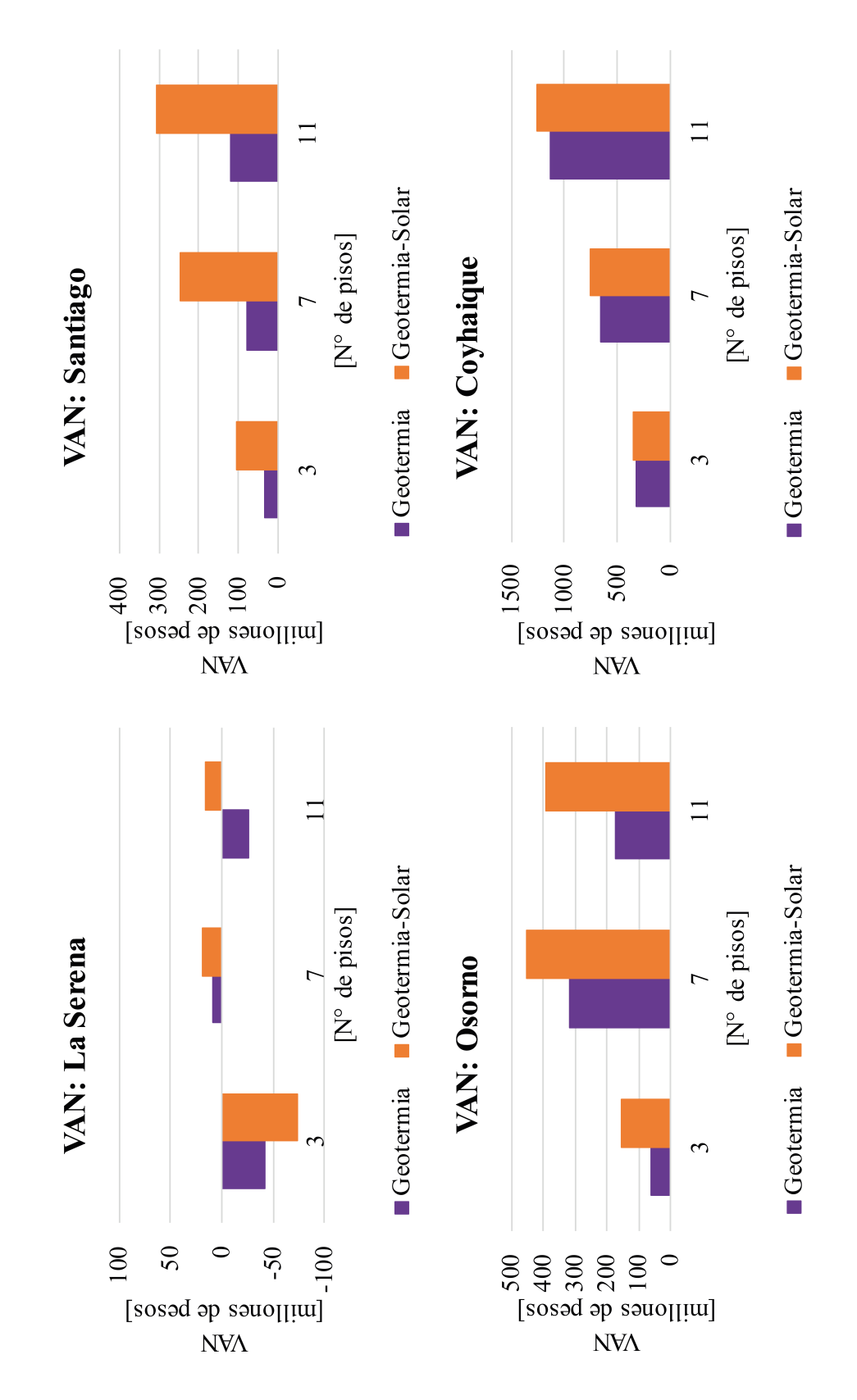

<span id="page-104-0"></span>Figura 5.16: VAN de los proyectos geotérmicos y geotérmicos con apoyo solar. Fuente: Elaboración propia.

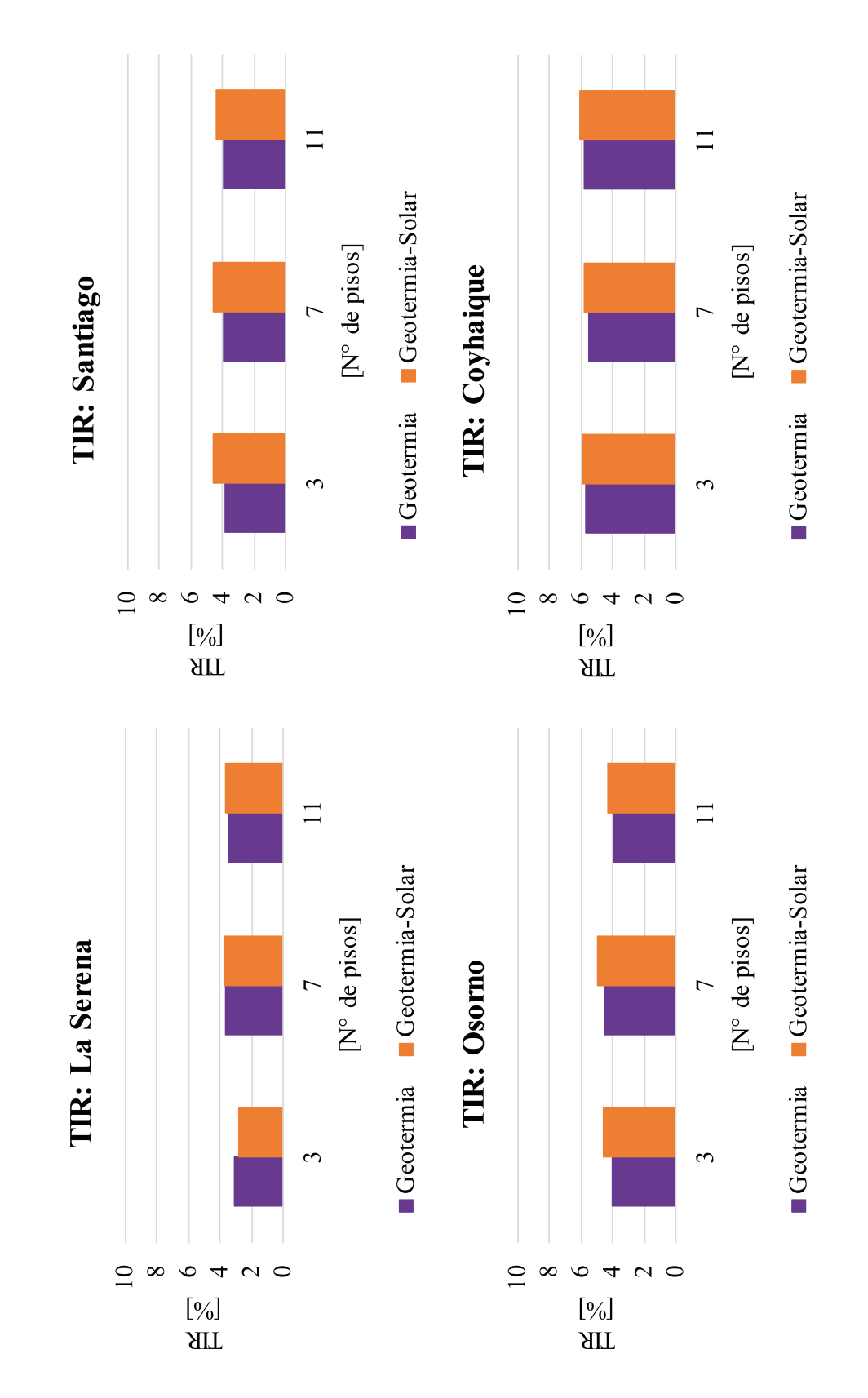

<span id="page-105-0"></span>Figura 5.17: TIR de los proyectos geotérmicos y geotérmicos con apoyo solar. Fuente: Elaboración propia.

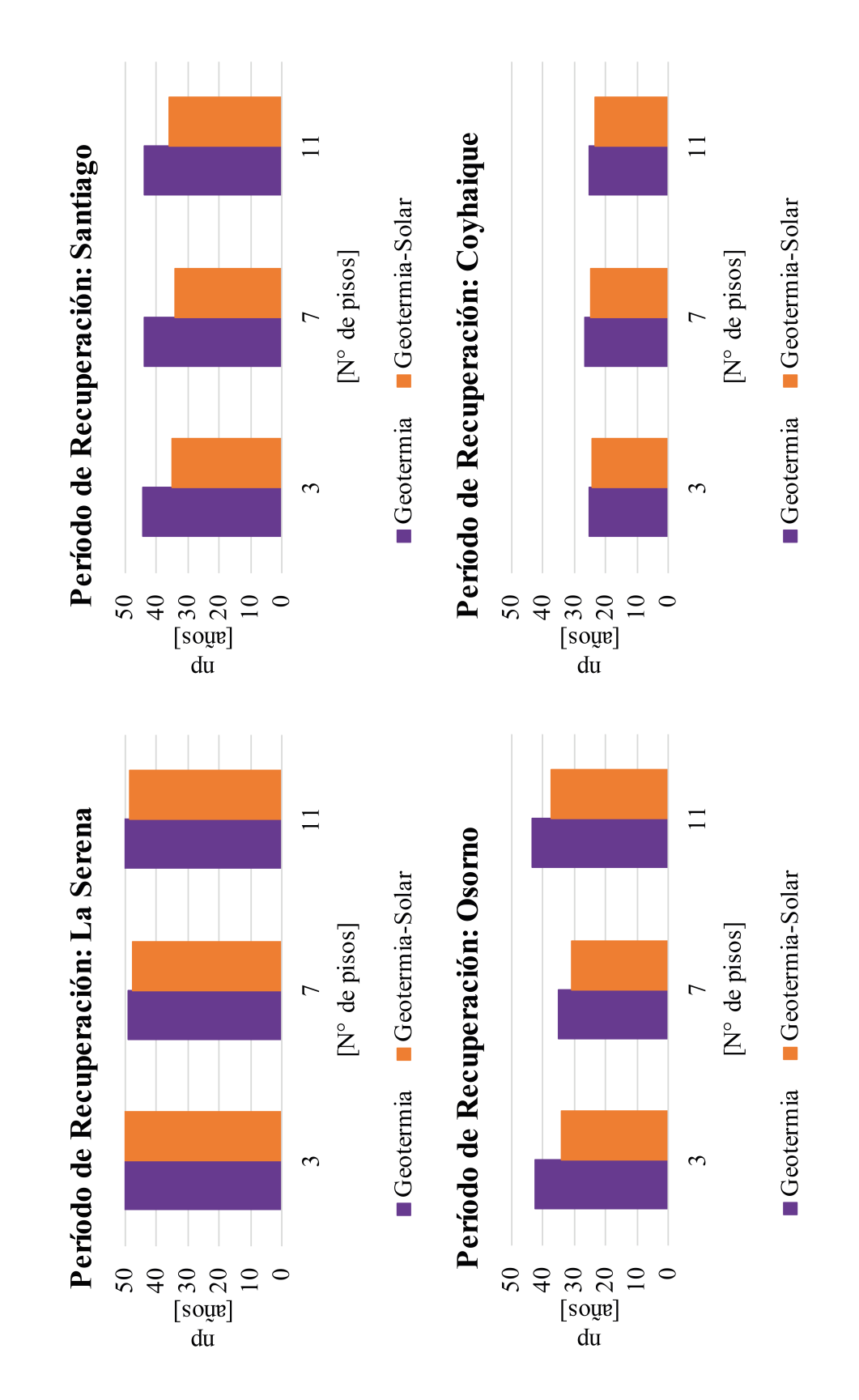

<span id="page-106-0"></span>Figura 5.18: Períodos de recuperación de los proyectos geotérmicos y geotérmicos con apoyo solar. Fuente: Elaboración propia.

De manera general, se observa que los proyectos de calefacción con geotermia y apoyo solar mejoran su rentabilidad a excepción del edificio de 3 pisos ubicados en La Serena. Las ciudades con el mayor aumento de rentabilidad corresponden a Santiago y Osorno, las que a su vez, son las ciudades con menores conductividades térmicas del estudio. Esto se debe a que se disminuyen las longitudes de perforación apreciablemente. En cada uno de los proyectos intervienen tres factores: la disminución de los costos de perforación, el aumento del COP anual (implicando una disminución de costos operacionales) y el aumento de la inversión inicial por los sistemas solares. Al parecer, las ciudades con peores características de suelo tienen el mejor 'trade-off' de estos tres factores. Por ejemplo, en Santiago y Osorno los ahorros de los proyectos con geotermia y apoyo solar son desde un 6 a un 12 % respecto al caso con calderas, implicando un aumento significativo respecto al caso con solo geotermia, por otra parte, Coyhaique presenta ahorros desde un 17 a un 18 % respecto al caso con calderas.

Ahora bien, en las Figuras [5.19](#page-108-0) y [5.20](#page-109-0) se muestran las comparaciones del costo nivelado de la energía (LCOE) de los distintos proyectos.
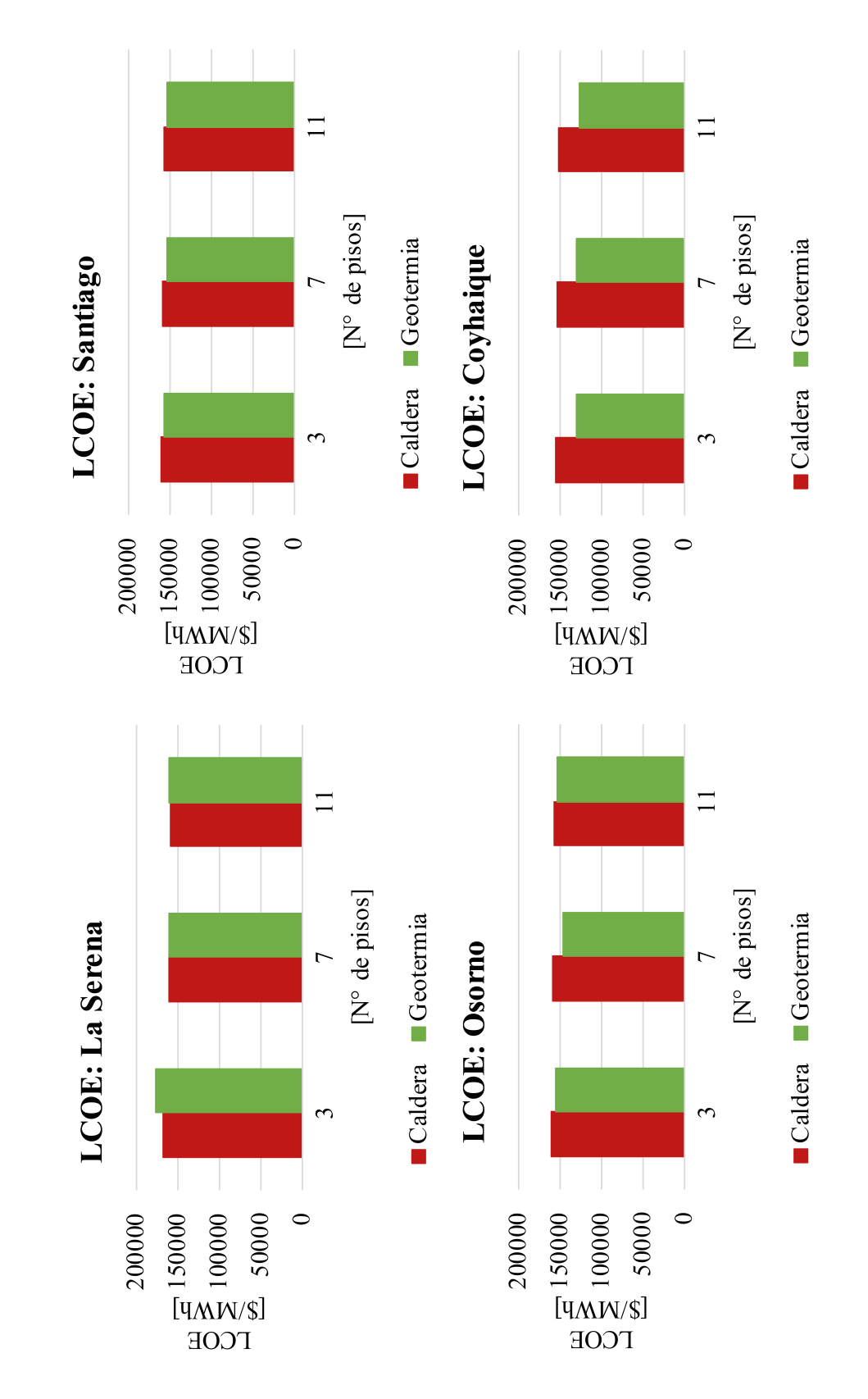

<span id="page-108-0"></span>Figura 5.19: Costo nivelado de la energía de los proyectos con calderas y con bombas geotérmicas. Fuente: Elaboración propia.

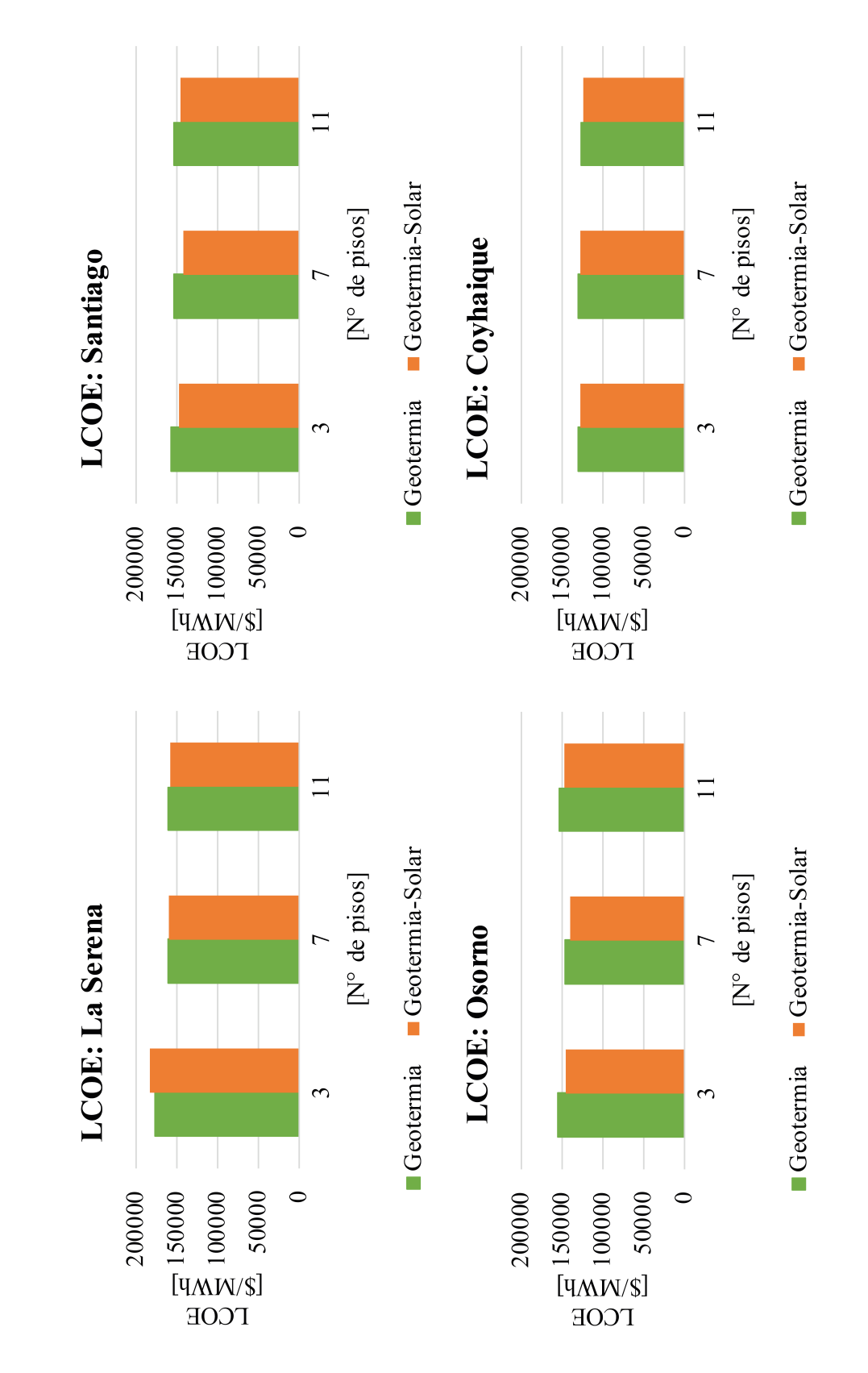

<span id="page-109-0"></span>Figura 5.20: Costo nivelado de la energía de los proyectos con bombas geotérmicas con y sin apoyo solar. Fuente: Elaboración propia.

En la Figura [5.19](#page-108-0) se adjuntan los costos nivelados de la energía de los proyectos con caldera y con geotermia en cada uno de los casos de estudio. En La Serena los proyectos con geotermia aumentan su costo nivelado de la energía o lo disminuyen muy levemente en algunos casos, respecto a los costos de los proyectos con calderas. En las otras ciudades existen disminuciones de los LCOE de los proyectos, teniendo un cambio realmente significativo solamente en la ciudad de Coyhaique. De esta forma, las bombas geotérmicas son una opción mucho más ventajosa (respecto a los proyectos con calderas) solamente en la ciudad de Coyhaique y son levemente más ventajosas en las ciudades de Santiago y Osorno.

La Figura [5.20](#page-109-0) muestra la comparación de los costos nivelados de la energía de los proyectos con bombas de calor geotérmicas con y sin apoyo solar. El apoyo solar permite disminuir el LCOE de casi todos los casos de estudio, sin embargo, la disminución es mucho más marcada solo en las ciudades de Santiago y Osorno, concordando con los resultados anteriores.

En resumen, desde el punto de vista financiero los proyectos geotérmicos están marcados por una gran inversión inicial acompañados de una disminución de los costos operacionales, respecto a las alternativas convencionales. En segundo lugar, los proyectos geotérmicos son más rentables en las ciudades más australes de Chile. En tercer lugar, el apoyo solar hace más rentable los proyectos con peores características de suelo y si las características de suelo son buenas los proyectos aumentan levemente su rentabilidad. Por último, se destaca que los cobros por potencia eléctrica deben ser incluidos en este tipo de estudios, debido a que llegan a ser del mismo orden de magnitud que el costo por energía eléctrica.

## 6. Discusión y Conclusiones

Las conclusiones de este trabajo tienen como consideración que el subsuelo está saturado y tiene una gran permeabilidad, es decir, el subsuelo tiene las mejores características térmicas correspondiendo a un caso optimista del uso de esta tecnología en el ámbito nacional.

En primer lugar, se debe destacar que la 'Reglamentación Térmica Vigente' cumple su objetivo de disminuir significativamente las pérdidas térmicas por transmisión, incluso en el sur de Chile éstas tienden a ser menores que en el norte del país, pese a las menores temperaturas ambientes en las zonas australes. Aun así, se recomienda aumentar la exigencia térmica de ventanas y muros, debido a que tienen exigencias menores respecto a estándares internacionales como los de Alemania.

En segundo lugar, se evidencia que las pérdidas térmicas por renovaciones de aire son mucho más significativas que las pérdidas por transmisión, llegando a ser incluso del orden de 5,9 a 6,9 veces más grandes en Coyhaique. Se recomienda encarecidamente materializar una regulación nacional respecto a la hermeticidad de las edificaciones, con el fin de disminuir las demandas térmicas de éstas.

Por otra parte, existe una gran diferencia entre las potencias térmicas promedio y máximas de cada una de las edificaciones. En particular, las potencias máximas llegan a ser desde 3,7 a 7,3 veces la potencia promedio. Sin embargo, una potencia del orden del 77 al 85 % de la potencia máxima satisface el 99 % de las horas anuales de calefacción. Seleccionar la potencia de diseño igual a la potencia promedio de la edificación tiene como consecuencia no cumplir con la demanda térmica de ésta en un gran número de horas anuales, por otro lado, diseñar para la potencia máxima aumenta la inversión inicial del proyecto al sobredimensionar el sistema de calefacción. Para estudios futuros se aconseja seleccionar una potencia intermedia, tal que cumpla con un porcentaje elevado de las horas anuales de calefacción.

Ahora bien, la calefacción de edificios con bombas geotérmicas con intercambiador vertical cerrado necesitan una gran cantidad de área de suelo para instalar las cañerías de intercambio, lo que vuelve impracticable esta tecnología para edificios en zonas extremadamente pobladas, debido a la disponibilidad de terreno. Si se acopla un sistema de colectores solares el área necesaria para el intercambiador geotérmico disminuye desde un 11 a un 20 % respecto al caso con solo geotermia, sin embargo, la cantidad de área sigue siendo impracticable para ciudades con alta población. Por último, al acoplar un sistema solar permiten a la bomba de calor funcionar con COP levemente más altos por períodos desde un 13 a un 37 % de las horas de funcionamiento anual, esto permite que los costos operacionales disminuyan debido al menor consumo de energía eléctrica de las bombas de calor. Este doble beneficio del apoyo solar a las bombas geotérmicas, tiene el costo asociado del sistema solar.

Otro aspecto relevante a considerar en este tipo de proyectos son los circuitos hidráulicos. En

particular, se evidencia que las pérdidas singulares son del orden de magnitud de las pérdidas regulares en los circuitos con mayores tramos de tuberías, como las bombas de: distribución, del evaporador de las bombas de calor y del campo solar. Por otra parte, y no menos importante, las pérdidas singulares llegan a ser incluso el 90 % de las pérdidas totales en los circuitos con tramos más cortos de tuberías, como las bombas de: la caldera, del condesador de las bombas de calor y de la sala de máquinas del sistema solar. En consecuencia, en futuros trabajos se sugiere calcular estas pérdidas en vez de estimarlas respecto a las pérdidas regulares.

Desde el punto de vista financiero, las bombas de calor geotérmicas tienen inversiones iniciales elevadas respecto a los casos de las calderas, llegando a ser incluso 5,4 veces más altas. Al integrar el apoyo solar disminuye la inversión inicial en cerca de un 2 % respecto al proyecto que utiliza solo geotermia, traduciéndose en que la inversión inicial del proyecto de goetermia con apoyo solar sea cerca de 5 veces la inversión del proyecto con caldera. Por otra parte, los proyectos con geotermia tienen costos operacionales significativamente menores a los costos operacionales de los proyectos de caldera a gas, en particular, los costos de los proyectos con caldera a gas son cerca de 2,7 veces los costos con bombas de calor geotérmicas. Adicionalmente, se nota que el costo operacional de los proyectos con geotermia y apoyo solar son 2,5 % menores que los proyectos con solo geotermia.

Con respecto a los costos de inversión se destacan tres factores: en primer lugar, el costo de perforación es el más importante dentro de los proyectos con geotermia representando entre el 41 al 57 % de la inversión, en segundo lugar, el fluido caloportador siempre debe ser considerado en los costos debido a su gran aporte en los proyectos de calderas, llegando a ser cerca del 17 % de la inversión inicial y en los proyectos con geotermia cerca del 7 %, por último, el costo de los fittings es del mismo orden de magnitud que el de las tuberías, por lo que, tampoco se recomienda estimarlo como un porcentaje bastante menor al de las tuberías.

En los costos operacionales los cobros por potencia llegan a ser del mismo orden de magnitud que los cobros por consumo eléctrico. Siempre se debe considerar el cobro de la potencia, debido a su gran participación en los proyectos con energía geotérmica. Sin embargo, en los proyectos de caldera el costo principal es el costo del consumo de gas, llegando a ser cerca del 99 % de éste, de esta forma, el costo eléctrico en estos casos puede ser incluso despreciado sin mayores diferencias en las rentabilidades.

Desde el punto de vista de la rentabilidad de los proyectos que utilizan solo geotermia se evidencia que tienden a ser más rentables en las ciudades ubicadas más al sur de este estudio, con tasas internas de retorno del 5,7 % y períodos de recuperación de 25 a 26 años en la ciudad de Coyhaique. Las rentabilidades en Santiago y Osorno son similares, con tasas internas de retorno del orden de 3,9 a 4,5 % y con períodos de recuperación desde 35 a 45 años. Mientras que en La Serena la tecnología no parece ser rentable, presentando tasas internas de retorno de 3,3 % y períodos de recuperación superiores a los 50 años. Por último, se debe señalar que la inclusión de apoyo solar aumenta la rentabilidad de todos los proyectos a excepción del caso del edificio de 3 pisos

ubicado en La Serena. El aumento de la rentabilidad es más apreciable en Santiago y Osorno debido a que disminuyen sus longitudes de perforación apreciablemente, destacando que Santiago y Osorno tienen las menores conductividades térmicas de subsuelo de este estudio. Es decir, la integración del apoyo solar aumenta significativamente la rentabilidad de aquellas ciudades con peores características térmicas.

En conclusión, los proyectos de calefacción con bombas geotérmicas y apoyo solar son más rentables que los proyectos de calefacción con caldera a gas, en el largo plazo, para las ciudades ubicadas en las regiones más australes de Chile, con una tendencia al aumento de la rentabilidad mientras más al sur se encuentre la ciudad. La tecnología parece ser apropiada para ciudades ubicadas en latitudes cercanas a las de Coyhaique y, por otro lado, no parece ser apropiada para ciudades ubicadas en latitudes similares a las de La Serena.

## Bibliografía

- [1] International Energy Agency. 2016. Key world energy statistics. Francia. IEA. 80p.
- [2] Roda, F. 2017. Solar Assisted Ground Source Heat Pump Solutions. Springer. 56p.
- [3] Eicker, U. 2014. Energy Efficient Buildings with Solar and Geothermal Resources. Wiley. 593p.
- [4] Liu, S., Shukla, A. y Zhang Y. 2014. Investigations on the integration and acceptability of GSHP in the UK dwellings. Building and Environment 82:442-449.
- [5] Casaso, A. y Sethi, R. 2013. Efficiency of closed loop geothermal heat pumps: A sensitivity analysis. Renewable Energy 62: 737-746.
- [6] Lund, J.W. y Boyd, T.L. 2016. Direct utilization of geothermal energy 2015 worldwide review. Geothermics 60: 66-93.
- [7] Self, S.J., Reddy, B.V. y Rosen, M.A. 2012. Geothermal heat pump systems: Status review and comparison with other heating options. Applied Energy 101: 341-348.
- [8] Giambastiani, B.M.S., Tinti, F., Mendrinos, D. y Mastrocicco, M. 2014. Energy performance strategies for the large scale introduction of geothermal energy in residential and industrial buildings: The GEO.POWER project. Energy Policy 65: 315-322.
- [9] Maripangui, R., Muñoz, M., Aravena, D., Garía, K., Daniele, L. y Morata, D. 2016. Assessment of geothermal heat pump heating systems in Coyhaique city, Chilean Patagonia.
- [10] Hurtado A., N. 2017. Evaluación del Uso de Bombas de Calor Geotérmicas en Invernaderos. Memoria de Ingeniero Civil Mecánico. Santiago, Universidad de Chile, Facultad de Ciencias Físicas y Matemáticas. 99p.
- [11] Palacios C., A. E. 2014. Utilización de Bomba de Calor Geotérmica en Sistemas de Calefacción y Comparación con dos Sistemas Convencionales. Tesis de Magíster en Ingeniería de la Energía. Santiago, Pontificia Universidad Católica de Chile, Escuela de Ingeniería. 104p.
- [12] RETScreen International. 2005. Clean Energy Project Analysis: RETScreen Engineering & Cases Textbook. 3a ed. Canada. Minister of Natural Resources Canada. 456p.
- [13] Çengel, Y.A. 2007. Transferencia de Calor. 3a ed. México. McGraw-Hill. 903p.
- [14] Moran, M.J., Shapiro, H.N., Boettnerd, D.D. y Bailey M.B. 2011. Fundamentals of Engineering Thermodynamics. 7a ed. Estados Unidos. Wiley. 1008p.
- [15] ASHRAE (American Society of Heating, Refrigerating and Air-Conditioning Engineers). 2013. ASHRAE Handbook: Fundamentals. Atlanta. 1134p.
- [16] Çengel, Y.A. y Cimbala, J. M. 2006. Mecánica de Fluidos: Fundamentos y Aplicaciones. 1a ed. México. McGraw-Hill. 997p.
- [17] Ministerior de Energía, Programa de las Naciones Unidas para El Desarrollo (PNUD), Corporación de Desarrollo Tecnológico (CDT) y Fondo para el Medio Ambiente Mundial (GEF). 2010. Sistemas Solares Térmicos II: Guía de Diseño e Instalación para Grandes Sistemas de Agua Caliente Sanitaria. 1a ed. Chile. Imprenta Maval Ltda. 238p.
- [18] Asociación Técnica Española de Climatización y Refrigeración (ATECYR). 2012. Guía Técnica de Selección de Equipos de Transporte de Fluidos. 1a ed. España. Instituto para la Diversificación y Ahorro de la Energía (IDAE). 108p.
- [19] Asociación Española de Normalización y Certificación (AENOR). 1988. Norma Española 100.155: Cálculo de Vasos de Expansión.
- [20] Ochsner, K. 2007. Geothermal Heat Pumps: A Guide for Planning and Installing. Reino Unido y Estados Unidos. Earthscan. 146p.
- [21] Brumbaugh, J.E. HVAC Fundamentals. Volume 3: Air-Conditioning, Heat Pumps, and Distribution Systems. 4a ed. Estados Unidos. Wiley. 676p.
- [22] Uponor Hispania S.A.U. 2013. Manual Técnico de Climatización Invisible. España. 118p.
- [23] Industrial Blansol S.A. Suelo Radiante Barbi. España. 28p.
- [24] Kavanaugh, S. y Rafferty, K. 2014. Geothermal Heating and Cooling: Design of Ground-Source Heat Pump Systems. Atlanta. ASHRAE. 423p.
- [25] Somogyi, V., Sebestyén, V. y Nagy, G. 2017. Scientific achievements and regulation of shallow geothermal systems in six European countries – A review. Renewable and Sustainable Energy Reviews 68: 934-952.
- [26] Yang, H., Cui, P. y Fang, Z. 2010. Vertical-borehole ground-coupled heat pumps: A review of models and systems. Applied Energy 87: 16-27
- [27] Mohamed, M., Kezza, O.E., Abdel-Aal, M., Schellart, A. y Tait, S. 2015. Effects of coolant flow rate, groundwater table fluctuations and infiltration of rainwater on the efficiency of heat recovery from near surface soil layers. Geothermics 53: 171-182.
- [28] Hadorn, J-C. 2015. Solar and Heat Pump Systems for Residential Buildings. Alemania. Ernst & Sohn. 254p.
- [29] Quality Assurance in Solar Heating and Cooling Technology (QAiST). 2012. Understanding and Using Collector Test Standard EN 12975. 16p.
- [30] Asociación Técnica Española de Climatización y Refrigeración (ATECYR). 2012. Guía Técnica de Instalaciones de Calefacción Individual. 1a ed. España. Instituto para la Diversificación y Ahorro de la Energía (IDAE). 84p.
- [31] Asociación Técnica Española de Climatización y Refrigeración (ATECYR). 2007. Guía Técnica sobre Procedimiento de Inspección Periódica de Eficiencia Energética para Calderas. 1a ed. España. Instituto para la Diversificación y Ahorro de la Energía (IDAE). 48p.
- [32] Asociación Técnica Española de Climatización y Refrigeración (ATECYR). 2010. Guía Técnica de Diseño de Centrales de Calor Eficientes. 1a ed. España. Instituto para la Diversificación y Ahorro de la Energía (IDAE). 68p.
- [33] Lipigas. [en línea]. <http://www.lipigas.cl/>[consulta: 2 agosto 2017].
- [34] Asociación Española de Normalización y Certificación (AENOR). 2005. Norma Española 60.670-6: Instalaciones Receptoras de Gas Suministradas a una Presión Máxima de Operación (MOP) Inferior o Igual a 5 bar, Parte 6: Requisitos de Configuración, Ventilación y Evacuación de los Productos de la Combustión en los Locales Destinados a Contener los Aparatos a Gas.
- [35] Asociación Española de Normalización y Certificación (AENOR). 2005. Norma Española 123.001: Cálculo, Diseño e Instalación de Chimeneas.
- [36] Chain, N.S. 2011. Proyectos de inversión, Formulación y Evaluación. 2a ed. Chile. Prentice Hall. 544p.
- [37] Baca, G. 2010. Evaluación de Proyectos. 6a ed. México. McGraw-Hill. 318p.
- [38] Blank, L. y Tarquin, A. 2012. Ingeniería Económica. 7a ed. México. McGraw-Hill. 615p.
- [39] DOE Office of Indian Energy. Levelized Cost of Energy. [en línea] <https://energy.gov/sites/prod/files/2015/08/f25/LCOE.pdf>[consulta: 10 septiembre 2017].
- [40] Red Agrometeorológica del Instituto de Investigaciones Agropecuarias (INIA), del Ministerio de Agricultura [en línea] <http://agromet.inia.cl/estaciones.php>[consulta: 25 marzo 2017].
- [41] Explorador de Energía Solar para Autoconsumo, del Ministerio de Energía [en línea] <http://walker.dgf.uchile.cl/Explorador/Solar3/>[consulta: 27 marzo 2017].
- [42] Conafe. Tarifas. [en línea] <http://www.conafe.cl/informacion-comercial/tarifas-y-procesos-tarifarios/>[consultation] 25 marzo 2017].
- [43] Enel. Tarifas. [en línea] <https://www.eneldistribucion.cl/tarifas>[consulta: 25 marzo 2017].
- [44] Edelaysen Grupo Saesa. Tarifas Vigentes. [en línea] <http://www.gruposaesa.cl/edelaysen/tarifas-vigentes>[consulta: 25 marzo 2017].
- [45] Ministerio de Vivienda y Urbanismo. 2006. Manual de Aplicación Reglamentación Térmica. Santiago de Chile.
- [46] Bobadilla, A. 2015. Manual de Hermeticidad al Aire de Edificaciones. Universidad del Bío-Bío, Centro de Investigación en Tecnologías de la Construcción (CITEC UBB), Dirección de Extensión en Construcción (DECON UC). Chile. 248p.
- [47] Küpfer, M. Consulta sobre dimensiones de edificios. [en línea]. En: <f.pardo.y@gmail.com>martes 21 de marzo de 2017 <mkupfer@renelagos.com>[consulta: 27 marzo 2017].
- [48] Astaburuaga, J. Tendencias de edificación en altura. [en línea]. En: <f.pardo.y@gmail.com>martes 21 de marzo de 2017 <jastabur@yahoo.com>[consulta: 27 marzo 2017].
- [49] Vidrio Arquitectónico de PPG. [en línea]. <http://www.ppgideascapes.com>[consulta: 06 mayo 2017].
- [50] Tyfocor L-eco Technical Information. [en línea]. <http://www.tyfo.de>[consulta: 06 septiembre 2017].
- [51] Banco Central de Chile: Base de Datos Estadísticos. [en línea]. <http://si3.bcentral.cl>[consulta: 2 agosto 2017].
- [52] Muñoz, M. Consulta sobre propiedades térmicas del suelo. [en línea]. En: <f.pardo.y@gmail.com>martes 15 de marzo de 2017 <maumunozm@gmail.com>[consulta: 27 marzo 2017].
- [53] Gasco. [en línea]. <http://www.gasco.cl/>[consulta: 2 agosto 2017].
- [54] Ministerio de Vivienda y Urbanismo. 2016. Manual de Procedimientos para Viviendas Nuevas del Sistema de Calificación Energética de Viviendas en Chile. Santiago de Chile.
- [55] Cámara Chilena de Refrigeración y Climatización A. G. 2007. Reglamento de Instalaciones Térmicas en los Edificios en Chile, RITCH. Santiago de Chile.

Anexos

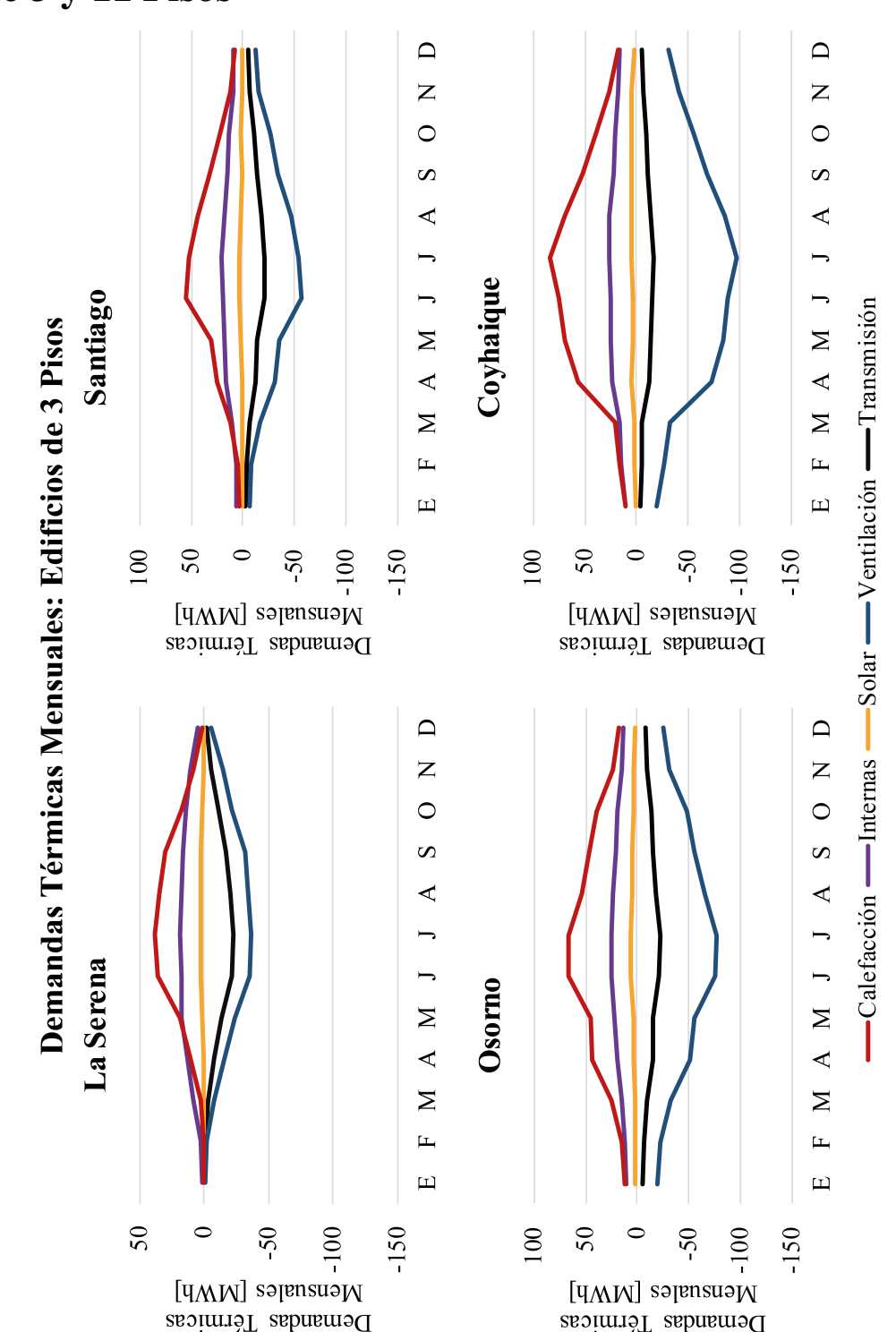

A. Contribuciones de las Demandas Térmicas de los Edificios de 3 y 11 Pisos

Figura A.1: Contribuciones de las demandas térmicas en los edificios de 3 pisos ubicados en las localidades de estudio. Fuente: Elaboración propia.

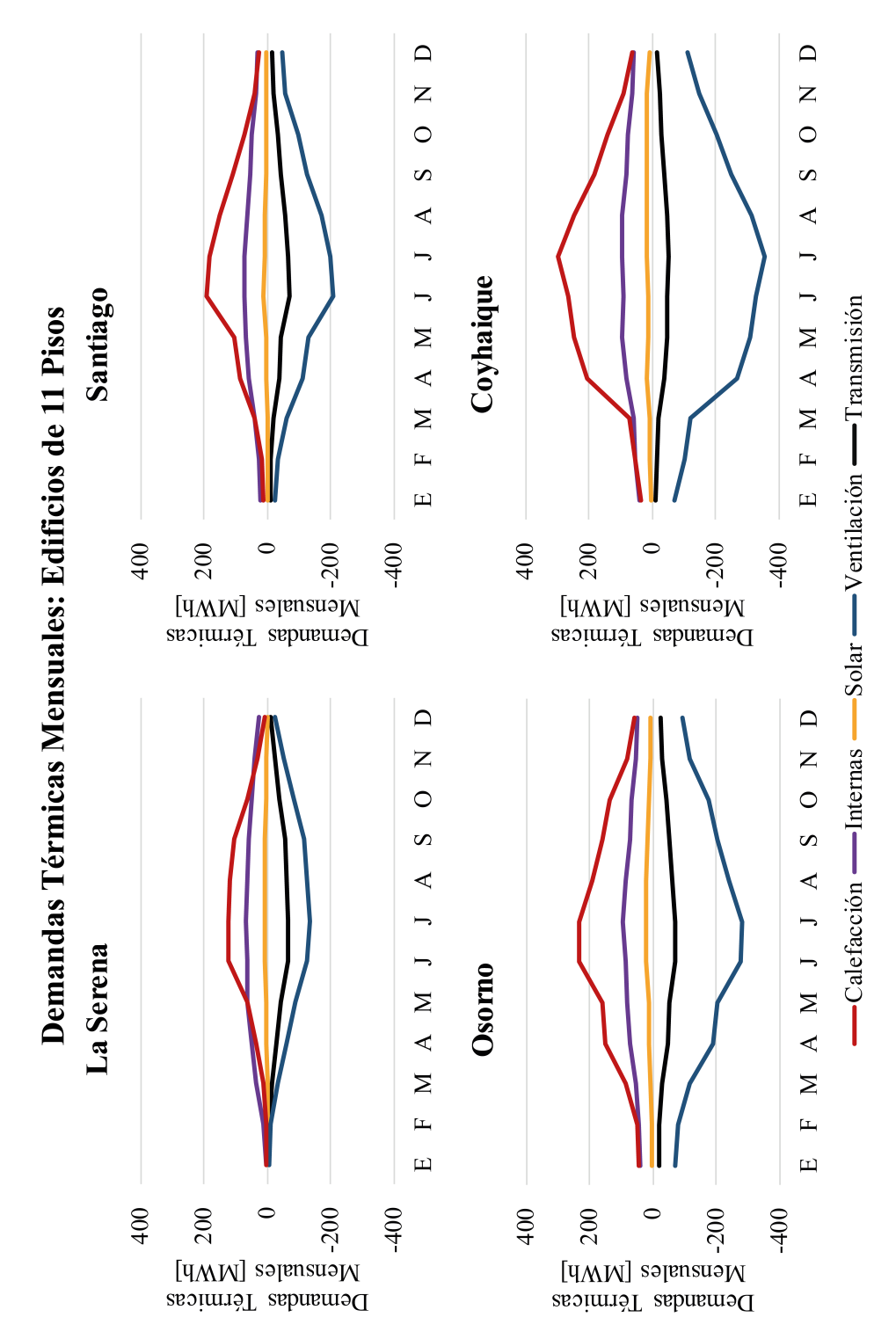

Figura A.2: Contribuciones de las demandas térmicas en los edificios de 11 pisos ubicados en las localidades de estudio. Fuente: Elaboración propia.

## B. Aspectos Técnicos de los Proyectos

Tabla B.1: Aspectos térmicos de los proyectos de calefacción para los edificios ubicados en La Serena. Fuente: Elaboración propia.

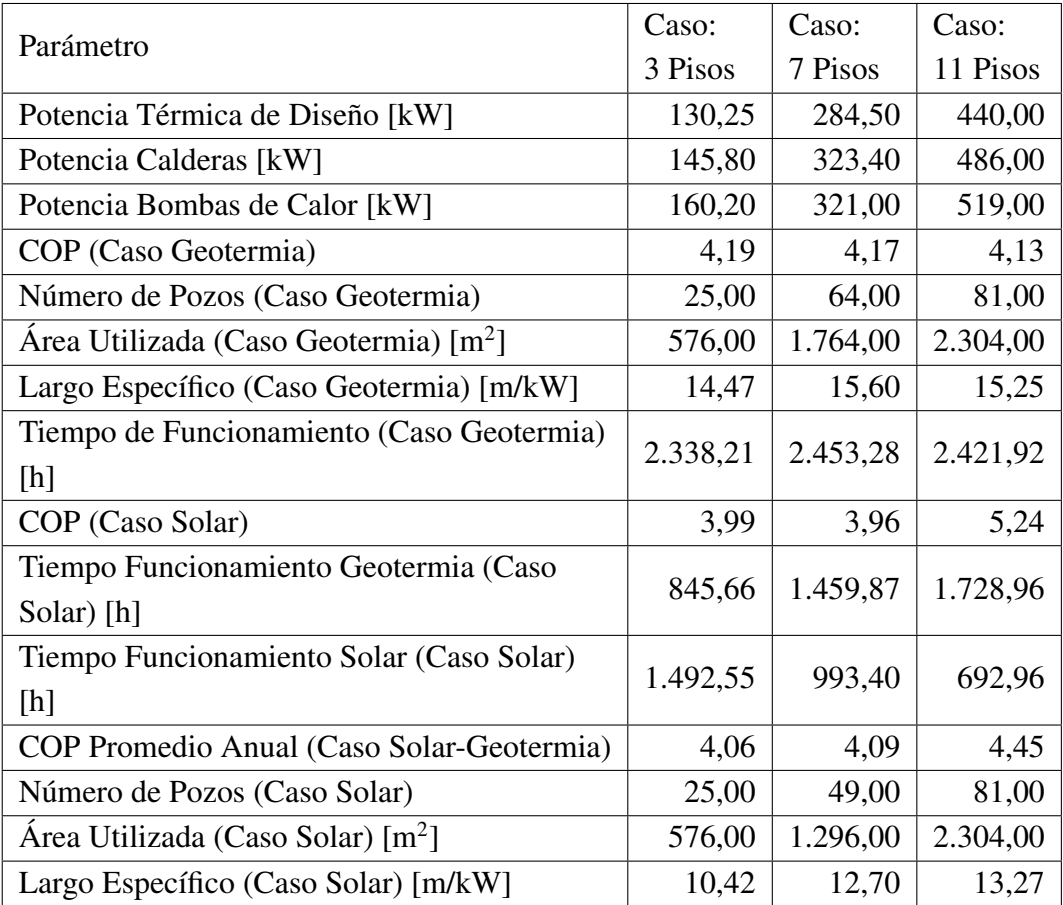

| Parámetro                                         | Caso:    | Caso:    | Caso:    |
|---------------------------------------------------|----------|----------|----------|
|                                                   | 3 Pisos  | 7 Pisos  | 11 Pisos |
| Potencia Térmica de Diseño [kW]                   | 157,75   | 355,67   | 553,50   |
| Potencia Calderas [kW]                            | 210,60   | 389,10   | 689,40   |
| Potencia Bombas de Calor [kW]                     | 160,20   | 367,20   | 561,00   |
| COP (Caso Geotermia)                              | 3,49     | 3,44     | 3,39     |
| Número de Pozos (Caso Geotermia)                  | 36,00    | 81,00    | 144,00   |
| Área Utilizada (Caso Geotermia) [m <sup>2</sup> ] | 900,00   | 2.304,00 | 4.356,00 |
| Largo Específico (Caso Geotermia) [m/kW]          | 21,45    | 21,44    | 21,77    |
| Tiempo de Funcionamiento (Caso Geotermia)         | 3.022,77 | 2.980,04 | 2.991,00 |
| [h]                                               |          |          |          |
| COP (Caso Solar)                                  | 3,99     | 3,78     | 3,98     |
| Tiempo Funcionamiento Geotermia (Caso             | 1.382,27 | 1.937,31 | 2.196,72 |
| Solar) [h]                                        |          |          |          |
| Tiempo Funcionamiento Solar (Caso Solar)          | 1.640,49 | 1.042,73 | 794,29   |
| [h]                                               |          |          |          |
| COP Promedio Anual (Caso Solar-Geotermia)         | 3,76     | 3,56     | 3,55     |
| Número de Pozos (Caso Solar)                      | 25,00    | 81,00    | 121,00   |
| Area Utilizada (Caso Solar) [m <sup>2</sup> ]     | 576,00   | 2.304,00 | 3.600,00 |
| Largo Específico (Caso Solar) [m/kW]              | 15,21    | 17,48    | 18,46    |

Tabla B.2: Aspectos térmicos de los proyectos de calefacción para los edificios ubicados en Santiago. Fuente: Elaboración propia.

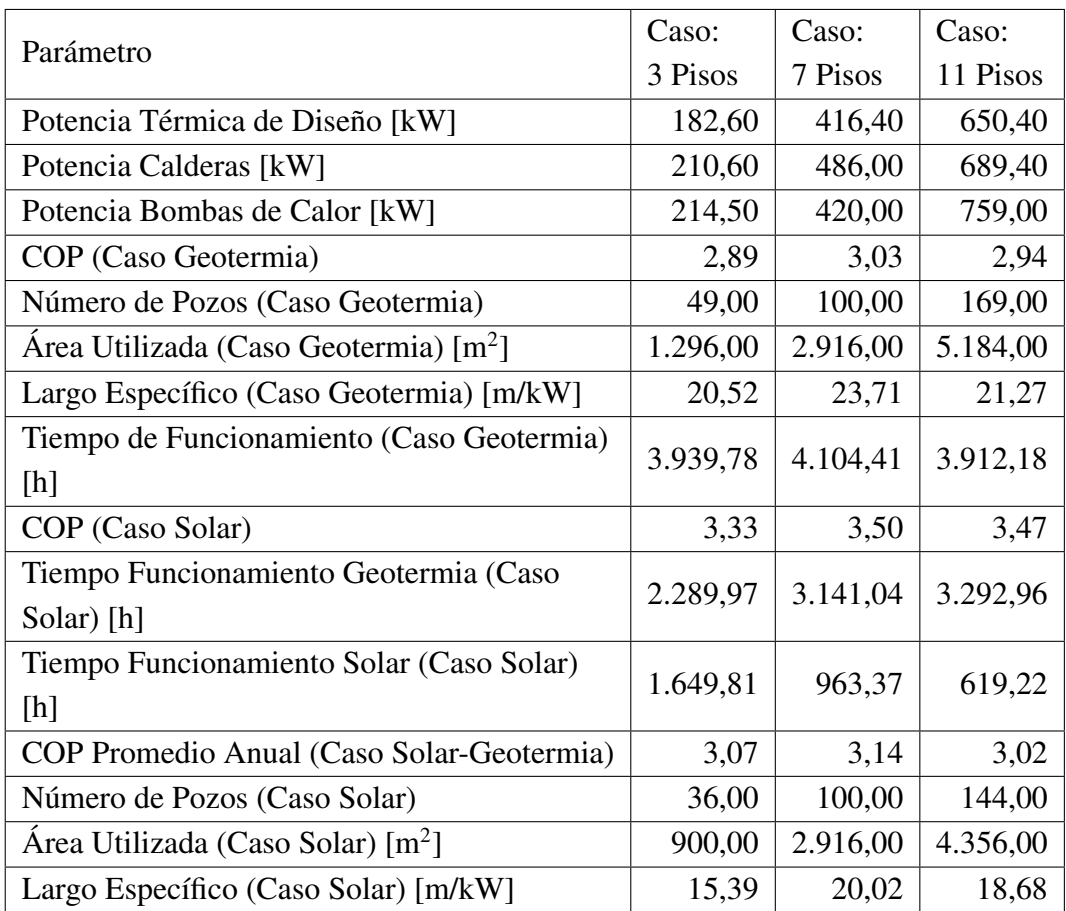

Tabla B.3: Aspectos térmicos de los proyectos de calefacción para los edificios ubicados en Osorno. Fuente: Elaboración propia.

| Bomba              | Caudal                | Pérdidas     | Pérdidas                     | Pérdidas                      |
|--------------------|-----------------------|--------------|------------------------------|-------------------------------|
|                    | $\lceil m^3/h \rceil$ | de Carga [m] | Regulares $\lceil \% \rceil$ | Singulares $\lceil \% \rceil$ |
| Bomba Distribución | 15,33                 | 12,40        | 68,91                        | 31,09                         |
| (Caso Caldera)     |                       |              |                              |                               |
| Bomba Caldera      | 6,59                  | 6,98         | 33,65                        | 66,35                         |
| Bomba Distribución | 16,85                 | 14,64        | 68,22                        | 31,78                         |
| (Caso Geotermia)   |                       |              |                              |                               |
| Bomba Condensador  | 18,20                 | 9,03         | 20,74                        | 79,26                         |
| Bomba de Calor     |                       |              |                              |                               |
| Bomba Evaporador   | 21,95                 | 11,88        | 35,58                        | 64,42                         |
| Bomba de Calor     |                       |              |                              |                               |
| Bomba Solar        | 21,95                 | 9,89         | 13,97                        | 86,03                         |
| Sala de Máquinas   |                       |              |                              |                               |
| Bomba Solar        | 5,40                  | 24,02        | 35,76                        | 64,24                         |
| Campo Solar        |                       |              |                              |                               |

Tabla B.4: Aspectos hidráulicos de los proyectos de calefacción para edificios de 3 pisos ubicados en La Serena. Fuente: Elaboración propia.

Tabla B.5: Aspectos hidráulicos de los proyectos de calefacción para edificios de 7 pisos ubicados en La Serena. Fuente: Elaboración propia.

| Bomba              | Caudal                | Pérdidas     | Pérdidas                     | Pérdidas                      |
|--------------------|-----------------------|--------------|------------------------------|-------------------------------|
|                    | $\lceil m^3/h \rceil$ | de Carga [m] | Regulares $\lceil \% \rceil$ | Singulares $\lceil \% \rceil$ |
| Bomba Distribución | 34,01                 | 12,35        | 62,78                        | 37,22                         |
| (Caso Caldera)     |                       |              |                              |                               |
| Bomba Caldera      | 14,61                 | 5,20         | 23,17                        | 76,83                         |
| Bomba Distribución | 33,76                 | 12,18        | 62,82                        | 37,18                         |
| (Caso Geotermia)   |                       |              |                              |                               |
| Bomba Condensador  | 36,46                 | 12,10        | 9,32                         | 90,68                         |
| Bomba de Calor     |                       |              |                              |                               |
| Bomba Evaporador   | 43,92                 | 10,00        | 32,26                        | 67,74                         |
| Bomba de Calor     |                       |              |                              |                               |
| Bomba Solar        |                       |              | 8,15                         | 91,85                         |
| Sala de Máquinas   | 43,92                 | 12,57        |                              |                               |
| Bomba Solar        | 5,40                  | 25,21        | 38,80                        | 61,20                         |
| Campo Solar        |                       |              |                              |                               |

| Bomba              | Caudal                | Pérdidas     | Pérdidas                     | Pérdidas                      |
|--------------------|-----------------------|--------------|------------------------------|-------------------------------|
|                    | $\lceil m^3/h \rceil$ | de Carga [m] | Regulares $\lceil \% \rceil$ | Singulares $\lceil \% \rceil$ |
| Bomba Distribución | 51,11                 | 14,12        | 53,20                        | 46,80                         |
| (Caso Caldera)     |                       |              |                              |                               |
| Bomba Caldera      | 21,96                 | 7,08         | 15,70                        | 84,30                         |
| Bomba Distribución | 54,58                 | 15,70        | 52,36                        | 47,64                         |
| (Caso Geotermia)   |                       |              |                              |                               |
| Bomba Condensador  | 58,95                 | 22,39        | 3,55                         | 96,45                         |
| Bomba de Calor     |                       |              |                              |                               |
| Bomba Evaporador   | 70,78                 | 17,63        | 33,03                        | 66,97                         |
| Bomba de Calor     |                       |              |                              |                               |
| Bomba Solar        | 70,78                 | 15,71        | 6,10                         | 93,90                         |
| Sala de Máquinas   |                       |              |                              |                               |
| Bomba Solar        | 5,40                  | 26,41        | 41,57                        | 58,43                         |
| Campo Solar        |                       |              |                              |                               |

Tabla B.6: Aspectos hidráulicos de los proyectos de calefacción para edificios de 11 pisos ubicados en La Serena. Fuente: Elaboración propia.

Tabla B.7: Aspectos hidráulicos de los proyectos de calefacción para edificios de 3 pisos ubicados en Santiago. Fuente: Elaboración propia.

| Bomba              | Caudal                | Pérdidas     | Pérdidas                     | Pérdidas                      |
|--------------------|-----------------------|--------------|------------------------------|-------------------------------|
|                    | $\lceil m^3/h \rceil$ | de Carga [m] | Regulares $\lceil \% \rceil$ | Singulares $\lceil \% \rceil$ |
| Bomba Distribución | 22,09                 | 11,93        | 55,41                        | 44,59                         |
| (Caso Caldera)     |                       |              |                              |                               |
| Bomba Caldera      | 9,51                  | 5,92         | 25,99                        | 74,01                         |
| Bomba Distribución | 16,85                 | 14,64        | 68,22                        | 31,78                         |
| (Caso Geotermia)   |                       |              |                              |                               |
| Bomba Condensador  |                       | 9,03         | 20,74                        | 79,26                         |
| Bomba de Calor     | 18,20                 |              |                              |                               |
| Bomba Evaporador   | 20,57                 | 9,44         | 29,08                        | 70,92                         |
| Bomba de Calor     |                       |              |                              |                               |
| Bomba Solar        |                       | 8,70         | 14,14                        | 85,86                         |
| Sala de Máquinas   | 20,57                 |              |                              |                               |
| Bomba Solar        | 5,40                  | 24,16        | 36,13                        | 63,87                         |
| Campo Solar        |                       |              |                              |                               |

| Bomba              | Caudal                | Pérdidas     | Pérdidas                     | Pérdidas                      |
|--------------------|-----------------------|--------------|------------------------------|-------------------------------|
|                    | $\lceil m^3/h \rceil$ | de Carga [m] | Regulares $\lceil \% \rceil$ | Singulares $\lceil \% \rceil$ |
| Bomba Distribución | 40,80                 | 16,39        | 64,33                        | 35,67                         |
| (Caso Caldera)     |                       |              |                              |                               |
| Bomba Caldera      | 17,58                 | 6,27         | 19,87                        | 80,13                         |
| Bomba Distribución | 38,62                 | 15,37        | 61,75                        | 38,25                         |
| (Caso Geotermia)   |                       |              |                              |                               |
| Bomba Condensador  | 41,71                 | 13,81        | 6,83                         | 93,17                         |
| Bomba de Calor     |                       |              |                              |                               |
| Bomba Evaporador   | 46,88                 | 10,69        | 32,22                        | 67,78                         |
| Bomba de Calor     |                       |              |                              |                               |
| Bomba Solar        | 46,88                 | 12,52        | 9,19                         | 90,81                         |
| Sala de Máquinas   |                       |              |                              |                               |
| Bomba Solar        | 5,40                  | 25,35        | 39,14                        | 60,86                         |
| Campo Solar        |                       |              |                              |                               |

Tabla B.8: Aspectos hidráulicos de los proyectos de calefacción para edificios de 7 pisos ubicados en Santiago. Fuente: Elaboración propia.

Tabla B.9: Aspectos hidráulicos de los proyectos de calefacción para edificios de 11 pisos ubicados en Santiago. Fuente: Elaboración propia.

| Bomba              | Caudal                | Pérdidas     | Pérdidas                     | Pérdidas                      |
|--------------------|-----------------------|--------------|------------------------------|-------------------------------|
|                    | $\lceil m^3/h \rceil$ | de Carga [m] | Regulares $\lceil \% \rceil$ | Singulares $\lceil \% \rceil$ |
| Bomba Distribución | 72,30                 | 20,28        | 45,97                        | 54,03                         |
| (Caso Caldera)     |                       |              |                              |                               |
| Bomba Caldera      | 31,15                 | 6,16         | 9,75                         | 90,25                         |
| Bomba Distribución | 59,00                 | 16,85        | 54,05                        | 45,95                         |
| (Caso Geotermia)   |                       |              |                              |                               |
| Bomba Condensador  | 63,72                 | 19,45        | 3,51                         | 96,49                         |
| Bomba de Calor     |                       |              |                              |                               |
| Bomba Evaporador   | 71,18                 | 16,13        | 29,06                        | 70,94                         |
| Bomba de Calor     |                       |              |                              |                               |
| Bomba Solar        |                       | 15,88        | 6,09                         | 93,91                         |
| Sala de Máquinas   | 71,18                 |              |                              |                               |
| Bomba Solar        | 5,40                  | 26,55        | 41,88                        | 58,12                         |
| Campo Solar        |                       |              |                              |                               |

| Bomba              | Caudal                | Pérdidas     | Pérdidas                     | Pérdidas                      |
|--------------------|-----------------------|--------------|------------------------------|-------------------------------|
|                    | $\lceil m^3/h \rceil$ | de Carga [m] | Regulares $\lceil \% \rceil$ | Singulares $\lceil \% \rceil$ |
| Bomba Distribución | 22,09                 | 11,93        | 55,41                        | 44,59                         |
| (Caso Caldera)     |                       |              |                              |                               |
| Bomba Caldera      | 9,51                  | 5,92         | 25,99                        | 74,01                         |
| Bomba Distribución | 22,49                 | 11,32        | 57,87                        | 42,13                         |
| (Caso Geotermia)   |                       |              |                              |                               |
| Bomba Condensador  | 24,36                 | 9,57         | 14,18                        | 85,82                         |
| Bomba de Calor     |                       |              |                              |                               |
| Bomba Evaporador   | 25,23                 | 9,65         | 27,28                        | 72,72                         |
| Bomba de Calor     |                       |              |                              |                               |
| Bomba Solar        | 25,23                 | 10,25        | 14,42                        | 85,58                         |
| Sala de Máquinas   |                       |              |                              |                               |
| Bomba Solar        | 5,40                  | 24,51        | 37,04                        | 62,96                         |
| Campo Solar        |                       |              |                              |                               |

Tabla B.10: Aspectos hidráulicos de los proyectos de calefacción para edificios de 3 pisos ubicados en Osorno. Fuente: Elaboración propia.

Tabla B.11: Aspectos hidráulicos de los proyectos de calefacción para edificios de 7 pisos ubicados en Osorno. Fuente: Elaboración propia.

| Bomba              | Caudal                | Pérdidas     | Pérdidas                     | Pérdidas                      |
|--------------------|-----------------------|--------------|------------------------------|-------------------------------|
|                    | $\lceil m^3/h \rceil$ | de Carga [m] | Regulares $\lceil \% \rceil$ | Singulares $\lceil \% \rceil$ |
| Bomba Distribución | 50,97                 | 13,09        | 46,42                        | 53,58                         |
| (Caso Caldera)     |                       |              |                              |                               |
| Bomba Caldera      | 21,96                 | 7,08         | 15,70                        | 84,30                         |
| Bomba Distribución | 44,04                 | 15,10        | 57,76                        | 42,24                         |
| (Caso Geotermia)   |                       |              |                              |                               |
| Bomba Condensador  | 47,71                 | 16,94        | 6,32                         | 93,68                         |
| Bomba de Calor     |                       |              |                              |                               |
| Bomba Evaporador   | 50,68                 | 9,61         | 31,57                        | 68,43                         |
| Bomba de Calor     |                       |              |                              |                               |
| Bomba Solar        |                       | 11,29        | 6,04                         | 93,96                         |
| Sala de Máquinas   | 50,68                 |              |                              |                               |
| Bomba Solar        | 5,40                  | 25,70        | 39,96                        | 60,04                         |
| Campo Solar        |                       |              |                              |                               |

| Bomba              | Caudal                | Pérdidas     | Pérdidas                     | Pérdidas                      |  |
|--------------------|-----------------------|--------------|------------------------------|-------------------------------|--|
|                    | $\lceil m^3/h \rceil$ | de Carga [m] | Regulares $\lceil \% \rceil$ | Singulares $\lceil \% \rceil$ |  |
| Bomba Distribución | 72,30                 | 20,28        | 45,97                        | 54,03                         |  |
| (Caso Caldera)     |                       |              |                              |                               |  |
| Bomba Caldera      | 31,15                 | 6,16         | 9,75                         | 90,25                         |  |
| Bomba Distribución | 79,60                 | 19,06        | 32,45                        | 67,55                         |  |
| (Caso Geotermia)   |                       |              |                              |                               |  |
| Bomba Condensador  |                       | 18,98        | 2,59                         | 97,41                         |  |
| Bomba de Calor     | 86,21                 |              |                              |                               |  |
| Bomba Evaporador   | 90,16                 | 21,55        | 30,18                        | 69,82                         |  |
| Bomba de Calor     |                       |              |                              |                               |  |
| Bomba Solar        | 90,16                 | 18,07        | 4,25                         | 95,75                         |  |
| Sala de Máquinas   |                       |              |                              |                               |  |
| Bomba Solar        | 5,40                  | 26,90        | 42,63                        | 57,37                         |  |
| Campo Solar        |                       |              |                              |                               |  |

Tabla B.12: Aspectos hidráulicos de los proyectos de calefacción para edificios de 11 pisos ubicados en Osorno. Fuente: Elaboración propia.

Tabla B.13: Aspectos hidráulicos de los proyectos de calefacción para edificios de 3 pisos ubicados en Coyhaique. Fuente: Elaboración propia.

| Bomba              | Caudal                | Pérdidas     | Pérdidas                     | Pérdidas                      |
|--------------------|-----------------------|--------------|------------------------------|-------------------------------|
|                    | $\lceil m^3/h \rceil$ | de Carga [m] | Regulares $\lceil \% \rceil$ | Singulares $\lceil \% \rceil$ |
| Bomba Distribución | 22,09                 | 11,93        | 55,41                        | 44,59                         |
| (Caso Caldera)     |                       |              |                              |                               |
| Bomba Caldera      | 9,51                  | 5,92         | 25,99                        | 74,01                         |
| Bomba Distribución | 22,49                 | 11,32        | 57,87                        | 42,13                         |
| (Caso Geotermia)   |                       |              |                              |                               |
| Bomba Condensador  | 24,36                 | 9,57         | 14,18                        | 85,82                         |
| Bomba de Calor     |                       |              |                              |                               |
| Bomba Evaporador   | 24,83                 | 9,22         | 26,29                        | 73,71                         |
| Bomba de Calor     |                       |              |                              |                               |
| Bomba Solar        |                       | 9,93         | 14,46                        | 85,54                         |
| Sala de Máquinas   | 24,83                 |              |                              |                               |
| Bomba Solar        | 5,40                  | 24,94        | 38,13                        | 61,87                         |
| Campo Solar        |                       |              |                              |                               |

| Bomba              | Caudal                             | Pérdidas     | Pérdidas                     | Pérdidas                      |  |
|--------------------|------------------------------------|--------------|------------------------------|-------------------------------|--|
|                    | $\left[\text{m}^3/\text{h}\right]$ | de Carga [m] | Regulares $\lceil \% \rceil$ | Singulares $\lceil \% \rceil$ |  |
| Bomba Distribución | 72,30                              | 20,28        | 45,97                        | 54,03                         |  |
| (Caso Caldera)     |                                    |              |                              |                               |  |
| Bomba Caldera      | 31,15                              | 6,16         | 9,75                         | 90,25                         |  |
| Bomba Distribución | 79,60                              | 19,06        | 32,45                        | 67,55                         |  |
| (Caso Geotermia)   |                                    |              |                              |                               |  |
| Bomba Condensador  |                                    | 18,98        | 2,59                         | 97,41                         |  |
| Bomba de Calor     | 86,21                              |              |                              |                               |  |
| Bomba Evaporador   | 88,75                              | 20,92        | 30,38                        | 69,62                         |  |
| Bomba de Calor     |                                    |              |                              |                               |  |
| Bomba Solar        | 88,75                              | 17,51        | 4,26                         | 95,74                         |  |
| Sala de Máquinas   |                                    |              |                              |                               |  |
| Bomba Solar        | 5,40                               | 27,33        | 43,54                        | 56,46                         |  |
| Campo Solar        |                                    |              |                              |                               |  |

Tabla B.14: Aspectos hidráulicos de los proyectos de calefacción para edificios de 11 pisos ubicados en Coyhaique. Fuente: Elaboración propia.

## C. Cotizaciones de los Insumos

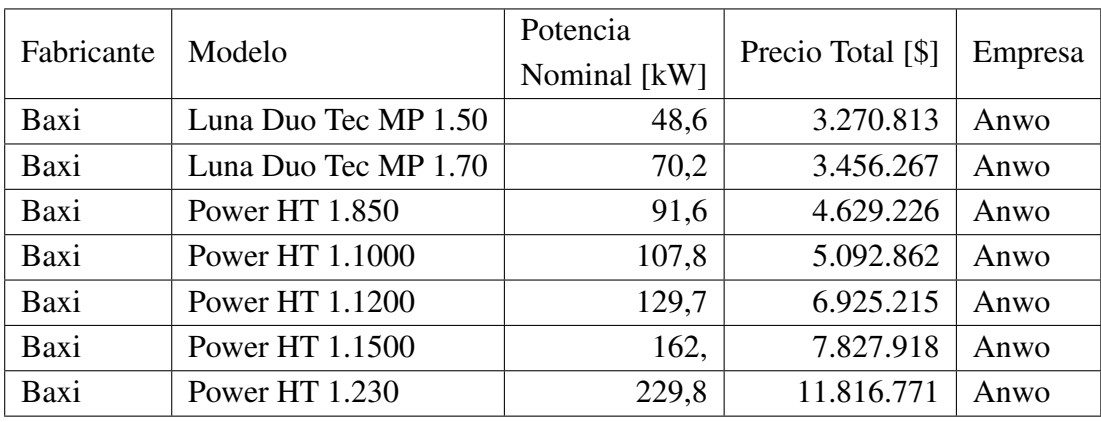

Tabla C.1: Cotización de calderas. Fuente: Elaboración propia.

Tabla C.2: Cotización de bombas de calor. Fuente: Elaboración propia.

| Fabricante | Modelo          | Potencia<br>Nominal [kW] | Precio Total [\$] | Empresa |
|------------|-----------------|--------------------------|-------------------|---------|
| Ciat       | <b>LGP 150V</b> | 53,4                     | 15.936.857        | Ciat    |
| Ciat       | <b>LGP 200V</b> | 71,5                     | 19.002.078        | Ciat    |
| Ciat       | <b>LGP 300V</b> | 107,0                    | 24.934.996        | Ciat    |
| Ciat       | <b>LGP 350V</b> | 122,4                    | 27.462.331        | Ciat    |
| Ciat       | <b>LGP 400V</b> | 140,0                    | 30.316.348        | Ciat    |
| Ciat       | <b>LGP 500V</b> | 173,0                    | 35.490.206        | Ciat    |
| Ciat       | <b>LGP 540V</b> | 187,0                    | 37.695.987        | Ciat    |
| Ciat       | <b>LGP 700V</b> | 253,0                    | 47.767.215        | Ciat    |

Tabla C.3: Cotización de depósitos de inercia. Fuente: Elaboración propia.

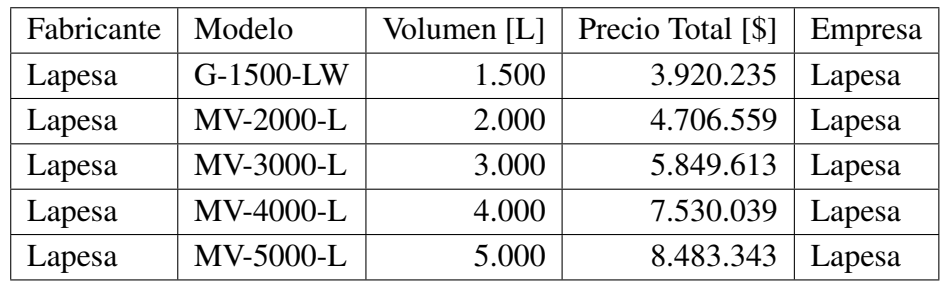

| Fabricante | Modelo          | Volumen [L] | Precio Total [\$] | Empresa |
|------------|-----------------|-------------|-------------------|---------|
| Imera      | S8              | 8           | 35.799            | Anwo    |
| Imera      | S <sub>12</sub> | 12          | 33.540            | Anwo    |
| Imera      | S18             | 18          | 35.704            | Anwo    |
| Imera      | S <sub>24</sub> | 24          | 39.516            | Anwo    |
| Imera      | <b>SV35</b>     | 35          | 72.827            | Anwo    |
| Imera      | <b>SV50</b>     | 50          | 93.520            | Anwo    |
| Imera      | <b>SV80</b>     | 80          | 143.450           | Anwo    |
| Imera      | <b>RV100</b>    | 100         | 175.944           | Anwo    |
| Imera      | <b>RV150</b>    | 150         | 244.895           | Anwo    |
| Imera      | <b>RV200</b>    | 200         | 306.713           | Anwo    |
| Imera      | <b>RV250</b>    | 250         | 376.457           | Anwo    |
| Imera      | <b>RV300</b>    | 300         | 427.179           | Anwo    |
| Imera      | <b>RV500</b>    | 500         | 793.333           | Anwo    |
| Imera      | <b>RV750</b>    | 750         | 1.941.723         | Anwo    |
| Imera      | <b>RV1000</b>   | 1.000       | 3.328.668         | Anwo    |
| Imera      | <b>RV2000</b>   | 2.000       | 5.983.677         | Anwo    |
| Imera      | <b>RV3000</b>   | 3.000       | 9.153.837         | Anwo    |

Tabla C.4: Cotización de vasos de expansión. Fuente: Elaboración propia.

Tabla C.5: Cotización de intercambiadores de placas. Fuente: Elaboración propia.

| Fabricante | Modelo           | Potencia<br>Nominal [kW] | Precio Total [\$] | Empresa |
|------------|------------------|--------------------------|-------------------|---------|
| Cipriani   | S020 (11 Placas) | 20                       | 385.967           | Anwo    |
| Cipriani   | S020 (13 Placas) | 25                       | 409.743           | Anwo    |
| Cipriani   | S020 (15 Placas) | 30                       | 433.519           | Anwo    |
| Cipriani   | S020 (17 Placas) | 40                       | 457.296           | Anwo    |
| Cipriani   | S020 (19 Placas) | 45                       | 481.072           | Anwo    |
| Cipriani   | S020 (21 Placas) | 50                       | 504.848           | Anwo    |
| Cipriani   | S020 (25 Placas) | 60                       | 552.400           | Anwo    |
| Cipriani   | S020 (27 Placas) | 70                       | 576.177           | Anwo    |
| Cipriani   | S020 (31 Placas) | 80                       | 623.729           | Anwo    |
| Cipriani   | S020 (35 Placas) | 90                       | 671.281           | Anwo    |

| Fabricante | Modelo                     | Precio Total [\$] | Empresa |
|------------|----------------------------|-------------------|---------|
| <b>DAB</b> | NKM-GE 32-125,1/140/0,25/4 | 2.137.480         | Anwo    |
| <b>DAB</b> | NKM-GE 32-125/142/0,37/4   | 2.150.954         | Anwo    |
| <b>DAB</b> | NKM-GE 32-160,1/169/0,37/4 | 2.184.240         | Anwo    |
| <b>DAB</b> | NKM-GE 32-160/169/0,55/4   | 2.207.224         | Anwo    |
| <b>DAB</b> | NKM-GE 32-200,1/200/0,55/4 | 2.223.075         | Anwo    |
| <b>DAB</b> | NKM-GE 32-200/219/1,1/4    | 2.302.329         | Anwo    |
| <b>DAB</b> | NKM-GE 40-125/142/0,55/4   | 2.254.776         | Anwo    |
| <b>DAB</b> | NKM-GE 40-160/166/0,75/4   | 2.326.897         | Anwo    |
| <b>DAB</b> | NKM-GE 40-200/219/1,5/4    | 2.686.711         | Anwo    |
| <b>DAB</b> | NKM-GE 40-250/260/3/4      | 3.526.803         | Anwo    |
| <b>DAB</b> | NKM-GE 50-125/141/0,75/4   | 2.326.897         | Anwo    |
| <b>DAB</b> | NKM-GE 50-160/177/1,5/4    | 2.672.445         | Anwo    |
| <b>DAB</b> | NKM-GE 50-200/219/3/4      | 3.475.288         | Anwo    |
| <b>DAB</b> | NKM-GE 50-250/263/4/4      | 4.055.427         | Anwo    |
| <b>DAB</b> | NKM-GE 65-125/144/1,1/4    | 2.408.529         | Anwo    |
| <b>DAB</b> | NKM-GE 65-160/153/1,1/4    | 2.420.417         | Anwo    |
| <b>DAB</b> | NKM-GE 65-160/177/2,2/4    | 3.019.577         | Anwo    |
| <b>DAB</b> | NKM-GE 65-200/210/3/4      | 3.550.579         | Anwo    |
| <b>DAB</b> | NKM-GE 65-200/219/4/4      | 4.084.751         | Anwo    |
| <b>DAB</b> | NKM-GE 65-250/263/5,5/4    | 4.600.695         | Anwo    |
| <b>DAB</b> | NKM-GE 65-315/309/11/4     | 5.523.211         | Anwo    |
| <b>DAB</b> | NKM-GE 80-160/163/2,2/4    | 3.174.123         | Anwo    |
| <b>DAB</b> | NKM-GE 80-160/177/3/4      | 3.546.617         | Anwo    |
| <b>DAB</b> | NKM-GE 80-200/222/5,5/4    | 4.504.797         | Anwo    |
| <b>DAB</b> | NKM-GE 80-250/270/11/4     | 6.207.173         | Anwo    |
| <b>DAB</b> | NKM-GE 80-315/305/15/4     | 7.753.419         | Anwo    |
| <b>DAB</b> | NKM-GE 100-200/200/5,5/4   | 4.717.991         | Anwo    |
| <b>DAB</b> | NKM-GE 100-200/214/7,5/4   | 5.734.027         | Anwo    |
| <b>DAB</b> | NKM-GE 100-250/250/11/4    | 6.375.984         | Anwo    |

Tabla C.6: Cotización de bombas circuladoras (1 de 2). Fuente: Elaboración propia.

| Fabricante | Modelo                      | Precio Total [\$] | Empresa |
|------------|-----------------------------|-------------------|---------|
| <b>DAB</b> | NKM-GE 100-250/270/15/4     | 7.628.198         | Anwo    |
| <b>DAB</b> | NKP-GE 32-125, 1/115/1, 1/2 | 2.106.571         | Anwo    |
| <b>DAB</b> | NKP-GE 32-125,1/125/1,5/2   | 2.516.315         | Anwo    |
| <b>DAB</b> | NKP-GE 32-125,1/140/2,2/2   | 2.819.857         | Anwo    |
| <b>DAB</b> | NKP-GE 32-125/130/2,2/2     | 2.823.820         | Anwo    |
| <b>DAB</b> | NKP-GE 32-125/142/3/2       | 3.236.733         | Anwo    |
| <b>DAB</b> | NKP-GE 32-160,1/166/3/2     | 3.265.265         | Anwo    |
| <b>DAB</b> | NKP-GE 32-160/151/3/2       | 3.276.360         | Anwo    |
| <b>DAB</b> | NKP-GE 32-160/177/5,5/2     | 3.973.796         | Anwo    |
| <b>DAB</b> | NKP-GE 32-200,1/205/5,5/2   | 4.002.327         | Anwo    |
| <b>DAB</b> | NKP-GE 32-200/190/5,5/2     | 4.007.875         | Anwo    |
| <b>DAB</b> | NKP-GE 32-200/210/7,5/2     | 4.911.370         | Anwo    |
| <b>DAB</b> | NKP-GE 40-125/107/1,5/2     | 2.582.095         | Anwo    |
| <b>DAB</b> | NKP-GE 40-125/120/2,2/2     | 2.887.223         | Anwo    |
| <b>DAB</b> | NKP-GE 40-125/130/3/2       | 3.300.137         | Anwo    |
| <b>DAB</b> | NKP-GE 40-125/139/4/2       | 3.822.420         | Anwo    |
| <b>DAB</b> | NKP-GE 40-160/158/5,5/2     | 4.034.821         | Anwo    |
| <b>DAB</b> | NKP-GE 40-160/172/7,5/2     | 4.938.317         | Anwo    |
| <b>DAB</b> | NKP-GE 40-200/210/11/2      | 5.420.181         | Anwo    |
| <b>DAB</b> | NKP-GE 40-250/230/15/2      | 6.704.096         | Anwo    |
| <b>DAB</b> | NKP-GE 50-125/115/3/2       | 3.370.673         | Anwo    |
| <b>DAB</b> | NKP-GE 50-125/135/5,5/2     | 4.068.108         | Anwo    |
| <b>DAB</b> | NKP-GE 50-125/144/7,5/2     | 4.971.603         | Anwo    |
| <b>DAB</b> | NKP-GE 50-160/169/11/2      | 5.333.794         | Anwo    |
| <b>DAB</b> | NKP-GE 50-200/200/15/2      | 6.688.245         | Anwo    |
| <b>DAB</b> | NKP-GE 65-125/127/5,5/2     | 4.121.208         | Anwo    |
| <b>DAB</b> | NKP-GE 65-125/137/7,5/2     | 5.025.496         | Anwo    |
| <b>DAB</b> | NKP-GE 65-160/157/11/2      | 5.428.106         | Anwo    |
| <b>DAB</b> | NKP-GE 65-160/173/15/2      | 6.606.613         | Anwo    |

Tabla C.7: Cotización de bombas circuladoras (2 de 2). Fuente: Elaboración propia.

Tabla C.8: Cotización de colectores solares. Fuente: Elaboración propia.

| Fabricante   Modelo |                         | Precio Total [\$]   Empresa |  |
|---------------------|-------------------------|-----------------------------|--|
| <b>KBB</b>          | Colector Solar K423 MS  | $645.920$   Anwo            |  |
| <b>KBB</b>          | Kit Instalación K423 MS | $146.620$   Anwo            |  |

| Fabricante | Modelo            | Diámetro                 | Diámetro                 | Precio       |            |
|------------|-------------------|--------------------------|--------------------------|--------------|------------|
|            |                   | Nominal [pulg]           | Externo [mm]             | Total [\$/m] | Empresa    |
| Aqualine   | PEX-A             |                          | 20                       | 888          | Anwo       |
|            | Antioxigeno       |                          |                          |              |            |
| TuboFusion | Acero             |                          | 80                       | 20.774       | TuboFusion |
|            | Inoxidable        |                          |                          |              |            |
| TuboFusion | Acero             | $\overline{\phantom{0}}$ | 100                      | 25.290       | TuboFusion |
|            | Inoxidable        |                          |                          |              |            |
| TuboFusion | Acero             |                          | 200                      | 48.773       | TuboFusion |
|            | Inoxidable        |                          |                          |              |            |
| TuboFusion | Acero             |                          | 250                      | 75.870       | TuboFusion |
|            | Inoxidable        |                          |                          |              |            |
| TuboFusion | Acero             |                          | 300                      | 102.063      | TuboFusion |
|            | Inoxidable        |                          |                          |              |            |
| Cosmoplas  | <b>HDPE</b>       |                          | 32                       | 1.878        | Cosmoplas  |
|            | PE100 PN16        |                          |                          |              |            |
| Cosmoplas  | <b>HDPE</b>       |                          | 75                       | 8.417        | Cosmoplas  |
|            | <b>PE100 PN16</b> |                          |                          |              |            |
| Cosmoplas  | <b>HDPE</b>       |                          | 140                      | 29.229       | Cosmoplas  |
|            | <b>PE100 PN16</b> |                          |                          |              |            |
| <b>JCV</b> | Cobre             | 0,75                     |                          | 6.583        | <b>JCV</b> |
|            | Tipo L            |                          |                          |              |            |
| <b>JCV</b> | Cobre             | 1,00                     |                          | 9.551        | <b>JCV</b> |
|            | Tipo L            |                          |                          |              |            |
| <b>JCV</b> | Cobre             | 1,50                     |                          | 16.526       | <b>JCV</b> |
|            | Tipo L            |                          |                          |              |            |
| <b>JCV</b> | Cobre             | 2,00                     | $\overline{\phantom{0}}$ | 26.451       | <b>JCV</b> |
|            | Tipo L            |                          |                          |              |            |
| <b>JCV</b> | Cobre             | 2,50                     | $\overline{\phantom{0}}$ | 45.334       | <b>JCV</b> |
|            | Tipo L            |                          |                          |              |            |
| <b>JCV</b> | Cobre             | 3,00                     |                          | 59.123       | <b>JCV</b> |
|            | Tipo L            |                          |                          |              |            |
| <b>JCV</b> | Cobre             | 4,00                     |                          | 95.617       | <b>JCV</b> |
|            | Tipo L            |                          |                          |              |            |
| <b>JCV</b> | Cobre             | 5,00                     |                          | 129.301      | <b>JCV</b> |
|            | Tipo L            |                          |                          |              |            |
| <b>JCV</b> | Cobre             | 6,00                     | $\overline{\phantom{0}}$ | 191.433      | <b>JCV</b> |
|            | Tipo L            |                          |                          |              |            |

Tabla C.9: Cotización de tuberías. Fuente: Elaboración propia.

| Fabricante | Modelo               | Diámetro [mm] | Precio Total [\$] | Empresa    |
|------------|----------------------|---------------|-------------------|------------|
| TuboFusion | Tee                  | 200           | 76.773            | TuboFusion |
| TuboFusion | Tee                  | 300           | 108.385           | TuboFusion |
| TuboFusion | Tee                  | 350           | 130.062           | TuboFusion |
| TuboFusion | Codo                 | 200           | 40.644            | TuboFusion |
| TuboFusion | Codo                 | 300           | 57.805            | TuboFusion |
| TuboFusion | Codo                 | 350           | 77.676            | TuboFusion |
| TuboFusion | Terminal anti lluvia | 200           | 82.192            | TuboFusion |
| TuboFusion | Terminal anti lluvia | 300           | 121.030           | TuboFusion |
| TuboFusion | Terminal anti Iluvia | 350           | 132.772           | TuboFusion |
| TuboFusion | Reducción 200-80     | 200           | 31.612            | TuboFusion |
| TuboFusion | Reducción 300-100    | 300           | 63.225            | TuboFusion |
| TuboFusion | Reducción 350-100    | 350           | 64.128            | TuboFusion |
| TuboFusion | Reducción 350-200    | 350           | 72.257            | TuboFusion |
| TuboFusion | Abrazadera de Unión  | 80            | 6.322             | TuboFusion |
| TuboFusion | Abrazadera de Unión  | 100           | 6.322             | TuboFusion |
| TuboFusion | Abrazadera de Unión  | 200           | 10.839            | TuboFusion |
| TuboFusion | Abrazadera de Unión  | 300           | 18.967            | TuboFusion |
| TuboFusion | Abrazadera de Unión  | 350           | 21.677            | TuboFusion |
| TuboFusion | Aro Embellecedor     | 200           | 10.839            | TuboFusion |
| TuboFusion | Aro Embellecedor     | 300           | 19.871            | TuboFusion |
| TuboFusion | Aro Embellecedor     | 350           | 23.483            | TuboFusion |

Tabla C.10: Cotización del fitting de las chimeneas. Fuente: Elaboración propia.

| Fabricante   | Modelo                   | Diámetro     | Precio     | Empresa      |
|--------------|--------------------------|--------------|------------|--------------|
|              |                          | Externo [mm] | Total [\$] |              |
| Plastitalia  | Codo PE100               | 140          | 106.973    | Cosmoplas    |
|              | PN16 Electrofusión       |              |            |              |
| Plastitalia  | Codo PE100               | 75           | 28.324     | Cosmoplas    |
|              | PN16 Electrofusión       |              |            |              |
|              | Tee PE100                | 75           | 18.182     |              |
| <b>AIQSA</b> | PN16 Electrofusión       |              |            | Cosmoplas    |
|              | Tee PE100                | 140          | 45.513     | <b>AIQSA</b> |
| <b>AIQSA</b> | PN16 Electrofusión       |              |            |              |
|              | Reducción PE100          | 75           | 5.591      | <b>AIQSA</b> |
| <b>AIQSA</b> | PN16 Electrofusión 75-32 |              |            |              |
| <b>AIQSA</b> | Reducción PE100 PN16     | 140          | 11.697     | <b>AIQSA</b> |
|              | Electrofusión 140-75     |              |            |              |
|              | Reducción PE100 PN16     | 140          | 28.659     | <b>AIQSA</b> |
| <b>AIQSA</b> | Electrofusión 140-110    |              |            |              |
| Plastitalia  | Copla Transición HE      | 110          | 203.210    | Cosmoplas    |
|              | PE100 PN16 Electrofusión |              |            |              |
| Cbsupplies   | Conexión U Electrofusión | 32           | 8.013      | Cbsupplies   |

Tabla C.11: Cotización del fitting del intercambiador geotérmico. Fuente: Elaboración propia.

|             |                      | Diámetro       |              | Precio | Precio                                              |             |
|-------------|----------------------|----------------|--------------|--------|-----------------------------------------------------|-------------|
| Fabricante  | Modelo               | Nominal [pulg] | Espesor [mm] |        | Específico [\$/m]   Específico [\$/m <sup>2</sup> ] | Empresa     |
| Evocell     | Aislación Tubería    | 0,75           | 12,50        | 5.548  |                                                     | Cosmoplas   |
| Sistemas y  | Aislación Tubería    | 1,00           | 19,05        | 1.834  |                                                     | Sistemas y  |
| Suministros |                      |                |              |        |                                                     | Suministros |
| Sistemas y  | Aislación Tubería    | 1,50           | 19,05        | 2.445  |                                                     | Sistemas y  |
| Suministros |                      |                |              |        |                                                     | Suministros |
| Sistemas y  | Aislación Tubería    |                | 19,05        | 4.483  |                                                     | Sistemas y  |
| Suministros |                      | 2,00           |              |        |                                                     | Suministros |
| Sistemas y  | Aislación Tubería    | 2,50           | 19,05        | 3.872  |                                                     | Sistemas y  |
| Suministros |                      |                |              |        |                                                     | Suministros |
| Sistemas y  | Aislación Tubería    | 3,00           | 12,70        | 4.483  |                                                     | Sistemas y  |
| Suministros |                      |                |              |        |                                                     | Suministros |
| Sistemas y  | Plancha de Aislación |                | 19,05        |        | 11.063                                              | Sistemas y  |
| Suministros |                      | ı              |              | ı      |                                                     | Suministros |

Tabla C.12: Cotización del fitting de la aislación de las tuberías de cobre. Fuente: Elaboración propia.

| Fabricante | Modelo                       | Diámetro       | Precio     |            |
|------------|------------------------------|----------------|------------|------------|
|            |                              | Nominal [pulg] | Total [\$] | Empresa    |
| <b>JCV</b> | <b>Terminal Bronce HE-SO</b> | 0,75           | 1.401      | <b>JCV</b> |
| <b>JCV</b> | <b>Terminal Bronce HE-SO</b> | 1,00           | 2.876      | <b>JCV</b> |
| <b>JCV</b> | Terminal Bronce HE-SO        | 1,25           | 4.526      | <b>JCV</b> |
| <b>JCV</b> | <b>Terminal Bronce HE-SO</b> | 1,50           | 5.193      | <b>JCV</b> |
| <b>JCV</b> | Terminal Bronce HE-SO        | 2,00           | 8.645      | <b>JCV</b> |
| <b>JCV</b> | <b>Terminal Bronce HE-SO</b> | 2,50           | 18.093     | <b>JCV</b> |
| <b>JCV</b> | <b>Terminal Bronce HE-SO</b> | 3,00           | 22.577     | <b>JCV</b> |
| <b>JCV</b> | Terminal Bronce HE-SO        | 4,00           | 43.500     | <b>JCV</b> |
| <b>JCV</b> | Terminal Bronce HI-SO        | 1,00           | 3.794      | <b>JCV</b> |
| <b>JCV</b> | <b>Terminal Bronce HI-SO</b> | 1,50           | 5.603      | <b>JCV</b> |
| <b>JCV</b> | <b>Terminal Bronce HI-SO</b> | 2,00           | 8.272      | <b>JCV</b> |
| <b>JCV</b> | Terminal Bronce HI-SO        | 2,50           | 21.161     | <b>JCV</b> |
| <b>JCV</b> | <b>Terminal Bronce HI-SO</b> | 3,00           | 27.388     | <b>JCV</b> |
| <b>JCV</b> | Terminal Bronce HI-SO        | 4,00           | 75.625     | <b>JCV</b> |
| Anwo       | Flange DN32 PN16             | 1,25           | 8.528      | Anwo       |
| Anwo       | Flange DN65 PN16             | 2,50           | 16.073     | Anwo       |
| Anwo       | Flange DN80 PN16             | 3,00           | 19.655     | Anwo       |
| Anwo       | Flange DN100 PN16            | 4,00           | 22.262     | Anwo       |
| Anwo       | Flange DN125 PN16            | 5,00           | 31.432     | Anwo       |
| <b>JCV</b> | Tee Cobre SO                 | 0,75           | 1.001      | <b>JCV</b> |
| <b>JCV</b> | Tee Cobre SO                 | 1,00           | 1.968      | <b>JCV</b> |
| <b>JCV</b> | Tee Cobre SO                 | 1,50           | 4.702      | <b>JCV</b> |
| <b>JCV</b> | Tee Cobre SO                 | 2,00           | 8.528      | <b>JCV</b> |
| <b>JCV</b> | Tee Cobre SO                 | 2,50           | 13.994     | <b>JCV</b> |
| <b>JCV</b> | Tee Cobre SO                 | 3,00           | 21.866     | <b>JCV</b> |
| <b>JCV</b> | Tee Cobre SO                 | 4,00           | 49.199     | <b>JCV</b> |
| <b>JCV</b> | Tee Cobre SO                 | 5,00           | 125.731    | <b>JCV</b> |
| <b>JCV</b> | Tee Cobre SO                 | 6,00           | 190.237    | <b>JCV</b> |
| <b>JCV</b> | Codo Cobre SO                | 6,00           | 139.944    | <b>JCV</b> |
| <b>JCV</b> | Codo Cobre SO                | 5,00           | 103.864    | <b>JCV</b> |
| <b>JCV</b> | Codo Cobre SO                | 4,00           | 26.240     | <b>JCV</b> |
| <b>JCV</b> | Codo Cobre SO                | 3,00           | 14.323     | <b>JCV</b> |
| <b>JCV</b> | Codo Cobre SO                | 2,50           | 9.075      | <b>JCV</b> |
| <b>JCV</b> | Codo Cobre SO                | 2,00           | 4.483      | <b>JCV</b> |

Tabla C.13: Cotización del fitting de las tuberías de cobre (1 de 2). Fuente: Elaboración propia.

|            | Modelo                      | Diámetro       | Precio     |            |
|------------|-----------------------------|----------------|------------|------------|
| Fabricante |                             | Nominal [pulg] | Total [\$] | Empresa    |
| <b>JCV</b> | Codo Cobre SO               | 1,50           | 2.351      | <b>JCV</b> |
| <b>JCV</b> | Codo Cobre SO               | 1,00           | 1.017      | <b>JCV</b> |
| <b>JCV</b> | Codo Cobre SO               | 0,75           | 537        | <b>JCV</b> |
| <b>JCV</b> | Reducción Cobre SO 6-2      | 6,00           | 65.053     | <b>JCV</b> |
| <b>JCV</b> | Reducción Cobre SO 6-2,5    | 6,00           | 65.053     | <b>JCV</b> |
| <b>JCV</b> | Reducción Cobre SO 6-3      | 6,00           | 65.053     | <b>JCV</b> |
| <b>JCV</b> | Reducción Cobre SO 6-4      | 6,00           | 65.053     | <b>JCV</b> |
| <b>JCV</b> | Reducción Cobre SO 6-5      | 6,00           | 65.053     | <b>JCV</b> |
| $\rm JCV$  | Reducción Cobre SO 5-2      | 5,00           | 47.560     | <b>JCV</b> |
| <b>JCV</b> | Reducción Cobre SO 5-2,5    | 5,00           | 47.560     | <b>JCV</b> |
| <b>JCV</b> | Reducción Cobre SO 5-3      | 5,00           | 47.560     | <b>JCV</b> |
| <b>JCV</b> | Reducción Cobre SO 5-4      | 5,00           | 47.560     | <b>JCV</b> |
| <b>JCV</b> | Reducción Cobre SO 4-1,5    | 4,00           | 24.053     | <b>JCV</b> |
| <b>JCV</b> | Reducción Cobre SO 4-2      | 4,00           | 18.587     | <b>JCV</b> |
| $\rm JCV$  | Reducción Cobre SO 4-2,5    | 4,00           | 18.587     | <b>JCV</b> |
| <b>JCV</b> | Reducción Cobre SO 4-3      | 4,00           | 18.587     | $\rm JCV$  |
| <b>JCV</b> | Reducción Cobre SO 3-1,5    | 3,00           | 8.091      | <b>JCV</b> |
| <b>JCV</b> | Reducción Cobre SO 3-2      | 3,00           | 8.091      | <b>JCV</b> |
| <b>JCV</b> | Reducción Cobre SO 3-2,5    | 3,00           | 8.091      | <b>JCV</b> |
| <b>JCV</b> | Reducción Cobre SO 2,5-1,5  | 2,50           | 5.467      | <b>JCV</b> |
| <b>JCV</b> | Reducción Cobre SO 2,5-2    | 2,50           | 5.467      | <b>JCV</b> |
| <b>JCV</b> | Reducción Cobre SO 2-1,5    | 2,00           | 3.280      | <b>JCV</b> |
| <b>JCV</b> | Reducción Cobre SO 1,5-1,25 | 1,50           | 1.640      | <b>JCV</b> |
| <b>JCV</b> | Reducción Cobre SO 1,5-1    | 1,50           | 1.640      | <b>JCV</b> |
| <b>JCV</b> | Reducción Cobre SO 1-0,75   | 1,00           | 738        | <b>JCV</b> |
| <b>JCV</b> | Reducción Cobre SO 4-1,25   | 4,00           | 25.146     | <b>JCV</b> |
| <b>JCV</b> | Reducción Cobre SO 4-1      | 4,00           | 25.146     | <b>JCV</b> |
| <b>JCV</b> | Reducción Cobre SO 4-0,75   | 4,00           | 24.053     | <b>JCV</b> |
| <b>JCV</b> | Reducción Cobre SO 3-1,25   | 3,00           | 8.747      | <b>JCV</b> |
| <b>JCV</b> | Reducción Cobre SO 3-1      | 3,00           | 10.386     | <b>JCV</b> |
| <b>JCV</b> | Reducción Cobre SO 3-0,75   | 3,00           | 10.934     | <b>JCV</b> |
| <b>JCV</b> | Reducción Cobre SO 2-1,25   | 2,00           | 3.170      | <b>JCV</b> |
| <b>JCV</b> | Reducción Cobre SO 2-1      | 2,00           | 3.280      | <b>JCV</b> |
| <b>JCV</b> | Reducción Cobre SO 2-0,75   | 2,00           | 3.280      | <b>JCV</b> |

Tabla C.14: Cotización del fitting de las tuberías de cobre (2 de 2). Fuente: Elaboración propia.

| Fabricante |                    | Diámetro       | Precio     |           |  |
|------------|--------------------|----------------|------------|-----------|--|
|            | Modelo             | Nominal [pulg] | Total [\$] | Empresa   |  |
|            | Válvula de         |                |            |           |  |
| Dura (RPC) | Bola Latón HI      | 1,00           | 10.009     | Cosmoplas |  |
| Dura (RPC) | Válvula de         |                | 23.562     | Cosmoplas |  |
|            | Bola Latón HI      | 1,50           |            |           |  |
|            | Válvula de         | 2,00           | 38.367     | Cosmoplas |  |
| Dura (RPC) | Bola Latón HI      |                |            |           |  |
| Dura (RPC) | Válvula de         | 2,50           | 76.258     | Cosmoplas |  |
|            | Bola Latón HI      |                |            |           |  |
|            | Válvula de         | 3,00           | 98.896     | Cosmoplas |  |
| Dura (RPC) | Bola Latón HI      |                |            |           |  |
| Dura (RPC) | Válvula de         | 4,00           | 148.345    | Cosmoplas |  |
|            | Bola Latón HI      |                |            |           |  |
| Dura (RPC) | Filtro Tipo        | 1,00           | 6.428      | Cosmoplas |  |
|            | Y Latón HI         |                |            |           |  |
| Dura (RPC) | Filtro Tipo        | 1,50           | 16.445     | Cosmoplas |  |
|            | Y Latón HI         |                |            |           |  |
| Dura (RPC) | Filtro Tipo        | 2,00           | 25.301     | Cosmoplas |  |
|            | Y Latón HI         |                |            |           |  |
| Dura (RPC) | Filtro Tipo        | 2,50           | 51.544     | Cosmoplas |  |
|            | Y Latón HI         |                |            |           |  |
| Dura (RPC) | Filtro Tipo        | 3,00           | 71.899     | Cosmoplas |  |
|            | Y Latón HI         |                |            |           |  |
| Dura (RPC) | Filtro Tipo        | 4,00           | 126.501    | Cosmoplas |  |
|            | Y Latón HI         |                |            |           |  |
| Rastelli   | Válvula Retención  | 1,00           | 12.654     | Cosmoplas |  |
|            | Chapaleta Latón HI |                |            |           |  |
| Rastelli   | Válvula Retención  | 1,50           | 25.848     | Cosmoplas |  |
|            | Chapaleta Latón HI |                |            |           |  |
| Rastelli   | Válvula Retención  | 2,00           | 38.566     | Cosmoplas |  |
|            | Chapaleta Latón HI |                |            |           |  |
| Rastelli   | Válvula Retención  | 2,50           | 50.807     | Cosmoplas |  |
|            | Chapaleta Latón HI |                |            |           |  |
| Rastelli   | Válvula Retención  | 3,00           | 79.510     | Cosmoplas |  |
|            | Chapaleta Latón HI |                |            |           |  |
| Rastelli   | Válvula Retención  | 4,00           | 130.285    | Cosmoplas |  |
|            | Chapaleta Latón HI |                |            |           |  |

Tabla C.15: Cotización de las válvulas de las tuberías de cobre (1 de 3). Fuente: Elaboración propia.

| Fabricante               |                                   | Diámetro       | Precio     |                       |
|--------------------------|-----------------------------------|----------------|------------|-----------------------|
|                          | Modelo                            | Nominal [pulg] | Total [\$] | Empresa               |
| Nabic                    | Válvula de Seguridad<br>Latón HI  | 1,00           | 169.721    | <b>Johnson Valves</b> |
| Nabic                    | Válvula de Seguridad<br>Latón HI  | 1,50           | 316.386    | <b>Johnson Valves</b> |
| Nabic                    | Válvula de Seguridad<br>Latón HI  | 2,00           | 399.247    | Johnson Valves        |
| Nabic                    | Válvula de Seguridad<br>Latón HI  | 2,50           | 560.676    | <b>Johnson Valves</b> |
| Nabic                    | Válvula de Seguridad<br>Latón HI  | 3,00           | 802.687    | <b>Johnson Valves</b> |
| Grainger                 | Válvula de Purga<br>Automática HE | 1,00           | 26.827     | Grainger              |
| <b>Johnsons Controls</b> | Válvula de Bola<br>On-Off         | 1,00           | 167.075    | Cosmoplas             |
| <b>Johnsons Controls</b> | Válvula de Bola<br>On-Off         | 1,50           | 250.054    | Cosmoplas             |
| <b>Johnsons Controls</b> | Válvula de Bola<br>On-Off         | 2,00           | 293.763    | Cosmoplas             |
| Johnsons Controls        | Válvula de Mariposa<br>On-Off     | 2,50           | 346.388    | Cosmoplas             |
| <b>Johnsons Controls</b> | Válvula de Mariposa<br>On-Off     | 3,00           | 371.733    | Cosmoplas             |
| <b>Johnsons Controls</b> | Válvula de Mariposa<br>On-Off     | 4,00           | 434.161    | Cosmoplas             |
| Oventrop                 | Válvula de<br>Equilibrado HI      | 1,00           | 85.832     | Cosmoplas             |
| Oventrop                 | Válvula de<br>Equilibrado HI      | 1,50           | 131.958    | Cosmoplas             |
| Oventrop                 | Válvula de<br>Equilibrado HI      | 2,00           | 194.410    | Cosmoplas             |
| Oventrop                 | Válvula de<br>Equilibrado Flange  | 2,50           | 399.995    | Cosmoplas             |
| Oventrop                 | Válvula de<br>Equilibrado Flange  | 3,00           | 649.645    | Cosmoplas             |
| Oventrop                 | Válvula de<br>Equilibrado Flange  | 4,00           | 910.311    | Cosmoplas             |

Tabla C.16: Cotización de las válvulas de las tuberías de cobre (2 de 3). Fuente: Elaboración propia.

| Fabricante | Modelo             | Diámetro       | Precio     |         |  |
|------------|--------------------|----------------|------------|---------|--|
|            |                    | Nominal [pulg] | Total [\$] | Empresa |  |
| Honeywell  | Válvula Mezcladora | 1,00           | 466.014    | Anwo    |  |
| Honeywell  | Válvula Mezcladora | 1,50           | 594.405    | Anwo    |  |
| Honeywell  | Válvula Mezcladora | 2,00           | 689.510    | Anwo    |  |
| Honeywell  | Válvula Mezcladora | 2,50           | 796.503    | Anwo    |  |
| Honeywell  | Válvula Mezcladora | 4,00           | 1.906.059  | Anwo    |  |
| Honeywell  | Válvula Mezcladora | 5,00           | 2.146.991  | Anwo    |  |

Tabla C.17: Cotización de las válvulas de las tuberías de cobre (3 de 3). Fuente: Elaboración propia.

Tabla C.18: Cotización de componentes de distribución. Fuente: Elaboración propia.

| Fabricante  | Modelo           | Precio                     | Precio                                             |             |
|-------------|------------------|----------------------------|----------------------------------------------------|-------------|
|             |                  | Específico $[\frac{8}{m}]$ | Específico $\lceil \frac{\mathcal{E}}{m^2} \rceil$ | Empresa     |
| Aislapol    | Placa Aislante   |                            | 3.795                                              | Aislapol    |
|             | 1445             |                            |                                                    |             |
| <b>IVAR</b> | Banda Perimetral |                            |                                                    | <b>IVAR</b> |
|             | 125mmx6mm        | 1.391                      |                                                    |             |

Tabla C.19: Cotización de componentes para mezclas de hormigón. Fuente: Elaboración propia.

| Fabricante         | Modelo           | Precio<br>Específico [\$/kg] | Empresa            |
|--------------------|------------------|------------------------------|--------------------|
| <b>TOPEX</b>       | Mortero Piso     | 116                          | Sodimac            |
| Polpaico           | Cemento Especial | 113                          | Sodimac            |
| Productos Químicos | Grafito en Polvo | 8.925                        | Productos Químicos |
| Chile              |                  |                              | Chile              |

Tabla C.20: Cotización de perforación. Fuente: Elaboración propia.

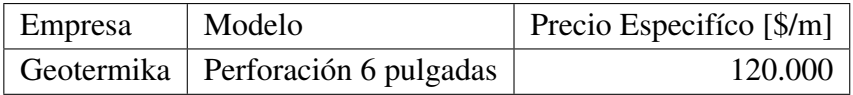
|            | Empresa                                                     | Anwo                  | Cosmoplas | <b>IVAR</b>           | 867   Aguas La Serena | 349   Aguas Andinas | <b>ESSAL</b> | Aguas Patagonia |
|------------|-------------------------------------------------------------|-----------------------|-----------|-----------------------|-----------------------|---------------------|--------------|-----------------|
| Precio     |                                                             |                       |           |                       |                       |                     | 418          | 994             |
| Precio     | Específico [\$/L]   Especifico [\$/kg]   Especifico [\$/m3] |                       | 7.785     |                       |                       |                     |              | ı               |
| Precio     |                                                             | 3.448                 |           | 4.290                 |                       |                     |              | ı               |
| Modelo     |                                                             | Propilenglicol (30 %) | R410A     | Aditivo para hormigón | Agua                  | Agua                | Agua         | Agua            |
| Fabricante |                                                             | Subzero               | ice Loong | <b>IVAR</b>           | Aguas La Serena       | Aguas Andinas       | ESSAL        | Aguas Patagonia |

Tabla C.21: Cotización de fluidos. Fuente: Elaboración propia.

| Fabricante  | Modelo           | Precio Total [\$] | Empresa     |
|-------------|------------------|-------------------|-------------|
| <b>IVAR</b> | CI 587 C-2 Vías  | 72.914            | Anwo        |
| <b>IVAR</b> | CI 587 C-3 Vías  | 101.445           | Anwo        |
| <b>IVAR</b> | CI 587 C-4 Vías  | 126.014           | Anwo        |
| <b>IVAR</b> | CI 587 C-5 Vías  | 156.923           | Anwo        |
| <b>IVAR</b> | CI 587 C-6 Vías  | 186.247           | Anwo        |
| <b>IVAR</b> | CI 587 C-7 Vías  | 240.932           | Anwo        |
| <b>IVAR</b> | CI 587 C-8 Vías  | 263.123           | Anwo        |
| <b>IVAR</b> | CI 587 C-9 Vías  | 266.817           | <b>IVAR</b> |
| <b>IVAR</b> | CI 587 C-10 Vías | 291.457           | <b>IVAR</b> |
| <b>IVAR</b> | CI 587 C-11 Vías | 316.096           | <b>IVAR</b> |
| <b>IVAR</b> | CI 587 C-12 Vías | 355.621           | <b>IVAR</b> |

Tabla C.22: Cotización de colectores de distribución. Fuente: Elaboración propia.

Tabla C.23: Cotización de las cajas de los colectores de distribución. Fuente: Elaboración propia.

| Fabricante   Modelo |                   | Precio Total [\$]   Empresa |  |
|---------------------|-------------------|-----------------------------|--|
| <b>IVAR</b>         | AC 840-2 a 7 Vías | $116.153$   IVAR            |  |
| <b>IVAR</b>         | AC 840-8 a 9 Vías | 123.198   IVAR              |  |

## D. Inversión Inicial y Costo Operacional de los Proyectos

Tabla D.1: Inversión inicial de los proyectos con calderas para edificios ubicados en La Serena. Fuente: Elaboración propia.

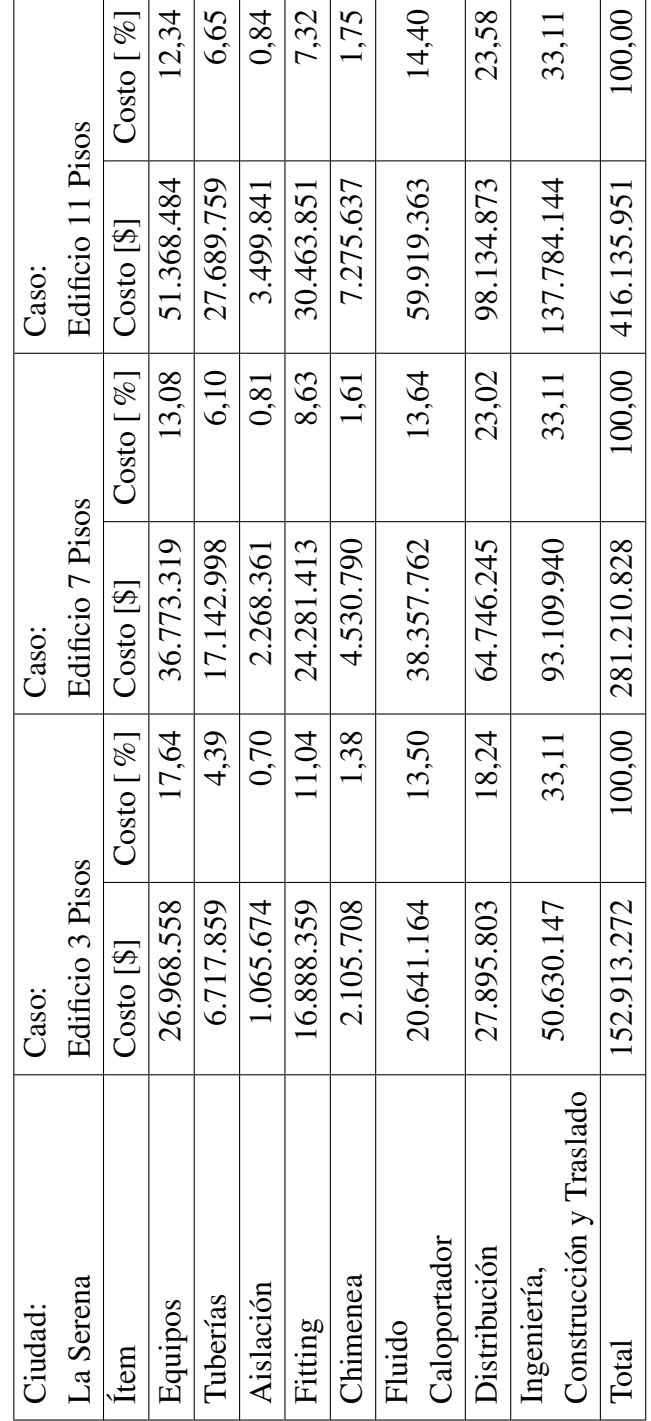

| iudad:                 | Caso:            |                 | Caso:                |              | Caso:                |            |
|------------------------|------------------|-----------------|----------------------|--------------|----------------------|------------|
| Santiago               | Edificio 3 Pisos |                 | Edificio 7 Pisos     |              | Edificio 11 Pisos    |            |
| tem                    | $Costo$ [\$]     | $Costo [$ % $]$ | $Costo$ [\$]         | $Costo [$ %] | $Costo$ $[$]$        | Costo [%]  |
| sodinb <sub>5</sub>    | 28.347.577       | 14,05           | 48.825.897           | 12.15        | 71.421.600           | 11.55      |
| uberías                | 9.159.819        | 4.54            | 17.638.484           | 4.39         | 31.501.695           | 5.09       |
| dislación              | 914.745          | 0,45            | 2.279.231            | 0.57         | 2.748.201            | 0.4<br>0.4 |
| Fitting                | 18.640.451       | 9.24            | 24.774.578           | 6.16         | 35.300.569           | 5,71       |
| himenea                | 2.105.708        | 1.04            | 4.530.790            | 1,13         | 7.432.795            | 1.20       |
| <b>Tuido</b>           | 32.679.461       | 16.20           | 71.899.442           | 17,89        | 109.522.422          | 17,71      |
| 'aloportador           |                  |                 |                      |              |                      |            |
| <b>Distribución</b>    | 43.089.885       | 21,36           | 98.920.329           |              | 24,61   155.690.035  | 25,18      |
| ngeniería,             | 66.794.135       | 33,11           | 133.090.032          | 33,11        | 204.740.572          | 33,11      |
| onstrucción y Traslado |                  |                 |                      |              |                      |            |
| bid                    | 201.731.781      |                 | 100,00   401.958.785 |              | 100,00   618.357.889 | 100,00     |
|                        |                  |                 |                      |              |                      |            |

Tabla D.2: Inversión inicial de los proyectos con calderas para edificios ubicados en Santiago. Fuente: Elaboración propia.

| Ciudad:                 | Caso:            |                 | Caso:                |                         | Caso:                |              |
|-------------------------|------------------|-----------------|----------------------|-------------------------|----------------------|--------------|
| <b>Jsomo</b>            | Edificio 3 Pisos |                 | Edificio 7 Pisos     |                         | Edificio 11 Pisos    |              |
| tem                     | $Costo$ [\$]     | $Costo [$ % $]$ | $Costo$ [ $\$\$ ]    | $Costo [%]$ $Costo [$]$ |                      | $Costo [$ %] |
| sodinb <sub>5</sub>     | 28.347.577       | 14.05           | 49.940.327           | 11,71                   | 71.421.600           | 11.55        |
| uberías                 | 9.159.819        | 4.54            | 23.650.393           | 5,55                    | 31.501.695           | 5.09         |
| hislación               | 914.745          | 0,45            | 1.861.797            | -44<br>04               | 2.748.201            | 0.4<br>0.4   |
| Fitting                 | 18.640.451       | 9.24            | 29.526.379           | 6.92                    | 35.300.569           | 5,71         |
| himenea                 | 2.105.708        | 1.04            | 5.712.343            | 1.34                    | 7.432.795            | 1.20         |
| Fluido                  | 32.679.461       | 16,20           | 73.978.318           |                         | 17,35   109.522.422  | 17,71        |
| Jaloportador            |                  |                 |                      |                         |                      |              |
| <b>Distribución</b>     | 43.089.946       |                 | 21,36   100.543.207  |                         | 23,58   155.690.257  | 25,18        |
| ngeniería,              | 66.794.165       |                 | 33,11   141.180.318  |                         | 33,11   204.740.682  | 33,11        |
| Construcción y Traslado |                  |                 |                      |                         |                      |              |
| btal                    | 201.731.871      |                 | 100,00   426.393.081 |                         | 100,00   618.358.221 | 100,00       |
|                         |                  |                 |                      |                         |                      |              |

Tabla D.3: Inversión inicial de los proyectos con calderas para edificios ubicados en Osorno. Fuente: Elaboración propia.

| Ciudad:                      | Caso:             |               | Caso:                  |              | $\overline{\text{C}}$ aso: |           |
|------------------------------|-------------------|---------------|------------------------|--------------|----------------------------|-----------|
| La Serena                    | Edificio 3 Pisos  |               | Edificio 7 Pisos       |              | Edificio 11 Pisos          |           |
| Item                         | $Costo$ [ $\$\$ ] | $Costo [$ $%$ | $Costo$ [\$]           | $Costo [$ %] | $Costo$ [\$]               | Costo [%] |
| Equipos                      | 72.363.468        | 11,05         | 106.690.038            | 8.21         | 152.375.761                | 7,61      |
| Tuberias                     | 32.477.606        | 4,96          | 67.643.603             | 5.21         | 109.162.954                | 5,45      |
| Aislacion                    | 1.224.172         | 0.19          | 2.412.717              | 0,19         | 3.646.170                  | 0,18      |
| Fitting                      | 33.808.891        | 5.16          | 50.861.116             | 3,91         | 65.255.925                 | 3.26      |
| Refrigerante                 | 88.750            | 0,01          | 231.218                | 0.02         | 376.022                    | 0.02      |
| Fluido                       | 44.016.167        | 6,72          | 88.726.996             | 6,83         | 135.486.895                | 6.77      |
| Caloportador                 |                   |               |                        |              |                            |           |
| Distribución                 | 28.295.243        | 4.32          | 64.746.245             | 4.98         | 101.744.100                | 5,08      |
| Pozos Sin                    | 317.990.966       | 48,55         | 686.624.619            | 52,85        | 1.085.309.053              | 54,22     |
| Cañerías                     |                   |               |                        |              |                            |           |
| Ingeniería,                  | 124.747.111       | 19,05         | 231.224.896            | 17,80        | 348.322.299                | 17,40     |
| lado<br>Construcción y Trasl |                   |               |                        |              |                            |           |
| Total                        | 655.012.374       |               | 100,00   1.299.161.448 |              | 100,00   2.001.679.179     | 100,00    |

Tabla D.4: Inversión inicial de los proyectos con geotermia para edificios ubicados en La Serena. Fuente: Elaboración propia.

| Ciudad:                      | $\rm Cas$ o:      |              | Caso:                  |              | $\rm Casoc$            |           |
|------------------------------|-------------------|--------------|------------------------|--------------|------------------------|-----------|
| Santiago                     | Edificio 3 Pisos  |              | Edificio 7 Pisos       |              | Edificio 11 Pisos      |           |
| Item                         | $Costo$ [ $\$\$ ] | $Costo [$ %] | $Costo$ [\$]           | $Costo [$ %] | $Costo$ [\$]           | Costo [%] |
| Equipos                      | 72.483.934        | 8,53         | 118.949.031            | 6,53         | 162.781.925            | 5,84      |
| Tuberias                     | 42.425.988        | 4,99         | 91.345.399             | 5,01         | 149.986.196            | 5,38      |
| Aislacion                    | 1.224.172         | 0.14         | 2.410.991              | 0,13         | 3.653.624              | 0,13      |
| Fitting                      | 34.907.651        | 4,11         | 53.268.026             | 2,92         | 72.412.610             | 2,60      |
| Refrigerante                 | 88.750            | 0.01         | 256.909                | 0.01         | 392.370                | 0.01      |
| Fluido                       | 54.083.036        | 6,37         | 119.518.835            | 6.56         | 183.552.770            | 6,58      |
| Caloportador                 |                   |              |                        |              |                        |           |
| Distribución                 | 28.294.789        | 3.33         | 66.021.175             | 3.62         | 102.282.947            | 3,67      |
| Pozos Sin                    | 471.199.026       | 55,47        | 1.079.666.279          |              | 59,26   1.674.791.011  | 60,08     |
| Cañerías                     |                   |              |                        |              |                        |           |
| Ingeniería,                  | 144.727.089       | 17,04        | 290.396.381            | 15,94        | 437.730.396            | 15,70     |
| lado<br>Construcción y Trasl |                   |              |                        |              |                        |           |
| Total                        | 849.434.437       |              | 100,00   1.821.833.026 |              | 100,00   2.787.583.851 | 100,00    |

Tabla D.5: Inversión inicial de los proyectos con geotermia para edificios ubicados en Santiago. Fuente: Elaboración propia.

| Ciudad:                     | Caso:            |              | Caso:                    |            | $\rm Caso:$              |           |
|-----------------------------|------------------|--------------|--------------------------|------------|--------------------------|-----------|
| Osorno                      | Edificio 3 Pisos |              | Edificio 7 Pisos         |            | Edificio 11 Pisos        |           |
| Item                        | $Costo$ [\$]     | $Costo [$ %] | $Costo$ [\$]             | Costo [%]  | $Costo$ [\$]             | Costo [%] |
| Equipos                     | 82.166.216       | 7,59         | 135.530.002              | 5.86       | 202.461.488              | 5,46      |
| Tuberias                    | 54.491.920       | 5,03         | 116.296.977              | 5,03       | 198.432.717              | 5,35      |
| Aislacion                   | 1.095.590        | 0.10         | 1.944.063                | 0,08       | 2.995.271                | 0,08      |
| Fitting                     | 38.846.454       | 3,59         | 58.449.408               | 2.53       | 83.600.182               | 2,25      |
| Refrigerante                | 158.817          | $\rm 0.01$   | 319.969                  | $\rm 0.01$ | 642.273                  | 0.02      |
| Fluido                      | 75.505.911       | 6.97         | 164.909.073              | 7,13       | 262.295.438              | 7,07      |
| Caloportador                |                  |              |                          |            |                          |           |
| Distribución                | 43.089.946       | 3.98         | 99.075.618               | 4.29       | 157.996.467              | 4.26      |
| Pozos Sin                   | 603.659.594      |              | 55,76   1.365.541.436    | 59,07      | 2.214.155.331            | 59,69     |
| Cañerías                    |                  |              |                          |            |                          |           |
| Ingeniería,                 | 183.534.365      | 16,95        | 369.832.709              | 16,00      | 586.605.647              | 15,81     |
| Q<br>Construcción y Traslad |                  |              |                          |            |                          |           |
| Total                       | 1.082.548.811    |              | $100,00$   2.311.899.255 |            | $100,00$   3.709.184.814 | 100,00    |

Tabla D.6: Inversión inicial de los proyectos con geotermia para edificios ubicados en Osorno. Fuente: Elaboración propia.

| Ciudad:                     | Caso:            |            | Caso:                  |           | $\rm Caso:$            |           |
|-----------------------------|------------------|------------|------------------------|-----------|------------------------|-----------|
| La Serena                   | Edificio 3 Pisos |            | Edificio 7 Pisos       |           | Edificio 11 Pisos      |           |
| Item                        | $Costo$ $[$]$    | Costo [%]  | $Costo$ [\$]           | Costo [%] | $Costo$ [\$]           | Costo [%] |
| Equipos                     | 136.533.905      | 19.96      | 172.985.449            | 13,44     | 222.143.290            | 11,13     |
| Tuberias                    | 39.084.567       | 5,71       | 69.037.900             | 5,36      | 108.341.010            | 5,43      |
| Aislacion                   | 2.167.162        | 0.32       | 3.374.541              | 0.26      | 4.652.570              | 0.23      |
| Fitting                     | 50.400.240       | 7.37       | 69.388.375             | 5.39      | 88.766.070             | 4,45      |
| Refrigerante                | 88.750           | $\rm 0.01$ | 231.218                | 0.02      | 376.022                | 0.02      |
| Fluido                      | 41.651.350       | 6,09       | 82.750.153             | 6,43      | 132.015.805            | 6,61      |
| Caloportador                |                  |            |                        |           |                        |           |
| Distribución                | 28.295.243       | 4.14       | 64.746.245             | 5.03      | 101.744.100            | 5,10      |
| Pozos Sin                   | 228.851.484      | 33,46      | 559.243.256            | 43,45     | 944.244.629            | 47,31     |
| Cañerías                    |                  |            |                        |           |                        |           |
| Ingeniería,                 | 156.885.623      | 22,94      | 265.295.940            | 20,61     | 393.533.255            | 19,72     |
| ado<br>Construcción y Trasl |                  |            |                        |           |                        |           |
| Total                       | 683.958.324      |            | 100,00   1.287.053.078 |           | 100,00   1.995.816.749 | 100,00    |

Tabla D.7: Inversión inicial de los proyectos con geotermia y apoyo solar para edificios ubicados en La Serena. Fuente: Elaboración propia.

| Ciudad:                                    | Caso:            |            | Caso:                  |            | $\rm Caso:$           |           |
|--------------------------------------------|------------------|------------|------------------------|------------|-----------------------|-----------|
| Santiago                                   | Edificio 3 Pisos |            | Edificio 7 Pisos       |            | Edificio 11 Pisos     |           |
| Item                                       | $Costo$ $[$]$    | Costo [%]  | $Costo$ [\$]           | Costo [%]  | $Costo$ [\$]          | Costo [%] |
| Equipos                                    | 136.603.649      | 16,80      | 185.387.099            | 10,72      | 232.549.454           | 8.84      |
| Tuberias                                   | 44.895.392       | 5,52       | 90.234.075             | 5,22       | 140.461.348           | 5,34      |
| Aislacion                                  | 2.169.632        | 0.27       | 3.375.285              | 0.20       | 4.662.493             | 0.18      |
| Fitting                                    | 50.400.240       | 6.20       | 73.200.834             | 4.23       | 93.563.559            | 3,56      |
| Refrigerante                               | 88.750           | $\rm 0.01$ | 256.909                | $\rm 0.01$ | 392.370               | 0,01      |
| Caloportador<br>Fluido                     | 47.280.581       | 5,82       | 112.077.327            | 6,48       | 170.667.783           | 6,49      |
| Distribución                               | 28.294.789       | 3,48       | 66.021.175             | 3.82       | 102.282.947           | 3.89      |
| Pozos Sin<br>Cañerías                      | 334.140.322      | 41,10      | 880.189.703            |            | 50,89   1.420.136.697 | 53,99     |
| ado<br>Construcción y Trasl<br>Ingeniería, | 169.091.239      | 20,80      | 318.856.144            | 18,44      | 465.418.800           | 17,70     |
| Total                                      | 812.964.595      |            | 100.00   1.729.598.550 | 100,00     | 2.630.135.452         | 100,00    |

Tabla D.8: Inversión inicial de los proyectos con geotermia y apoyo solar para edificios ubicados en Santiago. Fuente: Elaboración propia.

| Ciudad:                                    | Caso:            |                | Caso:                 |           | $\rm Caso:$       |           |
|--------------------------------------------|------------------|----------------|-----------------------|-----------|-------------------|-----------|
| Osorno                                     | Edificio 3 Pisos |                | Edificio 7 Pisos      |           | Edificio 11 Pisos |           |
| Item                                       | $Costo$ [\$]     | Costo [%]      | $Costo$ [\$]          | Costo [%] | $Costo$ [ $\$\$ ] | Costo [%] |
| Equipos                                    | 146.113.157      | 14.25          | 200.773.713           | 9.09      | 273.841.044       | 7,73      |
| Tuberias                                   | 52.150.645       | 5,09           | 115.282.482           | 5,22      | 183.702.287       | 5,18      |
| Aislacion                                  | 2.058.736        | 0.20           | 2.931.151             | 0.13      | 4.024.694         | 0,11      |
| Fitting                                    | 54.816.597       | 5.35           | 81.154.738            | 3,67      | 107.206.249       | 3.02      |
| Refrigerante                               | 158.817          | 0.02           | 319.969               | 0.OI      | 642.273           | 0.02      |
| Caloportador<br>Fluido                     | 67.776.324       | 6.61           | 157.434.053           | 7,13      | 249.369.282       | 7,03      |
| Distribución                               | 43.089.946       | $\frac{20}{4}$ | 99.075.618            | 4,48      | 157.996.467       | 4.46      |
| Pozos Sin<br>Cañerías                      | 452.821.567      |                | 44,17   1.153.084.295 | 52,19     | 1.943.939.274     | 54.84     |
| Q<br>Construcción y Traslad<br>Ingeniería, | 206.169.998      | 20,11          | 399.403.682           | 18,08     | 624.000.724       | 17,60     |
| $\rm Total$                                | 1.025.155.786    | 100.00         | 2.209.459.701         | 100,00    | 3.544.722.293     | 100,00    |

Tabla D.9: Inversión inicial de los proyectos con geotermia y apoyo solar para edificios ubicados en Osorno. Fuente: Elaboración propia.

| Ciudad:      | Caso:            |      | Caso:             |      | Caso:                                                                                                    |        |
|--------------|------------------|------|-------------------|------|----------------------------------------------------------------------------------------------------|--------|
| La Serena    | Edificio 3 Pisos |      | Edificio 7 Pisos  |      | Edificio 11 Pisos                                                                                                    |        |
| Ítem         |                  |      |                   |      | $\text{Costo} [\$]$ $\begin{bmatrix} \text{Costo} [\%2] \\ \text{Costo} [\%2] \end{bmatrix}$ $\begin{bmatrix} \text{Costo} [\%2] \\ \text{Costo} [\%2] \end{bmatrix}$ $\begin{bmatrix} \text{Costo} [\%2] \\ \text{Costo} [\%2] \end{bmatrix}$ |        |
| Gas          | 26.455.266       |      | 98,45 58.915.175  |      | 98,91 91.370.313                                                                                                    | 98,92  |
| Electricidad | 212.748          | 0,79 | 337.068           | 0,57 | 540.200                                                                                                    | 0,58   |
| Potencia     | 178.647          | 0,66 | 283.958           | 0,48 | 434.064                                                                                                    | 0,47   |
| Total        | 26.872.383       |      | 100,00 59.561.923 |      | $ 00,00 $ 92.370.299                                                                                                    | 100,00 |
|              |                  |      |                   |      |                                                                                                    |        |

Tabla D.10: Costo operacional de los proyectos con calderas para edificios ubicados en La Serena. Fuente: Elaboración propia.

| Ciudad:      | Caso:            |      | Caso:               |      | Caso:                                                                            |                     |
|--------------|------------------|------|---------------------|------|----------------------------------------------------------------------------------|---------------------|
| Santiago     | Edificio 3 Pisos |      | Edificio 7 Pisos    |      | Edificio 11 Pisos                                                                |                     |
| Item         |                  |      |                     |      | Costo [\$] $\mid$ Costo [%] $\mid$ Costo [\$] $\mid$ Costo [%] $\mid$ Costo [\$] | $\lfloor \cosh[\%]$ |
| Gas          | 38.999.318       |      | 99,00 86.801.430    |      | 99,12   134.263.850                                                              | 98,88               |
| Electricidad | 222.477          | 0,56 | 481.426             | 0,55 | 897.413                                                                          | 0,66                |
| Potencia     | 157.304          | 0,40 | 277.033             | 0,32 | 607.633                                                                          | 0,45                |
| Total        | 39.393.040       |      | 100,00   87.573.831 |      | $00,00$   135.782.838                                                            | 100,00              |
|              |                  |      |                     |      |                                                                                  |                     |

Tabla D.11: Costo operacional de los proyectos con calderas para edificios ubicados en Santiago. Fuente: Elaboración propia.

| Ciudad:      | Caso:            |                                       | Caso:                 |       | Caso:                   |              |
|--------------|------------------|---------------------------------------|-----------------------|-------|-------------------------|--------------|
| Osorno       | Edificio 3 Pisos |                                       | Edificio 7 Pisos      |       | Edificio 11 Pisos       |              |
| <b>Item</b>  |                  | $Costo$ [\$] $Costo$ [%] $Costo$ [\$] |                       |       | $Costo [%]$ $Costo [$]$ | $Costo [$ %] |
| Gas          | 62.999.836       |                                       | 98,94   142.326.614   |       | 99,11   220.500.789     | 98,82        |
| Electricidad | 383.410          | 0,60                                  | 738.515               | 0,51  | 1.572.539               | 0,70         |
| Potencia     | 267.189          | 0,42                                  | 518.782               | 0,36  | 1.032.098               | 0,46         |
| Total        | 63.672.960       |                                       | $00,00$   143.606.437 | 00,00 | 223.127.951             | 100,00       |
|              |                  |                                       |                       |       |                         |              |

Tabla D.12: Costo operacional de los proyectos con calderas para edificios ubicados en Osorno. Fuente: Elaboración propia.

| Ciudad:                | Caso:            | Caso:               | Caso:                                                                                                    |        |
|------------------------|------------------|---------------------|----------------------------------------------------------------------------------------------------|--------|
| La Serena              | Edificio 3 Pisos | Edificio 7 Pisos    | Edificio 11 Pisos                                                                                           |        |
| Ítem                   |                  |                     | $\text{Costo} [\$]$   $\text{Costo} [\%]$   $\text{Costo} [\$]$   $\text{Costo} [\%]$   $\text{Costo} [\%]$ |        |
| Electricidad 4.369.627 |                  | $62,90$   9.763.472 | 64,47   16.089.263                                                                                          | 64,64  |
| Potencia               | 2.551.159        | 36,73 5.354.489     | 35,36 8.774.195                                                                                             | 35,25  |
| Total                  | 6.946.508        | 100,00   15.143.682 | 100,00   24.889.180                                                                                         | 100,00 |

Tabla D.13: Costo operacional de los proyectos con geotermia para edificios ubicados en La Serena. Fuente: Elaboración propia.

| Ciudad:                | Caso:            | $\cos$                | Caso:                                                                                                    |        |
|------------------------|------------------|-----------------------|----------------------------------------------------------------------------------------------------|--------|
| Santiago               | Edificio 3 Pisos | Edificio 7 Pisos      | Edificio 11 Pisos                                                                                                    |        |
| <b>Item</b>            |                  |                       | $\text{Costo} [\$\mathfrak{F}]$ $\begin{bmatrix} \text{Costo} [\%\mathfrak{F}] \\ \text{Costo} [\%\mathfrak{F}]\end{bmatrix}$ $\begin{bmatrix} \text{Costo} [\$\%\mathfrak{F}] \\ \text{Costo} [\$\%\mathfrak{F}]\end{bmatrix}$ |        |
| Electricidad 6.624.362 |                  | 66,33   14.967.052    | 65,68   24.373.286                                                                                                    | 66,15  |
| Potencia               | 3.348.406        | $33,53$   $7.808.442$ | 34,26   12.460.495                                                                                                    | 33,82  |
| Total                  | 9.986.710        | $100,00$   22.789.435 | 100,00 36.847.723                                                                                                    | 100,00 |

Tabla D.14: Costo operacional de los proyectos con geotermia para edificios ubicados en Santiago. Fuente: Elaboración propia.

| Ciudad:                     | Caso:            | Caso:                                                                                                    | Caso:               |        |
|-----------------------------|------------------|----------------------------------------------------------------------------------------------------|---------------------|--------|
| Osorno                      | Edificio 3 Pisos | Edificio 7 Pisos                                                                                                    | Edificio 11 Pisos   |        |
| İtem                        |                  | $\text{Costo} [\S]$ $\begin{bmatrix} \text{Costo} [\%2] \\ \text{Costo} [\S] \end{bmatrix}$ $\begin{bmatrix} \text{Costo} [\%2] \\ \text{Costo} [\S] \end{bmatrix}$ $\begin{bmatrix} \text{Costo} [\S] \\ \text{Costo} [\S] \end{bmatrix}$ |                     |        |
| $Electrical and$ 13.598.107 |                  | 59,41 30.070.888                                                                                                    | $62,26$ 48.733.901  | 59,47  |
| Potencia                    | 9.269.624        | 40,50   18.206.620                                                                                                    | 37,69 33.190.955    | 40,50  |
| Total                       | 22.890.256       | $100,00$   48.300.033                                                                                                    | 100,00   81.947.382 | 100,00 |

Tabla D.15: Costo operacional de los proyectos con geotermia para edificios ubicados en Osorno. Fuente: Elaboración propia.

| $Costo [S]$ $Costo [%]$ $Costo [S]$ $Costo [%]$ $Costo [S]$ $Costo [%]$<br>Edificio 3 Pisos<br>Electricidad   4.328.688<br>$\cos$<br>La Serena<br>Ciudad:<br>Ítem | Edificio 7 Pisos<br>Caso: | Caso:                |        |
|----------------------------------------------------------------------------------------------------|---------------------------|----------------------|--------|
|                                                                                                    |                           |                      |        |
|                                                                                                    |                           | Edificio 11 Pisos    |        |
|                                                                                                    |                           |                      |        |
|                                                                                                    | $61,19$   9.566.010       | $62,76$   14.539.448 | 62,26  |
| 2.551.159<br>Potencia                                                                                                    | 36,06 5.354.489           | 35,13 8.774.195      | 37,58  |
| $100,00$   15.243.017<br>7.074.635<br>Total                                                                                                    |                           | 100,00   23.350.998  | 100,00 |

Tabla D.16: Costo operacional de los proyectos con geotermia y apoyo solar para edificios ubicados en La Serena. Fuente: Elaboración propia.

| Ciudad:                | Caso:            | $\sum_{a}$          | Caso:                                                                   |        |
|------------------------|------------------|---------------------|-------------------------------------------------------------------------|--------|
| Santiago               | Edificio 3 Pisos | Edificio 7 Pisos    | Edificio 11 Pisos                                                       |        |
| Item                   |                  |                     | $Costo [8]$ $Costo [%]$ $Costo [8]$ $Costo [%]$ $Costo [8]$ $Costo [%]$ |        |
| Electricidad 6.122.606 |                  | 73,18   14.270.064  | 72,91   22.936.007                                                      | 64,65  |
| Potencia               | 3.348.406        | 40,02 7.808.442     | 39,90   12.460.495                                                      | 35,12  |
| Total                  | 8.366.210        | 100,00   19.572.275 | $100,00$   35.479.067                                                   | 100,00 |
|                        |                  |                     |                                                                         |        |

Tabla D.17: Costo operacional de los proyectos con geotermia y apoyo solar para edificios ubicados en Santiago. Fuente: Elaboración propia.

|                           | Caso:            | Caso:              | Caso:                                                                                                    |        |
|---------------------------|------------------|--------------------|----------------------------------------------------------------------------------------------------|--------|
| Osorno                    | Edificio 3 Pisos | Edificio 7 Pisos   | Edificio 11 Pisos                                                                                                    |        |
| Ítem                      |                  |                    | $\text{Costo} [\$]$ $\text{Costo} [\%]$ $\text{Costo} [\$]$ $\text{Costo} [\%]$ $\text{Costo} [\$]$ $\text{Costo} [\%]$ |        |
| Electricidad   12.762.258 |                  | 59,57   28.491.715 | $60,80$ 46.376.324                                                                                                    | 58,17  |
| Potencia                  | 9.269.624        | 43,27   18.206.620 | 38,85 33.190.955                                                                                                    | 41,63  |
| Total                     | 21.422.722       | 100,00 46.860.731  | 100,00 79.729.677                                                                                                    | 100,00 |

Tabla D.18: Costo operacional de los proyectos con geotermia y apoyo solar para edificios ubicados en Osorno. Fuente: Elaboración propia.

E. Indicadores Financieros del Caso Geotérmico con Apoyo Solar

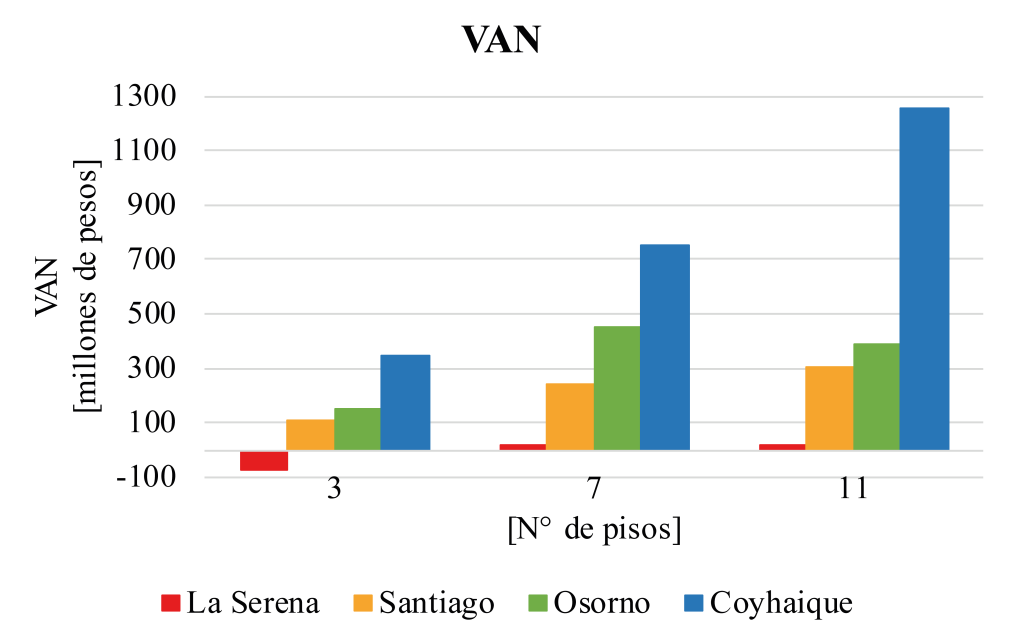

Figura E.1: VAN de los proyectos geotérmicos con apoyo solar. Fuente: Elaboración propia.

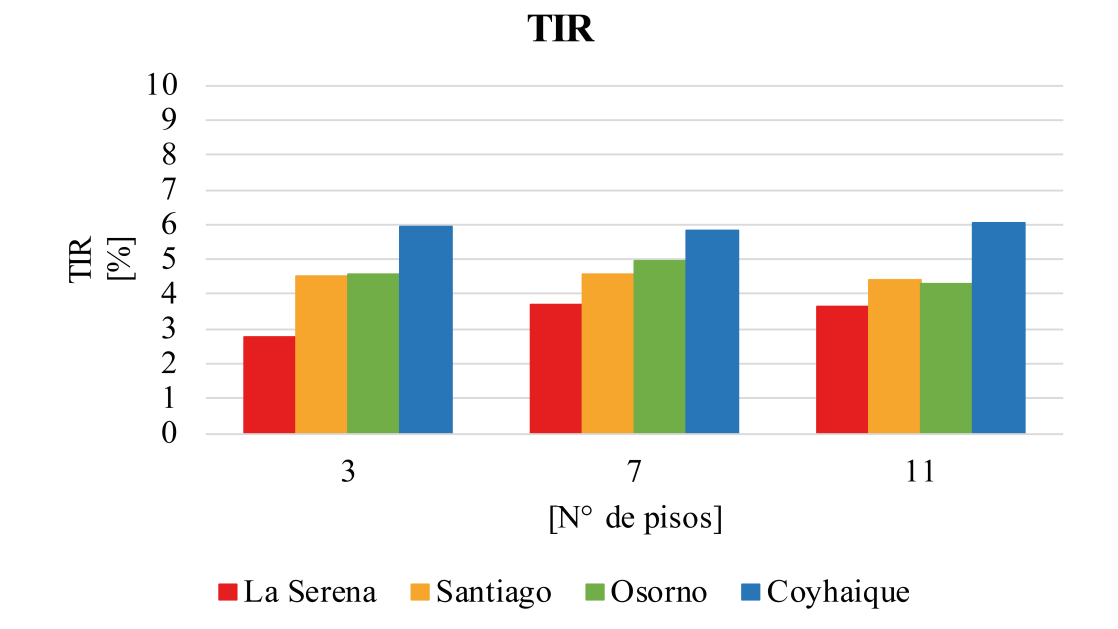

Figura E.2: TIR de los proyectos geotérmicos con apoyo solar. Fuente: Elaboración propia.

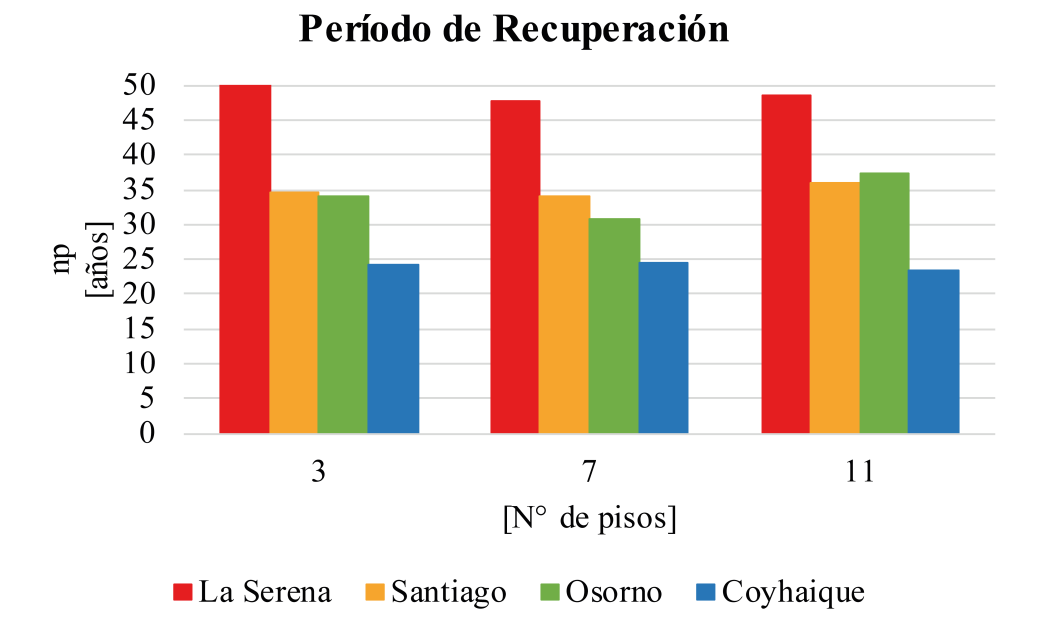

Figura E.3: Período de recuperación de los proyectos geotérmicos con apoyo solar. Fuente: Elaboración propia.